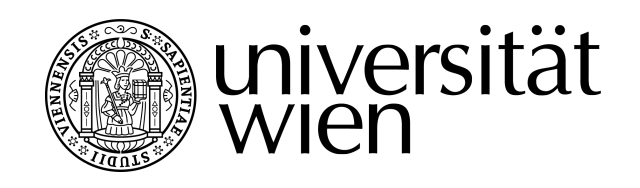

# **DIPLOMARBEIT / DIPLOMA THESIS**

### Titel der Diplomarbeit / Title of the Diploma Thesis Diskrete Mathematik und Algorithmen im Kontext Schule

verfasst von / submitted by Dipl.-Ing. Dr. rer. nat. Lukas Riegler

angestrebter akademischer Grad / in partial fulfilment of the requirements for the degree of Magister der Naturwissenschaften (Mag. rer. nat.)

Wien, 2020 / Vienna, 2020

Studienkennzahl lt. Studienblatt / degree programme code as it appears on the student record sheet:

Studienrichtung lt. Studienblatt / degree programme as it appears on the student record sheet:

UA 190 406 884

Lehramtsstudium UF Mathematik UF Informatik und Informatikmanagement

Betreut von / Supervisor: Univ.-Prof. Mag. Dr. Ilse Fischer, Privatdoz.

# **Inhaltsverzeichnis**

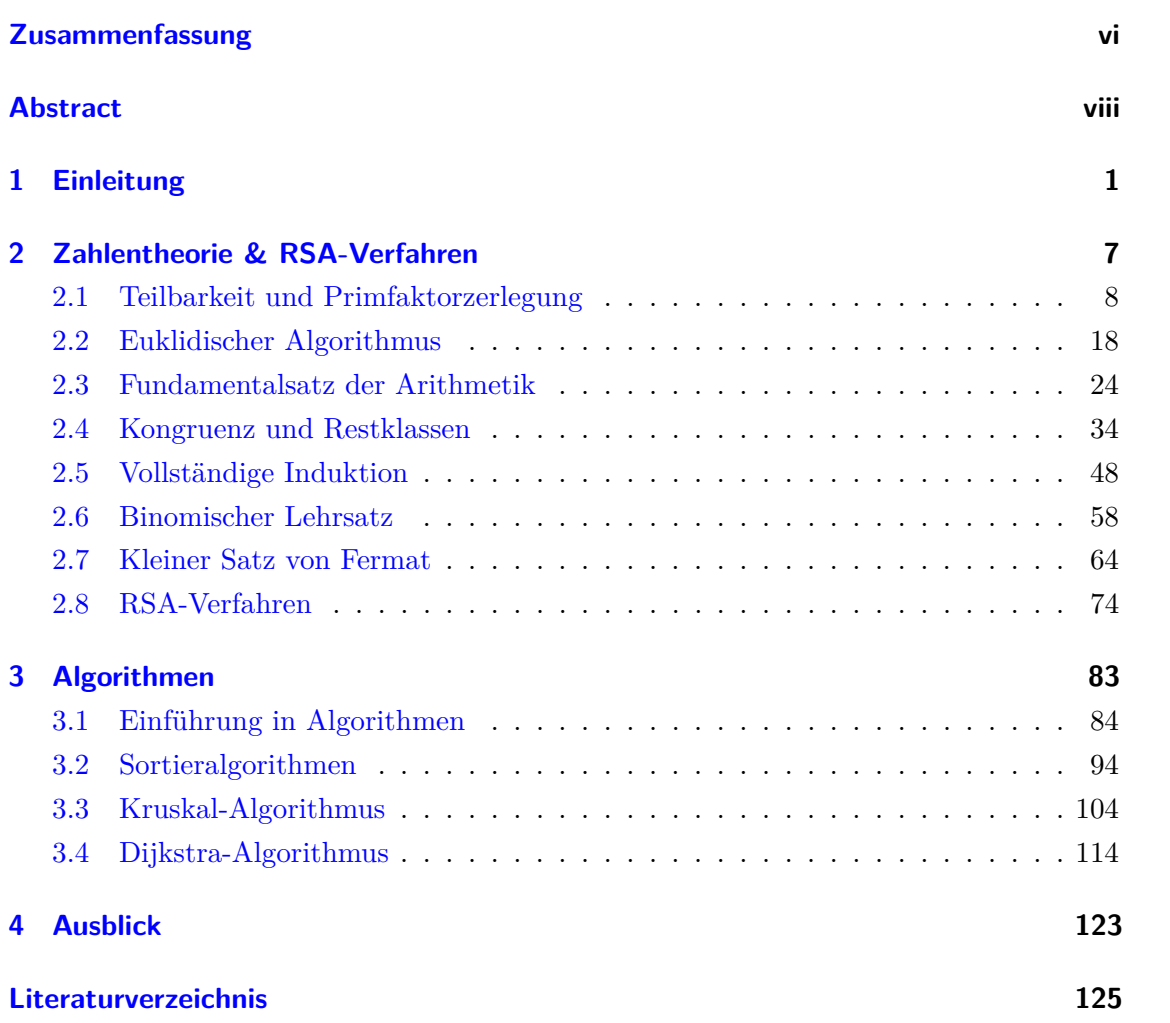

# <span id="page-4-0"></span>**Zusammenfassung**

In Österreich stehen der Funktionsbegriff und die Analysis im Zentrum des Mathematik-Unterrichts der Sekundarstufe II. Im Gegensatz dazu spielen diskrete Mathematik und Algorithmen nur eine untergeordnete Rolle. In der vorliegenden Diplomarbeit wurden ausgewählte Themen der diskreten Mathematik in Form von Arbeitsblättern für den unterstützenden Einsatz im Unterricht aufbereitet.

Im ersten Teil der Diplomarbeit wird das im Jahr 1978 publizierte RSA-Verfahren behandelt, welches einen Meilenstein der modernen Kryptographie darstellt. Diese Methode ermöglicht nämlich die Verschlüsselung, Übertragung und Entschlüsselung von Nachrichten, ohne dass die kommunizierenden Personen zuvor einen geheimen Schlüssel austauschen müssen. Das RSA-Verfahren baut dabei auf Algorithmen und zahlentheoretischen Resultaten auf, die vor mehr als 200 Jahren – teilweise sogar vor mehr als 2000 Jahren – entdeckt wurden. Die ersten 8 Arbeitsblätter sollen es ermöglichen, das RSA-Verfahren und die zahlentheoretischen Hintergründe ohne zugehöriges Vorwissen lückenlos zu erfassen.

Algorithmen und deren Implementierung in einer Programmiersprache sind von den österreichischen Lehrplänen für den Informatik-Unterricht der Sekundarstufe II vorgesehen. Im zweiten Teil der Diplomarbeit liegt der Fokus auf Algorithmen im Bereich der diskreten Mathematik, die sich durch eine Kombination aus geringer Einstiegshürde und hoher Praxisrelevanz auszeichnen. Neben einem einführenden Arbeitsblatt zu Algorithmen wurden weitere Materialien zu Sortieralgorithmen, dem Kruskal-Algorithmus und dem Dijkstra-Algorithmus für den Unterricht aufbereitet.

### <span id="page-6-0"></span>**Abstract**

Functions and calculus are main parts of Austria's mathematics curricula in upper secondary schools. On the contrary, discrete mathematics as well as algorithms play a subordinate role. In the present diploma thesis several worksheets were created to support teaching selected topics of discrete mathematics.

The first part of this thesis is dedicated to the RSA algorithm published in 1978, representing a milestone of modern cryptography. This method enabled the encryption, transmission and decryption of messages without the need for communicating parties to exchange a secret key in advance. RSA cryptography is based on algorithms and number-theoretic results older than 200 years – partially even older than 2000 years. The goal of the first 8 worksheets is to enable interested students to fully understand how and why the RSA algorithm works without any prior knowledge in this field.

Algorithms and their implementation in a programming language are part of Austria's computer science curricula. The second part of this diploma thesis focuses on selected algorithms related with discrete mathematics, which excel in being both relevant in practice and requiring no prior knowledge to study. Apart from an introductory worksheet on algorithms additional materials for teaching sorting algorithms, Kruskal's algorithm and Dijkstra's algorithm were created.

## **Danksagung**

Im Laufe der letzten 15 Jahre durfte ich zahlreiche Menschen kennenlernen, die ihre Begeisterung für diskrete Mathematik nicht nur über ihre Forschung, sondern auch über ihre Lehre ausstrahlen. Insbesondere möchte ich mich an dieser Stelle (wieder!) bei Ilse Fischer für ihr Engagement über die vielen Jahre bedanken!

Ohne die gesammelten Erfahrungen der letzten Jahre wäre die Diplomarbeit in dieser Form nicht möglich gewesen. Einerseits danke ich allen SchülerInnen, die mir regelmäßig weiteren Ansporn liefern, meinen Unterricht und die eingesetzten Materialien weiterzuentwickeln. Andererseits hat dabei Michael Eichmair mit dem Projekt "Mathematik macht Freu(n)de" eine Schlüsselrolle gespielt. Ich danke dir für deinen unermüdlichen Einsatz für das Projekt, von dem eine unglaubliche Anzahl an SchülerInnen, Studierenden und Lehrpersonen profitieren!

Schließlich waren die letzten Jahre von intensiver Arbeit an Schule und Universität geprägt. Ich danke allen KollegInnen, FreundInnen und besonders meiner Familie, die mir immer unterstützend zur Seite gestanden ist!

Wien, 30.12.2019

### <span id="page-9-0"></span>**1 Einleitung**

Im Zentrum der "kontinuierlichen" Mathematik, die in der Schule fest verankert ist, stehen zum Beispiel Funktionen  $f: \mathbb{R} \to \mathbb{R}$  und ihre Eigenschaften:

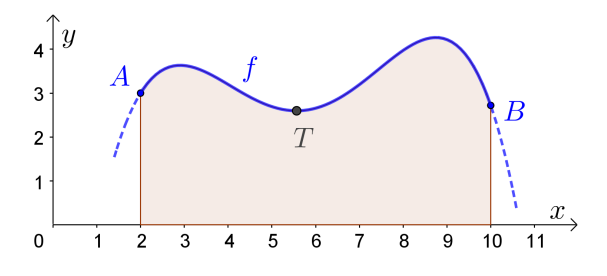

- Wo ist der größte/kleinste Funktionswert von *f* in [2; 10]?
- Welche Koordinaten hat der Tiefpunkt *T*?
- An welchen Stellen ändert sich das Krümmungsverhalten von *f*?
- Wie groß ist der Inhalt des markierten Flächenstücks?
- Das markierte Flächenstück wird um die *x*-Achse rotiert. Welches Volumen hat der Rotationskörper?
- Welche Länge hat das Kurvenstück vom Punkt *A* zum Punkt *B*?
- Was ist der "durchschnittliche" Funktionswert von  $f$  in  $[2; 10]$ ?

Im [1](#page-9-1)9. Jahrhundert zeigte Georg Cantor zuerst, dass es gleich viele<sup>1</sup> natürliche Zahlen wie rationale Zahlen gibt, nämlich "abzählbar unendlich" viele. Danach bewies er, dass es mehr<sup>[2](#page-9-2)</sup> reelle Zahlen als natürliche Zahlen gibt, nämlich "überabzählbar unendlich" viele ([\[8\]](#page-133-1)). Bei der Funktion *f* oben untersuchen wir die überabzählbar unendlich vielen Zahlen im Intervall [2; 10] und ihre überabzählbar unendlich vielen Funktionswerte.

Im Zentrum der diskreten Mathematik stehen im Gegensatz dazu solche Strukturen, die sich aus endlich vielen oder abzählbar unendlich vielen Objekten zusammensetzen. Derartige Strukturen treten in zahlreichen Disziplinen der Mathematik und Informatik auf, zum Beispiel Kombinatorik, Graphentheorie, Zahlentheorie, Logik, Mengenlehre, Topologie, Numerik, Spieltheorie, Kodierungstheorie, Kryptographie, Wahrscheinlichkeitsrechnung, Algorithmen und deren Analyse.

<span id="page-9-1"></span><sup>&</sup>lt;sup>1</sup> Es gibt eine Bijektion  $f: \mathbb{N} \to \mathbb{Q}$ .

<span id="page-9-2"></span><sup>&</sup>lt;sup>2</sup> Es kann keine Bijektion  $f: \mathbb{N} \to \mathbb{R}$  geben.

#### 1 Einleitung

Im nachstehenden Bild ist ein Graph dargestellt, der die Knoten *A*, *B*, *C*, *D*, *E*, *F* und *G* enthält. Manche dieser Knoten sind direkt durch eine Kante verbunden.

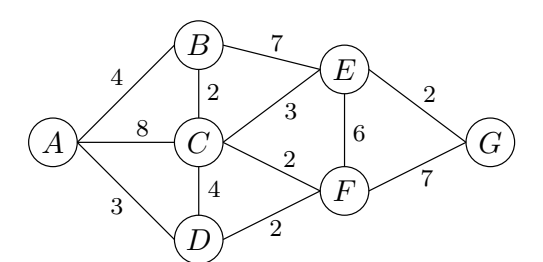

In der **Graphentheorie** untersuchen wir zum Beispiel die folgenden Fragen:

- Jeder Knoten soll eingefärbt werden. Wie viele Farben sind mindestens notwendig, wenn benachbarte Knoten verschiedene Farben haben müssen?
- Jede Kante soll eingefärbt werden. Wie viele Farben sind mindestens notwendig, wenn benachbarte Kanten verschiedene Farben haben müssen?
- Die Zahlen auf den Kanten geben die Entfernung der Knoten voneinander an. Welche Gesamtlänge hat der kürzeste Weg von Knoten *A* zu Knoten *G*?
- Gibt es einen Weg von Knoten *A* zu Knoten *A*, der jeden anderen Knoten *genau* einmal besucht?
- Gibt es einen Weg von Knoten *A* zu Knoten *A*, der jede Kante *genau* einmal überquert?

In der abzählenden **Kombinatorik** untersuchen wir zum Beispiel die folgenden Fragen:

- Wie viele Lotto-Tipps muss man bei einer Ziehung von "Lotto 6 aus 45" abgeben, um *sicher* den Jackpot zu knacken?
- Wie wahrscheinlich ist es, dass bei Roulette 10 Mal hintereinander ein rotes Feld ausgewählt wird?
- Wie wahrscheinlich ist es, bei einem gewöhnlichen 52-Karten-Deck einen "Black Jack" zu ziehen?

Eine Gemeinsamkeit aller dieser Disziplinen ist, dass sie in der Geschichte der Mathematik vergleichsweise jung sind. Ihre systematische Erforschung begann teilweise erst im 20. Jahrhundert.

In den USA empfahl das "National Council of Teachers of Mathematics" (NCTM) in den 1980er-Jahren eine weitreichende Aufnahme von diskreter Mathematik in die Schul-Curricula:

*"The* 1987 *NCTM Curriculum Standards for grades* 9 *to* 12 *include discrete mathematics. The Standards state that students should receive a study of probability, statistics, and discrete mathematics before the formal study of calculus begins. The Standards call for a shift in emphasis from memorization of facts and paper and pencil skills to one of conceptual understanding, mathematical modelling, and mathematical problem solving."* [\[10\]](#page-133-2)

Auch in Großbritannien wurde zu dieser Zeit festgestellt, dass Problemlösen im Mathematik-Unterricht zu wenig Raum findet:

*"The recent U.K. committee of inquiry, chaired by Dr. W. Cockcroft into the teaching of mathematics at secondary school, in paragraph* 243*, claimed that good mathematics teaching should consist of the six components: (i) exposition, (ii) practice of routines, (iii) discussion, (iv) investigations, (v) problem solving, (vi) applications. We all know that there is great emphasis on (i) and (ii), but (iii)-(vi) are rarely seen in the mathematics classroom."* [\[6\]](#page-133-3)

Im Jahr 2000 veröffentlichte das NCTM die "Principles and Standards for School Mathematics". Darin wird Problemlösen als Standard für Kinder ab 3 Jahren definiert [\[21\]](#page-134-0):

*"Solving problems is not only a goal of learning mathematics but also a major means of doing so.* [. . . ] *Instructional programs from prekindergarten through grade* 12 *should enable all students to –*

- *build new mathematical knowledge through problem solving;*
- *solve problems that arise in mathematics and in other contexts;*
- *apply and adapt a variety of appropriate strategies to solve problems;*
- *monitor and reflect on the process of mathematical problem solving."*

Diese NCTM-Standards fanden auch im deutschen Sprachraum Anklang:

*"Bei den Inhalten fällt auf, dass die Standards stärker als traditionelle Curricula Gebiete wie diskrete Mathematik, Wahrscheinlichkeitsrechnung und Statistik hervorheben.* [. . . ] *Die NCTM-Standards sind ein herausragendes Dokument der gegenwärtigen Diskussion in der Mathematikdidaktik. Manche ihrer Vorgaben und Zielformulierungen sind recht optimistisch formuliert, bezogen auf einen Verstehenshorizont der* alle *Schüler einbeziehen will. Die Standards sind ein wichtiger Wegweiser für die schulische Lehre von Mathematik zu Beginn des dritten Jahrtausends."* [\[11\]](#page-133-4)

#### 1 Einleitung

In [\[25,](#page-134-1) [26\]](#page-134-2) werden folgende Gründe angeführt, warum sich diskrete Mathematik zur Erfüllung dieser Standards anbietet:

- 1*. Discrete mathematics provides valuable information an tools.*
- 2*. Discrete mathematics facilitates a focus on problem-solving and reasoning at all grade levels.*
- 3*. Discrete mathematics offers students a new start in mathematics.*
- 4*. Discrete mathematics offers an opportunity to revitalize school mathematics.*

*"Discrete mathematics offers a new start for students. For the student who has been unsuccessful with mathematics, it offers the possibility for success. For the talented student who has lost interest in mathematics, it offers the possibility of challenge."*

Tatsächlich zeichnet sich diskrete Mathematik auch aus meiner Sicht durch solche Aufgabenstellungen aus, für die einerseits praktisch kein mathematisches Vorwissen notwendig ist und die andererseits jeden erdenklichen Schwierigkeitsgrad haben können:

**Beispiel:** Wähle eine beliebige natürliche Zahl *n* ≥ 1. Falls die Zahl gerade ist, dividiere sie durch 2. Falls die Zahl ungerade ist, multipliziere sie mit 3 und addiere 1. Wiederhole diesen Schritt für das Ergebnis immer wieder, zum Beispiel:

 $23 \rightarrow 70 \rightarrow 35 \rightarrow 106 \rightarrow 53 \rightarrow 160 \rightarrow 80 \rightarrow 40 \rightarrow 20 \rightarrow 10 \rightarrow 5 \rightarrow 16 \rightarrow 8 \rightarrow 4 \rightarrow 2 \rightarrow 1$ 

Startet man mit der Zahl *n* = 23, landet man nach 15 Schritten bei der Zahl 1. Die Collatz-Vermutung besagt, dass man – unabhängig vom gewählten Startwert *n* ≥ 1 – schließlich bei der Zahl 1 landet. Seit mehr als 50 Jahren konnte diese Vermutung *nicht* bewiesen werden.

Neben innermathematischen Fragen bietet die diskrete Mathematik eine Vielfalt anwendungsbezogener Aufgaben, die sich auch für den Schulunterricht eignen ([\[33,](#page-135-0) [35\]](#page-135-1)).

**Beispiel:** Wie funktionieren Barcodes? Warum kann der Scanner den Strichcode auch um 180◦ gedreht richtig auslesen?

Beim händischen Eintippen passiert an einer Stelle ein Fehler. Wird dieser Fehler *sicher* erkannt?

Beim händischen Eintippen werden zwei benachbarte Ziffern vertauscht. Wird ein solcher "Zahlendreher" *sicher* erkannt?

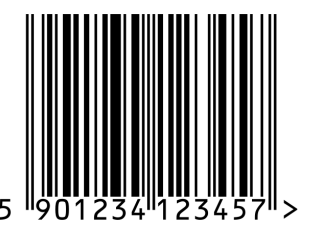

Die NCTM-Standards aus dem Jahr 2000 empfehlen diese Schnittstellen mit diskreter Mathematik verstärkt in den Mathematik-Lehrplänen zu verankern:

*"As an active branch of contemporary mathematics that is widely used in business and industry, discrete mathematics should be an integral part of the school mathematics curriculum, and these topics naturally occur throughout the other strands of mathematics."* [\[21\]](#page-134-0)

Dem Spiralprinzip folgend sehe ich dabei in der Schule auch die Gelegenheit, um Zusammenhänge zwischen diskreter und kontinuierlicher Mathematik herzustellen.

**Beispiel:** Gegeben ist die quadratische Gleichung  $x^2 + p \cdot x + q = 0$ .

- **a)** Die Koeffizienten *p* und *q* werden jeweils zufällig mit einem fairen Spielwürfel mit Augenzahlen {1*,* 2*,* 3*,* 4*,* 5*,* 6} festgelegt. Wie groß ist die Wahrscheinlichkeit, dass die zugehörige quadratische Gleichung mindestens eine Lösung in Z hat?
- **b)** Die Koeffizienten *p* und *q* werden jeweils zufällig gleichverteilt im Intervall [1; 6] festgelegt. Wie groß ist die Wahrscheinlichkeit, dass die zugehörige quadratische Gleichung mindestens eine Lösung in R hat?

Die Plausibilität der berechneten Wahrscheinlichkeiten kann dann auch mit einem Tabellenkalkulationsprogramm oder durch Implementierung eines Algorithmus überprüft werden.

Die folgenden Sätze beschreiben die Intention der vorliegenden Arbeit bestens:

*"Discrete mathematics, in contrast to geometry, for instance, does not have a centuries-old tradition that helps (though sometimes also hinders) its teaching. Discrete mathematics as a school subject is being established and shaped literally before our eyes. Any teacher, including the one who is only just embarking on this career, is capable of enriching it."* [\[35\]](#page-135-1)

Die im Rahmen dieser Diplomarbeit erstellten Materialien zur Zahlentheorie, dem RSA-Verfahren, Sortieralgorithmen, dem Kruskal-Algorithmus und dem Dijkstra-Algorithmus stellen einen solchen Versuch dar, eine (kleine) Auswahl an Themen im Bereich der diskreten Mathematik zugänglich aufzubereiten.

### <span id="page-15-0"></span>**2 Zahlentheorie & RSA-Verfahren**

Als Kinder lernen wir, wie man (kleine) natürliche Zahlen händisch in Primfaktoren zerlegen kann:

$$
84 = 2 \cdot 2 \cdot 3 \cdot 7
$$

Sortiert man die Primfaktoren aufsteigend nach ihrem Wert, dann ist die Zerlegung für jede natürliche Zahl  $n \geq 2$  eindeutig.

Auch wenn wir die Primfaktorzerlegung in der 5. Schulstufe lernen, ist ihre Existenz und Eindeutigkeit keineswegs trivial. Zum Beispiel sind 1987, 2383, 2027 und 2333 jeweils Primzahlen. Es ist aber (auf den ersten Blick) *nicht* offensichtlich, warum 1987 · 2383 und 2027 · 2333 verschiedene Zahlen sein müssen. Der Fundamentalsatz der Arithmetik, der die Existenz und Eindeutigkeit der Primfaktorzerlegung aussagt, ist auf den ersten drei Arbeitsblättern aufbereitet.

Das erste Arbeitsblatt zur [Teilbarkeit und Primfaktorzerlegung](http://mmf.univie.ac.at/fileadmin/user_upload/p_mathematikmachtfreunde/Materialien/AB-Teilbarkeit_und_Primfaktorzerlegung.pdf) ist für den Mathematikunterricht der 9. Schulstufe konzipiert, in dem die zahlentheoretischen Grundbegriffe aus der 5. Schulstufe wiederaufgegriffen werden. Die beiden folgenden Arbeitsblätter zum [Euklidischen Algorithmus](http://mmf.univie.ac.at/fileadmin/user_upload/p_mathematikmachtfreunde/Materialien/AB-Euklidischer_Algorithmus.pdf) und dem [Fundamentalsatz der Arithmetik](http://mmf.univie.ac.at/fileadmin/user_upload/p_mathematikmachtfreunde/Materialien/AB-Fundamentalsatz_der_Arithmetik.pdf) richten sich an interessierte SchülerInnen und können zum Beispiel im Rahmen eines Wahlpflichtfachs behandelt werden.

Hinter dem RSA-Verfahren steckt mathematisch der Satz von Euler, welcher den Kleinen Satz von Fermat verallgemeinert. Die dafür benötigten Begriffe werden auf dem vierten Arbeitsblatt [Kongruenz und Restklassen](http://mmf.univie.ac.at/fileadmin/user_upload/p_mathematikmachtfreunde/Materialien/AB-Kongruenz_und_Restklassen.pdf) eingeführt. Auch wenn der Kleine Satz von Fermat so wie der Satz von Euler ohne [vollständige Induktion](http://mmf.univie.ac.at/fileadmin/user_upload/p_mathematikmachtfreunde/Materialien/AB-Vollstaendige_Induktion.pdf) und den [Binomischen](http://mmf.univie.ac.at/fileadmin/user_upload/p_mathematikmachtfreunde/Materialien/AB-Binomischer_Lehrsatz.pdf) [Lehrsatz](http://mmf.univie.ac.at/fileadmin/user_upload/p_mathematikmachtfreunde/Materialien/AB-Binomischer_Lehrsatz.pdf) bewiesen werden kann, bietet sich eine Behandlung dieser beiden Arbeitsblätter zu diesem Zeitpunkt an. Der [Kleine Satz von Fermat](http://mmf.univie.ac.at/fileadmin/user_upload/p_mathematikmachtfreunde/Materialien/AB-Kleiner_Satz_von_Fermat.pdf) und der Satz von Euler sowie deren Beweise sind Inhalt des darauffolgenden Arbeitsblatts. Am achten Arbeitsblatt wird schließlich das [RSA-Verfahren](http://mmf.univie.ac.at/fileadmin/user_upload/p_mathematikmachtfreunde/Materialien/AB-RSA-Verfahren.pdf) behandelt.

Die ersten vier Arbeitsblätter bilden die Grundlage, um zu verstehen, *wie* das RSA-Verfahren funktioniert. Durch Kombination aller acht Arbeitsblätter kann schließlich lückenlos verstanden werden, *warum* das RSA-Verfahren funktioniert.

2 Zahlentheorie & RSA-Verfahren

### <span id="page-16-0"></span>**2.1 Teilbarkeit und Primfaktorzerlegung**

Die natürlichen Zahlen, Primzahlen und Teilbarkeitsfragen spielen in der Zahlentheorie eine zentrale Rolle. Euklid fand bereits vor rund 2300 Jahren einen Beweis dafür, dass es *unendlich* viele Primzahlen gibt ([\[37\]](#page-135-2), Book IX, Prop. 20).

In den österreichischen Lehrplänen sind zahlentheoretische Grundlagen in der 5. Schulstufe verankert: SchülerInnen sollen *"anhand von Teilern und Vielfachen Einblicke in Zusammenhänge zwischen natürlichen Zahlen gewinnen"* ([\[29\]](#page-134-3), [\[30\]](#page-134-4)). In der 5. Schulstufe lernen SchülerInnen, wie man algorithmisch Primfaktorzerlegungen und daraus den größten gemeinsamen Teiler und das kleinste gemeinsame Vielfache zweier natürlicher Zahlen berechnen kann.

Diese Grundlagen werden in der 9. Schulstufe wieder aufgegriffen: SchülerInnen sollen *"mit Primzahlen und Teilern arbeiten können"* und *"Teilbarkeitsfragen untersuchen können"* (AHS, [\[29\]](#page-134-3)) bzw. *"den Aufbau von Zahlensystemen wiedergeben und die Erweiterung der Zahlenbereiche argumentieren"* können (BHS, HTL, [\[31\]](#page-135-3)).

Zu diesem Zeitpunkt können die Algorithmen nicht nur wiederholt, sondern auch kritisch hinterfragt werden. *Warum* liefern diese Algorithmen eigentlich den größten gemeinsamen Teiler bzw. das kleinste gemeinsame Vielfache?

Das Arbeitsblatt setzt stillschweigend die Eindeutigkeit der Primfaktorzerlegung voraus. Dieser [Fundamentalsatz der Arithmetik](http://mmf.univie.ac.at/fileadmin/user_upload/p_mathematikmachtfreunde/Materialien/AB-Fundamentalsatz_der_Arithmetik.pdf) ist auf einem späteren Arbeitsblatt aufbereitet.

Es folgt das [Arbeitsblatt – Teilbarkeit und Primfaktorzerlegung](http://mmf.univie.ac.at/fileadmin/user_upload/p_mathematikmachtfreunde/Materialien/AB-Teilbarkeit_und_Primfaktorzerlegung.pdf) und die [Ausarbeitung.](http://mmf.univie.ac.at/fileadmin/user_upload/p_mathematikmachtfreunde/Materialien/AB-Teilbarkeit_und_Primfaktorzerlegung-Ausarbeitung.pdf) Die aktuelle Version des Arbeitsblatts ist auf der Mathematik macht Freu(n)de-Website unter <https://mmf.univie.ac.at/materialien> verfügbar.

Lernziele:

- X Was sind die **Teiler** bzw. **Vielfache** einer natürlichen Zahl?
- X Was sind **Primzahlen**?
- X Was ist die **Primfaktorzerlegung** einer natürlichen Zahl?
- X Was ist der **größte gemeinsame Teiler** zweier natürlicher Zahlen? *Warum* liefert der Algorithmus, den wir in der 5. Schulstufe lernen, tatsächlich den größten gemeinsamen Teiler?
- X Was ist das **kleinste gemeinsame Vielfache** zweier natürlicher Zahlen? *Warum* liefert der Algorithmus, den wir in der 5. Schulstufe lernen, tatsächlich das kleinste gemeinsame Vielfache?

MATHEMATIK MACHT  $FREU(N)DE$   $AB - TEILBARKEIT UND PRIMFAKTORZERLEGUNG$ 

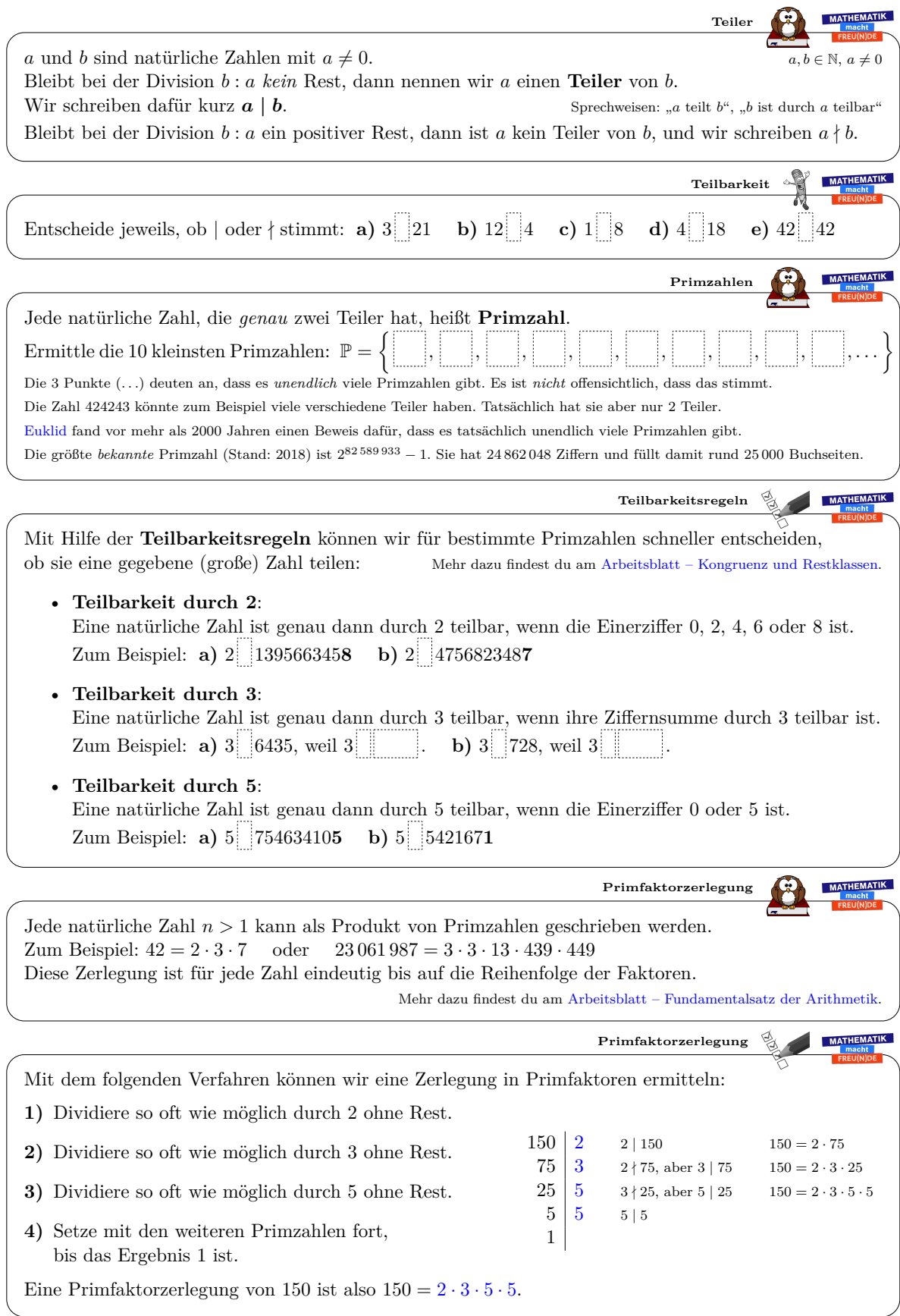

*Datum:* 1. Dezember 2019

MATHEMATIK MACHT  $FREU(N)DE$   $AB - TEILBARKEIT UND PRIMFAKTORZERLEGUNG$ 

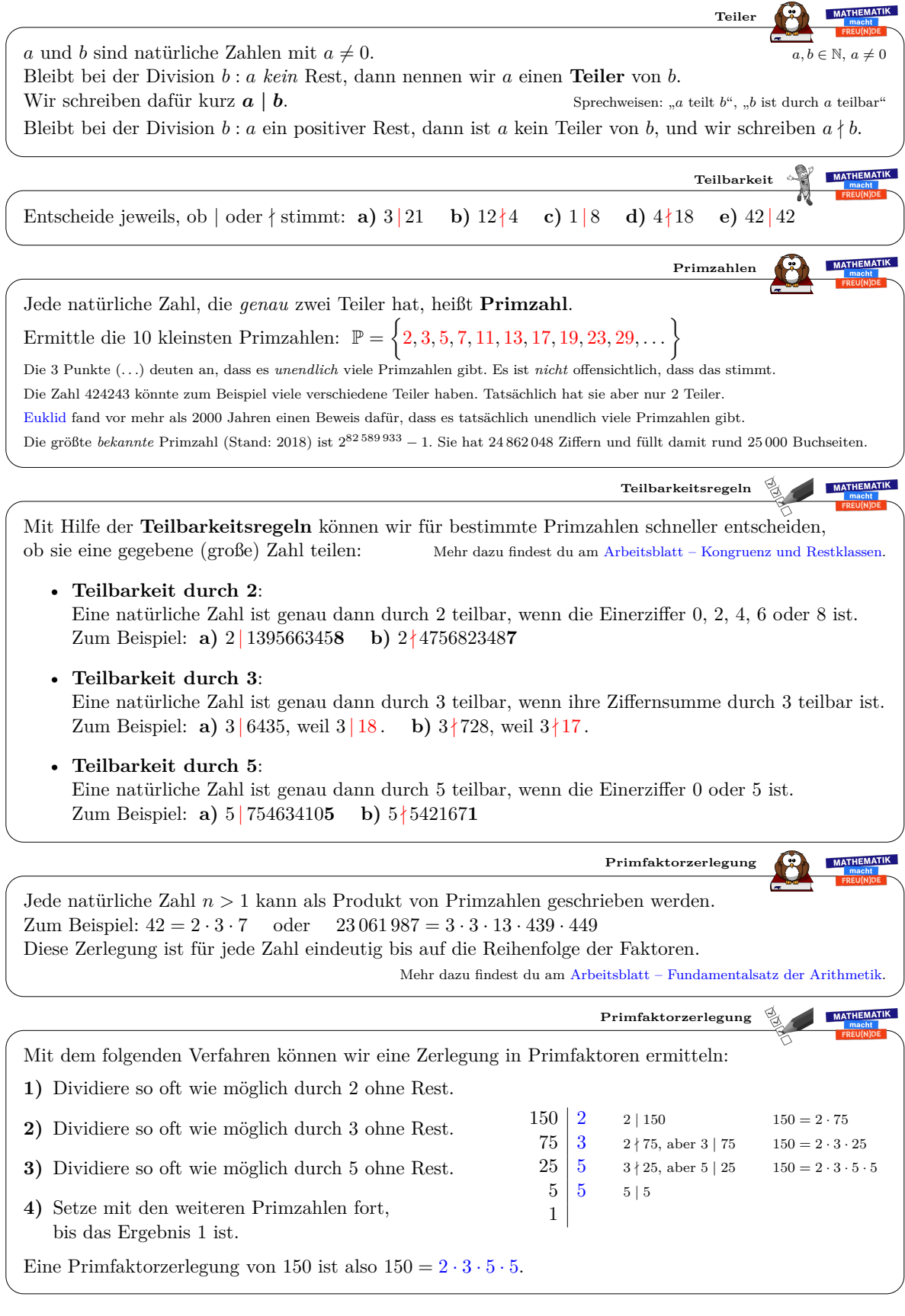

*Datum:* 1. Dezember 2019

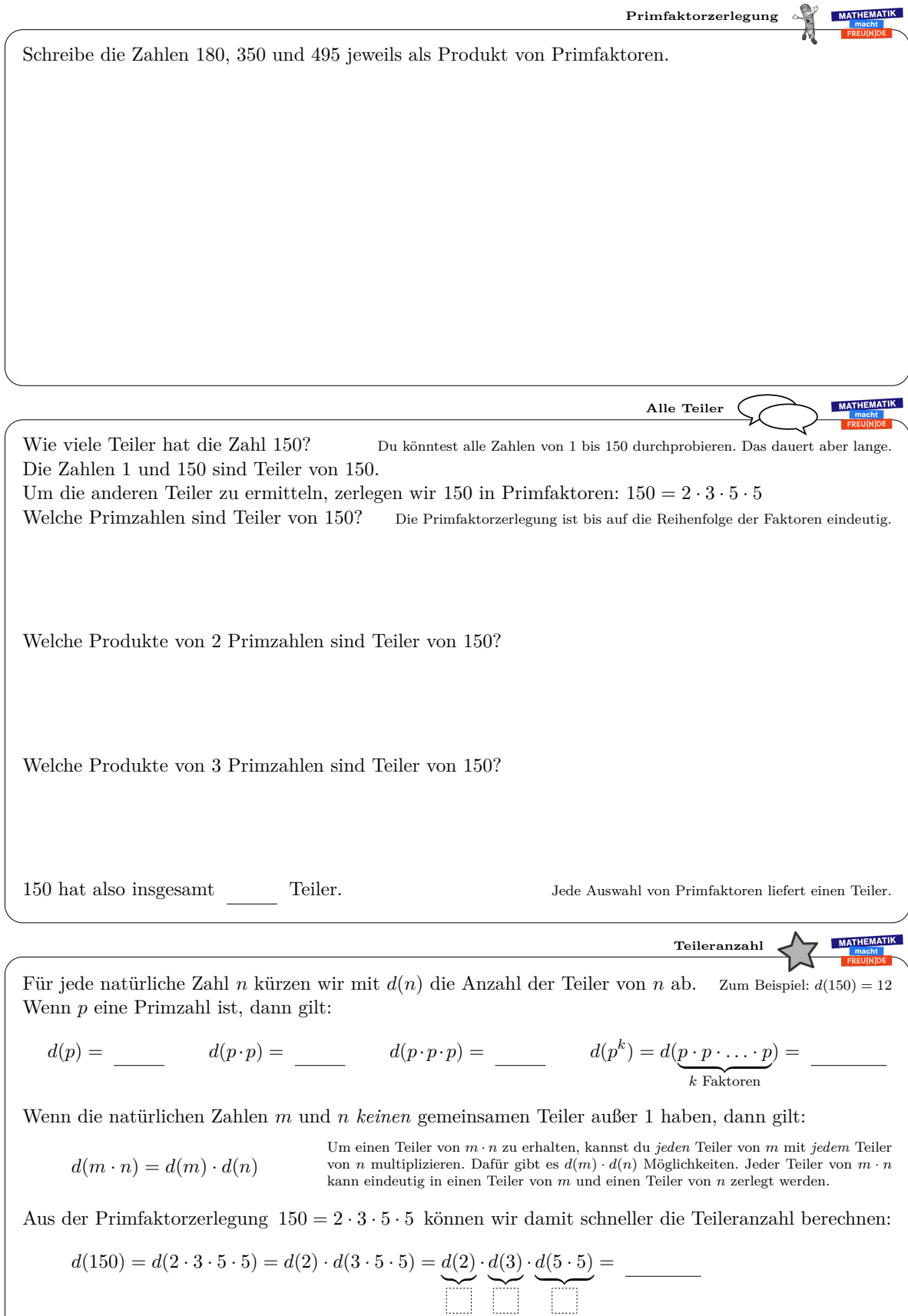

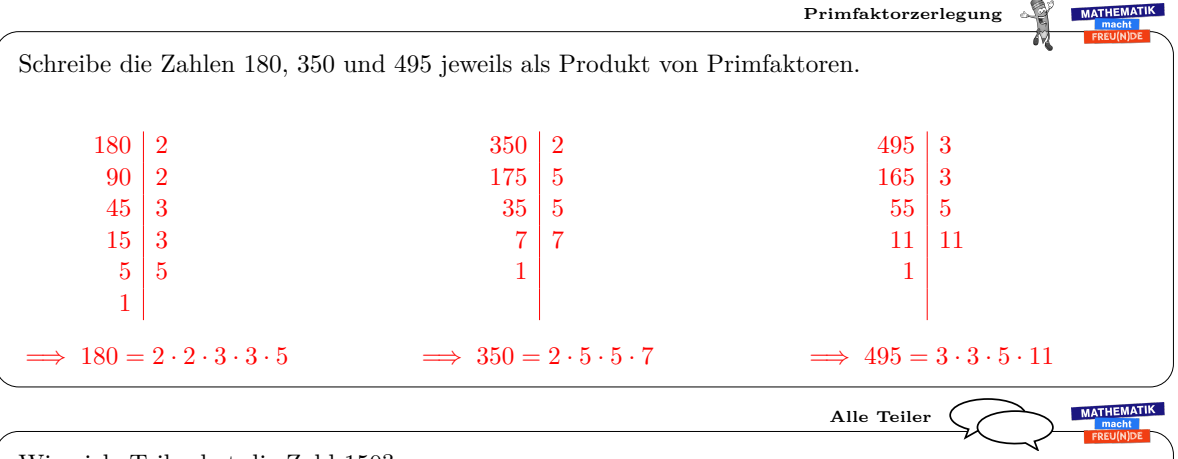

Wie viele Teiler hat die Zahl 150? Du könntest alle Zahlen von 1 bis 150 durchprobieren. Das dauert aber lange. Die Zahlen 1 und 150 sind Teiler von 150. Um die anderen Teiler zu ermitteln, zerlegen wir 150 in Primfaktoren:  $150 = 2 \cdot 3 \cdot 5 \cdot 5$ <br>Welche Primzahlen sind Teiler von 150? Die Primfaktorzerlegung ist bis auf die Reihenfolge der

Die Primfaktorzerlegung ist bis auf die Reihenfolge der Faktoren eindeutig. 2, 3, 5

Welche Produkte von 2 Primzahlen sind Teiler von 150?  $2 \cdot 3 = 6$   $2 \cdot 5 = 10$   $3 \cdot 5 = 15$   $5 \cdot 5 = 25$ 

Welche Produkte von 3 Primzahlen sind Teiler von 150?  $2 \cdot 3 \cdot 5 = 30$   $2 \cdot 5 \cdot 5 = 50$   $3 \cdot 5 \cdot 5 = 75$ 

150 hat also insgesamt 12 Teiler. Jede Auswahl von Primfaktoren liefert einen Teiler.

MATHEMATIK

**Teileranzahl**

Für jede natürliche Zahl *n* kürzen wir mit *d*(*n*) die Anzahl der Teiler von *n* ab. Zum Beispiel: *<sup>d</sup>*(150) = 12 Wenn *p* eine Primzahl ist, dann gilt:

$$
d(p) = 2 \qquad d(p \cdot p) = 3 \qquad d(p \cdot p \cdot p) = 4 \qquad d(p^k) = d(\underbrace{p \cdot p \cdot \ldots \cdot p}_{k \text{ Faktoren}}) = k + 1
$$

Wenn die natürlichen Zahlen *m* und *n keinen* gemeinsamen Teiler außer 1 haben, dann gilt:

 $d(m \cdot n) = d(m) \cdot d(n)$ Um einen Teiler von *m* · *n* zu erhalten, kannst du *jeden* Teiler von *m* mit *jedem* Teiler von *n* multiplizieren. Dafür gibt es  $d(m) \cdot d(n)$  Möglichkeiten. Jeder Teiler von  $m \cdot n$  kann eindeutig in einen Teiler von *m* und einen Teiler von *n* zerlegt werden.

Aus der Primfaktorzerlegung  $150 = 2 \cdot 3 \cdot 5 \cdot 5$  können wir damit schneller die Teileranzahl berechnen:

2

$$
d(150) = d(2 \cdot 3 \cdot 5 \cdot 5) = d(2) \cdot d(3 \cdot 5 \cdot 5) = \underbrace{d(2)}_{2} \cdot \underbrace{d(3)}_{2} \cdot \underbrace{d(5 \cdot 5)}_{3} = 12
$$

12

MATHEMATIK MACHT  $FREU(N)DE$   $AB - TEILBARKEIT UND PRIMFAKTORZERLEGUNG$ 

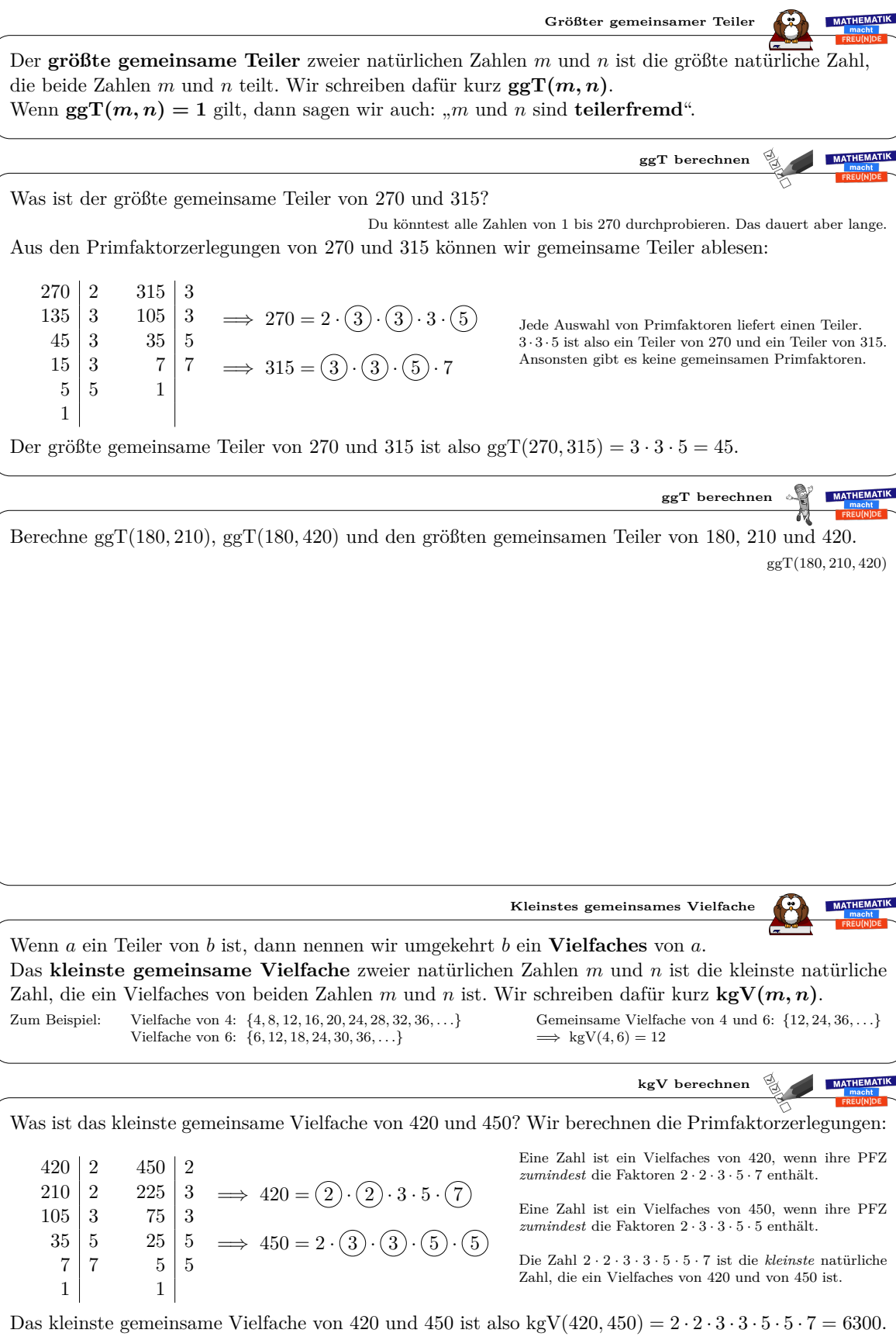

**Größter gemeinsamer Teiler MATHEMATIK** Der **größte gemeinsame Teiler** zweier natürlichen Zahlen *m* und *n* ist die größte natürliche Zahl, die beide Zahlen *m* und *n* teilt. Wir schreiben dafür kurz  $ggT(m, n)$ . Wenn  $ggT(m, n) = 1$  gilt, dann sagen wir auch: "*m* und *n* sind **teilerfremd**". **MATHEMATIK ggT berechnen** Was ist der größte gemeinsame Teiler von 270 und 315? Du könntest alle Zahlen von 1 bis 270 durchprobieren. Das dauert aber lange. Aus den Primfaktorzerlegungen von 270 und 315 können wir gemeinsame Teiler ablesen:  $270 \mid 2$  $315$ 135 3  $105 \mid 3$  $\implies 270 = 2 \cdot (3) \cdot (3) \cdot 3 \cdot (5)$ Jede Auswahl von Primfaktoren liefert einen Teiler.  $35 \mid 5$ 45 3 3 · 3 · 5 ist also ein Teiler von 270 und ein Teiler von 315. Ansonsten gibt es keine gemeinsamen Primfaktoren. 15 3 7 7  $\Rightarrow$  315 =  $(3)(3)(5) \cdot 7$ 1  $5 \mid 5$ 1 Der größte gemeinsame Teiler von 270 und 315 ist also ggT(270, 315) =  $3 \cdot 3 \cdot 5 = 45$ . **ggT berechnen** MATHEMATIK Berechne ggT(180*,* 210), ggT(180*,* 420) und den größten gemeinsamen Teiler von 180, 210 und 420. ggT(180*,* 210*,* 420) 180 2  $210 \mid 2$  $420$  $\implies$  180 = 2 · 2 · 3 · 3 · 5  $90 \mid 2$  $105 \mid 3$  $210 \mid 2$  $35 \mid 5$  $105 \, | \, 3$  $45 \mid 3$  $\implies$  210 = 2 · 3 · 5 · 7  $15 \mid 3$  $7 \mid 7$  $35 \mid 5$  $5 \mid 5$ 1  $7 \mid 7$  $\implies$  420 = 2 · 2 · 3 · 5 · 7 1 1  $ggT(180, 210) = 2 \cdot 3 \cdot 5 = 30$   $ggT(180, 420) = 2 \cdot 2 \cdot 3 \cdot 5 = 60$   $ggT(180, 210, 420) = 2 \cdot 3 \cdot 5 = 30$ MATHEMATIK **Kleinstes gemeinsames Vielfache** Wenn *a* ein Teiler von *b* ist, dann nennen wir umgekehrt *b* ein **Vielfaches** von *a*. Das **kleinste gemeinsame Vielfache** zweier natürlichen Zahlen *m* und *n* ist die kleinste natürliche Zahl, die ein Vielfaches von beiden Zahlen *m* und *n* ist. Wir schreiben dafür kurz **kgV(***m, n***)**. Gemeinsame Vielfache von 4 und 6: {12*,* 24*,* 36*, . . .*} Zum Beispiel: Vielfache von 4: {4*,* 8*,* 12*,* 16*,* 20*,* 24*,* 28*,* 32*,* 36*, . . .*}  $\implies$  kgV(4, 6) = 12 Vielfache von 6: {6*,* 12*,* 18*,* 24*,* 30*,* 36*, . . .*} **MATHEMATIK kgV berechnen** Was ist das kleinste gemeinsame Vielfache von 420 und 450? Wir berechnen die Primfaktorzerlegungen: Eine Zahl ist ein Vielfaches von 420, wenn ihre PFZ 420 2 450 2 *zumindest* die Faktoren 2 · 2 · 3 · 5 · 7 enthält.  $3 \implies 420 = (2) \cdot (2) \cdot 3 \cdot 5 \cdot (7)$  $210 \mid 2$ 225 Eine Zahl ist ein Vielfaches von 450, wenn ihre PFZ 105 3 75 3 *zumindest* die Faktoren 2 · 3 · 3 · 5 · 5 enthält.  $35 \mid 5$  $25\begin{array}{l} 5 \end{array} \implies 450 = 2\cdot(3)\cdot(3)\cdot(5)\cdot(5)$ Die Zahl 2 · 2 · 3 · 3 · 5 · 5 · 7 ist die *kleinste* natürliche 7 7  $5 \mid 5$ Zahl, die ein Vielfaches von 420 und von 450 ist. 1 1

Das kleinste gemeinsame Vielfache von 420 und 450 ist also kgV(420, 450) =  $2 \cdot 2 \cdot 3 \cdot 3 \cdot 5 \cdot 5 \cdot 7 = 6300$ .

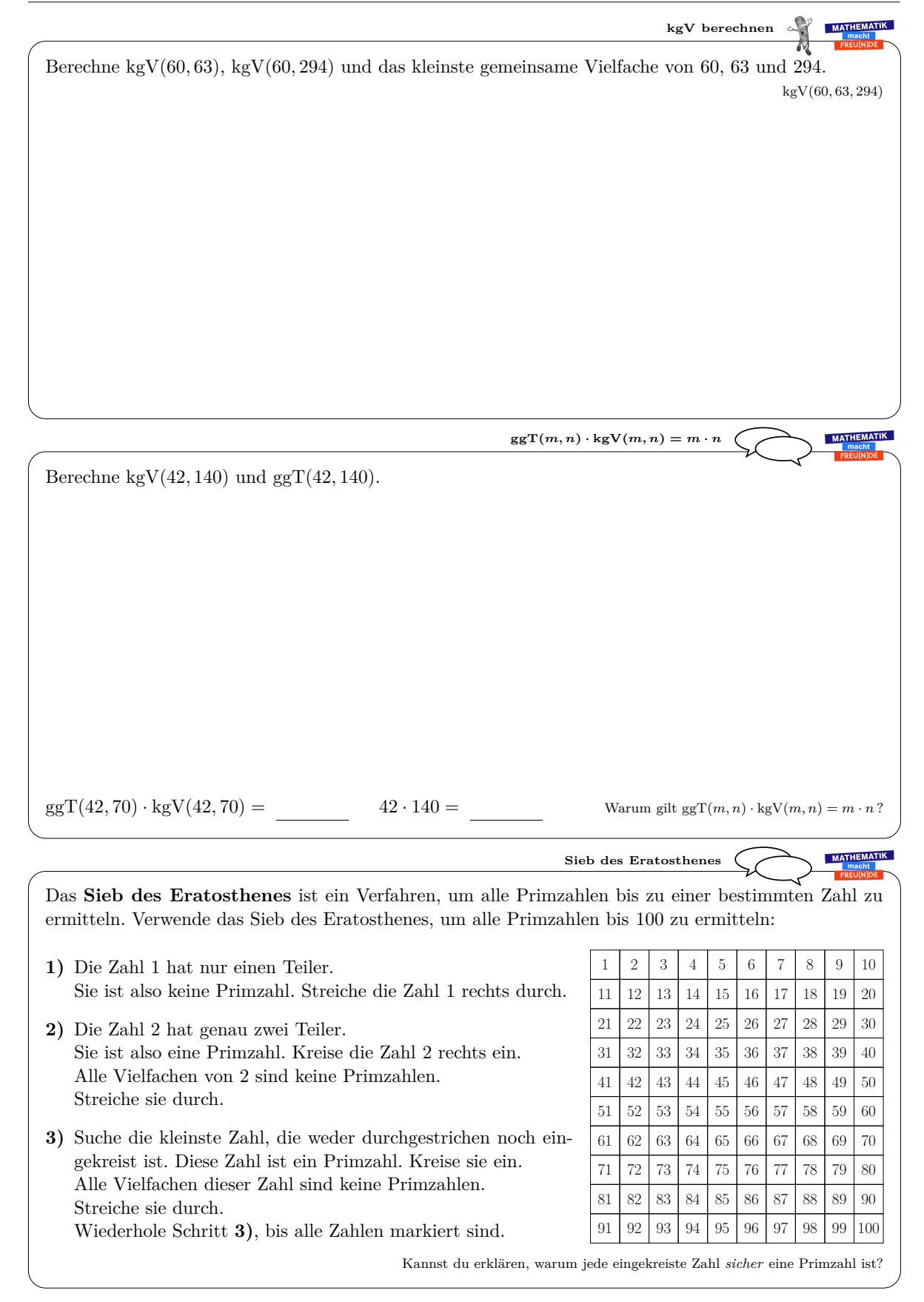

Dieses Werk von Mathematik macht Freu(n)de unterliegt einer CC BY-NC-ND 4.0 Lizenz. http://mmf.univie.ac.at

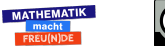

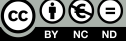

**kgV berechnen MATHEMATIK** Berechne kgV(60*,* 63), kgV(60*,* 294) und das kleinste gemeinsame Vielfache von 60, 63 und 294. kgV(60*,* 63*,* 294)  $\implies$  60 = 2 · 2 · 3 · 5  $294 \mid 2$ 60 2 63 3  $30 \mid 2$  $21 \mid 3$  $147 \, | \, 3$  $\implies$  63 = 3 · 3 · 7  $15 \mid 3$ 7 7  $49 \mid 7$  $5 \mid 5$ 1  $7 \mid 7$  $\implies$  294 = 2 · 3 · 7 · 7 1 1  $kgV(60, 63) = 2 \cdot 2 \cdot 3 \cdot 3 \cdot 5 \cdot 7 = 1260$  kgV $(60, 294) = 2 \cdot 2 \cdot 3 \cdot 5 \cdot 7 \cdot 7 = 2940$  $kgV(60, 63, 294) = 2 \cdot 2 \cdot 3 \cdot 3 \cdot 5 \cdot 7 \cdot 7 = 8820$  $ggT(m, n) \cdot kgV(m, n) = m \cdot n$ **MATHEMATIK** Berechne kgV(42*,* 140) und ggT(42*,* 140).  $42 \mid 2$  $140 \mid 2$  $\implies$  42 = 2 · 3 · 7 21 3 70 2  $7 \mid 7$  $35 \, | \, 5$  $\implies$  140 = 2 · 2 · 5 · 7 1  $7 \mid 7$ 1  $ggT(42, 140) = 2 \cdot 7 = 14$  kgV $(42, 140) = 2 \cdot 2 \cdot 3 \cdot 5 \cdot 7 = 420$  $ggT(42, 70) \cdot kgV(42, 70) = 5880$   $42 \cdot 140 = 5880$  Warum gilt  $ggT(m, n) \cdot kgV(m, n) = m \cdot n$ ? **MATHEMATIK Sieb des Eratosthenes** Das **Sieb des Eratosthenes** ist ein Verfahren, um alle Primzahlen bis zu einer bestimmten Zahl zu ermitteln. Verwende das Sieb des Eratosthenes, um alle Primzahlen bis 100 zu ermitteln:  $X$  (2)(3)  $X$  (5)  $\beta$  (7)  $X$  |  $\beta$  |  $\beta$ **1)** Die Zahl 1 hat nur einen Teiler. Sie ist also keine Primzahl. Streiche die Zahl 1 rechts durch. 11 ||  $\cancel{12}$  ||  $\cancel{13}$  ||  $\cancel{14}$  ||  $\cancel{15}$  ||  $\cancel{16}$  ||  $\cancel{17}$  ||  $\cancel{18}$  ||  $\cancel{19}$  ||  $\cancel{20}$ 21 | 22 | 23 | 24 | 25 | 26 | 27 | 28 | 29 | 30 **2)** Die Zahl 2 hat genau zwei Teiler. Sie ist also eine Primzahl. Kreise die Zahl 2 rechts ein. 31 || 32 | 33 | 34 | 35 | 36 || 37 || 38 || 39 || 40 Alle Vielfachen von 2 sind keine Primzahlen. 41 | 42 | 43 | 44 | 45 | 46 | 47 | 48 | 49 | 50 Streiche sie durch. 51 52 (53) 54 56 56 57 58 (59) 60 **3)** Suche die kleinste Zahl, die weder durchgestrichen noch ein-61 | 62 | 63 | 64 | 65 | 66 | 67 | 68 | 69 | 76 gekreist ist. Diese Zahl ist ein Primzahl. Kreise sie ein. 71 || 72 || (73 || 74 || 75 || 76 || 77 || 78 || (79 || 80 Alle Vielfachen dieser Zahl sind keine Primzahlen. 81 | 82 | 83 | 84 | 85 | 86 | 87 | 88 | 89 | 90 Streiche sie durch. Wiederhole Schritt **3)**, bis alle Zahlen markiert sind. 91 | 92 | 93 | 94 | 95 | 96 |(97 || 98 || 99 || 190 || Kannst du erklären, warum jede eingekreiste Zahl *sicher* eine Primzahl ist?

Dieses Werk von Mathematik macht Freu(n)de unterliegt einer CC BY-NC-ND 4.0 Lizenz. http://mmf.univie.ac.at

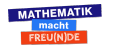

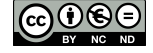

2 Zahlentheorie & RSA-Verfahren

### <span id="page-26-0"></span>**2.2 Euklidischer Algorithmus**

Die größte *bekannte* Primzahl (Stand: Oktober 2019, [\[27\]](#page-134-5)) ist 2 82 589 933 <sup>−</sup> <sup>1</sup> und besteht aus 24 862 048 Ziffern. Wir wissen, dass es unendlich viele Primzahlen gibt, die größer sind ([\[37\]](#page-135-2), Book IX, Prop. 20). Allerdings ist mit den technisch verfügbaren Mitteln bis jetzt kein Verfahren bekannt, um die Primfaktorzerlegung von sehr großen natürlichen Zahlen *effizient* zu berechnen. In [\[4\]](#page-133-5) befindet sich eine Übersicht zur geschichtlichen Entwicklung und den gängigen Primzahltests sowie Faktorisierungsverfahren.

In der Schule lernen wir, wie man den größten gemeinsamen Teiler zweier natürlicher Zahlen aus deren Primfaktorzerlegung berechnen kann. Mit dem Euklidischen Algorithmus ([\[37\]](#page-135-2), Book VII, Prop. 1, Prop. 2) können wir den größten gemeinsamen Teiler zweier Zahlen auch ohne die Primfaktorzerlegungen berechnen.

Ein möglicher Einstieg zu diesem Thema mit der Programmiersprache Python wird in [\[22\]](#page-134-6) beschrieben. In [\[3\]](#page-133-6) befindet sich ein weiterer Zugang, bei dem die Komplexität des Euklidischen Algorithmus im Fokus liegt. Was passiert, wenn der Algorithmus mit zwei aufeinander folgenden Gliedern der Fibonacci-Folge aufgerufen wird? Inwiefern ist das der worst-case für die Anzahl der benötigten Schritte?

Es folgt das [Arbeitsblatt – Euklidischer Algorithmus](http://mmf.univie.ac.at/fileadmin/user_upload/p_mathematikmachtfreunde/Materialien/AB-Euklidischer_Algorithmus.pdf) und die [Ausarbeitung.](http://mmf.univie.ac.at/fileadmin/user_upload/p_mathematikmachtfreunde/Materialien/AB-Euklidischer_Algorithmus-Ausarbeitung.pdf) Die aktuelle Version des Arbeitsblatts ist auf der Mathematik macht Freu(n)de-Website unter <https://mmf.univie.ac.at/materialien> verfügbar.

Benötigtes Vorwissen:

**–** [Arbeitsblatt – Teilbarkeit und Primfaktorzerlegung](http://mmf.univie.ac.at/fileadmin/user_upload/p_mathematikmachtfreunde/Materialien/AB-Teilbarkeit_und_Primfaktorzerlegung.pdf)

Lernziele:

- X Wie kann man den größten gemeinsamen Teiler zweier natürlicher Zahlen mit dem **Euklidischen Algorithmus** berechnen?
- $\checkmark$  Für alle positiven natürlichen Zahlen *a* und *b* gibt es ganze Zahlen *r* und *s* mit:

$$
ggT(a,b) = a \cdot r + b \cdot s
$$

Wie kann man *r* und *s* mit dem erweiterten Euklidischen Algorithmus berechnen?

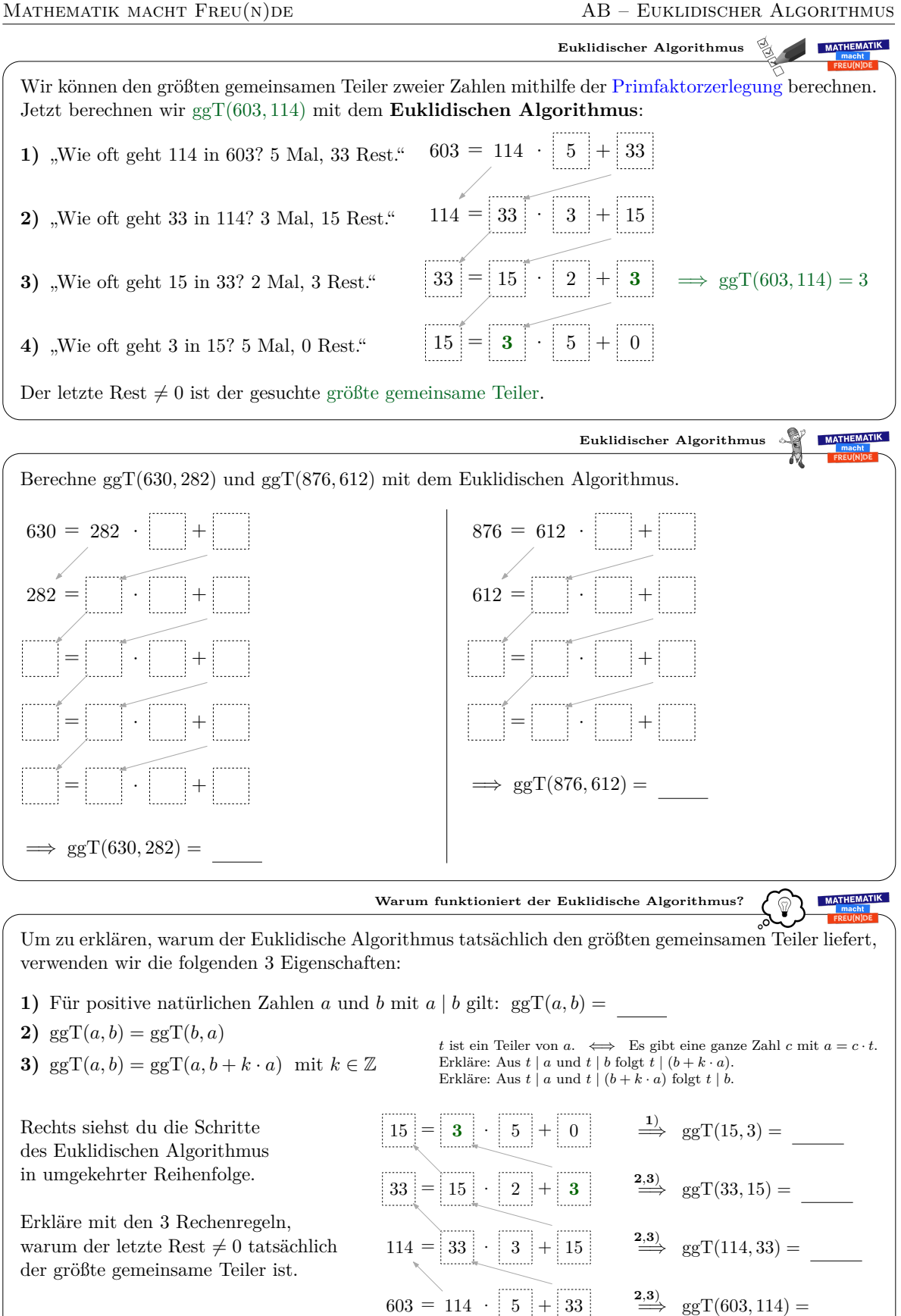

*Datum:* 1. Dezember 2019

**MATHEMATIK** 

**MATHEMATIK** 

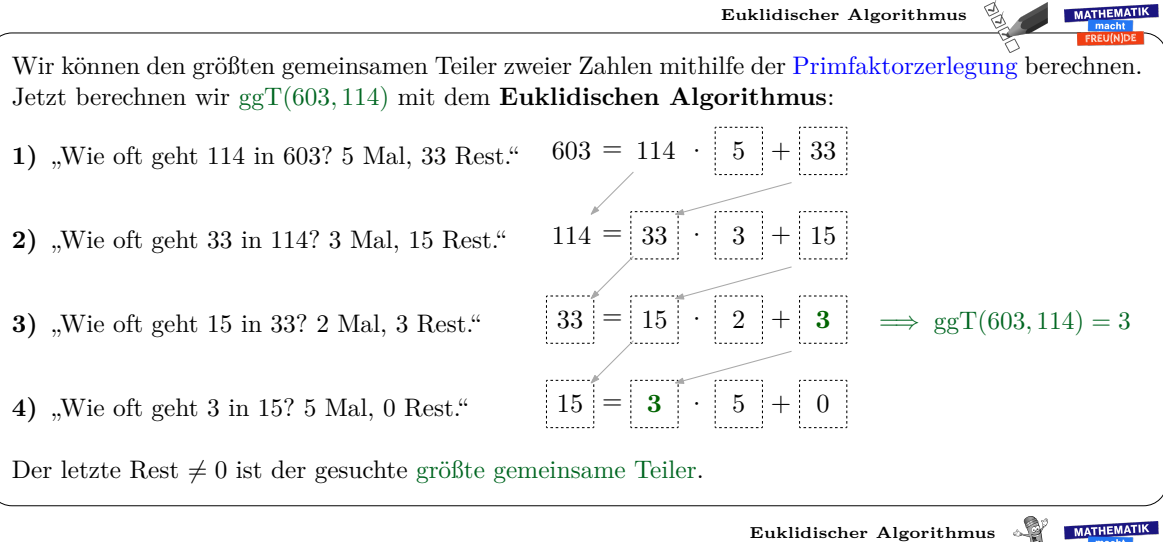

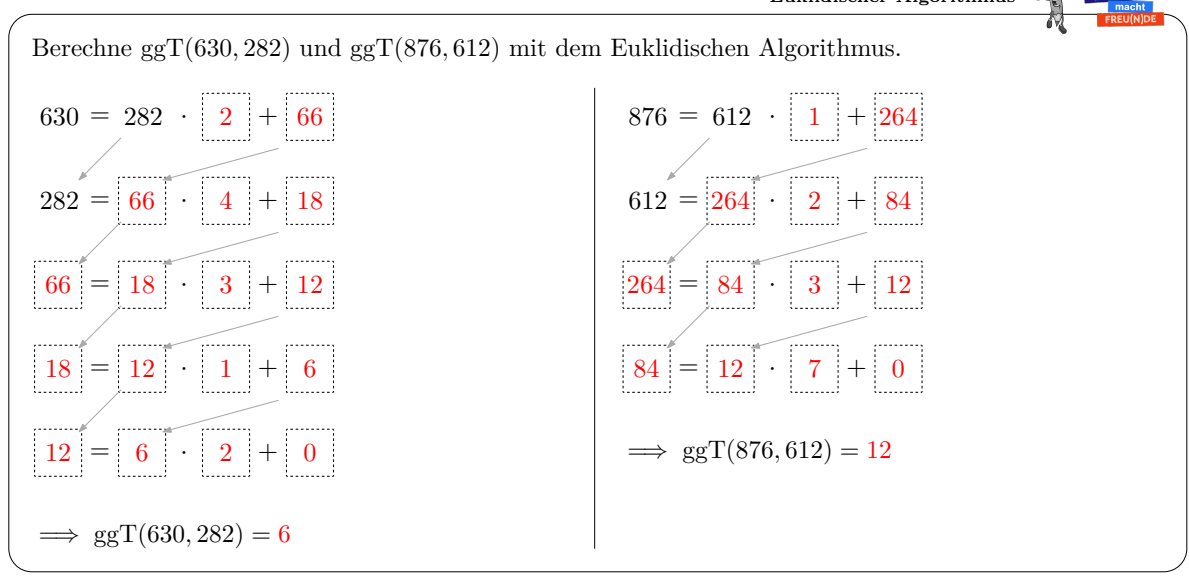

**Warum funktioniert der Euklidische Algorithmus?**

Um zu erklären, warum der Euklidische Algorithmus tatsächlich den größten gemeinsamen Teiler liefert, verwenden wir die folgenden 3 Eigenschaften:

- **1)** Für positive natürlichen Zahlen *a* und *b* mit *a* | *b* gilt: ggT(*a, b*) = *a*
- **2)**  $ggT(a, b) = ggT(b, a)$
- **3)** ggT(*a*, *b*) = ggT(*a*, *b* + *k* · *a*) mit  $k \in \mathbb{Z}$

Rechts siehst du die Schritte des Euklidischen Algorithmus in umgekehrter Reihenfolge.

Erkläre mit den 3 Rechenregeln, warum der letzte Rest $\neq 0$ tatsächlich der größte gemeinsame Teiler ist.

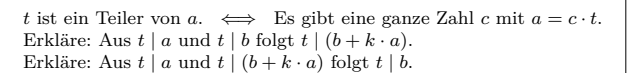

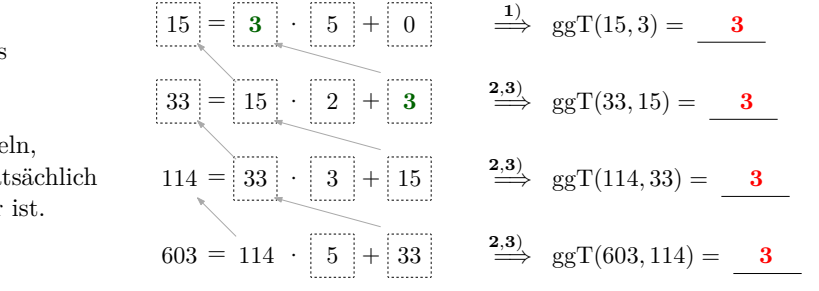

*Datum:* 1. Dezember 2019

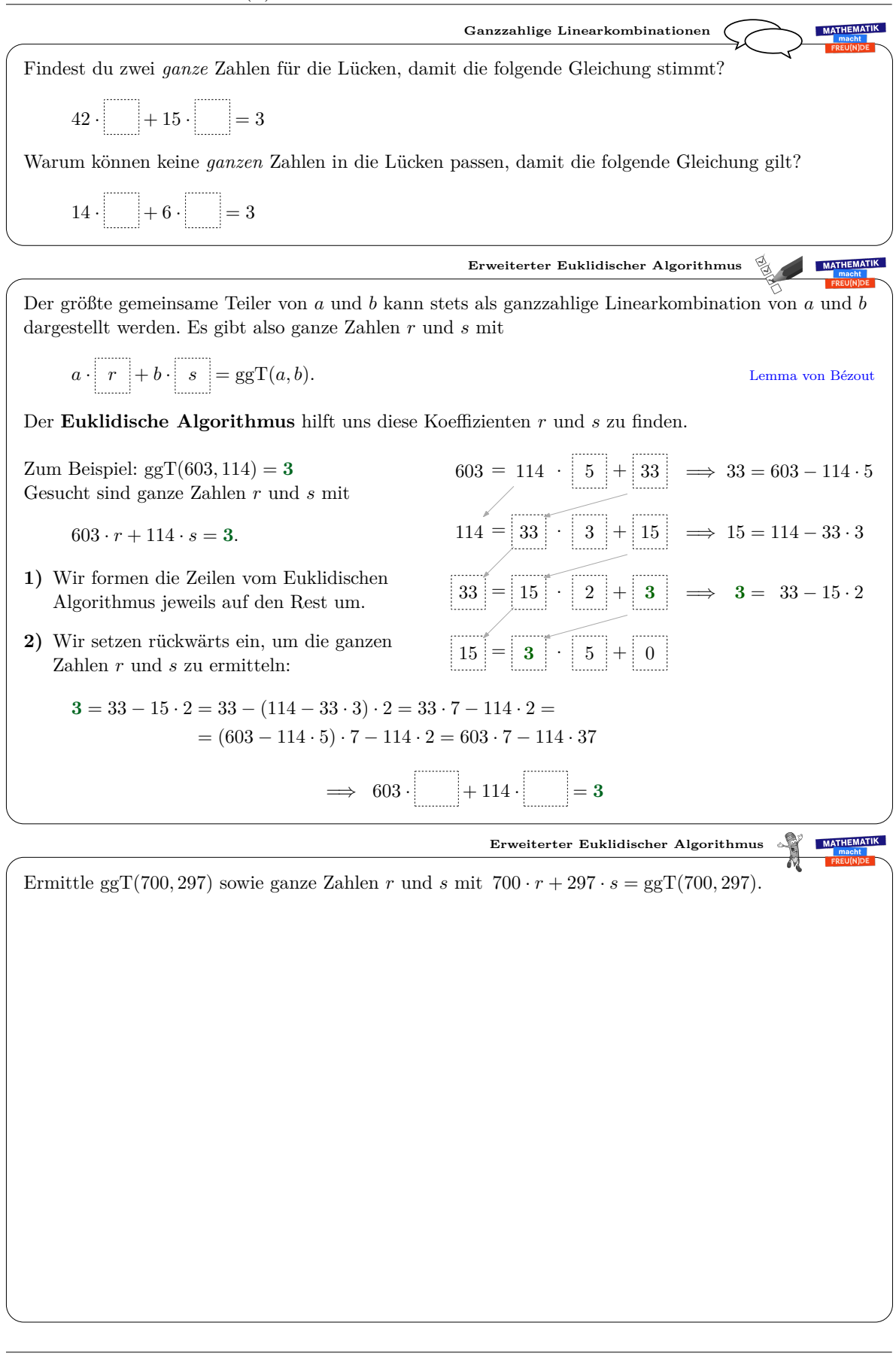

MATHEMATIK

21

⊙€ ငြင

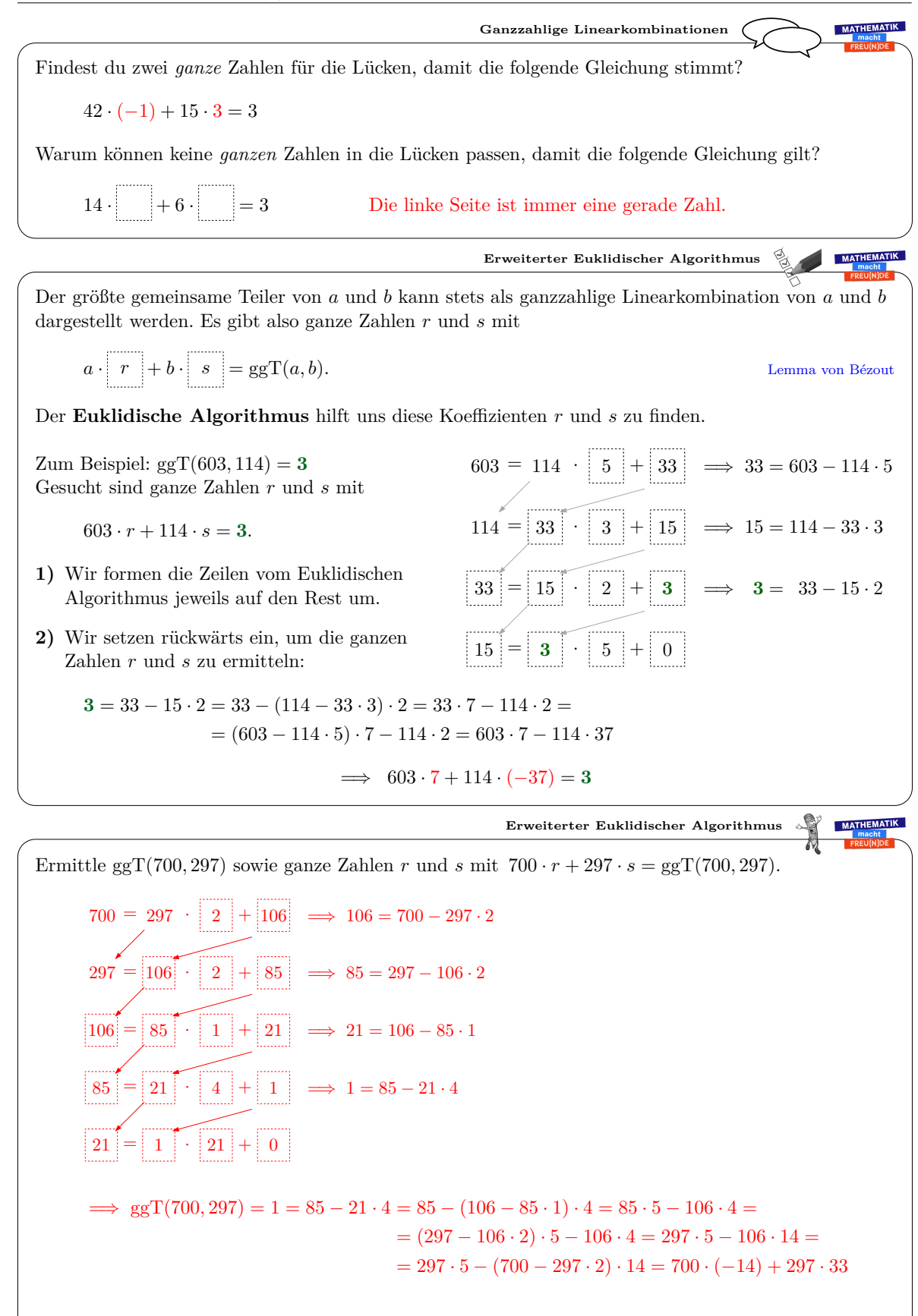

Dieses Werk von Mathematik macht Freu(n)de unterliegt einer CC BY-NC-ND 4.0 Lizenz. http://mmf.univie.ac.at

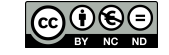

MATHEMATIK

2 Zahlentheorie & RSA-Verfahren

### <span id="page-32-0"></span>**2.3 Fundamentalsatz der Arithmetik**

Das Lemma von Euklid ([\[37\]](#page-135-2), Book VII, Prop. 30) besagt:

*"Wenn eine Primzahl ein Produkt von zwei natürlichen Zahlen teilt, dann muss diese Primzahl einen der beiden Faktoren teilen."*

Auf den ersten Blick ist die Aussage offensichtlich: Wenn die Primzahl in der Primfaktorzerlegung des Produkts vorkommt, dann muss sie in der Primfaktorzerlegung von einem der beiden Faktoren vorkommen. Schließlich lernen wir ja schon in der 5. Schulstufe, wie wir *die* Primfaktorzerlegung jeder natürlichen Zahl berechnen können.

Tatsächlich zeigte Carl Friedrich Gauß vor rund 200 Jahren in [\[15\]](#page-134-7), dass die (bis auf Reihenfolge der Faktoren) eindeutige Primfaktorzerlegung jeder natürlichen Zahl eine *Folgerung* aus dem Lemma von Euklid ist. Das ist der Fundamentalsatz der Arithmetik. Das Lemma von Euklid aus der Eindeutigkeit der Primfaktorzerlegung zu folgern, wäre also ein Zirkelschluss. Auf dem folgenden Arbeitsblatt ist eine Möglichkeit aufbereitet, wie man das Lemma von Euklid mit dem Euklidischen Algorithmus begründen kann.

Es folgt das [Arbeitsblatt – Fundamentalsatz der Arithmetik](http://mmf.univie.ac.at/fileadmin/user_upload/p_mathematikmachtfreunde/Materialien/AB-Fundamentalsatz_der_Arithmetik.pdf) und die [Ausarbeitung.](http://mmf.univie.ac.at/fileadmin/user_upload/p_mathematikmachtfreunde/Materialien/AB-Fundamentalsatz_der_Arithmetik-Ausarbeitung.pdf) Die aktuelle Version des Arbeitsblatts ist auf der Mathematik macht Freu(n)de-Website unter <https://mmf.univie.ac.at/materialien> verfügbar.

Benötigtes Vorwissen:

- **–** [Arbeitsblatt Teilbarkeit und Primfaktorzerlegung](http://mmf.univie.ac.at/fileadmin/user_upload/p_mathematikmachtfreunde/Materialien/AB-Teilbarkeit_und_Primfaktorzerlegung.pdf)
- **–** [Arbeitsblatt Euklidischer Algorithmus](http://mmf.univie.ac.at/fileadmin/user_upload/p_mathematikmachtfreunde/Materialien/AB-Euklidischer_Algorithmus.pdf)
- $− A$  und *B* sind Aussagen. Was bedeutet *A*  $\implies$  *B* ? Was bedeutet *A*  $\iff$  *B* ?
- **–** Was ist ein indirekter Beweis?

Lernziele:

- X Was sagt der **Fundamentalsatz der Arithmetik** aus? Wie kann man ihn beweisen?
- $\sqrt{\phantom{a}}$  Die Primfaktorzerlegungen von *a* und *b* sind gegeben:

 $a = 2^{v_1} \cdot 3^{v_2} \cdot 5^{v_3} \cdot 7^{v_4} \cdot 11^{v_5} \cdot 13^{v_6} \cdot \cdots$   $b = 2^{w_1} \cdot 3^{w_2} \cdot 5^{w_3} \cdot 7^{w_4} \cdot 11^{w_5} \cdot 13^{w_6} \cdot \cdots$ 

- Wie kann man damit prüfen, ob *a* ein Teiler von *b* ist?
- Wie kann man damit prüfen, ob *a* und *b* teilerfremd sind?
- Wie kann man damit gg $T(a, b)$  bzw. kg $V(a, b)$  berechnen?
- Warum gilt  $ggT(a, b) \cdot kgV(a, b) = a \cdot b$ ?

X Was sagt das **Lemma von Euklid** aus?

Wie kann man es aus dem Euklidischen Algorithmus folgern?

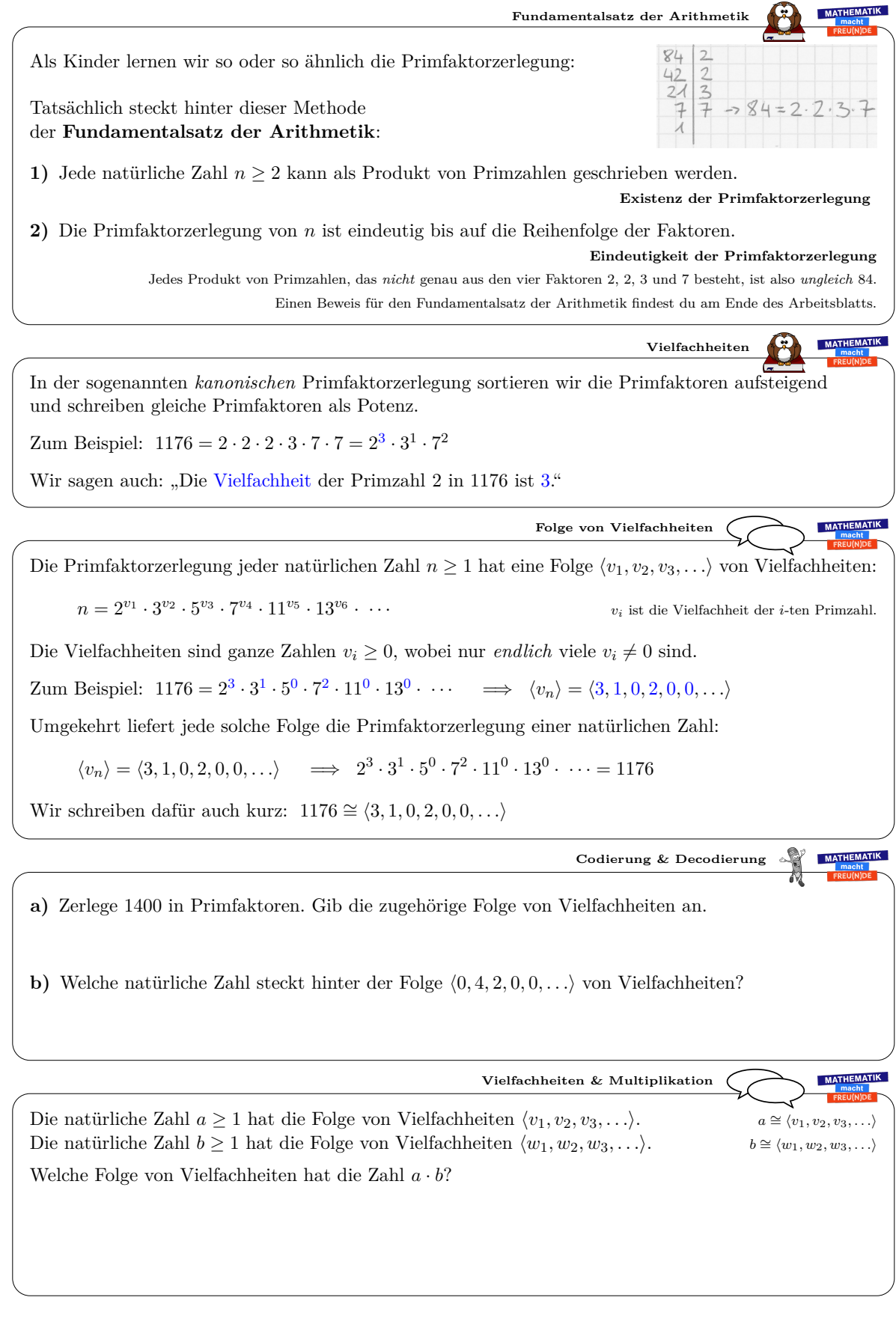

*Datum:* 1. Dezember 2019

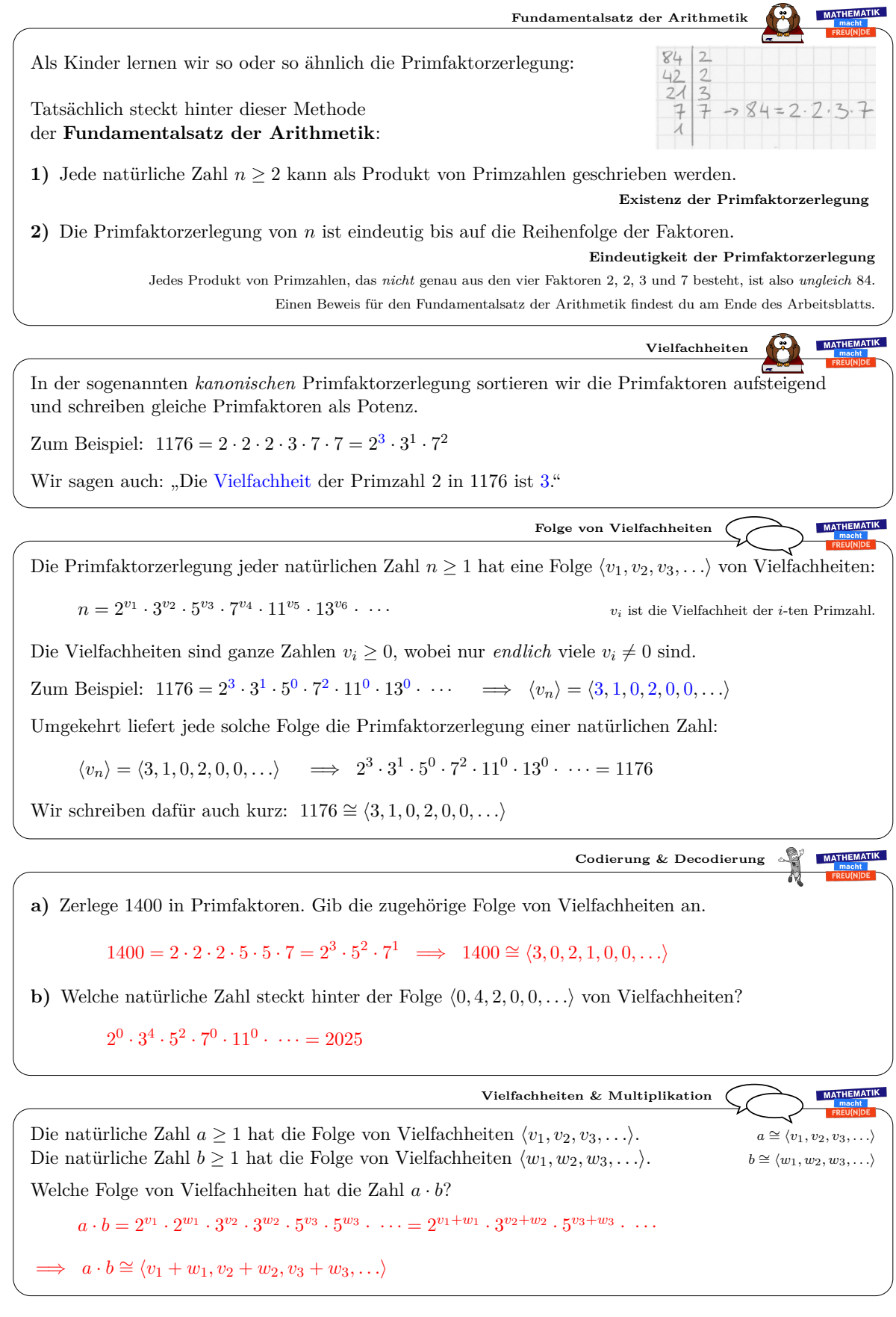

*Datum:* 1. Dezember 2019

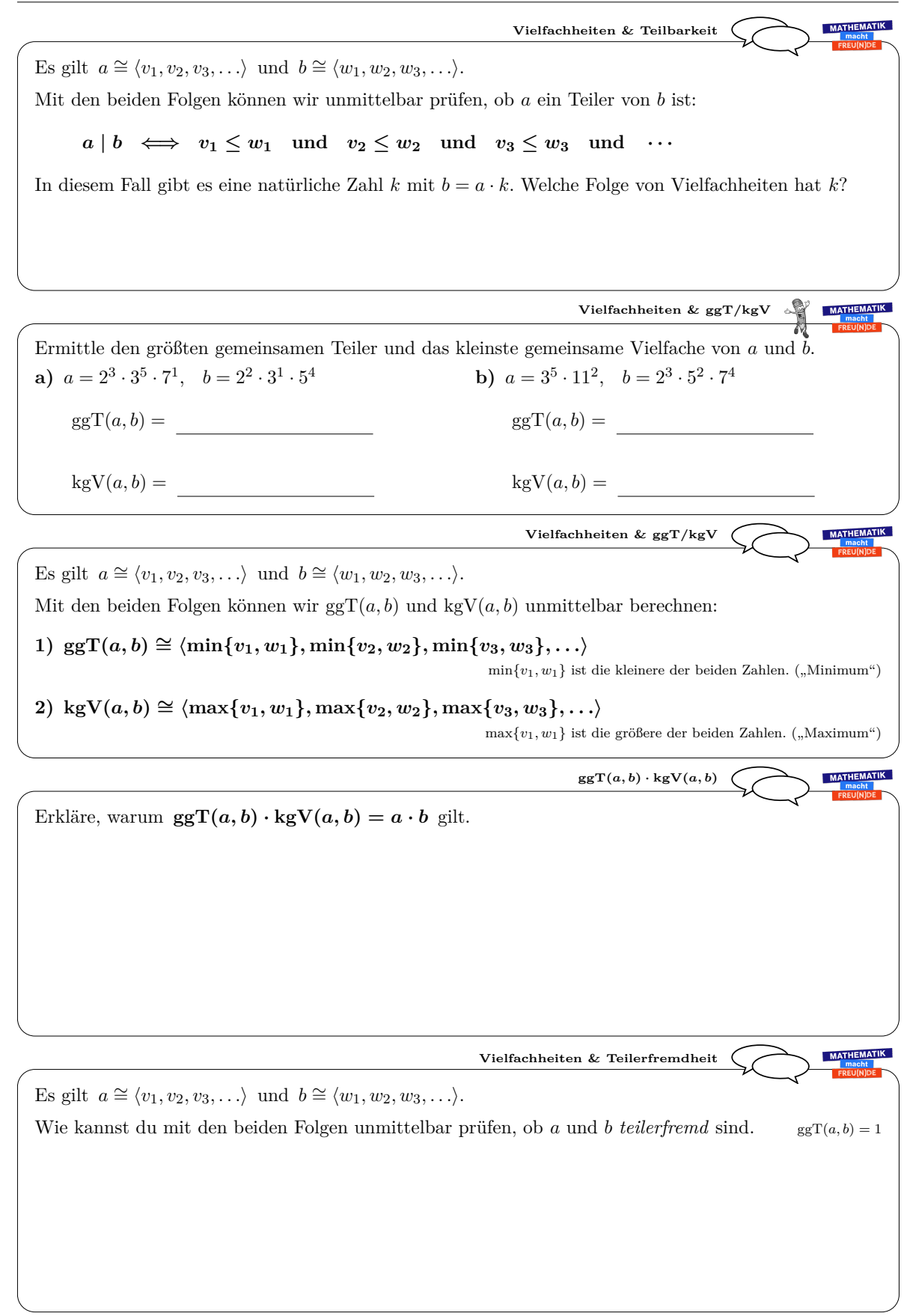
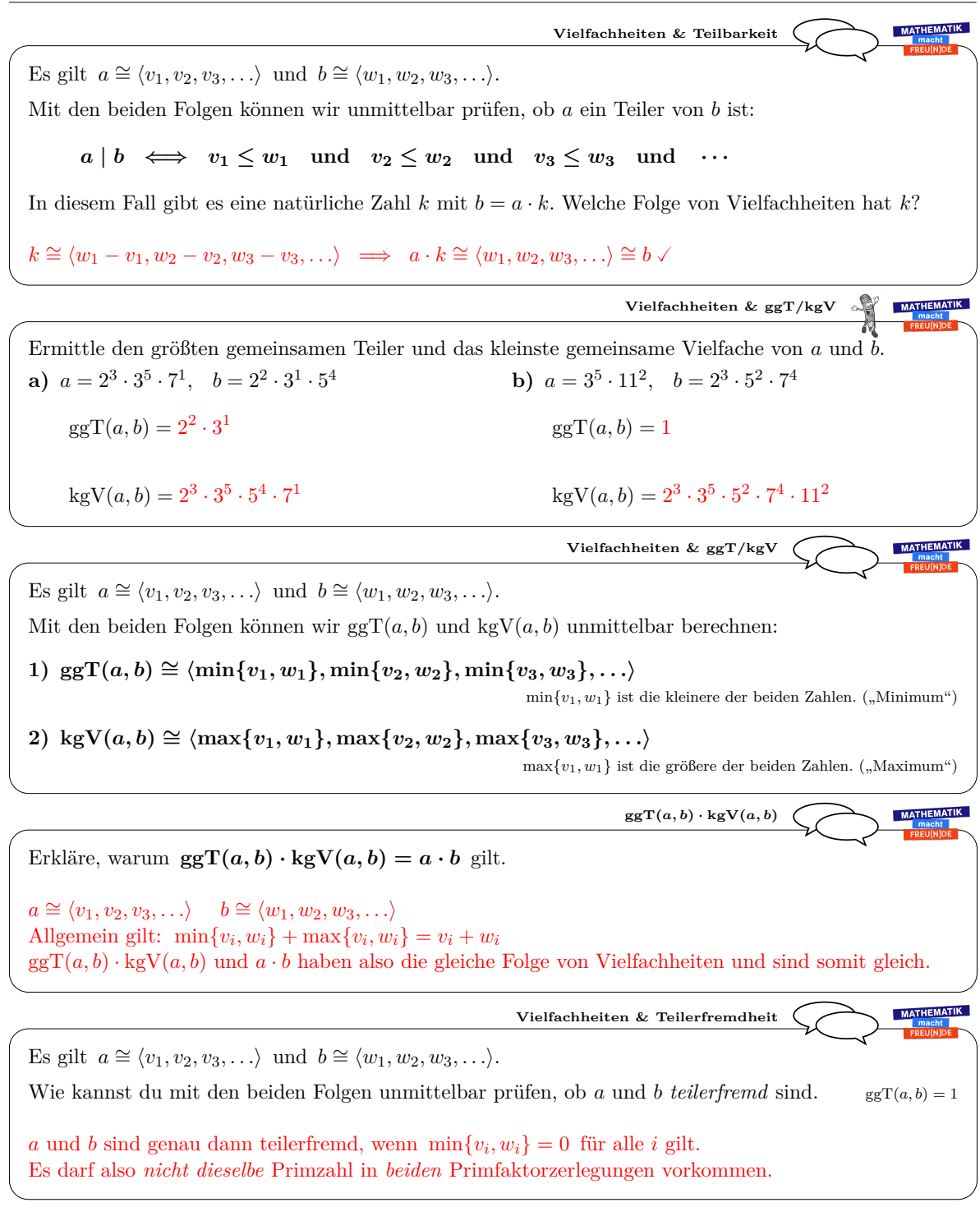

2

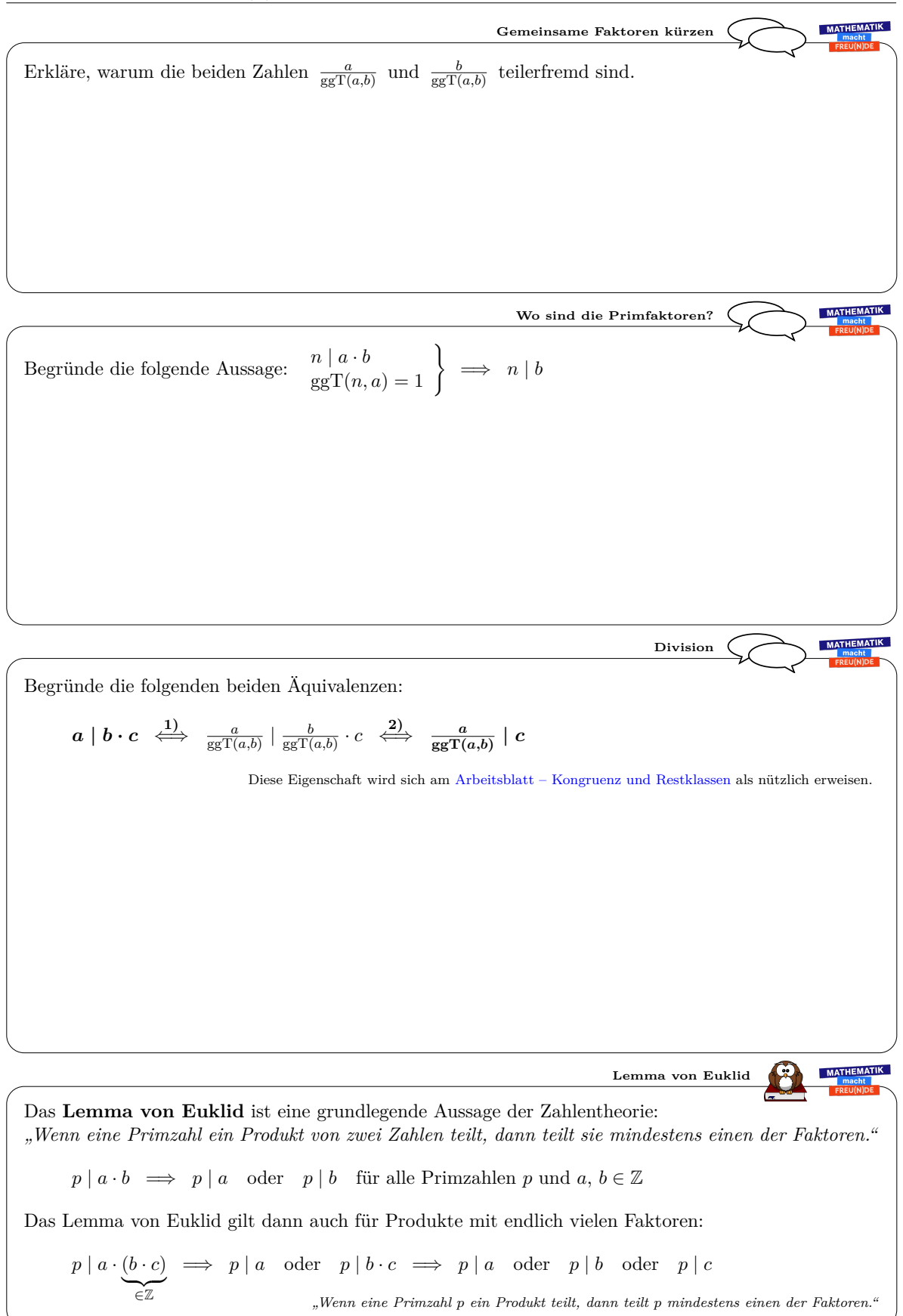

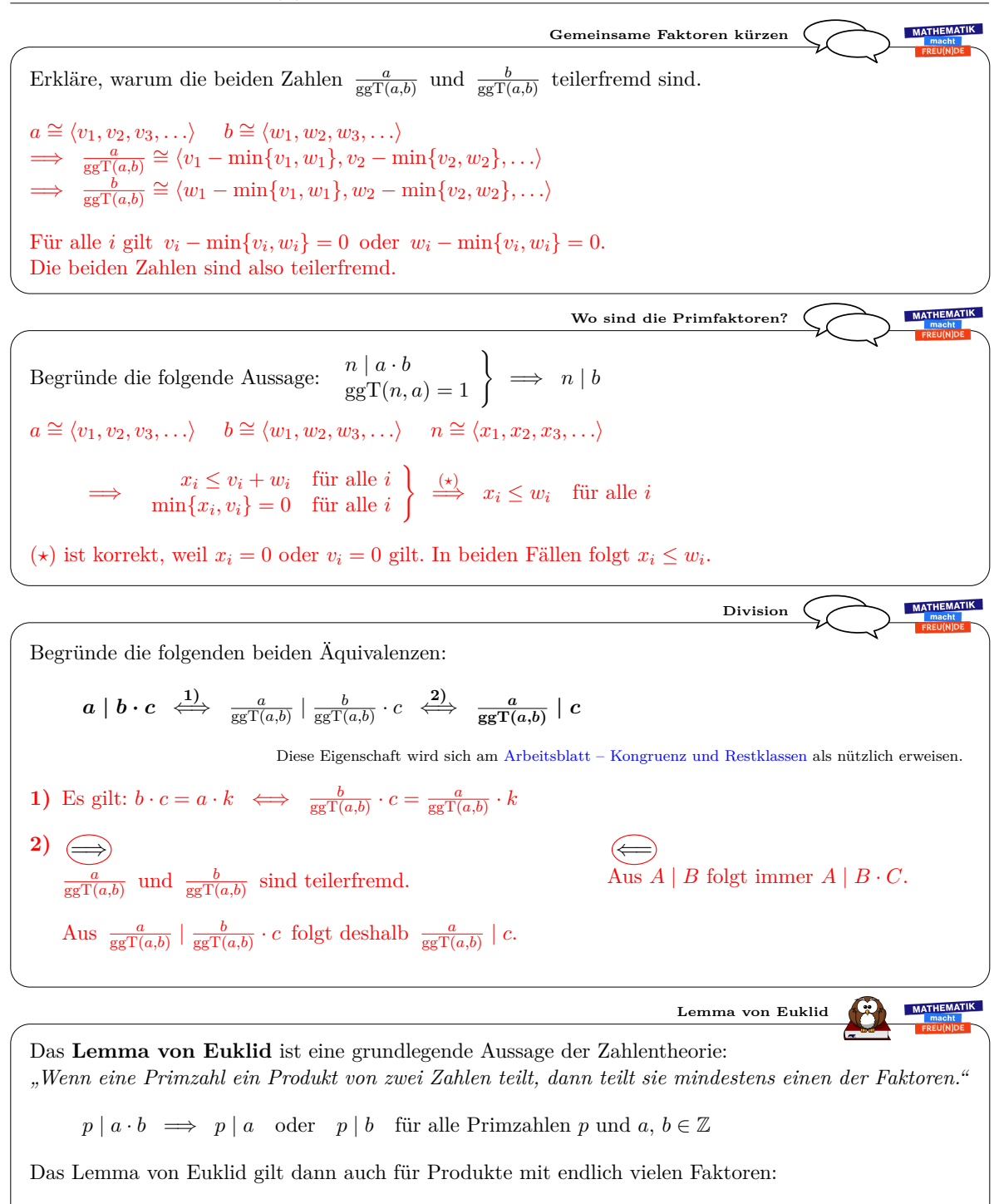

 $p \mid a \cdot \underbrace{(b \cdot c)}_{\in \mathbb{Z}}$  $\implies p \mid a \quad \text{oder} \quad p \mid b \cdot c \implies p \mid a \quad \text{oder} \quad p \mid b \quad \text{oder} \quad p \mid c$ 

*"Wenn eine Primzahl p ein Produkt teilt, dann teilt p mindestens einen der Faktoren."*

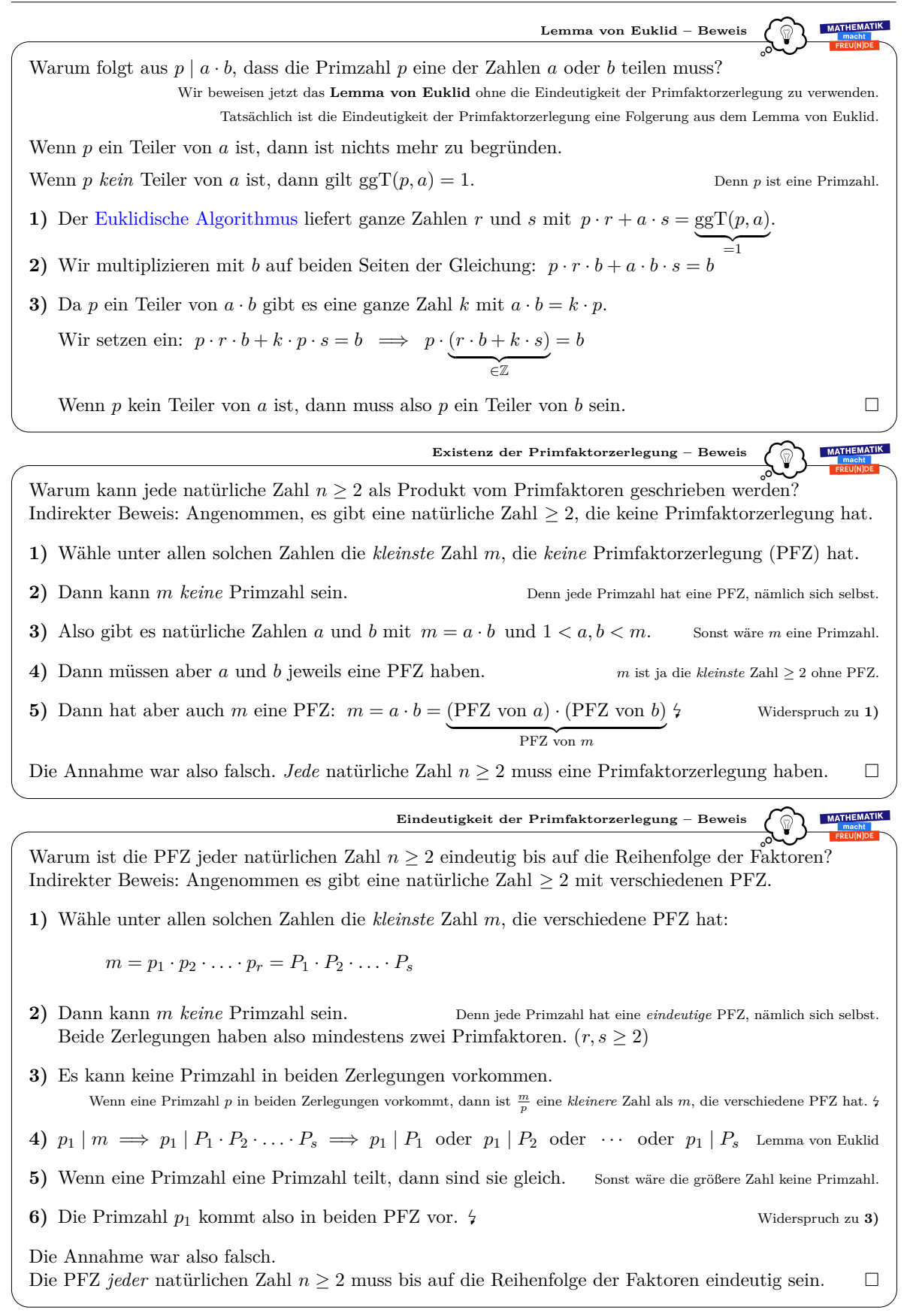

Dieses Werk von Mathematik macht Freu(n)de unterliegt einer CC BY-NC-ND 4.0 Lizenz. http://mmf.univie.ac.at

രി⊕⊛

MATHEMATIK

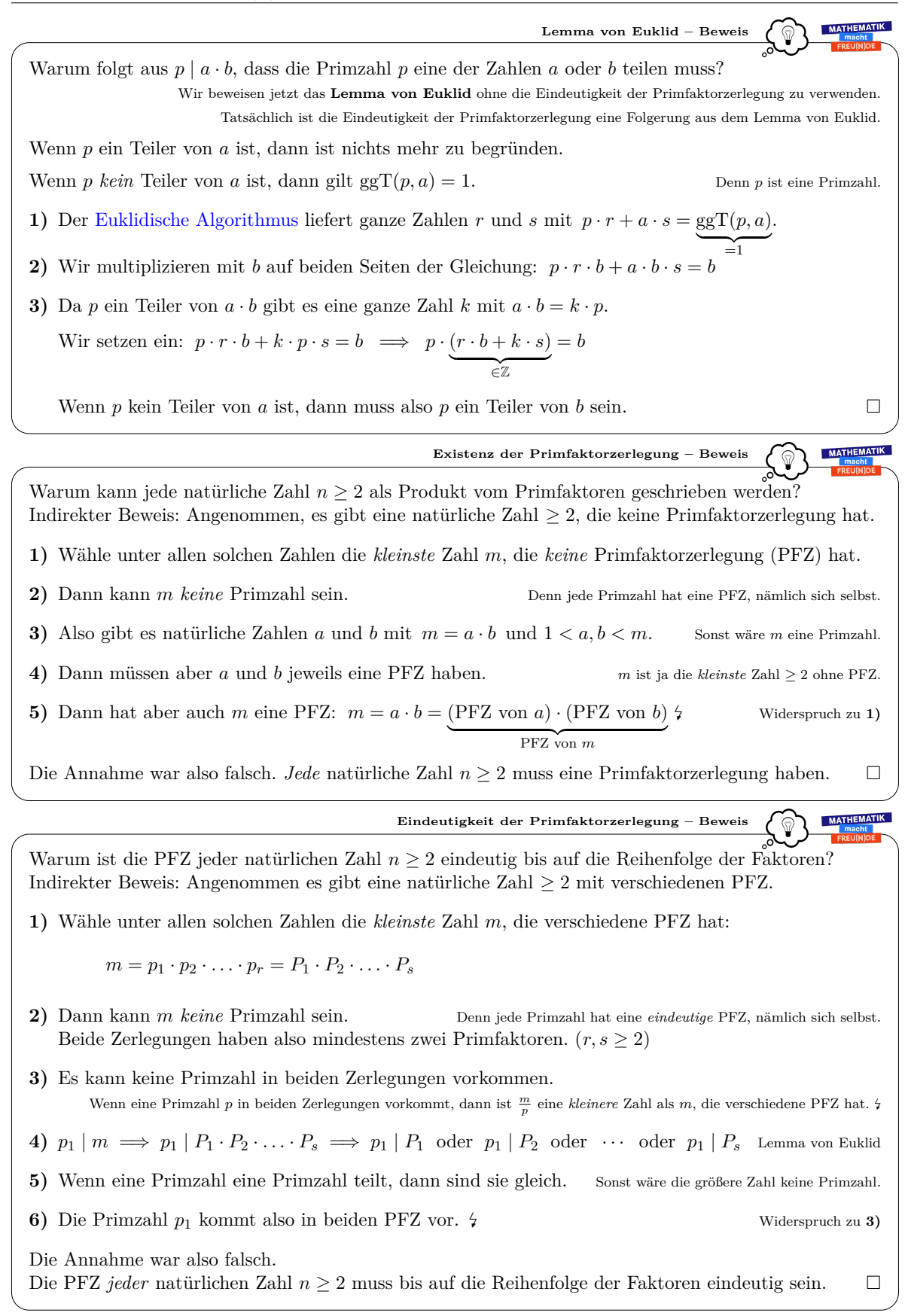

Dieses Werk von Mathematik macht Freu(n)de unterliegt einer CC BY-NC-ND 4.0 Lizenz. http://mmf.univie.ac.at

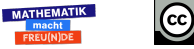

2 Zahlentheorie & RSA-Verfahren

## **2.4 Kongruenz und Restklassen**

Als Carl Friedrich Gauß vor mehr als 200 Jahren in [\[15\]](#page-134-0) die Schreibweise  $a \equiv b \mod m$ einführte, hat er wohl nicht damit gerechnet, dass diese einmal für Verschlüsselungen in einem weltweiten Netzwerk verwendet werden würde. Hinter dem im Jahr 1978 publizierten und heute noch verwendeten RSA-Verfahren [\[2\]](#page-133-0) steckt nämlich genau die mathematische Theorie der Kongruenzen und Restklassen sowie der Satz von Euler.

Eine Einführung zu Kongruenzen und der Zahlentheorie wird zum Beispiel in [\[5\]](#page-133-1) gegeben. Eine Übersicht zu den Definitionen und wichtigsten Sätzen (nicht nur der Zahlentheorie) ist im "Handbook of Discrete and Combinatorial Mathematics" [\[28\]](#page-134-1) zu finden.

Wir versuchen auf den nächsten Arbeitsblättern alle notwendigen Definitionen und Rechenregeln so aufzubereiten, dass schließlich die gesamte Mathematik hinter dem RSA-Verfahren erfasst werden kann.

Es folgt das [Arbeitsblatt – Kongruenz und Restklassen](http://mmf.univie.ac.at/fileadmin/user_upload/p_mathematikmachtfreunde/Materialien/AB-Kongruenz_und_Restklassen.pdf) und die [Ausarbeitung.](http://mmf.univie.ac.at/fileadmin/user_upload/p_mathematikmachtfreunde/Materialien/AB-Kongruenz_und_Restklassen-Ausarbeitung.pdf) Die aktuelle Version des Arbeitsblatts ist auf der Mathematik macht Freu(n)de-Website unter <https://mmf.univie.ac.at/materialien> verfügbar.

Benötigtes Vorwissen:

**–** [Arbeitsblatt – Fundamentalsatz der Arithmetik](http://mmf.univie.ac.at/fileadmin/user_upload/p_mathematikmachtfreunde/Materialien/AB-Fundamentalsatz_der_Arithmetik.pdf)

Lernziele:

- X Was sind die **Teiler** bzw. **Vielfache** einer ganzen Zahl?
- X Was sind **Kongruenzen**? Was bedeutet die Schreibweise *a* **≡** *b* **mod** *m*?
- X Welche Rechenregeln gelten für Kongruenzen?
- X Warum stimmen die **Teilbarkeitsregeln** für 2, 3, 5, 9 und 10?
- $\checkmark$  Wie berechnet man die Additions- und Multiplikationstabellen modulo *n*?
- $\checkmark$  Warum stimmt die folgende Kürzungsregel für Kongruenzen?

 $a \cdot c \equiv b \cdot c \mod m \iff a \equiv b \mod \frac{m}{\text{ggT}(c,m)}$ 

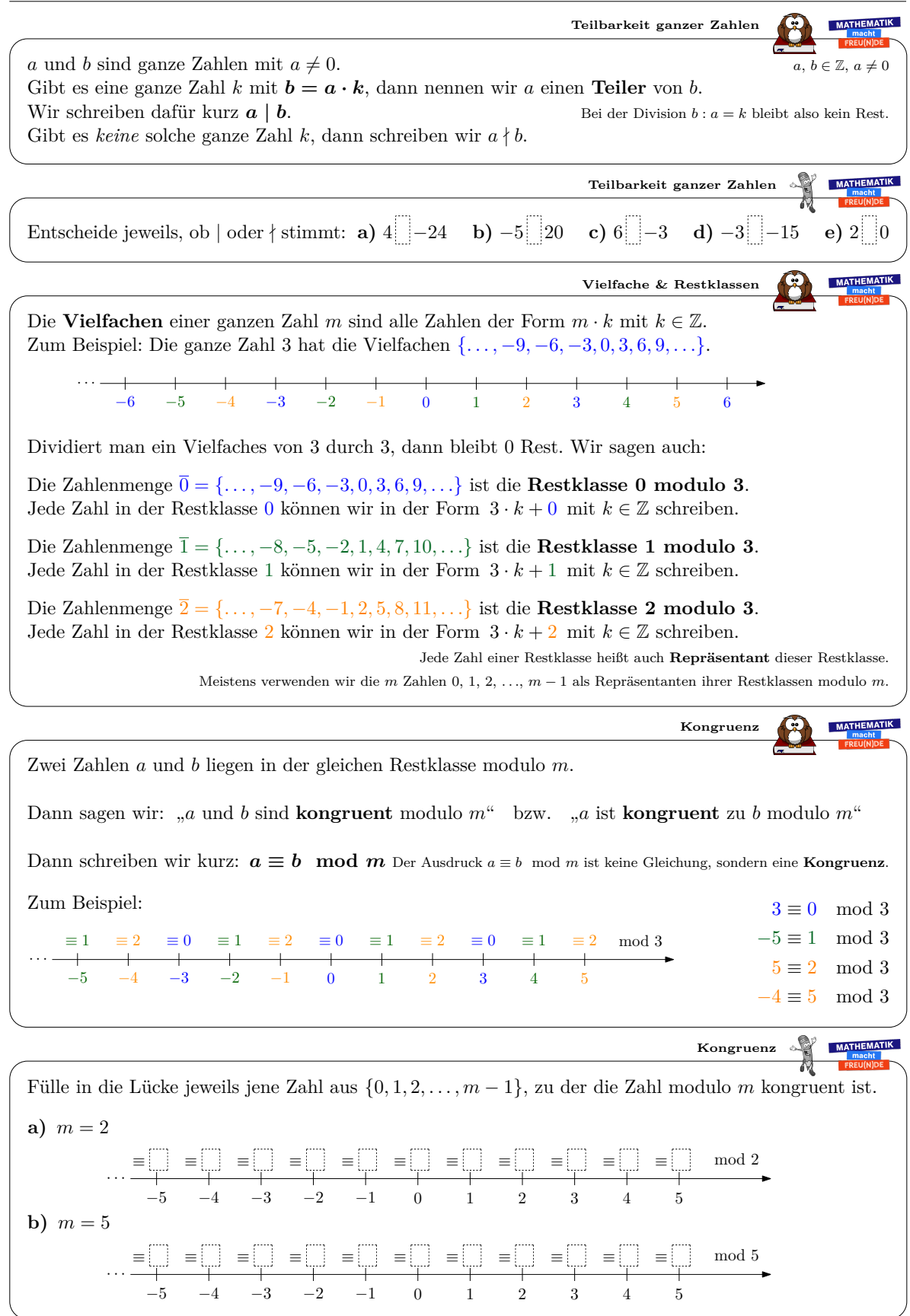

*Datum:* 1. Dezember 2019

MATHEMATIK MACHT  $FREU(N)DE$   $AB - KONGRUENZ UND$  RESTKLASSEN

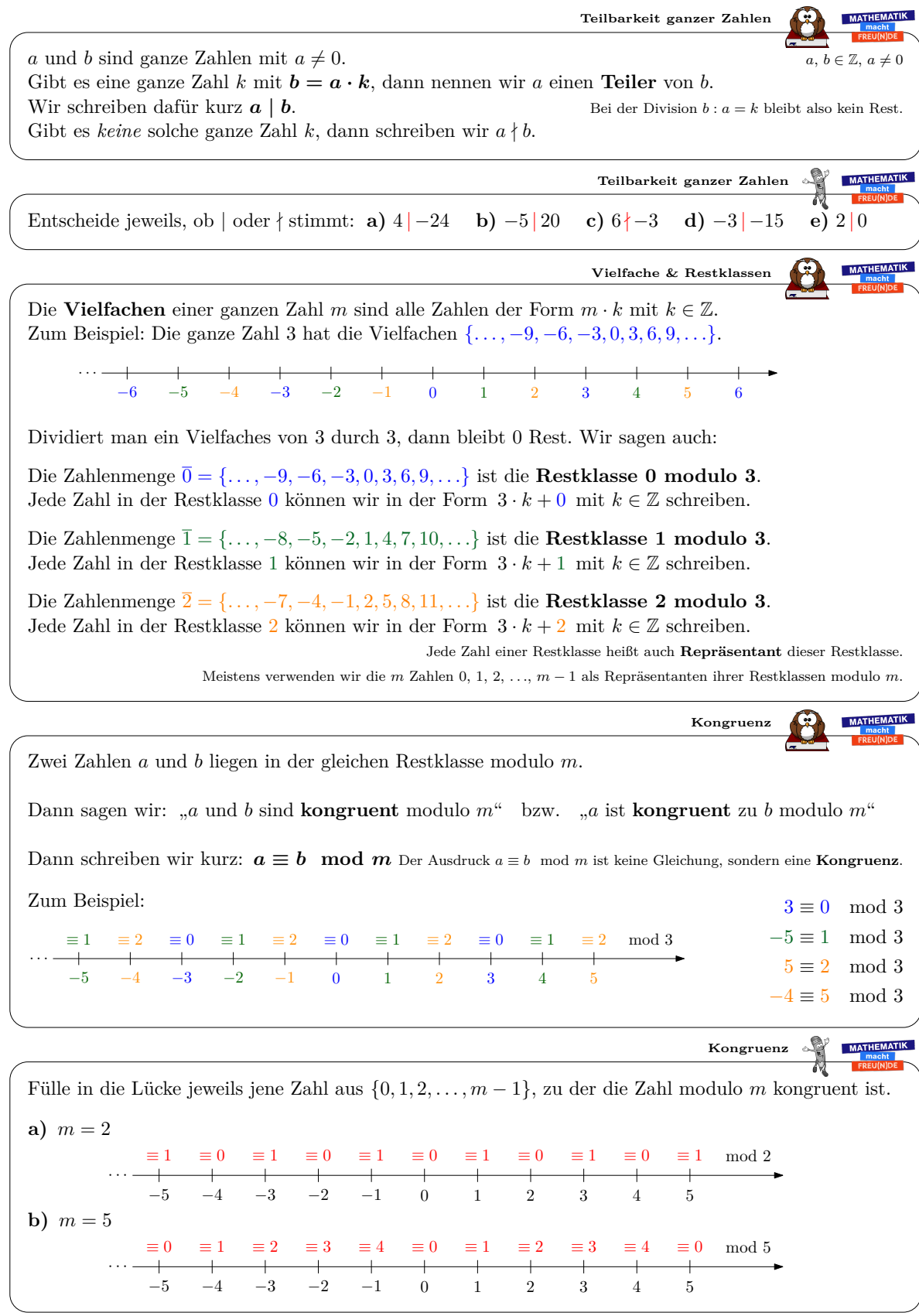

*Datum:* 1. Dezember 2019

MATHEMATIK MACHT  $FREU(N)DE$  AB – KONGRUENZ UND RESTKLASSEN

 $\overline{a}$ 

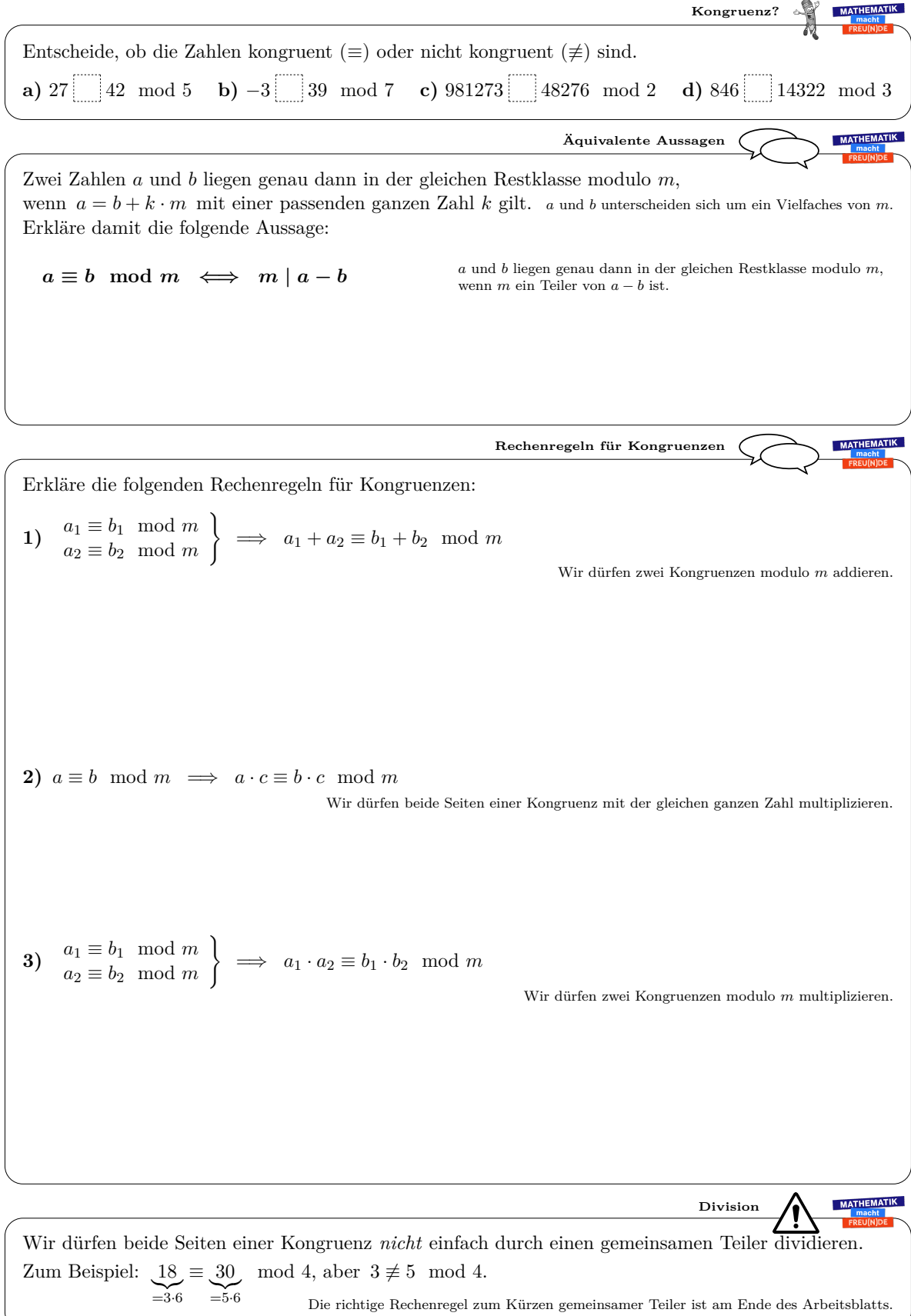

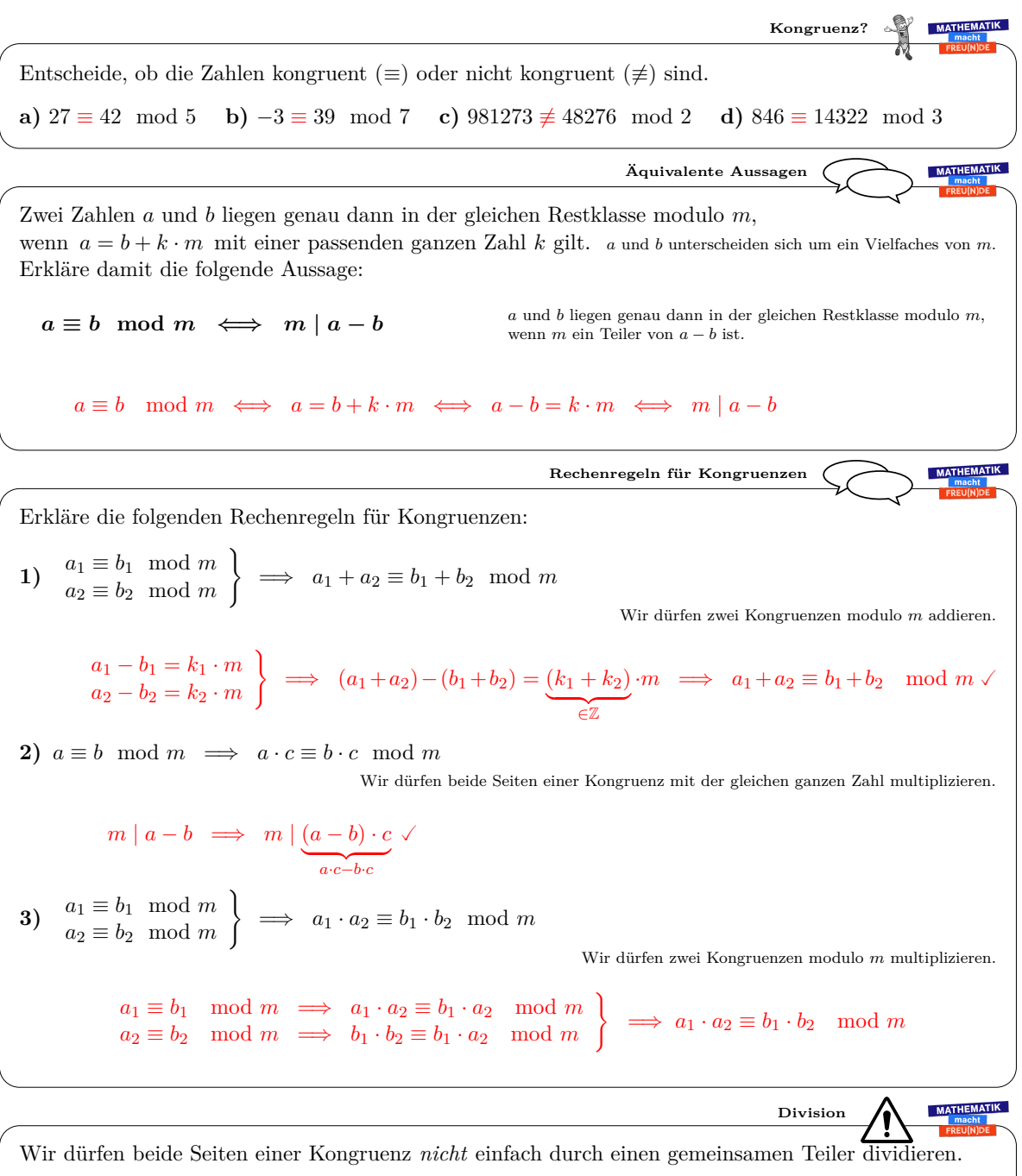

Zum Beispiel:  $18 \equiv 30 \mod 4$ , aber  $3 \not\equiv 5 \mod 4$ .  $\sum_{=3.6}$  $\sum_{=5.6}$ 

2

Die richtige Rechenregel zum Kürzen gemeinsamer Teiler ist am Ende des Arbeitsblatts.

**MATHEMATIK Division mit Rest** Gegeben sind zwei ganze Zahlen *z* und *m*. Gesucht ist jene Zahl *r* aus  $\{0, 1, 2, \ldots, m-1\}$ , für die  $z \equiv r \mod m$  gilt. Zum Beispiel:  $z = 208$ ,  $m = 12$ **1)** Wir führen die Division mit Rest *z* : *m* durch.  $208:12=17+\frac{4}{16}$ "Wie oft geht 12 in 208? 17 Mal, 4 Rest" 12 **2)** Wir multiplizieren die Gleichung mit *m*.  $208 = 17 \cdot 12 + 4$ **3)** Aus den Rechenregeln für Kongruenzen folgt, dass der Rest *r* = 4 die gesuchte Zahl ist.  $208 = \underbrace{17 \cdot 12}_{\equiv 0 \bmod 12}$  $+4 \implies 208 \equiv 4 \mod 12$ MATHEMATIK **Division mit Rest** Ermittle jene Zahl *r* aus  $\{0, 1, 2, \ldots, m-1\}$ , für die  $z \equiv r \mod m$  gilt, und fülle die Lücken aus. **a)**  $42 = 8 + 2 = 42 = 0$  mod 8 **c)**  $129 = 2 + 129 = 0$  mod 2 **b)** 96 =  $\begin{array}{c} \bullet \end{array}$   $\begin{array}{c} 7 + \end{array}$   $\Rightarrow$  96  $\equiv$   $\begin{array}{c} \bullet \end{array}$  mod 7 **d)** 358 =  $\begin{array}{c} \bullet \end{array}$   $\begin{array}{c} 6 + \end{array}$   $\Rightarrow$  358  $\equiv$   $\begin{array}{c} \bullet \end{array}$  mod 6 MATHEMATIK **Einerziffer entscheidet a)** *"Jede natürliche Zahl ist modulo* 10 *in der gleichen Restklasse wie ihre Einerziffer."* Wir erklären die Aussage anhand der Zahl  $4723 = 4 \cdot 1000 + 7 \cdot 100 + 2 \cdot 10 + 3 \cdot 1$ :  $4723 = 4 \cdot 100 \cdot 10$ <br> $\equiv 0 \mod 10$  $+\underbrace{7\cdot 10\cdot 10}_{\equiv 0 \bmod 10}$  $+\underbrace{2\cdot 10}_{\equiv 0 \bmod 10}$  $+\underbrace{3\cdot 1}_{\equiv 3 \bmod 10}$  $\equiv$  3 mod 10 Eine natürliche Zahl ist also genau dann durch 10 teilbar, wenn ihre Einerziffer ist. **b)** *"Jede natürliche Zahl ist modulo* 5 *in der gleichen Restklasse wie ihre Einerziffer."* Erkläre die Aussage anhand der Zahl 4723:  $4723 =$ Eine natürliche Zahl ist also genau dann durch 5 teilbar, wenn ihre Einerziffer oder ist. **c)** *"Jede natürliche Zahl ist modulo* 2 *in der gleichen Restklasse wie ihre Einerziffer."* Erkläre die Aussage anhand der Zahl 4723:  $4723 =$ Eine natürliche Zahl ist also genau dann durch 2 teilbar, wenn ihre Einerziffer oder ist.

**MATHEMATIK Division mit Rest** Gegeben sind zwei ganze Zahlen *z* und *m*. Gesucht ist jene Zahl *r* aus  $\{0, 1, 2, \ldots, m-1\}$ , für die  $z \equiv r \mod m$  gilt. Zum Beispiel:  $z = 208$ ,  $m = 12$ **1)** Wir führen die Division mit Rest *z* : *m* durch.  $208:12=17+\frac{4}{16}$ "Wie oft geht 12 in 208? 17 Mal, 4 Rest" 12 **2)** Wir multiplizieren die Gleichung mit *m*.  $208 = 17 \cdot 12 + 4$ **3)** Aus den Rechenregeln für Kongruenzen folgt, dass der Rest *r* = 4 die gesuchte Zahl ist.  $208 = \underbrace{17 \cdot 12}_{\equiv 0 \bmod 12}$  $+4 \implies 208 \equiv 4 \mod 12$ MATHEMATIK **Division mit Rest** Ermittle jene Zahl *r* aus  $\{0, 1, 2, \ldots, m-1\}$ , für die  $z \equiv r \mod m$  gilt, und fülle die Lücken aus. **a**)  $42 = 5 \cdot 8 + 2 \implies 42 \equiv 2 \mod 8$ **c**)  $129 = 64 \cdot 2 + 1 \implies 129 \equiv 1 \mod 2$ **b)**  $96 = 13 \cdot 7 + 5 \implies 96 \equiv 5 \mod 7$ **d**)  $358 = 59 \cdot 6 + 4 \implies 358 \equiv 4 \mod 6$ **MATHEMATIK Einerziffer entscheidet a)** *"Jede natürliche Zahl ist modulo* 10 *in der gleichen Restklasse wie ihre Einerziffer."* Wir erklären die Aussage anhand der Zahl  $4723 = 4 \cdot 1000 + 7 \cdot 100 + 2 \cdot 10 + 3 \cdot 1$ :  $4723 = 4 \cdot 100 \cdot 10$ <br> $\equiv 0 \mod 10$  $+\underbrace{7\cdot 10\cdot 10}_{\equiv 0 \bmod 10}$  $+\underbrace{2\cdot 10}_{\equiv 0 \bmod 10}$  $+\underbrace{3\cdot 1}_{\equiv 3 \bmod 10}$  $\equiv$  3 mod 10 Eine natürliche Zahl ist also genau dann durch 10 teilbar, wenn ihre Einerziffer 0 ist. **b)** *"Jede natürliche Zahl ist modulo* 5 *in der gleichen Restklasse wie ihre Einerziffer."* Erkläre die Aussage anhand der Zahl 4723:  $4723 = 4 \cdot 200 \cdot 5$ <br> $\equiv 0 \mod 5$  $+\underbrace{7 \cdot 20 \cdot 5}_{\equiv 0 \mod 5}$  $+\underbrace{2\cdot 2\cdot 5}_{\equiv 0 \bmod 5}$  $+$   $\frac{3 \cdot 1}{3 \mod 5}$  $\equiv$  3 mod 5 Eine natürliche Zahl ist also genau dann durch 5 teilbar, wenn ihre Einerziffer 0 oder 5 ist. **c)** *"Jede natürliche Zahl ist modulo* 2 *in der gleichen Restklasse wie ihre Einerziffer."* Erkläre die Aussage anhand der Zahl 4723:  $4723 = 4 \cdot 500 \cdot 2$ <br> $\equiv 0 \mod 2$  $+\underbrace{7\cdot 50\cdot 2}_{\equiv 0 \bmod 2}$  $+\underbrace{2\cdot 5\cdot 2}_{\equiv 0 \bmod 2}$  $+$   $\frac{3 \cdot 1}{3 \mod 2}$  $\equiv 3 \mod 2$ 

Eine natürliche Zahl ist also genau dann durch 2 teilbar, wenn ihre Einerziffer 0, 2, 4, 6 oder 8 ist.

**MATHEMATIK Ziffernsumme entscheidet a)** *"Jede natürliche Zahl ist modulo* 9 *in der gleichen Restklasse wie ihre Ziffernsumme."* Wir erklären die Aussage anhand der Zahl  $4723 = 4 \cdot (999 + 1) + 7 \cdot (99 + 1) + 2 \cdot (9 + 1) + 3 \cdot 1$ :  $4723 = 4 \cdot 9 \cdot 111$ <br> $\equiv 0 \mod 9$  $+4 + 7 \cdot 9 \cdot 11$ <br> $\equiv 0 \mod 9$  $+7 + 2 \cdot 9 \cdot 1$ <br> $\equiv 0 \mod 9$  $+ 2 + 3 \cdot 1 \equiv 4 + 7 + 2 + 3 \mod 9$ Eine natürliche Zahl ist also genau dann durch 9 teilbar, wenn ihre Ziffernsumme durch 9 teilbar ist. **b)** *"Jede natürliche Zahl ist modulo* 3 *in der gleichen Restklasse wie ihre Ziffernsumme."* Erkläre die Aussage anhand der Zahl 4723:  $4723 =$ Eine natürliche Zahl ist also genau dann durch 3 teilbar, wenn ihre Ziffernsumme durch 3 teilbar ist. **Addition und Multiplikation modulo 4**<br> **Addition insert de la partitude de la partitude de la partitude de la partitude de la partitude de la partitude de la partitude de la partitude de la partitude de la partitude de 1)** Fülle in den beiden Tabellen die Reste bei Division durch 4 aus. Rest von  $(\boxed{\Box} + \boxed{\Box}$ ) : 4 Rest von  $(\Box \cdot \Box) : 4$  $+ 0 1 2 3$  $\cdot$   $\begin{array}{|c|c|c|c|c|}\ \hline 0 & 1 & 2 & 3 \ \hline \end{array}$ 0 0 1 1 2 2 3 3 **2)** Ermittle jene Zahl *r* aus  $\{0, 1, 2, 3\}$ , für die 23 ≡ *r* mod 4 gilt, und fülle die Lücken aus.  $23 =$   $\begin{array}{c} \n\cdot 4 + \n\end{array}$   $\implies 23 \equiv$   $\begin{array}{c} \n\text{mod } 4\n\end{array}$ Ermittle jene Zahl *r* aus  $\{0, 1, 2, 3\}$ , für die 42 ≡ *r* mod 4 gilt, und fülle die Lücken aus.  $42 = 44 + 42 = 42$  = mod 4 **3)** Berechne  $23 + 42 \mod 4$  und  $23 \cdot 42 \mod 4$ .  $23 + 42 \equiv$   $+$   $\equiv$   $\equiv$   $\mod 4$   $23 \cdot 42 \equiv$   $\equiv$   $\equiv$   $\mod 4$ **4)** Wie viele Lösungen hat die Kongruenz  $2 \cdot x \equiv 2 \mod 4$  über der Grundmenge  $\{0, 1, 2, 3\}$ ? **5)** Wie viele Lösungen hat die Kongruenz  $2 \cdot x \equiv 1 \mod 4$  über der Grundmenge  $\{0, 1, 2, 3\}$ ?

41

**MATHEMATIK Ziffernsumme entscheidet a)** *"Jede natürliche Zahl ist modulo* 9 *in der gleichen Restklasse wie ihre Ziffernsumme."* Wir erklären die Aussage anhand der Zahl  $4723 = 4 \cdot (999 + 1) + 7 \cdot (99 + 1) + 2 \cdot (9 + 1) + 3 \cdot 1$ :  $4723 = 4 \cdot 9 \cdot 111$ <br> $\equiv 0 \mod 9$  $+4 + 7 \cdot 9 \cdot 11$ <br> $\equiv 0 \mod 9$  $+7 + 2 \cdot 9 \cdot 1$ <br> $\equiv 0 \mod 9$  $+ 2 + 3 \cdot 1 \equiv 4 + 7 + 2 + 3 \mod 9$ Eine natürliche Zahl ist also genau dann durch 9 teilbar, wenn ihre Ziffernsumme durch 9 teilbar ist. **b)** *"Jede natürliche Zahl ist modulo* 3 *in der gleichen Restklasse wie ihre Ziffernsumme."* Erkläre die Aussage anhand der Zahl 4723:  $4723 = 4 \cdot 3 \cdot 333$ <br> $\equiv 0 \mod 3$  $+4 + 7 \cdot 3 \cdot 33$ <br> $\equiv 0 \mod 3$  $+7 + 2 \cdot 3 \cdot 3$ <br> $\equiv 0 \mod 3$  $+ 2 + 3 \cdot 1 \equiv 4 + 7 + 2 + 3 \mod 3$ Eine natürliche Zahl ist also genau dann durch 3 teilbar, wenn ihre Ziffernsumme durch 3 teilbar ist. **SALE MATHEMATIK Addition und Multiplikation modulo 4 1)** Fülle in den beiden Tabellen die Reste bei Division durch 4 aus. Rest von  $(\begin{array}{|c|c|} \hline \cdots \end{array}) : 4$ Rest von  $($   $|$  +  $|$   $)$  : 4

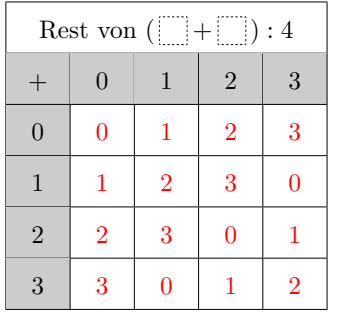

 $\cdot$   $\begin{array}{|c|c|c|c|c|}\ \hline 0 & 1 & 2 & 3 \ \hline \end{array}$  $0 \mid 0 \mid 0 \mid 0$  0  $1 \mid 0 \mid 1 \mid 2 \mid 3$  $2 \begin{array}{|c|c|c|c|c|c|} \hline 2 & 0 & 2 \ \hline \end{array}$  $3 \mid 0 \mid 3 \mid 2 \mid 1$ 

**2)** Ermittle jene Zahl *r* aus {0, 1, 2, 3}, für die 23  $\equiv r \mod 4$  gilt, und fülle die Lücken aus.

 $23 = 5 \cdot 4 + 3 \implies 23 \equiv 3 \mod 4$ 

Ermittle jene Zahl *r* aus {0, 1, 2, 3}, für die 42 ≡ *r* mod 4 gilt, und fülle die Lücken aus.

 $42 = 10 \cdot 4 + 2 \implies 42 \equiv 2 \mod 4$ 

**3)** Berechne 23 + 42 mod 4 und 23 · 42 mod 4.

 $23 + 42 \equiv 3 + 2 \equiv 1 \mod 4$   $23 \cdot 42 \equiv 3 \cdot 2 \equiv 2 \mod 4$ 

- **4)** Wie viele Lösungen hat die Kongruenz  $2 \cdot x \equiv 2 \mod 4$  über der Grundmenge  $\{0, 1, 2, 3\}$ ? 2 Lösungen:  $x = 1$  und  $x = 3$
- **5)** Wie viele Lösungen hat die Kongruenz  $2 \cdot x \equiv 1 \mod 4$  über der Grundmenge  $\{0, 1, 2, 3\}$ ? Keine Lösung.

### $\mathbb{R}^n$

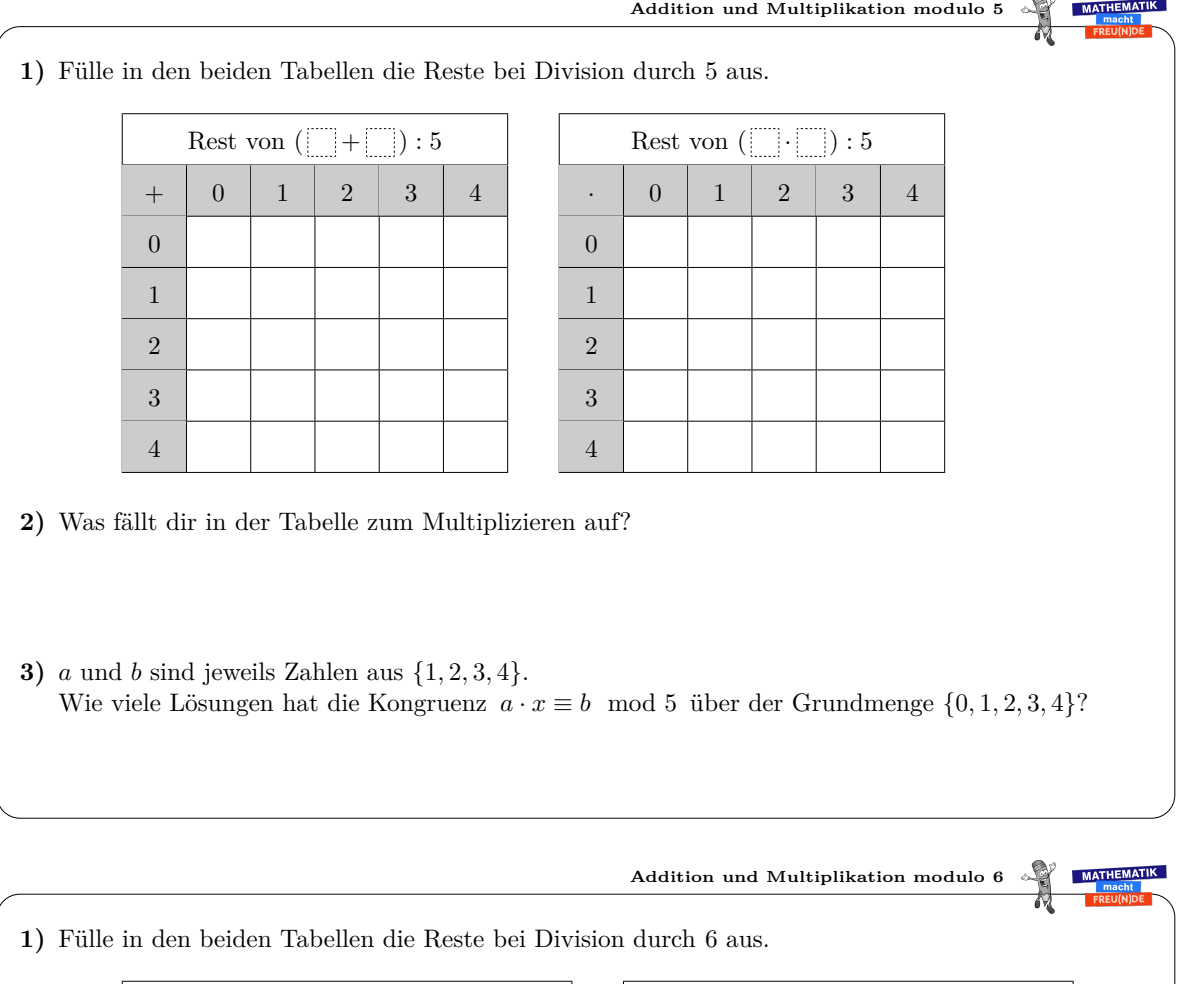

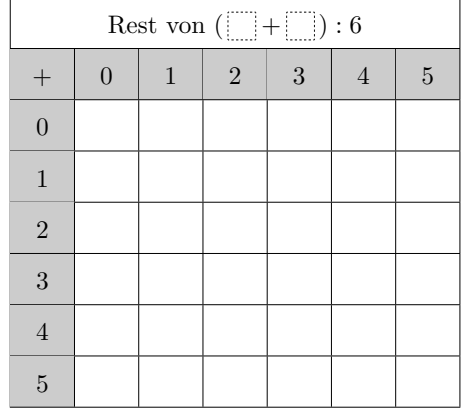

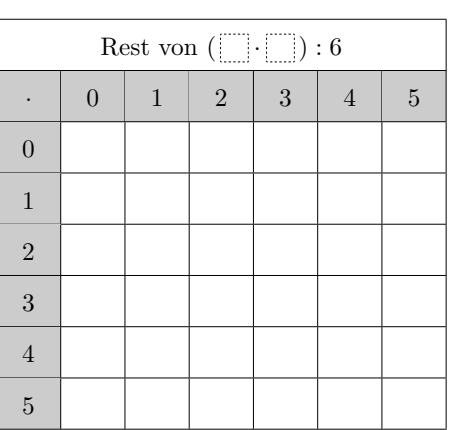

**2)** Welche Zeilen in der Multiplikations-Tabelle enthalten alle Zahlen aus {0*,* 1*,* 2*,* 3*,* 4*,* 5} genau einmal? Es gibt einen Zusammenhang mit dem Divisor 6. Hast du eine Vermutung?

**Addition und Multiplikation modulo 5**

**1)** Fülle in den beiden Tabellen die Reste bei Division durch 5 aus.

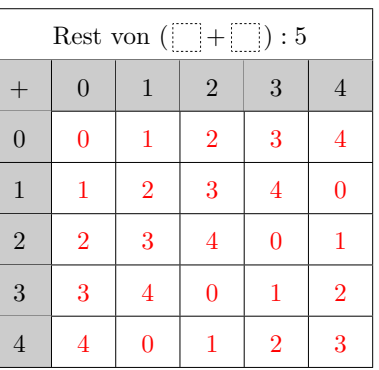

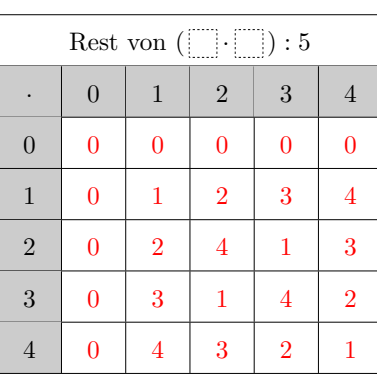

- **2)** Was fällt dir in der Tabelle zum Multiplizieren auf? Bis auf in der ersten Zeile enthält jede Zeile alle Zahlen aus {0*,* 1*,* 2*,* 3*,* 4} genau einmal.
- **3)** *a* und *b* sind jeweils Zahlen aus {1*,* 2*,* 3*,* 4}. Wie viele Lösungen hat die Kongruenz  $a \cdot x \equiv b \mod 5$  über der Grundmenge  $\{0, 1, 2, 3, 4\}$ ? Genau eine Lösung.

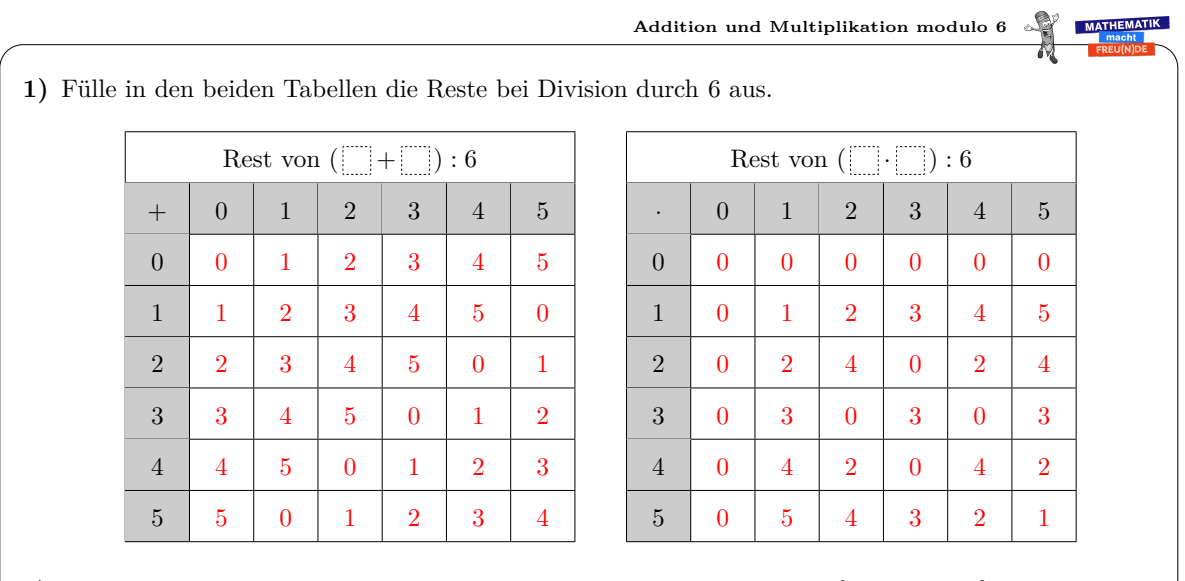

**2)** Welche Zeilen in der Multiplikations-Tabelle enthalten alle Zahlen aus {0*,* 1*,* 2*,* 3*,* 4*,* 5} genau einmal? Es gibt einen Zusammenhang mit dem Divisor 6. Hast du eine Vermutung?

Die Zeile  $1 \cdot x$  und die Zeile  $5 \cdot x$ . 1 und 5 sind genau die Zahlen aus {1*,* 2*,* 3*,* 4*,* 5}, die zu 6 teilerfremd sind.

**Kürzungsregel für Kongruenzen**

Wir dürfen beide Seiten einer Kongruenz modulo *m* durch einen gemeinsamen Teiler *c* dividieren. Bei der neuen Kongruenz müssen wir aber modulo $\frac{m}{\text{ggT}(c,m)}$ rechnen:

$$
a \cdot c \equiv b \cdot c \mod m \iff a \equiv b \mod \frac{m}{\text{ggT}(c,m)}
$$

Zum Beispiel: 18  $\sum_{=3.6}$  $\equiv \underbrace{30}_{=5.6}$ mod 4  $\iff$  3  $\equiv$  5 mod 2, weil ggT(6, 4) = 2.

Auf dem AB – Fundamentalsatz der Arithmetik haben wir  $m \mid c \cdot N \iff \frac{m}{\text{ggT}(c,m)} \mid N$  gezeigt. Damit können wir (\*) begründen:

$$
a \cdot c \equiv b \cdot c \mod m \iff \underbrace{a \cdot c - b \cdot c}_{c \cdot (a - b)} \equiv 0 \mod m \iff
$$

$$
\iff m \mid c \cdot (a - b) \iff \underbrace{a \rightarrow b}_{g g T (c, m)} \mid a - b \iff \iff
$$

$$
\iff a - b \equiv 0 \mod \frac{m}{g g T (c, m)} \iff
$$

$$
\iff a \equiv b \mod \frac{m}{g g T (c, m)}
$$

**Addition und Multiplikation modulo 7 MATHEMATIK** 

**1)** Fülle in den beiden Tabellen die Reste bei Division durch 7 aus.

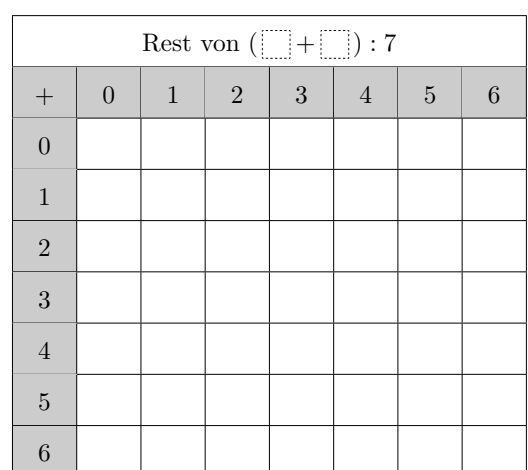

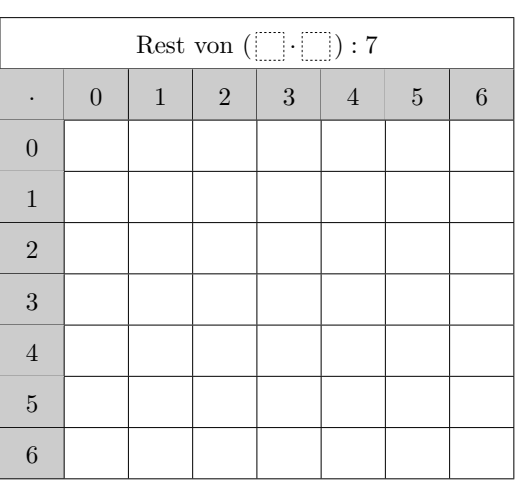

**2)** *c* ist eine Zahl aus {1*,* 2*,* 3*,* 4*,* 5*,* 6}. Die Spalte  $x \cdot c \mod 7$  enthält jede der Zahlen  $\{0, 1, 2, 3, 4, 5, 6\}$  genau einmal. Begründe, warum das aus der Rechenregel für die Division folgt.

Dieses Werk von Mathematik macht Freu(n)de unterliegt einer CC BY-NC-ND 4.0 Lizenz. http://mmf.univie.ac.at

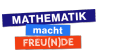

ெ

**Kürzungsregel für Kongruenzen**

Wir dürfen beide Seiten einer Kongruenz modulo *m* durch einen gemeinsamen Teiler *c* dividieren. Bei der neuen Kongruenz müssen wir aber modulo $\frac{m}{\text{ggT}(c,m)}$ rechnen:

$$
a \cdot c \equiv b \cdot c \mod m \iff a \equiv b \mod \frac{m}{\text{ggT}(c,m)}
$$

Zum Beispiel: 18  $\sum_{=3.6}$  $\equiv \underbrace{30}_{=5.6}$ mod 4  $\iff$  3  $\equiv$  5 mod 2, weil ggT(6, 4) = 2.

Auf dem AB – Fundamentalsatz der Arithmetik haben wir  $m \mid c \cdot N \iff \frac{m}{\text{ggT}(c,m)} \mid N$  gezeigt. Damit können wir (\*) begründen:

$$
a \cdot c \equiv b \cdot c \mod m \iff \underbrace{a \cdot c - b \cdot c}_{c \cdot (a - b)} \equiv 0 \mod m \iff
$$

$$
\iff m \mid c \cdot (a - b) \stackrel{N = a - b}{\iff}
$$

$$
\iff \underbrace{m}{\text{sgT}(c, m)} \mid a - b \iff
$$

$$
\iff a - b \equiv 0 \mod \underbrace{m}{\text{sgT}(c, m)} \iff
$$

$$
\iff a \equiv b \mod \underbrace{m}{\text{sgT}(c, m)}
$$

**Addition und Multiplikation modulo 7 MATHEMATIK** 

**1)** Fülle in den beiden Tabellen die Reste bei Division durch 7 aus.

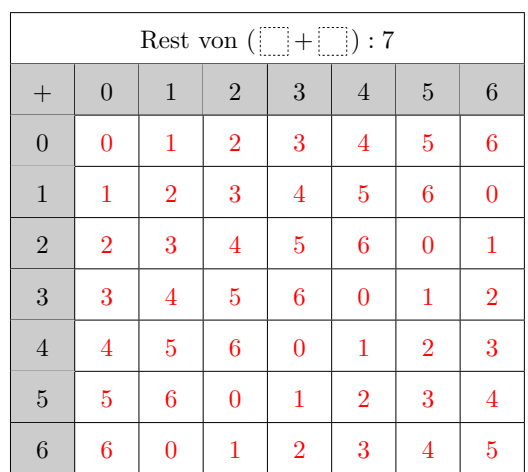

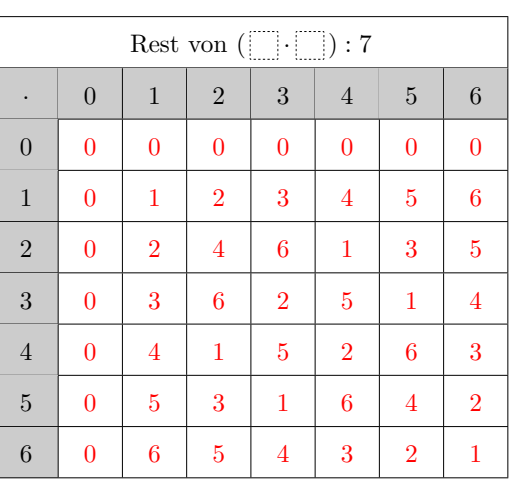

**2)** *c* ist eine Zahl aus {1*,* 2*,* 3*,* 4*,* 5*,* 6}. Die Spalte  $x \cdot c \mod 7$  enthält jede der Zahlen  $\{0, 1, 2, 3, 4, 5, 6\}$  genau einmal. Begründe, warum das aus der Rechenregel für die Division folgt. 7 ist eine Primzahl, also ist  $ggT(c, 7) = 1$ Aus  $a \cdot c \equiv b \cdot c \mod 7$  folgt mit der Rechenregel  $a \equiv b \mod 7$ . Die Zahlen {0*,* 1*,* 2*,* 3*,* 4*,* 5*,* 6} sind in verschiedenen Restklassen modulo 7.

Also müssen  $0 \cdot c, 1 \cdot c, 2 \cdot c, \ldots, 6 \cdot c$  in verschiedenen Restklassen modulo 7 sein.

Dieses Werk von Mathematik macht Freu(n)de unterliegt einer CC BY-NC-ND 4.0 Lizenz. http://mmf.univie.ac.at

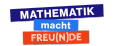

2 Zahlentheorie & RSA-Verfahren

### **2.5 Vollständige Induktion**

Zu jeder natürlichen Zahl *n* ≥ 1 haben wir einen Dominostein, der mit *n* beschriftet ist. Wir stellen die Dominosteine in aufsteigender Reihenfolge auf.

Angenommen, wir haben die folgenden beiden Informationen:

- **1)** Der Dominostein mit der Zahl 1 fällt um.
- **2)** Für jede Zahl *n* = 1*,* 2*,* 3*,* 4*,* 5*, . . .* gilt: Wenn der Dominostein mit der Zahl *n* umfällt, dann fällt auch der Dominostein mit der Zahl *n* + 1 um.

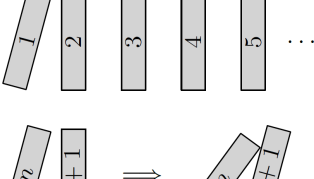

Dann wissen wir damit sicher, dass jeder dieser Dominosteine schließlich umfällt.

Diese Grundidee hinter der Beweistechnik "Vollständige Induktion" ist so elementar, dass sie wohl schon weit früher implizit angewandt wurde [\[1\]](#page-133-2), bevor sie Blaise Pascal im 17. Jahrhundert im Buch "Traité du triangle arithmétique" [\[23\]](#page-134-2) explizit ausformuliert und verwendet hat.

Am folgenden Arbeitsblatt sind das Beweisprinzip und einige klassische Induktionsbeweise aufbereitet. Mit vollständiger Induktion können wir auf den darauffolgenden Arbeitsblättern auch den [Binomischen Lehrsatz](http://mmf.univie.ac.at/fileadmin/user_upload/p_mathematikmachtfreunde/Materialien/AB-Binomischer_Lehrsatz.pdf) und den [Kleinen Satz von Fermat](http://mmf.univie.ac.at/fileadmin/user_upload/p_mathematikmachtfreunde/Materialien/AB-Kleiner_Satz_von_Fermat.pdf) beweisen.

Wenn eine Aussage für aufeinanderfolgende ganze Zahlen zu zeigen ist, dann liefert die vollständige Induktion einen ersten Ansatz, mit dem man einen Beweis versuchen kann. Freilich garantiert ein gelungener Beweis mit vollständiger Induktion *nicht*, dass es keinen kürzeren oder eleganteren Beweis geben kann. Der Binomische Lehrsatz und der Kleine Satz von Fermat sind gute Beispiele dafür.

Es folgt das [Arbeitsblatt – Vollständige Induktion](http://mmf.univie.ac.at/fileadmin/user_upload/p_mathematikmachtfreunde/Materialien/AB-Vollstaendige_Induktion.pdf) und die [Ausarbeitung.](http://mmf.univie.ac.at/fileadmin/user_upload/p_mathematikmachtfreunde/Materialien/AB-Vollstaendige_Induktion-Ausarbeitung.pdf) Die aktuelle Version des Arbeitsblatts ist auf der Mathematik macht Freu(n)de-Website unter <https://mmf.univie.ac.at/materialien> verfügbar.

Benötigtes Vorwissen:

**–** Termrechnung auf Komplexitätsniveau der 9. Schulstufe

Lernziele:

- X Was ist die Grundidee hinter **vollständiger Induktion**?
- $\checkmark$  Wie kann man diese Beweistechnik anwenden?

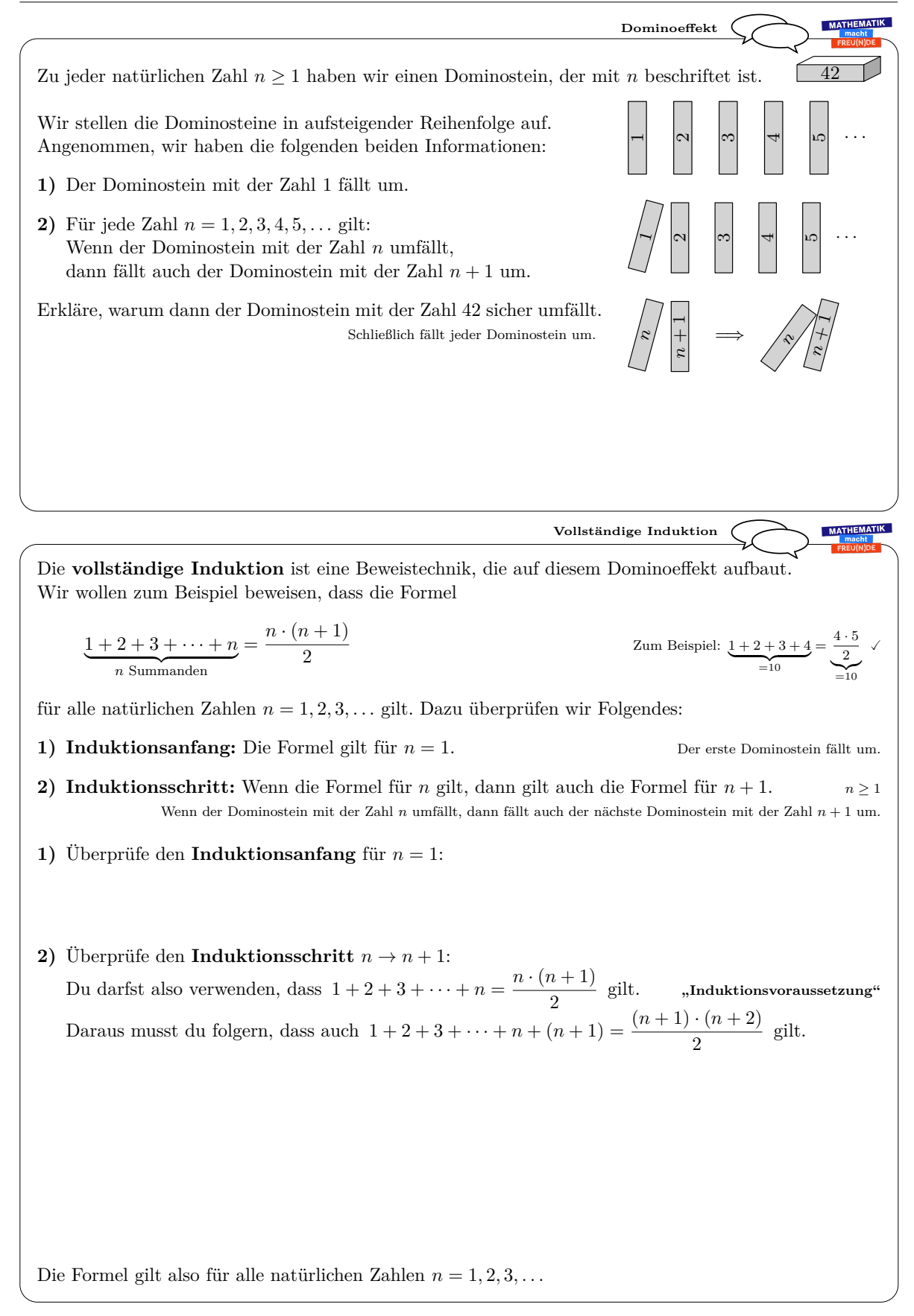

*Datum:* 1. Dezember 2019

**Dominoeffekt** Zu jeder natürlichen Zahl *n* ≥ 1 haben wir einen Dominostein, der mit *n* beschriftet ist. 42 Wir stellen die Dominosteine in aufsteigender Reihenfolge auf. · · ·  $\sim$ ೧.  $\overline{\phantom{a}}$ 5 Angenommen, wir haben die folgenden beiden Informationen:  $\overline{ }$ **1)** Der Dominostein mit der Zahl 1 fällt um. **2)** Für jede Zahl *n* = 1*,* 2*,* 3*,* 4*,* 5*, . . .* gilt: · · ·  $\overline{\phantom{0}}$  $\overline{\phantom{a}}$  $\sim$ 69 5 Wenn der Dominostein mit der Zahl *n* umfällt, dann fällt auch der Dominostein mit der Zahl *n* + 1 um. Erkläre, warum dann der Dominostein mit der Zahl 42 sicher umfällt.  $\frac{n+1}{n}$  $\widetilde{H}$ Schließlich fällt jeder Dominostein um. =⇒ nnnDer erste Stein fällt um. nDeshalb fällt der zweite Stein um. *n* = 1 Deshalb fällt der dritte Stein um. *n* = 2 . . . Deshalb fällt der Stein mit der Zahl 41 um. *n* = 40 Deshalb fällt der Stein mit der Zahl 42 um. *n* = 41 MATHEMATIK **Vollständige Induktion** Die **vollständige Induktion** ist eine Beweistechnik, die auf diesem Dominoeffekt aufbaut. Wir wollen zum Beispiel beweisen, dass die Formel  $=\frac{n\cdot(n+1)}{2}$  $=\underbrace{\frac{4\cdot 5}{2}}_{=10}$  $\underbrace{1+2+3+\cdots+n}_{n \text{ Summanden}}$ Zum Beispiel:  $\underbrace{1 + 2 + 3 + 4}_{=10}$ Y 2  $=10$ für alle natürlichen Zahlen  $n = 1, 2, 3, \ldots$  gilt. Dazu überprüfen wir Folgendes: **1) Induktionsanfang:** Die Formel gilt für  $n = 1$ . Der erste Dominostein fällt um. **2) Induktionsschritt:** Wenn die Formel für *n* gilt, dann gilt auch die Formel für  $n + 1$ .  $n \geq 1$ Wenn der Dominostein mit der Zahl *n* umfällt, dann fällt auch der nächste Dominostein mit der Zahl *n* + 1 um. **1)** Überprüfe den **Induktionsanfang** für *n* = 1:  $1\stackrel{?}{=}\frac{1\cdot 2}{2}$  $\overline{2}$   $\overline{2}$  $\sum_{i=1}^{\infty}$ =1 **2)** Überprüfe den **Induktionsschritt**  $n \rightarrow n+1$ : Du darfst also verwenden, dass  $1 + 2 + 3 + \cdots + n = \frac{n \cdot (n+1)}{2}$ <sup>*i*</sup> <sup>1</sup> *i*<sup></sup> gilt. "Induktionsvoraussetzung" Daraus musst du folgern, dass auch  $1 + 2 + 3 + \cdots + n + (n + 1) = \frac{(n + 1) \cdot (n + 2)}{2}$  gilt.  $1+2+3+\cdots+n+(n+1)=\frac{n\cdot(n+1)}{2}+(n+1)=(n+1)\cdot\left(\frac{n}{2}\right)$  $=\frac{(n+1)\cdot(n+2)}{2}$  $\frac{n}{2}+1$  $\overline{2}$   $\overline{\phantom{1}}$  $=$  $\frac{n+2}{2}$ 2 Die Formel gilt also für alle natürlichen Zahlen  $n = 1, 2, 3, \ldots$ 

*Datum:* 1. Dezember 2019

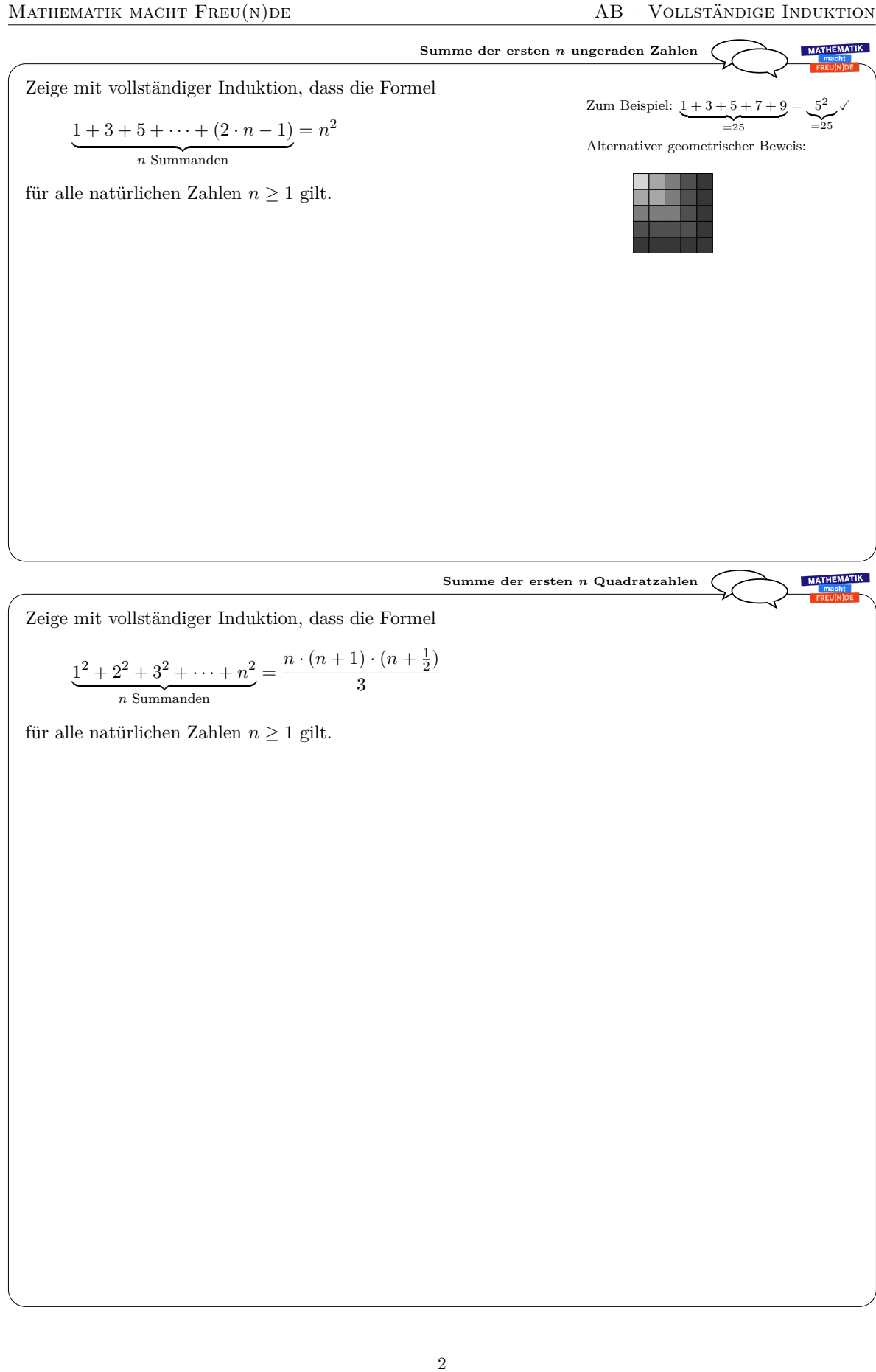

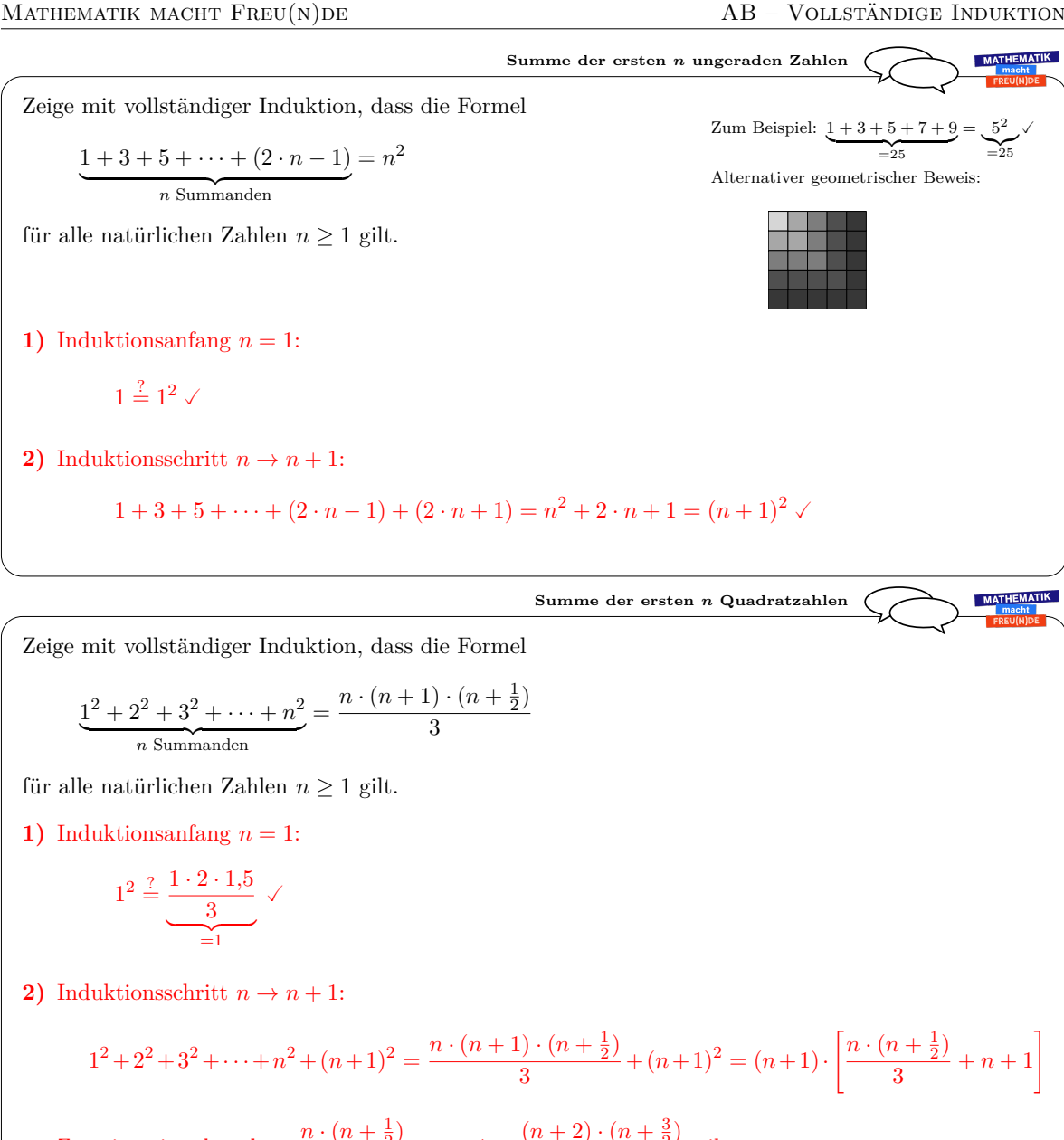

Zu zeigen ist also, dass  $\frac{n \cdot (n+\frac{1}{2})}{2}$  $\frac{n+\frac{1}{2}}{3} + n + 1 = \frac{(n+2)\cdot(n+\frac{3}{2})}{3}$  $rac{(n+2)}{3}$  gilt.  $\Leftrightarrow$   $n \cdot \left(n + \frac{1}{2}\right)$ 2  $+ 3 \cdot n + 3 = (n+2) \cdot \left(n + \frac{3}{2}\right)$ 2  $\Delta$ ⇐⇒  $\Leftrightarrow$   $n^2 + \frac{n}{2}$  $\frac{n}{2} + 3 \cdot n$  $+3 = n^2 + \frac{3 \cdot n}{2}$  $\frac{n}{2}+2\cdot n$  $+3 \checkmark$ 

 $=\frac{7 \cdot n}{2}$ 

2

 $=\frac{7 \cdot n}{2}$ 

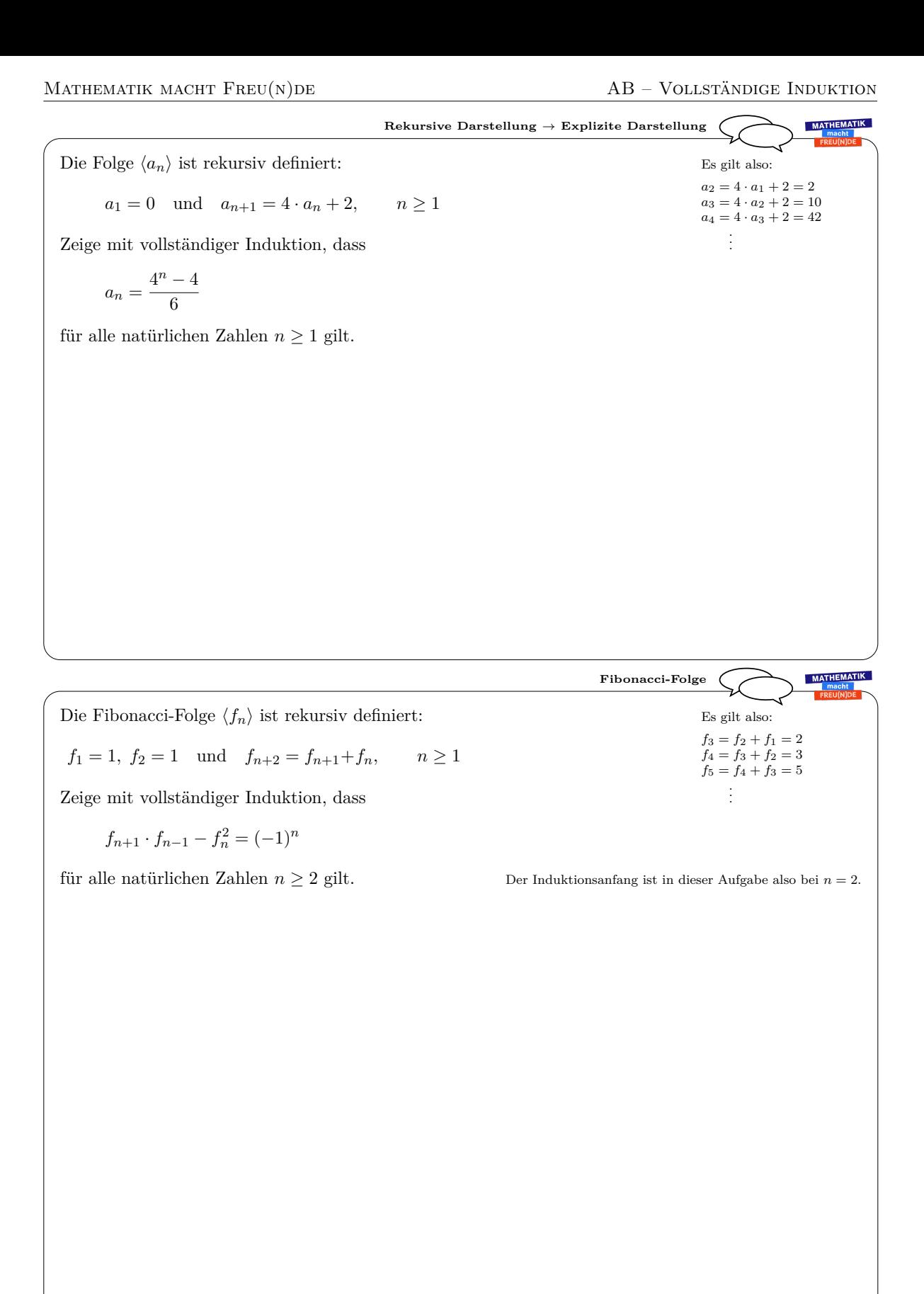

**Rekurstio Darstelling** 
$$
\rightarrow
$$
 **Explistic Darstelling**  
\nDie Folge  $(a_n)$  ist rekursiv definitet:  
\n $a_1 = 0$  und  $a_{n+1} = 4 \cdot a_n + 2$ ,  $n \ge 1$   
\nZeige mit vollständiger Induktion, dass  
\n $a_n = \frac{4^n - 4}{6}$   
\nfür alle natirlichen Zahlen  $n \ge 1$  gilt.  
\n1) Induktionsafing  $n = 1$ :  
\n
$$
\frac{a_1}{-0} \cdot \frac{2}{-0} \cdot \frac{4}{-0} \cdot \frac{4}{-0}
$$
\n2) Induktionschritt  $n \rightarrow n + 1$ :  
\n
$$
a_{n+1} = 4 \cdot a_n + 2 = 4 \cdot \frac{4^n - 4}{6} + 2 = \frac{4^{n+1} - 16}{6} + \frac{12}{6} = \frac{4^{n+1} - 4}{6} \checkmark
$$
\n**Pibonacci-Poleg**  $(f_n)$  ist rekursiv definitet:  
\n $f_1 = 1$ ,  $f_2 = 1$  und  $f_{n+2} = f_{n+1} + f_n$ ,  $n \ge 1$   
\n**2**Big mit vollständiger Induktion, dass  
\n
$$
f_{n+1} \cdot f_{n-1} - f_n^2 = (-1)^n
$$
  
\nfür alle natirlichen Zahlen  $n \ge 2$  gilt.  
\n**2** Denutvollständiger Induktion, dass  
\n
$$
f_{n+1} \cdot f_{n-1} - f_n^2 = (-1)^n
$$
  
\nfür alle natirlichen Zahlen  $n \ge 2$  gilt.  
\n**2** Denlduktionschritt  $n \rightarrow n + 1$ :  
\n
$$
f_{n+2} \cdot f_n - f_{n+1}^2 = (-1)^2
$$
  
\n**2**) Induktionschritt  $n \rightarrow n + 1$ :  
\n
$$
f_{n+2} \cdot f_n - f_{n+1}^2 = (-1)^2
$$
  
\n
$$
= \frac{4}{5^n} - \frac{f_{n+1} \cdot f_n^2 - f_{n+1} \cdot (f_n + f_{n-1})}{
$$

3

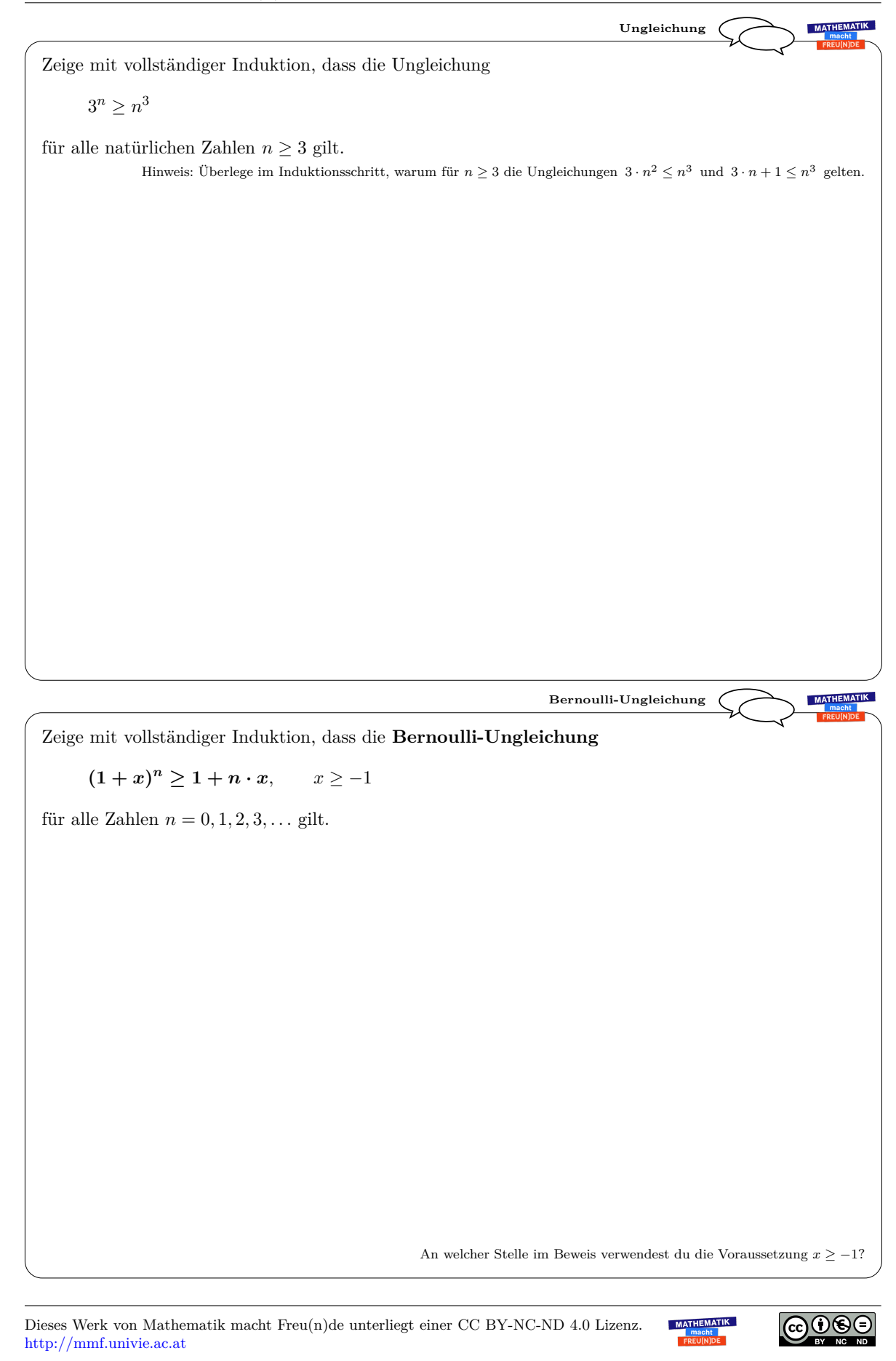

**Ungleichung MATHEMATIK** Zeige mit vollständiger Induktion, dass die Ungleichung  $3^n \geq n^3$ für alle natürlichen Zahlen  $n \geq 3$  gilt. Hinweis: Überlege im Induktionsschritt, warum für  $n \geq 3$  die Ungleichungen  $3 \cdot n^2 \leq n^3$  und  $3 \cdot n + 1 \leq n^3$  gelten. **1)** Induktionsanfang  $n = 3$ :  $3^3 \stackrel{?}{\ge} 3^3 \checkmark$ **2)** Induktionsschritt  $n \to n+1$ :  $(n+1)^3 = n^3 + 3 \cdot n^2 + 3 \cdot n + 1$ Es gilt  $3 \cdot n^2 \leq n^3$ , weil  $3 \leq n$ . Es gilt  $3 \cdot n + 1 \leq 4 \cdot n \leq n^3$ , weil  $4 \leq n^2$ .  $\implies$   $(n+1)^3 \le n^3 + n^3 + n^3 = 3 \cdot n^3 \le 3 \cdot 3^n = 3^{n+1}$ **Bernoulli-Ungleichung MATHEMATIK** Zeige mit vollständiger Induktion, dass die **Bernoulli-Ungleichung**  $(1 + x)^n \ge 1 + n \cdot x, \quad x \ge -1$ für alle Zahlen  $n = 0, 1, 2, 3, \ldots$  gilt. **1)** Induktionsanfang  $n = 0$ : ? ≥ 1 + 0 · *x* | {z } =1  $(1+x)^0$  $\overline{z_1}$ **2)** Induktionsschritt  $n \to n+1$ :  $(1+x)^{n+1} = (1+x) \cdot (1+x)^n \ge$  $\geq (1+x) \cdot (1+n \cdot x) =$  $= 1 + n \cdot x + x + n \cdot x^2$ ≥  $\geq 0$  $> 1 + (n + 1) \cdot x$ An welcher Stelle im Beweis verwendest du die Voraussetzung  $x \ge -1$ ?

Dieses Werk von Mathematik macht Freu(n)de unterliegt einer CC BY-NC-ND 4.0 Lizenz. http://mmf.univie.ac.at

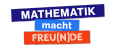

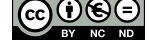

2 Zahlentheorie & RSA-Verfahren

# **2.6 Binomischer Lehrsatz**

Der Binomische Lehrsatz

$$
(a+b)^2 = a^2 + 2 \cdot a \cdot b + b^2
$$

für den Exponenten  $n = 2$  war bereits Euklid bekannt:

*"If a straight line be cut at random, the square on the whole is equal to the squares on the segments and twice the rectangle contained by the segments."* ([\[36\]](#page-135-0), Book II, Prop. 4)

Der allgemeine Fall für natürliche Exponenten

$$
(a+b)^n = \sum_{k=0}^n \binom{n}{k} \cdot a^k \cdot b^{n-k}
$$

und dessen Zusammenhang mit den Zahlen im "Pascalschen Dreieck" waren bereits mehr als 500 Jahre vor dem im 17. Jahrhundert wirkenden Blaise Pascal im arabischen Raum bekannt  $([38])$  $([38])$  $([38])$ .

Auf dem nächsten Arbeitsblatt ist ein Beweis für den Binomischen Lehrsatz mit vollständiger Induktion aufbereitet. Ein kürzerer kombinatorischer Beweis befindet sich auf dem [Arbeitsblatt – Pascalsches Dreieck II.](http://mmf.univie.ac.at/fileadmin/user_upload/p_mathematikmachtfreunde/Materialien/AB-Pascalsches_Dreieck_II)

Es folgt das [Arbeitsblatt – Binomischer Lehrsatz](http://mmf.univie.ac.at/fileadmin/user_upload/p_mathematikmachtfreunde/Materialien/AB-Binomischer_Lehrsatz.pdf) und die [Ausarbeitung.](http://mmf.univie.ac.at/fileadmin/user_upload/p_mathematikmachtfreunde/Materialien/AB-Binomischer_Lehrsatz-Ausarbeitung.pdf) Die aktuelle Version des Arbeitsblatts ist auf der Mathematik macht Freu(n)de-Website unter <https://mmf.univie.ac.at/materialien> verfügbar.

Benötigtes Vorwissen:

**–** Termrechnung auf Komplexitätsniveau der 9. Schulstufe

**–** Operieren mit dem Summenzeichen <sup>X</sup>*<sup>n</sup> k*=1  $f(k) = f(1) + f(2) + \cdots + f(n)$ 

**–** [Arbeitsblatt – Vollständige Induktion](http://mmf.univie.ac.at/fileadmin/user_upload/p_mathematikmachtfreunde/Materialien/AB-Vollstaendige_Induktion.pdf)

Lernziele:

- $\sqrt{ }$  Was ist der **Binomialkoeffizient**  $\binom{n}{k}$ *k*  $\setminus$ ?
- X Was ist das **Pascalsche Dreieck**?
- X Was sagt der **Binomische Lehrsatz** aus? Wie kann man ihn mit vollständiger Induktion beweisen?

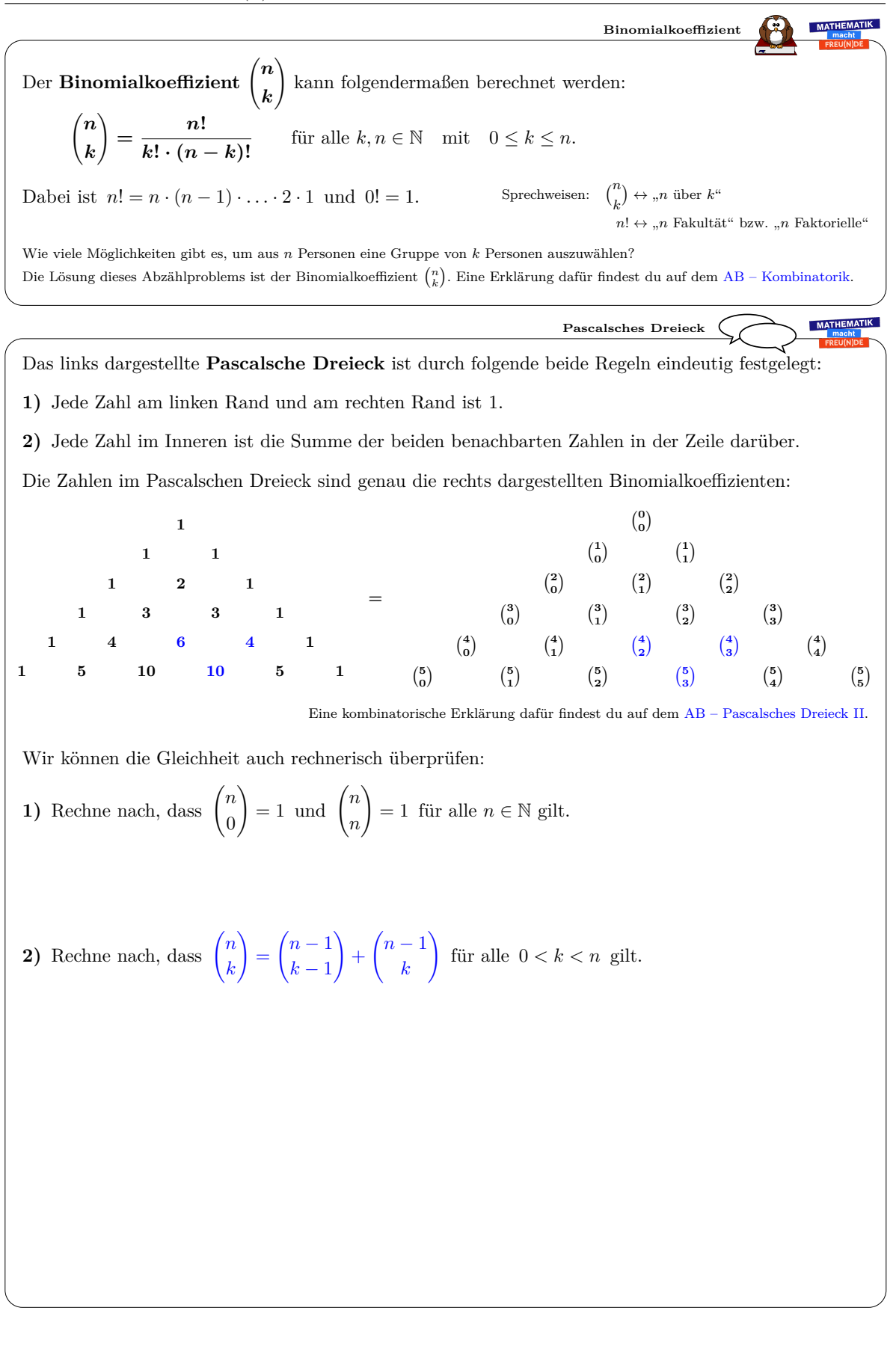

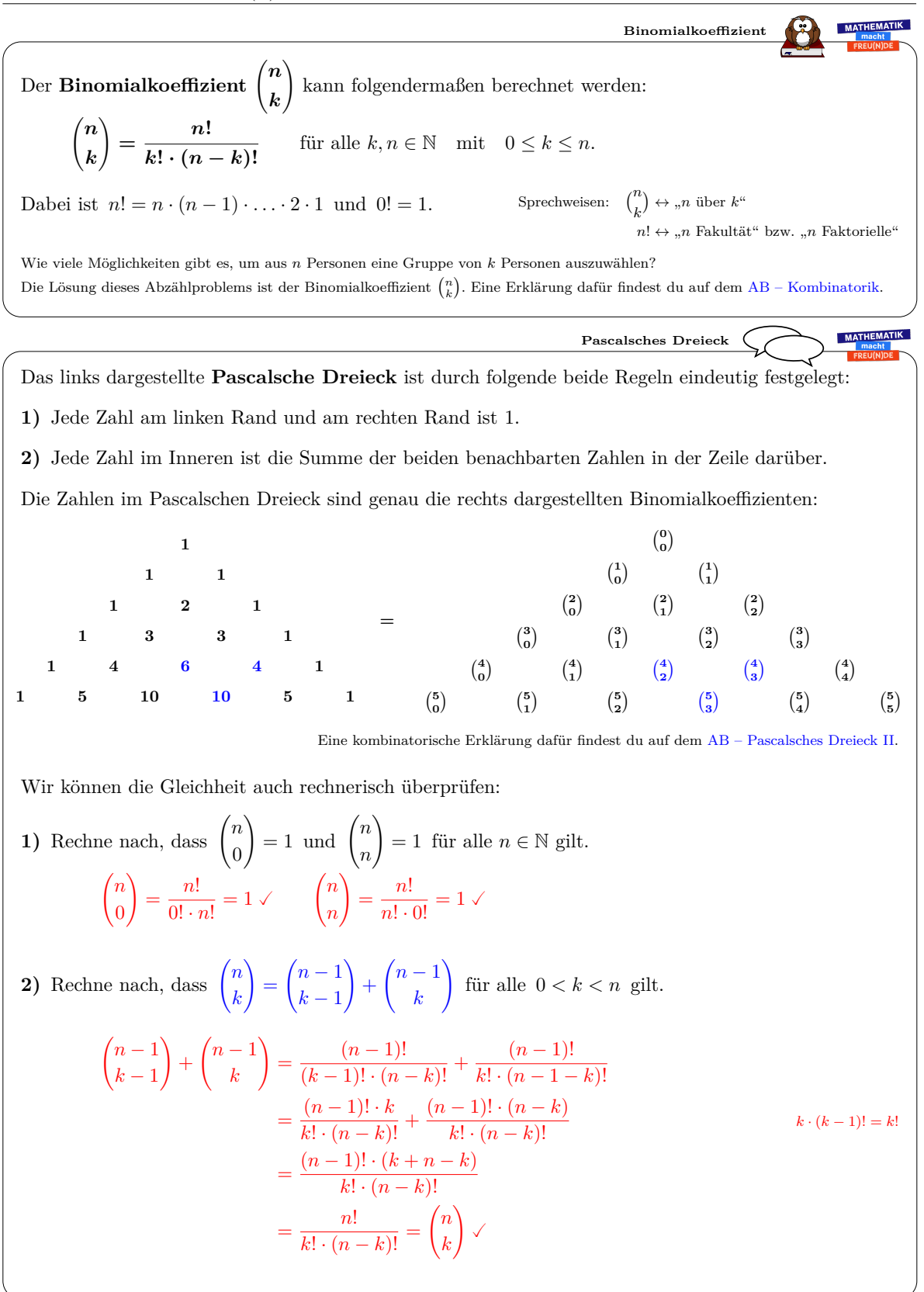

*Datum:* 1. Dezember 2019

#### **Binomischer Lehrsatz**

#### Der **Binomische Lehrsatz**

$$
(x + y)^n = \sum_{k=0}^n \binom{n}{k} \cdot x^k \cdot y^{n-k} \quad \text{mit } n = 0, 1, 2, 3, \dots
$$

hilft beim Ausmultiplizieren von Binomen der Form  $(x + y)^n$ . Zum Beispiel:

$$
(x+y)^4 = {4 \choose 0} \cdot x^0 \cdot y^4 + {4 \choose 1} \cdot x^1 \cdot y^3 + {4 \choose 2} \cdot x^2 \cdot y^2 + {4 \choose 3} \cdot x^3 \cdot y^1 + {4 \choose 4} \cdot x^4 \cdot y^0
$$
  
=  $1 \cdot y^4 + 4 \cdot x \cdot y^3 + 6 \cdot x^2 \cdot y^2 + 4 \cdot x^3 \cdot y + 1 \cdot x^4$ 

Eine kombinatorische Erklärung für den Binomischen Lehrsatz findest du auf dem AB – Pascalsches Dreieck II.

Jetzt beweisen wir den Binomischen Lehrsatz mit vollständiger Induktion nach *n*:

Überprüfe den Binomischen Lehrsatz für *n* = 0:

Als Nächstes überprüfen wir den Induktionsschritt  $n \to n + 1$ .

Wir dürfen also verwenden, dass  $(x+y)^n = \sum_{n=1}^{\infty}$ *k*=0 *n k*  $\setminus$  $\cdot x^k \cdot y^{n-k}$  gilt. Daraus müssen wir folgern, dass  $(x+y)^{n+1} = \sum^{n+1}$ *k*=0  $(n + 1)$ *k*  $\setminus$  $\cdot x^k \cdot y^{n+1-k}$  gilt. Wir ziehen zunächst die Summanden  $k = 0$  und  $k = n + 1$  aus der Summe, um  $\binom{n+1}{k} = \binom{n}{k-1} + \binom{n}{k}$  verwenden zu können.

$$
\sum_{k=0}^{n+1} {n+1 \choose k} \cdot x^k \cdot y^{n+1-k} =
$$
\n
$$
= y^{n+1} + x^{n+1} + \sum_{k=1}^n \left[ {n \choose k-1} + {n \choose k} \right] \cdot x^k \cdot y^{n+1-k} =
$$
\nAssmultiplizieren, Summe aufteilen\n
$$
= \underbrace{y^{n+1}}_{k=0} + \underbrace{x^{n+1}}_{k=0} + \left[ \sum_{k=0}^{n-1} {n \choose k} \cdot x^{k+1} \cdot y^{n-k} \right] + \left[ \sum_{k=1}^n {n \choose k} \cdot x^k \cdot y^{n+1-k} \right] =
$$
\n
$$
= x \cdot \left[ \sum_{k=0}^n {n \choose k} \cdot x^k \cdot y^{n-k} \right] + y \cdot \left[ \sum_{k=0}^n {n \choose k} \cdot x^k \cdot y^{n-k} \right] =
$$
\n
$$
= x \cdot (x+y)^n + y \cdot (x+y)^n = (x+y) \cdot (x+y)^n = (x+y)^{n+1} \checkmark
$$

**MATHEMATIK Zeilensumme im Pascalschen Dreieck**

**MATHEMATIK** 

Berechne mit dem Binomischen Lehrsatz die *n*-te Zeilensumme im Pascalschen Dreieck:

$$
\binom{n}{0} + \binom{n}{1} + \binom{n}{2} + \dots + \binom{n}{n} =
$$

MATHEMATIK **Alternierende Zeilensumme im Pascalschen Dreieck**

Berechne mit dem Binomischen Lehrsatz für  $n \geq 1$ :

$$
\sum_{k=0}^{n} \binom{n}{k} \cdot (-1)^k =
$$

Dieses Werk von Mathematik macht Freu(n)de unterliegt einer CC BY-NC-ND 4.0 Lizenz. http://mmf.univie.ac.at

@⊕⊛

#### **Binomischer Lehrsatz**

#### Der **Binomische Lehrsatz**

$$
(x + y)^n = \sum_{k=0}^n \binom{n}{k} \cdot x^k \cdot y^{n-k} \quad \text{mit } n = 0, 1, 2, 3, \dots
$$

hilft beim Ausmultiplizieren von Binomen der Form  $(x + y)^n$ . Zum Beispiel:

$$
(x+y)^4 = {4 \choose 0} \cdot x^0 \cdot y^4 + {4 \choose 1} \cdot x^1 \cdot y^3 + {4 \choose 2} \cdot x^2 \cdot y^2 + {4 \choose 3} \cdot x^3 \cdot y^1 + {4 \choose 4} \cdot x^4 \cdot y^0
$$
  
=  $1 \cdot y^4 + 4 \cdot x \cdot y^3 + 6 \cdot x^2 \cdot y^2 + 4 \cdot x^3 \cdot y + 1 \cdot x^4$ 

Eine kombinatorische Erklärung für den Binomischen Lehrsatz findest du auf dem AB – Pascalsches Dreieck II.

Jetzt beweisen wir den Binomischen Lehrsatz mit vollständiger Induktion nach *n*:

Überprüfe den Binomischen Lehrsatz für *n* = 0:

$$
(x+y)^0 = 1 \qquad \sum_{k=0}^{0} \binom{0}{k} \cdot x^k \cdot y^{0-k} = \binom{0}{0} \cdot x^0 \cdot y^0 = 1 \checkmark
$$

Als Nächstes überprüfen wir den Induktionsschritt  $n \to n + 1$ .

Wir dürfen also verwenden, dass  $(x+y)^n = \sum_{n=1}^n$ *k*=0 *n k*  $\setminus$  $\cdot x^k \cdot y^{n-k}$  gilt. Daraus müssen wir folgern, dass  $(x+y)^{n+1} = \sum_{n=1}^{n+1} {n+1 \choose n}$ Wir ziehen zunächst die Summanden  $k = 0$  und  $k = n + 1$  aus der Summe, um  $\binom{n+1}{k} = \binom{n}{k-1} + \binom{n}{k}$  verwenden zu können. *k*  $\setminus$  $\cdot x^k \cdot y^{n+1-k}$  gilt.

$$
\sum_{k=0}^{n+1} {n+1 \choose k} \cdot x^k \cdot y^{n+1-k} =
$$
\n
$$
= y^{n+1} + x^{n+1} + \sum_{k=1}^n \left[ {n \choose k-1} + {n \choose k} \right] \cdot x^k \cdot y^{n+1-k} =
$$
\nAssmultiplizieren, Summe autteilen\n
$$
= \underbrace{y^{n+1}}_{k=0} + \underbrace{x^{n+1}}_{k=0} + \left[ \sum_{k=0}^{n-1} {n \choose k} \cdot x^{k+1} \cdot y^{n-k} \right] + \left[ \sum_{k=1}^n {n \choose k} \cdot x^k \cdot y^{n+1-k} \right] =
$$
\n
$$
= x \cdot \left[ \sum_{k=0}^n {n \choose k} \cdot x^k \cdot y^{n-k} \right] + y \cdot \left[ \sum_{k=0}^n {n \choose k} \cdot x^k \cdot y^{n-k} \right] =
$$
\n
$$
= x \cdot (x+y)^n + y \cdot (x+y)^n = (x+y) \cdot (x+y)^n = (x+y)^{n+1} \checkmark
$$

**MATHEMATIK Zeilensumme im Pascalschen Dreieck**

Berechne mit dem Binomischen Lehrsatz die *n*-te Zeilensumme im Pascalschen Dreieck:

$$
\binom{n}{0} + \binom{n}{1} + \binom{n}{2} + \dots + \binom{n}{n} = \sum_{k=0}^{n} \binom{n}{k} \cdot 1^{k} \cdot 1^{n-k} = (1+1)^{n} = 2^{n}
$$

**MATHEMATIK Alternierende Zeilensumme im Pascalschen Dreieck**

Berechne mit dem Binomischen Lehrsatz für  $n \geq 1$ :

$$
\sum_{k=0}^{n} \binom{n}{k} \cdot (-1)^k = \sum_{k=0}^{n} \binom{n}{k} \cdot (-1)^k \cdot 1^{n-k} = (-1+1)^n = 0^n = 0
$$

Dieses Werk von Mathematik macht Freu(n)de unterliegt einer CC BY-NC-ND 4.0 Lizenz. http://mmf.univie.ac.at

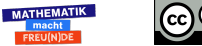
2 Zahlentheorie & RSA-Verfahren

## **2.7 Kleiner Satz von Fermat**

Im Jahr 1640 schrieb der französische Mathematiker Pierre de Fermat einen Brief an Frenicle de Bessy. Darin formuliert er die folgende Behauptung:

*"Without exception, every prime number measures* [i.e. divides] *one of the powers* −1 *of any progression whatever, and the exponent of the said power is a sub-multiple of the given prime number* −1*. Also, after one has found the first power that satisfies the problem, all those of which the exponents are multiples of the exponent of the first will similarly satisfy the problem. This proposition is generally true for all series and for all prime numbers; I would send you a demonstration of it, if I did not fear going on too long."* ([\[7\]](#page-133-0))

Fermat illustrierte diese Behauptung anhand von Beispielen, gab aber keinen Beweis dafür. Publiziert wurde der erste Beweis für diesen "Kleinen Satz von Fermat" im Jahr 1749 von Leonhard Euler [\[34\]](#page-135-0). 14 Jahre später veröffentlichte Euler eine Verallgemeinerung dieses Satzes ("Satz von Euler") in  $[12]$ .

Es folgt das [Arbeitsblatt – Kleiner Satz von Fermat](http://mmf.univie.ac.at/fileadmin/user_upload/p_mathematikmachtfreunde/Materialien/AB-Kleiner_Satz_von_Fermat.pdf) und die [Ausarbeitung.](http://mmf.univie.ac.at/fileadmin/user_upload/p_mathematikmachtfreunde/Materialien/AB-Kleiner_Satz_von_Fermat-Ausarbeitung.pdf) Die aktuelle Version des Arbeitsblatts ist auf der Mathematik macht Freu(n)de-Website unter <https://mmf.univie.ac.at/materialien> verfügbar.

Benötigtes Vorwissen:

- **–** [Arbeitsblatt Kongruenz und Restklassen](http://mmf.univie.ac.at/fileadmin/user_upload/p_mathematikmachtfreunde/Materialien/AB-Kongruenz_und_Restklassen.pdf)
- **–** [Arbeitsblatt Vollständige Induktion](http://mmf.univie.ac.at/fileadmin/user_upload/p_mathematikmachtfreunde/Materialien/AB-Vollstaendige_Induktion.pdf)
- **–** [Arbeitsblatt Binomischer Lehrsatz](http://mmf.univie.ac.at/fileadmin/user_upload/p_mathematikmachtfreunde/Materialien/AB-Binomischer_Lehrsatz.pdf)

#### Lernziele:

- X Was sagt der **Kleine Satz von Fermat** aus? Wie kann man ihn mit vollständiger Induktion beweisen?
- X Was ist die **Eulersche Phi-Funktion** *ϕ*? *p* und *q* sind verschiedene Primzahlen. Warum gilt dann  $\varphi(p \cdot q) = \varphi(p) \cdot \varphi(q)$ ?
- X Was sagt der **Satz von Euler** aus? Wie kann man ihn beweisen?

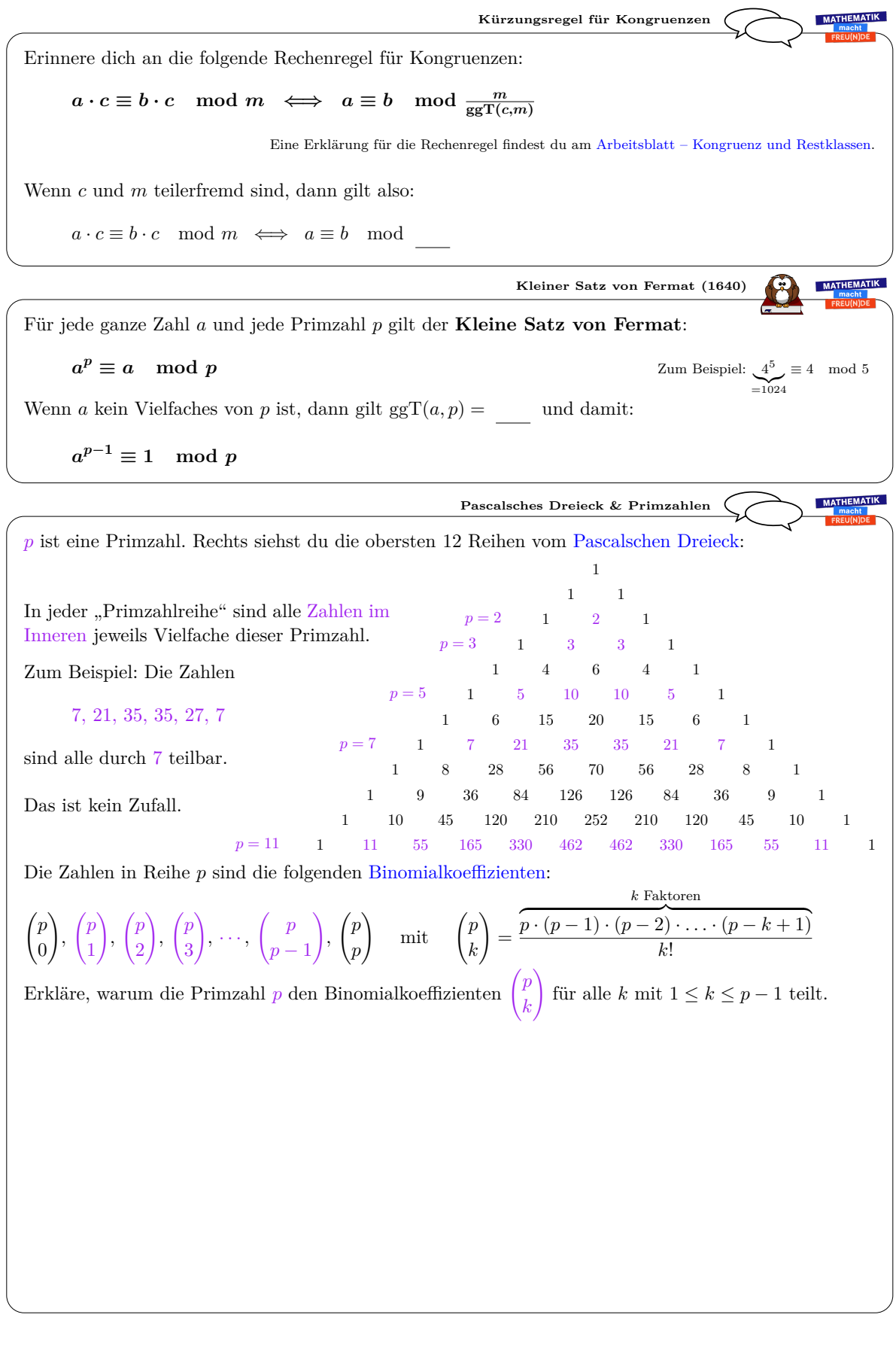

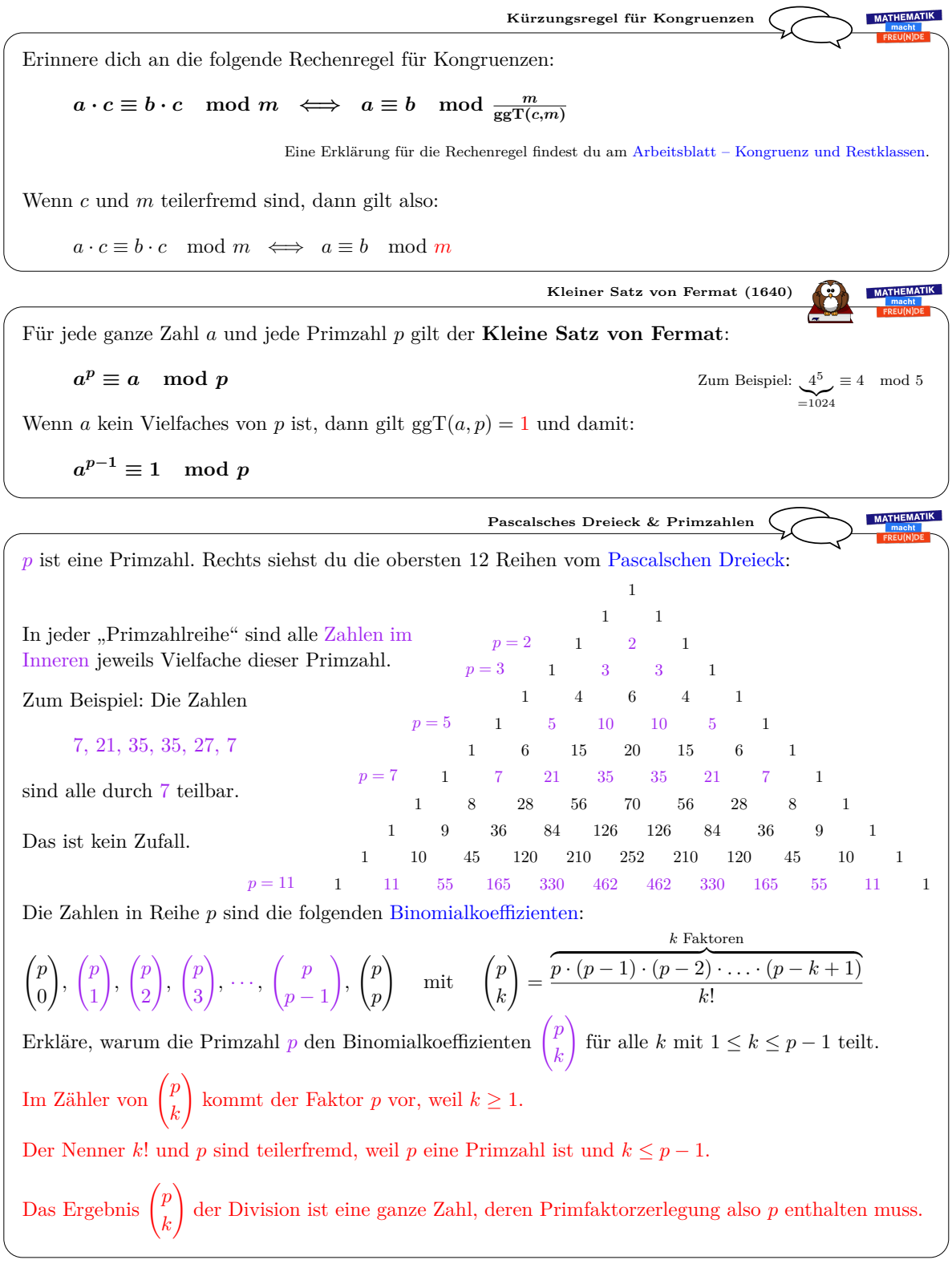

*Datum:* 1. Dezember 2019

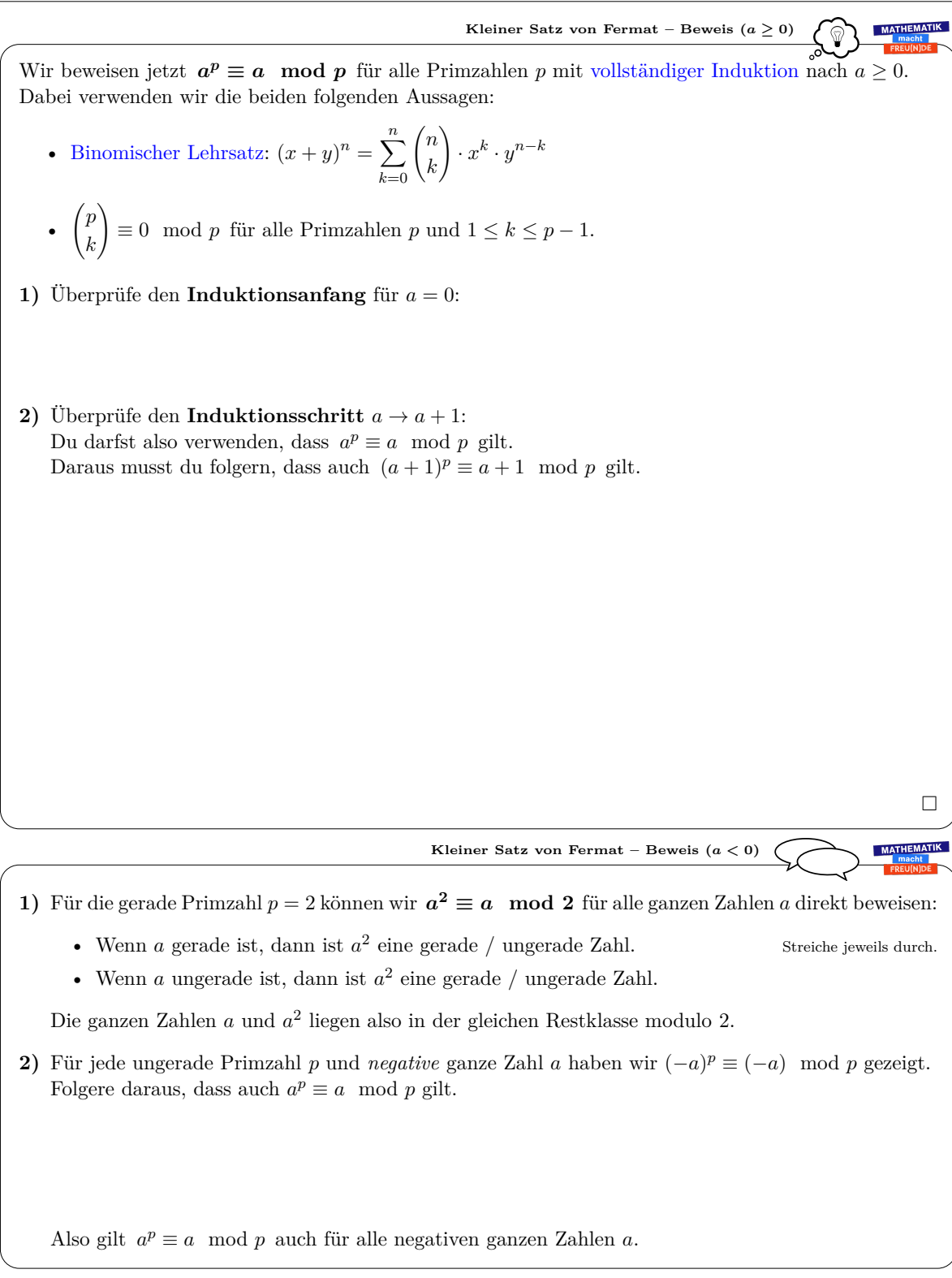

Leonhard Euler (1707-1783) bewies, dass eine Verallgemeinerung von *a <sup>p</sup>*−<sup>1</sup> <sup>≡</sup> 1 mod *<sup>p</sup>* nicht nur für Primzahlen *p* stimmt, sondern für beliebige natürliche Zahlen.

Als Nächstes sehen wir uns diesen **Satz von Euler** und einen eleganten Beweis dafür an.

Der Satz von Euler spielt eine wichtige Rolle in der modernen Verschlüsselung.

Mehr dazu erfährst du am Arbeitsblatt – RSA-Verfahren.

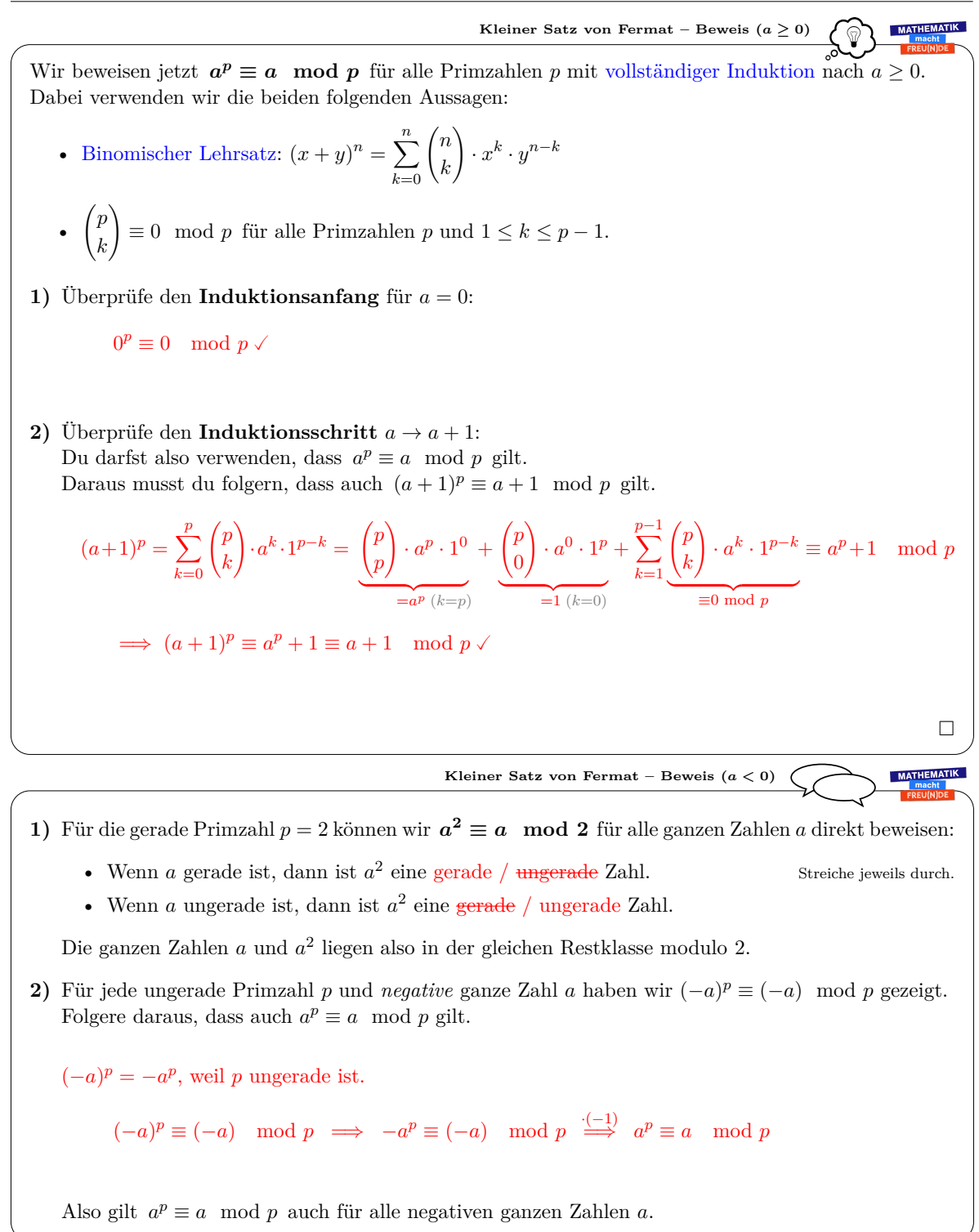

Leonhard Euler (1707-1783) bewies, dass eine Verallgemeinerung von *a <sup>p</sup>*−<sup>1</sup> <sup>≡</sup> 1 mod *<sup>p</sup>* nicht nur für Primzahlen *p* stimmt, sondern für beliebige natürliche Zahlen.

Als Nächstes sehen wir uns diesen **Satz von Euler** und einen eleganten Beweis dafür an.

Der Satz von Euler spielt eine wichtige Rolle in der modernen Verschlüsselung.

Mehr dazu erfährst du am Arbeitsblatt – RSA-Verfahren.

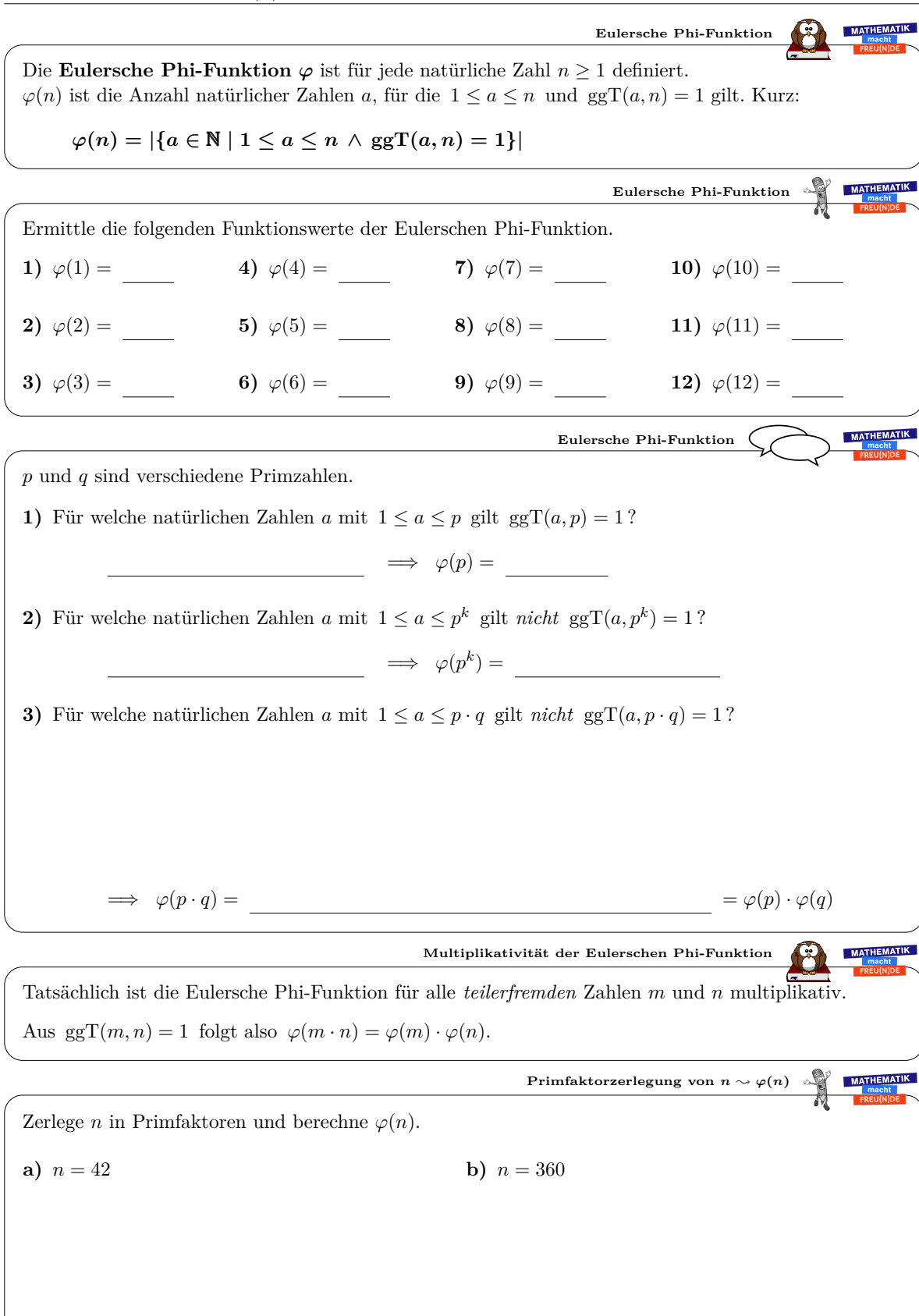

MATHEMATIK **Eulersche Phi-Funktion** Die **Eulersche Phi-Funktion**  $\varphi$  ist für jede natürliche Zahl  $n \geq 1$  definiert.  $\varphi(n)$  ist die Anzahl natürlicher Zahlen *a*, für die  $1 \leq a \leq n$  und ggT $(a, n) = 1$  gilt. Kurz:  $\varphi(n) = |\{a \in \mathbb{N} \mid 1 \leq a \leq n \land \text{ggT}(a, n) = 1\}|$ **MATHEMATIK Eulersche Phi-Funktion** Ermittle die folgenden Funktionswerte der Eulerschen Phi-Funktion. **1)**  $\varphi(1) = 1$ **4)**  $\varphi(4) = 2$ **7)**  $\varphi(7) = 6$ **10)**  $\varphi(10) = 4$ **2)**  $\varphi(2) = 1$ **5)**  $\varphi(5) = 4$ **8)**  $\varphi(8) = 4$ **11)**  $\varphi(11) = 10$ **3)**  $\varphi(3) = 2$ **6)**  $\varphi(6) = 2$ **9)**  $\varphi(9) = 6$ **12)**  $\varphi(12) = 4$ **MATHEMATIK Eulersche Phi-Funktion** *p* und *q* sind verschiedene Primzahlen. **1)** Für welche natürlichen Zahlen *a* mit  $1 \le a \le p$  gilt ggT $(a, p) = 1$ ? 1, 2, 3, ...,  $p-1 \implies \varphi(p) = p-1$ **2)** Für welche natürlichen Zahlen *a* mit  $1 \le a \le p^k$  gilt *nicht* ggT $(a, p^k) = 1$ ?  $1 \cdot p, 2 \cdot p, 3 \cdot p \ldots, p^{k-1} \cdot p \implies \varphi(p^k) = p^k - p^{k-1} = p^{k-1} \cdot (p-1)$ **3)** Für welche natürlichen Zahlen *a* mit  $1 \le a \le p \cdot q$  gilt *nicht* ggT $(a, p \cdot q) = 1$ ? Vielfache von *p*, die  $\leq p \cdot q$  sind: Vielfache von *q*, die  $\leq p \cdot q$  sind:  $\frac{1 \cdot p, 2 \cdot p, 3 \cdot p, \ldots, (q-1) \cdot p, q \cdot p}{q$  Zahlen  $\frac{1 \cdot q, 2 \cdot q, 3 \cdot q, \ldots, (p-1) \cdot q, p \cdot q}{p \text{ Zahlen}}$  $\implies \varphi(p \cdot q) = p \cdot q - (p + q - 1) = (p - 1) \cdot (q - 1) = \varphi(p) \cdot \varphi(q)$ **Multiplikativität der Eulerschen Phi-Funktion MATHEMATIK** Tatsächlich ist die Eulersche Phi-Funktion für alle *teilerfremden* Zahlen *m* und *n* multiplikativ. Aus  $ggT(m, n) = 1$  folgt also  $\varphi(m \cdot n) = \varphi(m) \cdot \varphi(n)$ . **Primfaktorzerlegung von**  $n \sim \varphi(n)$ **MATHEMATIK** Zerlege *n* in Primfaktoren und berechne  $\varphi(n)$ . **a**)  $n = 42$ **b**)  $n = 360$  $360 = 2^3 \cdot 3^2 \cdot 5$  $42 = 2 \cdot 3 \cdot 7$  $\implies \varphi(42) = \varphi(2) \cdot \varphi(3) \cdot \varphi(7)$  $\implies \varphi(360) = \varphi(2^3) \cdot \varphi(3^2) \cdot \varphi(5)$  $= 1 \cdot 2 \cdot 6 = 12$  $= 4 \cdot 6 \cdot 4 = 96$ 

MATHEMATIK MACHT FREU(N)DE AB – KLEINER SATZ VON FERMAT

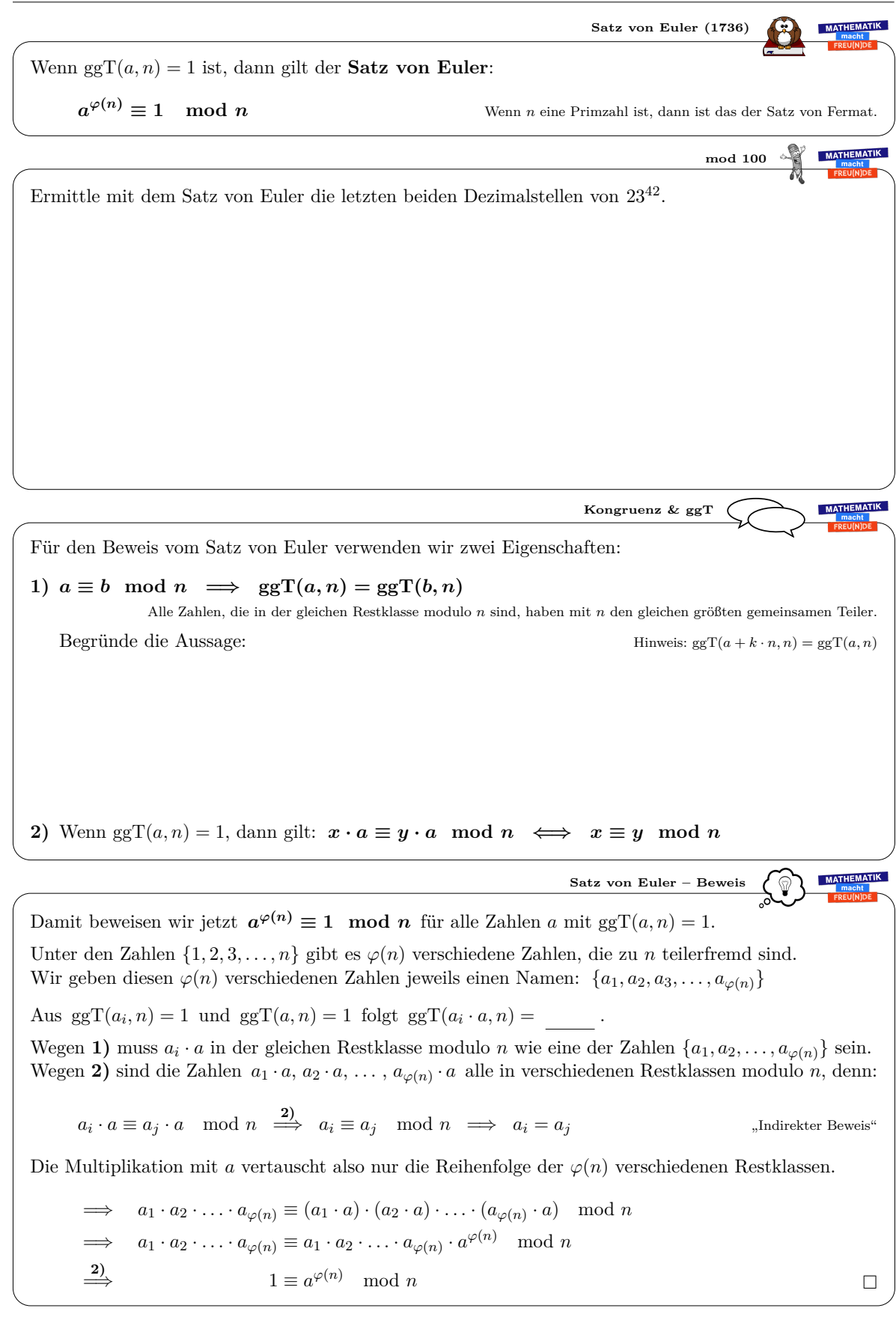

Dieses Werk von Mathematik macht Freu(n)de unterliegt einer CC BY-NC-ND 4.0 Lizenz. http://mmf.univie.ac.at

 $\mathbf{\Theta}$ 

MATHEMATIK

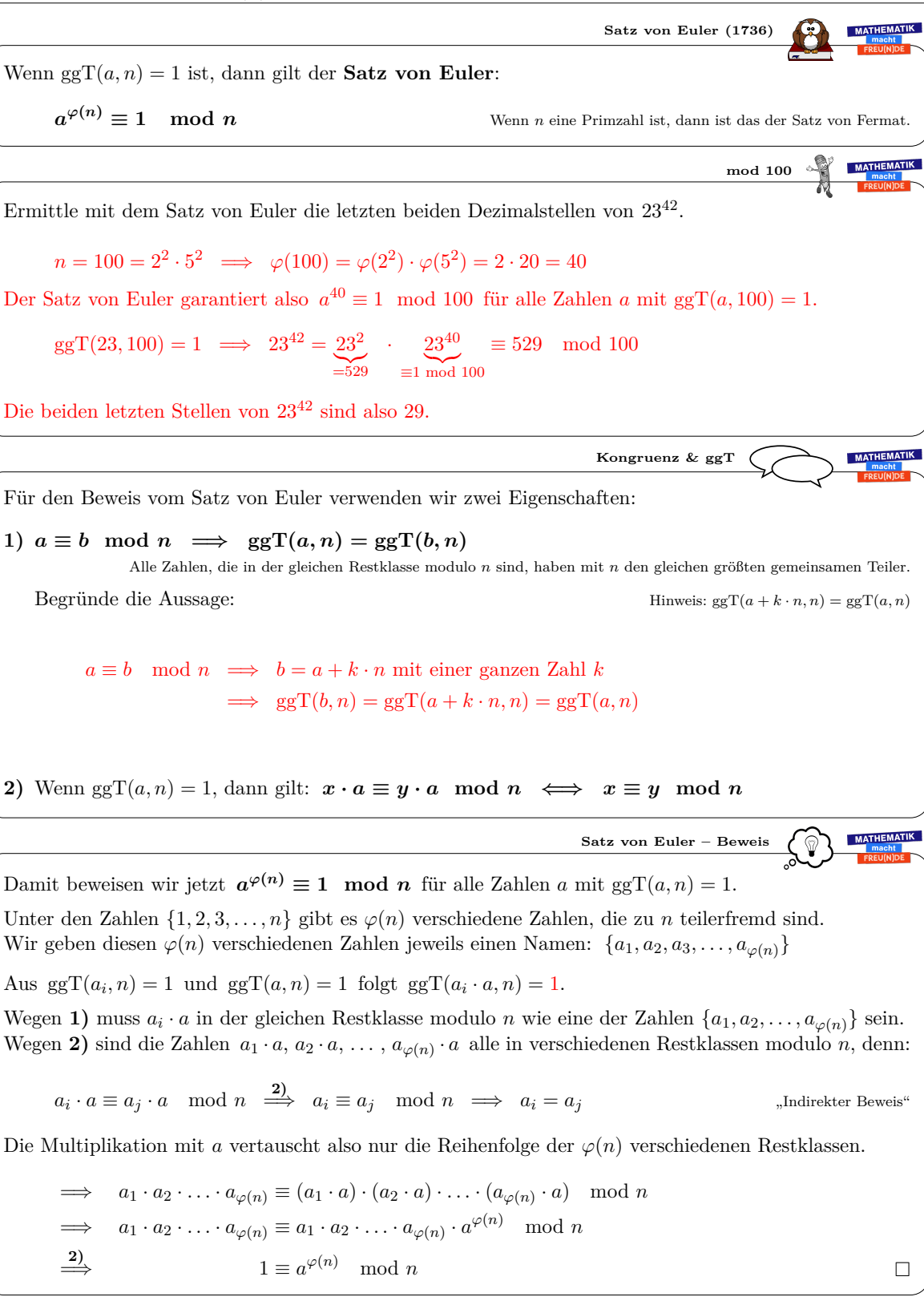

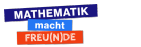

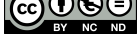

2 Zahlentheorie & RSA-Verfahren

## **2.8 RSA-Verfahren**

Im Jahr 1978 publizierten Ron **R**ivest, Adi **S**hamir und Leonard **A**dleman mit dem RSA-Verfahren eine praktische Umsetzung für das theoretische Modell von asymmmetrischer Verschlüsselung [\[2\]](#page-133-2). Bei der Berechnung des privaten Schlüssels kommt der Euklidische Algorithmus zum Einsatz. Grundlage für einen Beweis, dass das Verfahren tatsächlich funktioniert, ist der Satz von Euler.

Auf dem folgenden Arbeitsblatt wird zunächst der Unterschied zwischen symmetrischer und asymmetrischer Verschlüsselung behandelt. Anschließend wird auf Grundlage der der ersten vier Arbeitsblätter erklärt, *wie* das RSA-Verfahren funktioniert. Gemeinsam mit dem Arbeitsblatt zum Kleinen Satz von Fermat kann abschließend auch verstanden werden, *warum* das RSA-Verfahren funktioniert.

In [\[14\]](#page-133-3) wird ein spielerischer Zugang zum Thema Kryptographie beschrieben. Eine mögliche Implementierung des RSA-Verfahrens mit der Programmiersprache Python befindet sich in [\[22\]](#page-134-0). Zusätzliche Informationen zum RSA-Verfahren und weiteren Verschlüsselungsverfahren sind im "Handbook of Discrete and Combinatorial Mathematics" [\[28\]](#page-134-1) aufgelistet.

Es folgt das [Arbeitsblatt – RSA-Verfahren](http://mmf.univie.ac.at/fileadmin/user_upload/p_mathematikmachtfreunde/Materialien/AB-RSA-Verfahren.pdf) und die [Ausarbeitung.](http://mmf.univie.ac.at/fileadmin/user_upload/p_mathematikmachtfreunde/Materialien/AB-RSA-Verfahren-Ausarbeitung.pdf)

Die aktuelle Version des Arbeitsblatts ist auf der Mathematik macht Freu(n)de-Website unter <https://mmf.univie.ac.at/materialien> verfügbar.

Benötigtes Vorwissen:

- **–** [Arbeitsblatt Euklidischer Algorithmus](http://mmf.univie.ac.at/fileadmin/user_upload/p_mathematikmachtfreunde/Materialien/AB-Euklidischer_Algorithmus.pdf)
- **–** [Arbeitsblatt Kongruenz und Restklassen](http://mmf.univie.ac.at/fileadmin/user_upload/p_mathematikmachtfreunde/Materialien/AB-Kongruenz_und_Restklassen.pdf)
- **–** [Arbeitsblatt Kleiner Satz von Fermat](http://mmf.univie.ac.at/fileadmin/user_upload/p_mathematikmachtfreunde/Materialien/AB-Kleiner_Satz_von_Fermat.pdf)

### Lernziele:

- X Was ist das Grundprinzip von **symmetrischer Verschlüsselung**?
- X Was ist das Grundprinzip von **asymmetrischer Verschlüsselung**?
- X Wie funktioniert das **RSA-Verfahren**? Warum werden dafür große Primzahlen benötigt?
- $\checkmark\,$  Wie kann man die Korrektheit des RSA-Verfahrens beweisen?

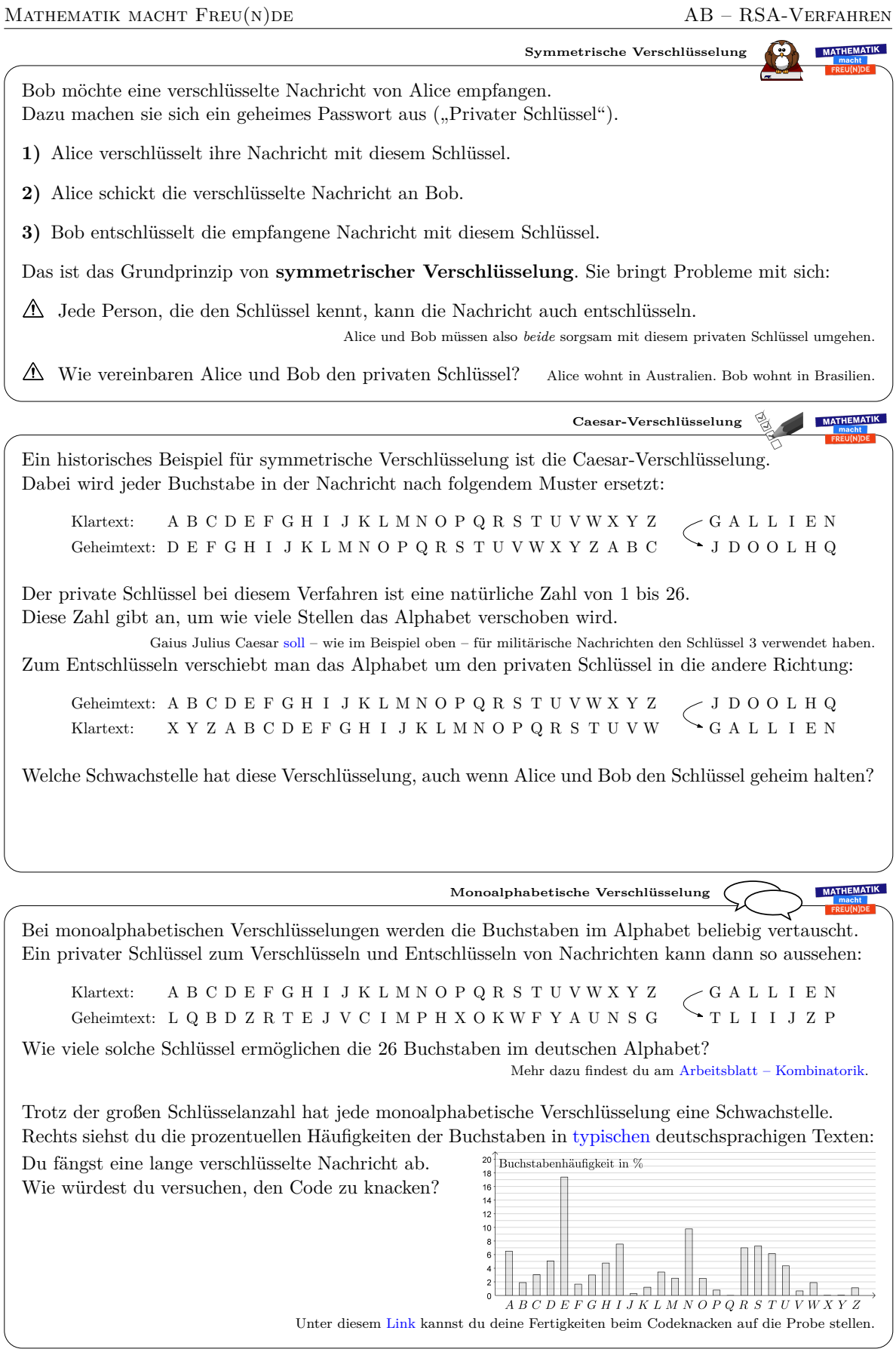

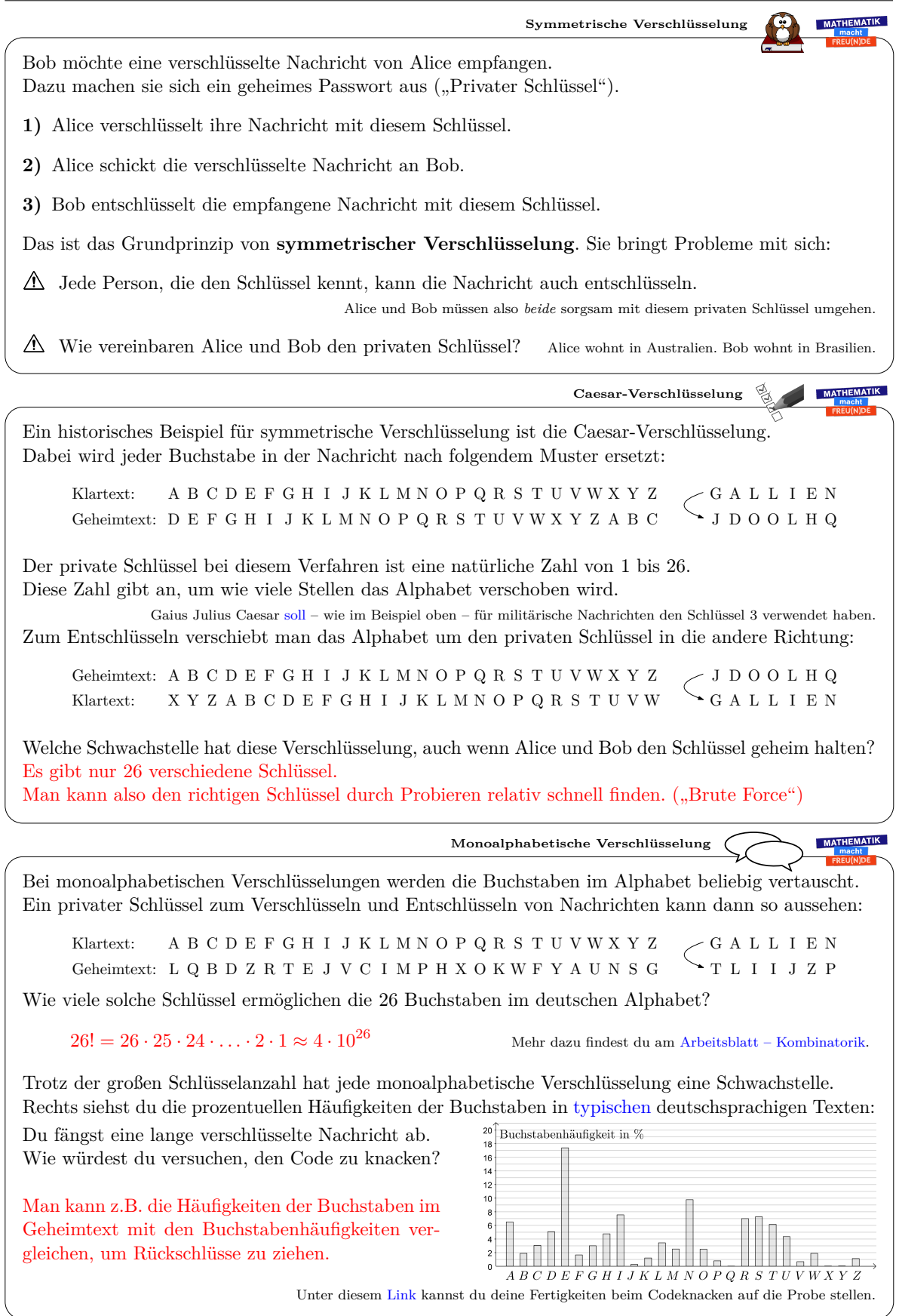

*Datum:* 1. Dezember 2019

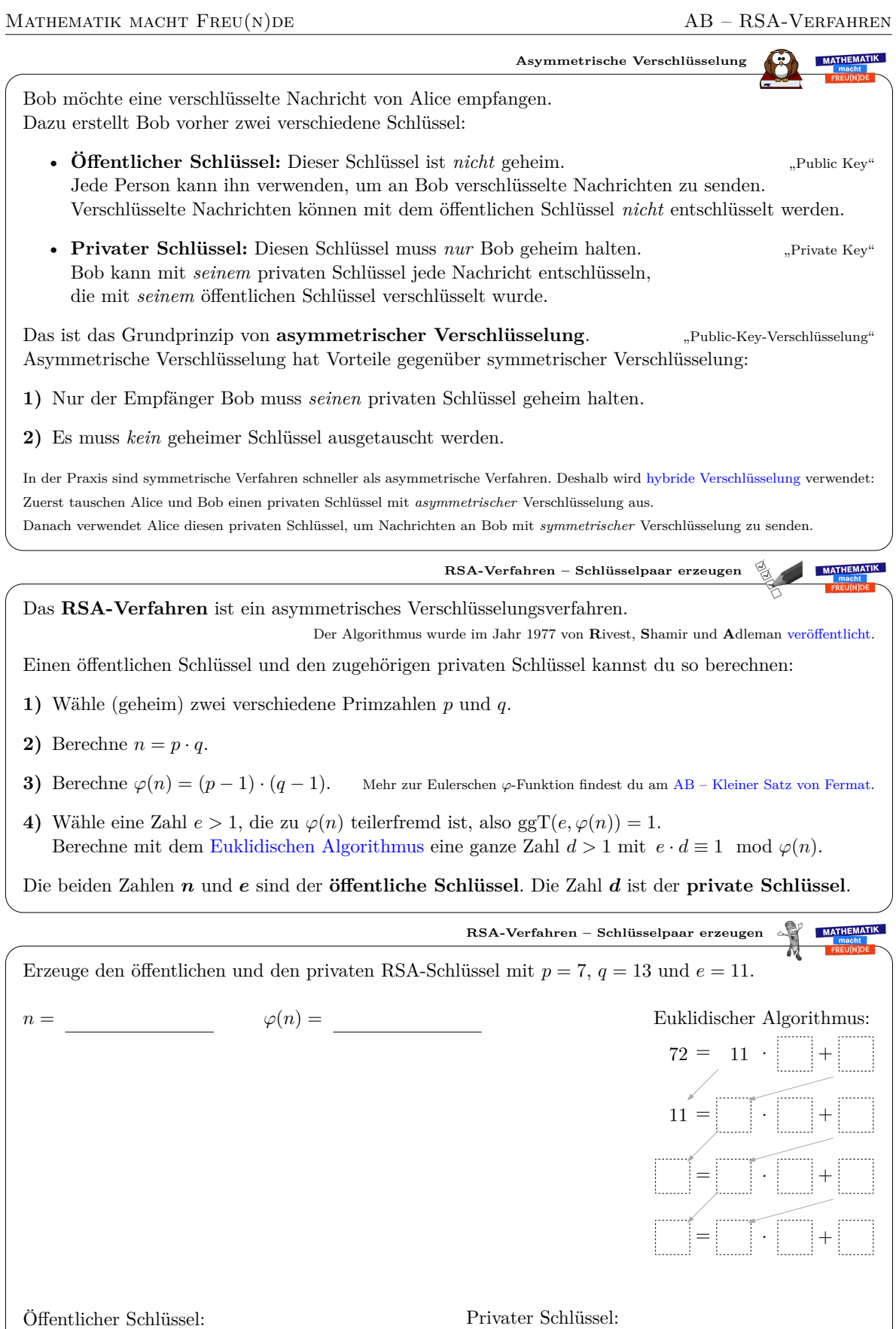

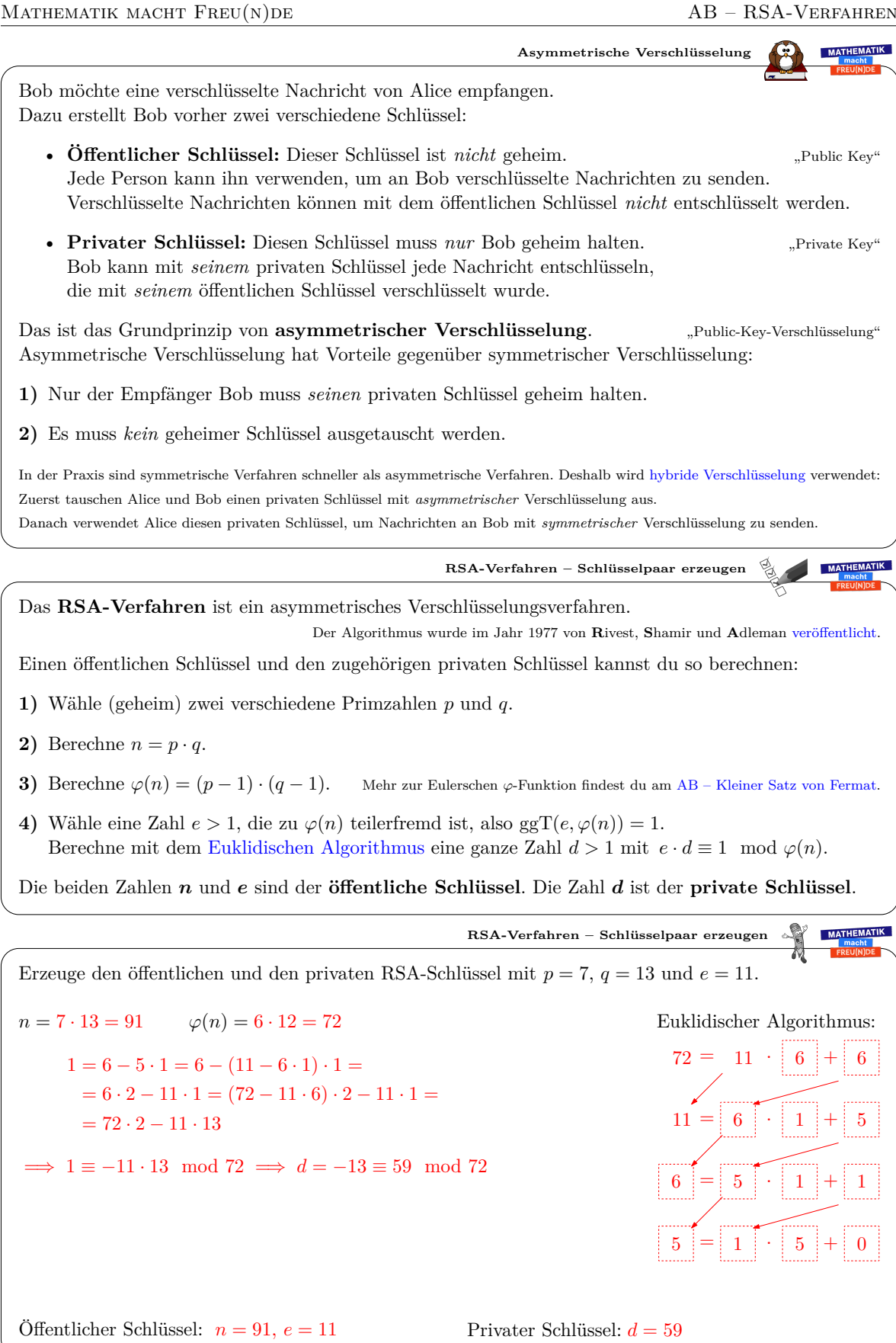

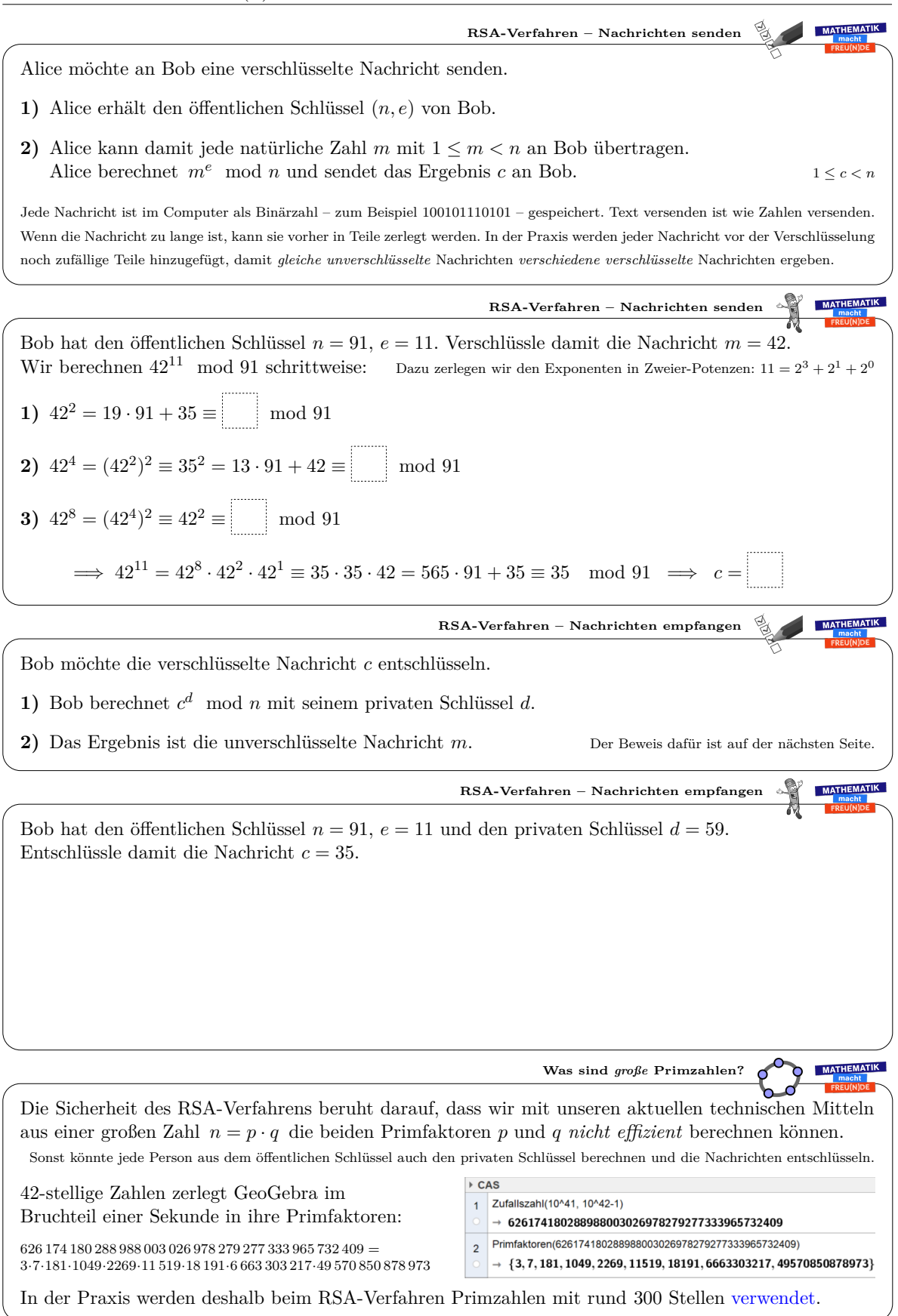

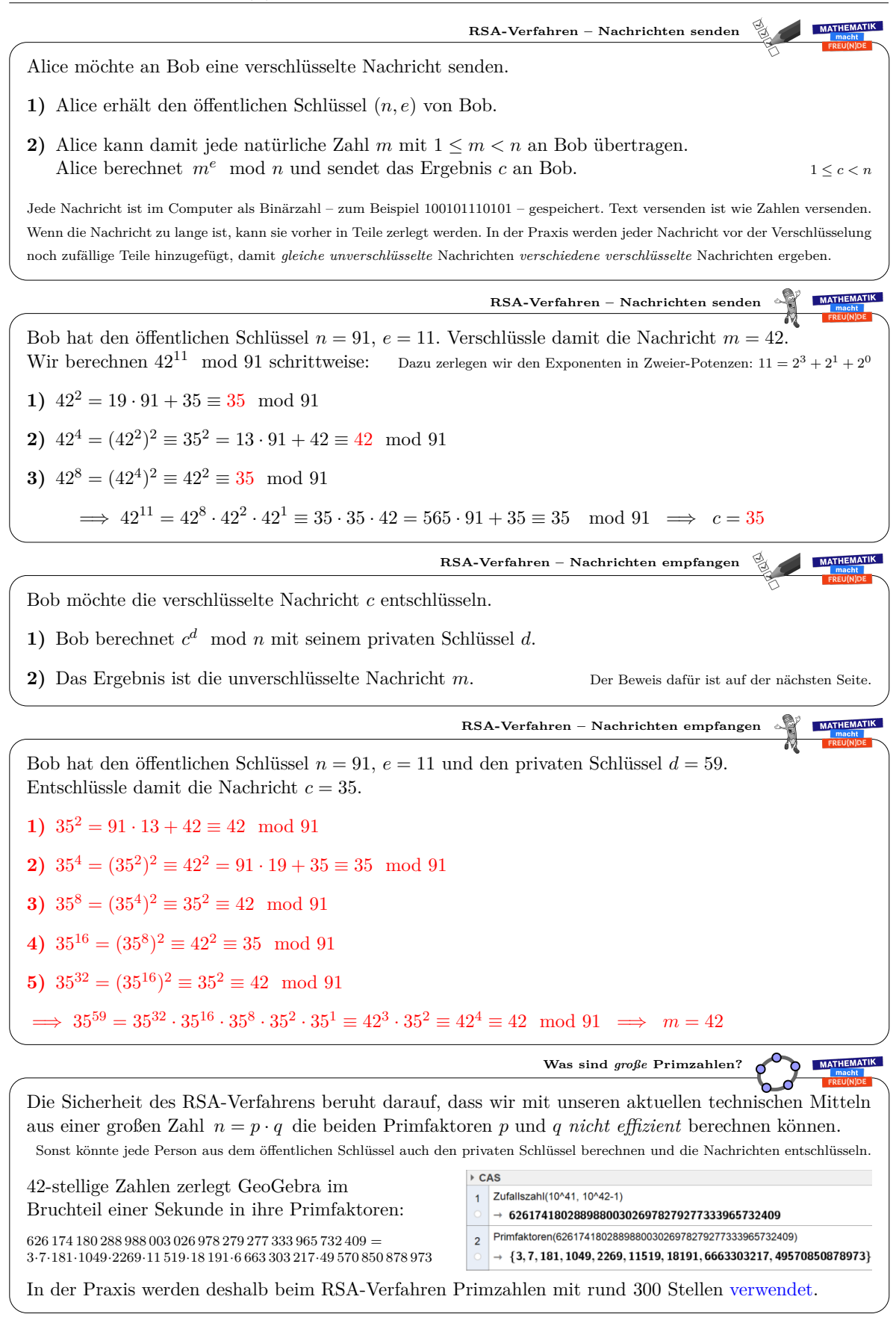

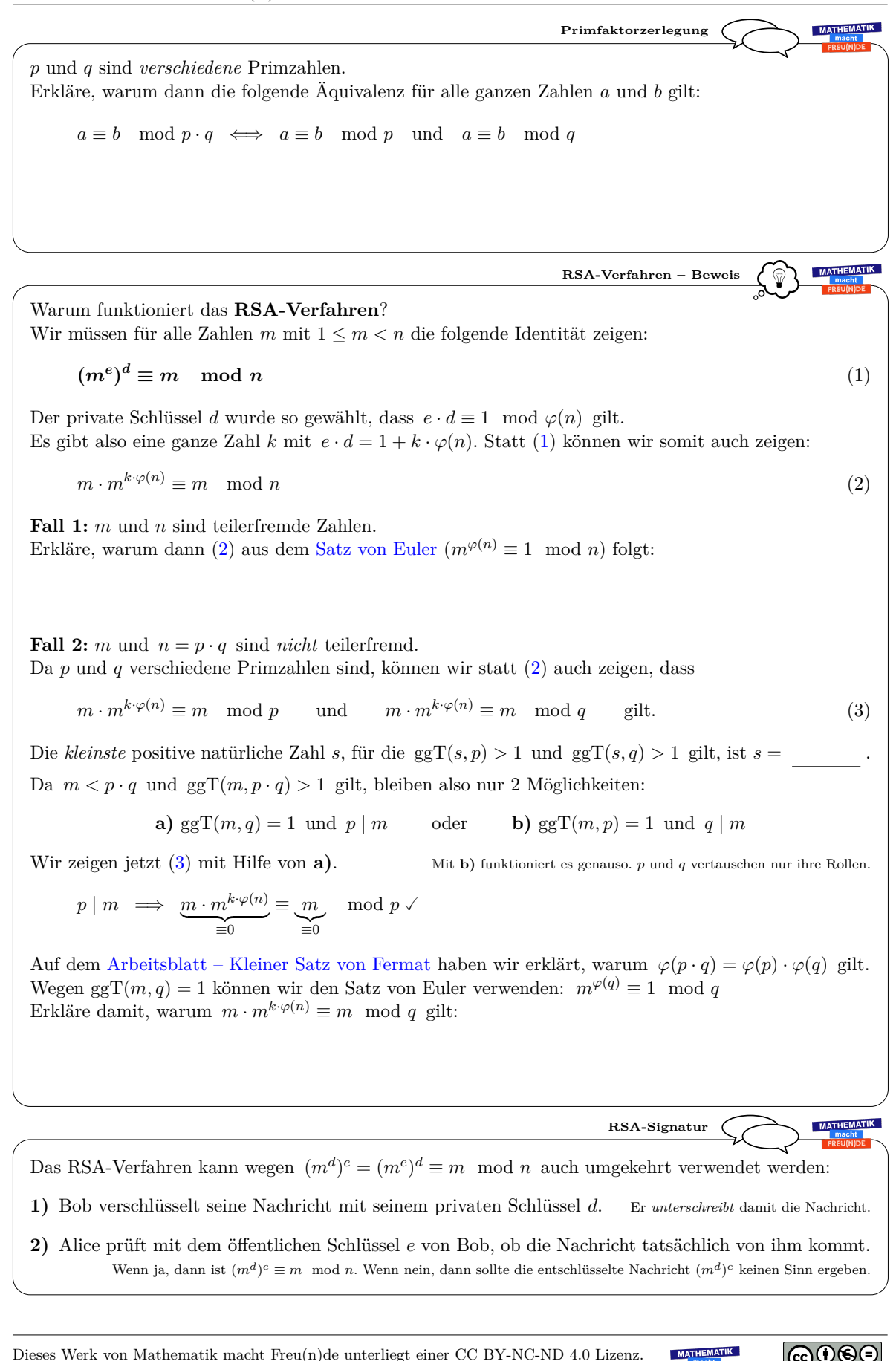

Dieses Werk von Mathematik macht Freu(n)de unterliegt einer CC BY-NC-ND 4.0 Lizenz. http://mmf.univie.ac.at

 $\mathbf{\Theta}^{(i)}$ 

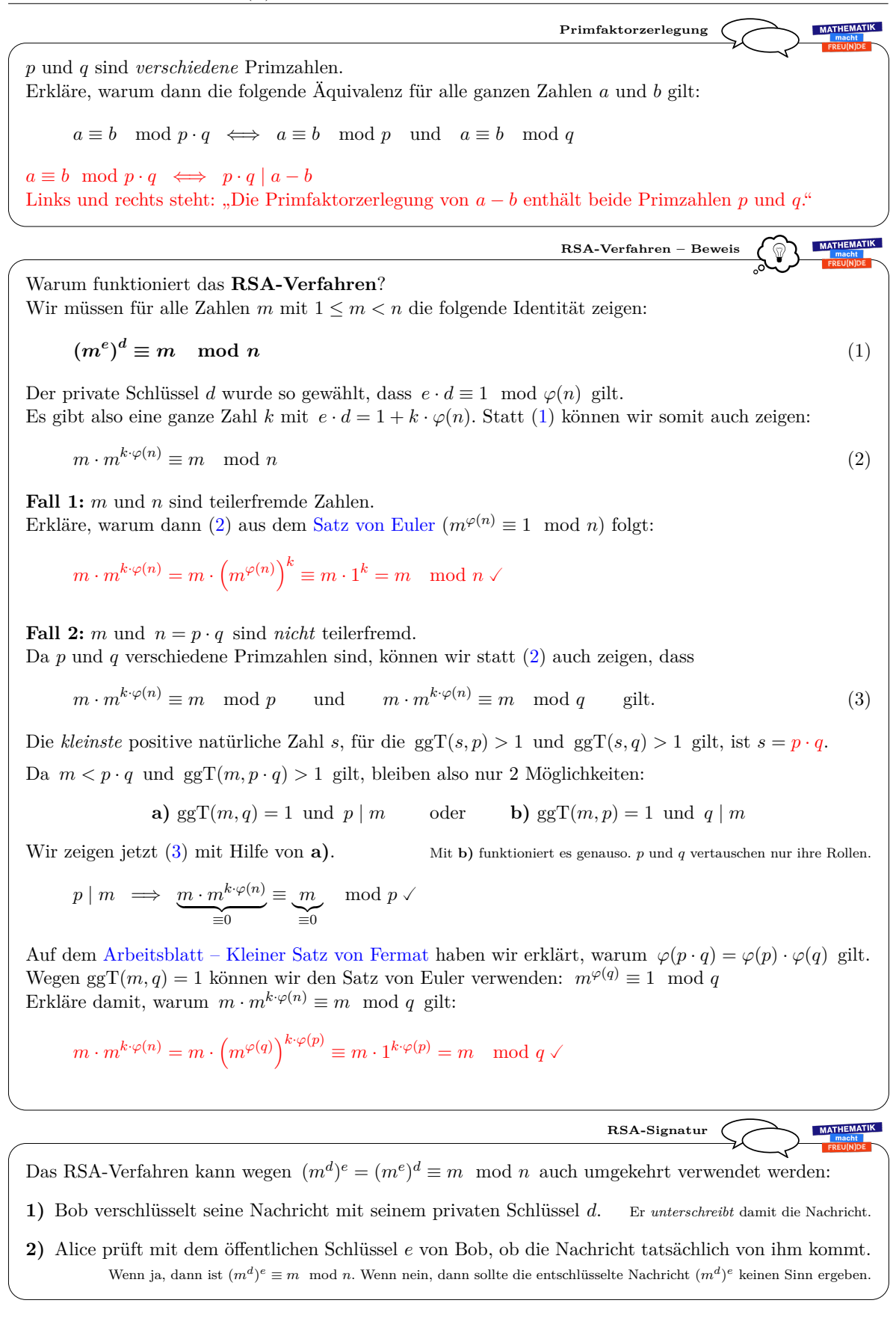

Dieses Werk von Mathematik macht Freu(n)de unterliegt einer CC BY-NC-ND 4.0 Lizenz. http://mmf.univie.ac.at

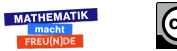

# **3 Algorithmen**

In der 9. Schulstufe sollen SchülerInnen im Informatik-Unterricht *"Algorithmen erklären, entwerfen, darstellen und in einer Programmiersprache implementieren"* können sowie *"Grundprinzipien von Automaten, Algorithmen, Datenstrukturen und Programmen erklären"* können (AHS, [\[29\]](#page-134-2)) bzw. *"Ablaufalgorithmen entwerfen und Berechnungsschritte systematisch angeben"* können (BHS, HTL, [\[31\]](#page-135-1)).

Für die 10. Schulstufe sieht der Lehrplan von höheren technischen Lehranstalten weiters vor  $([31])$  $([31])$  $([31])$ :

- *"Kommentare, Konstanten und Variablen in einer Programmiersprache darstellen und Befehlsstrukturen einer Programmiersprache anwenden"*
- *"Datenstrukturen und Objekte aus einfachen Datentypen zusammensetzen und einfache Befehlsstrukturen erstellen"*
- *"Programme mit Verzweigungen, Schleifen und Datentypen; Dateizugriff; Anwendungen auf einfache Algorithmen"*
- *"die wichtigsten Datentypen unterscheiden und ihre Einsatzbereiche anführen;"*
- *"Datenstrukturen und Objekte aus einfachen Datentypen zusammensetzen und komplexe Befehlsstrukturen erstellen"*
- *"Anwendungen auf komplexe Algorithmen"*

Algorithmen und deren Analyse bilden eine Schnittstelle zwischen der Mathematik und der Informatik. Die folgenden vier Arbeitsblätter sollen Möglichkeiten aufzeigen, wie diese Verzahnung auch im Schulunterricht stattfinden kann. Mögliche Einsatzgebiete für die Arbeitsblätter sind zum Beispiel der Informatik-Unterricht, ein Wahlpflichtfach Mathematik oder fächerübergreifende Projekte.

Am ersten Arbeitsblatt werden in einer (mathematischen) [Einführung in Algorithmen](http://mmf.univie.ac.at/fileadmin/user_upload/p_mathematikmachtfreunde/Materialien/AB-Einfuehrung_in_Algorithmen.pdf) die elementaren Strukturen beim Programmieren behandelt. Auf den darauffolgenden Arbeitsblättern zu [Sortieralgorithmen,](http://mmf.univie.ac.at/fileadmin/user_upload/p_mathematikmachtfreunde/Materialien/AB-Sortieralgorithmen.pdf) dem [Kruskal-Algorithmus](http://mmf.univie.ac.at/fileadmin/user_upload/p_mathematikmachtfreunde/Materialien/AB-Kruskal-Algorithmus.pdf) sowie dem [Dijkstra-](http://mmf.univie.ac.at/fileadmin/user_upload/p_mathematikmachtfreunde/Materialien/AB-Dijkstra-Algorithmus.pdf)[Algorithmus](http://mmf.univie.ac.at/fileadmin/user_upload/p_mathematikmachtfreunde/Materialien/AB-Dijkstra-Algorithmus.pdf) sind Themen aufbereitet, die sich meines Erachtens durch eine geringe Einstiegshürde bei gleichzeitig hoher Praxisrelevanz auszeichnen. Diese drei Arbeitsblätter können unabhängig voneinander in beliebiger Reihenfolge behandelt werden.

### 3 Algorithmen

## **3.1 Einführung in Algorithmen**

In [\[3\]](#page-133-4) befindet sich eine umfangreiche Einführung zu Algorithmen und deren Analyse: Nach einer geschichtlichen Einbettung werden klassische Probleme und zugehörige Algorithmen vorgestellt, deren Effizienz im Anschluss mit der O-Notation analysiert wird. Schließlich wird eine Einführung in die Komplexitätstheorie, Turing-Maschinen sowie das P-NP-Problem gegeben. Letzteres gehört zu jenen ungelösten Millennium-Problemen, für dessen Lösung im Jahr 2000 vom Clay Mathematics Institute 1 Million US-\$ ausgeschrieben wurde [\[16\]](#page-134-3).

Die Ansprüche als Lehrperson in Informatik müssen natürlich an die vorhandene Unterrichtszeit angepasst werden. Die folgenden Arbeitsblättern sollen die Einführung zu Algorithmen unterstützen, deren Analyse am Beispiel von Sortieralgorithmen greifbar machen und erste Einblicke in Algorithmen im Bereich der diskreten Mathematik geben.

Am ersten Arbeitsblatt werden die grundlegenden Begriffe und Ablaufstrukturen zur Programmierung eingeführt und anhand von Beispielen geübt. Um die Einsatzmöglichkeiten des Arbeitsblatts nicht einzuschränken, sind die Algorithmen in Pseudocode angegeben. Parallel zur Bearbeitung des Arbeitsblatts bietet sich damit auch die Implementierung in einer konkreten Programmiersprache wie zum Beispiel Snap ([\[20\]](#page-134-4)) oder Python  $([13])$  $([13])$  $([13])$  an.

Es folgt das [Arbeitsblatt – Einführung in Algorithmen](http://mmf.univie.ac.at/fileadmin/user_upload/p_mathematikmachtfreunde/Materialien/AB-Einfuehrung_in_Algorithmen.pdf) und die [Ausarbeitung.](http://mmf.univie.ac.at/fileadmin/user_upload/p_mathematikmachtfreunde/Materialien/AB-Einfuehrung_in_Algorithmen-Ausarbeitung.pdf) Die aktuelle Version des Arbeitsblatts ist auf der Mathematik macht Freu(n)de-Website unter <https://mmf.univie.ac.at/materialien> verfügbar.

Lernziele:

- X Was ist ein **Algorithmus**?
- X Was sind **Variablen** und **Wertzuweisungen**?
- X Was sind **if -Abfragen**?
- X Was sind **for -Schleifen**?
- X Was sind **repeat until -Schleifen**?
- X Was sind **while -Schleifen**?

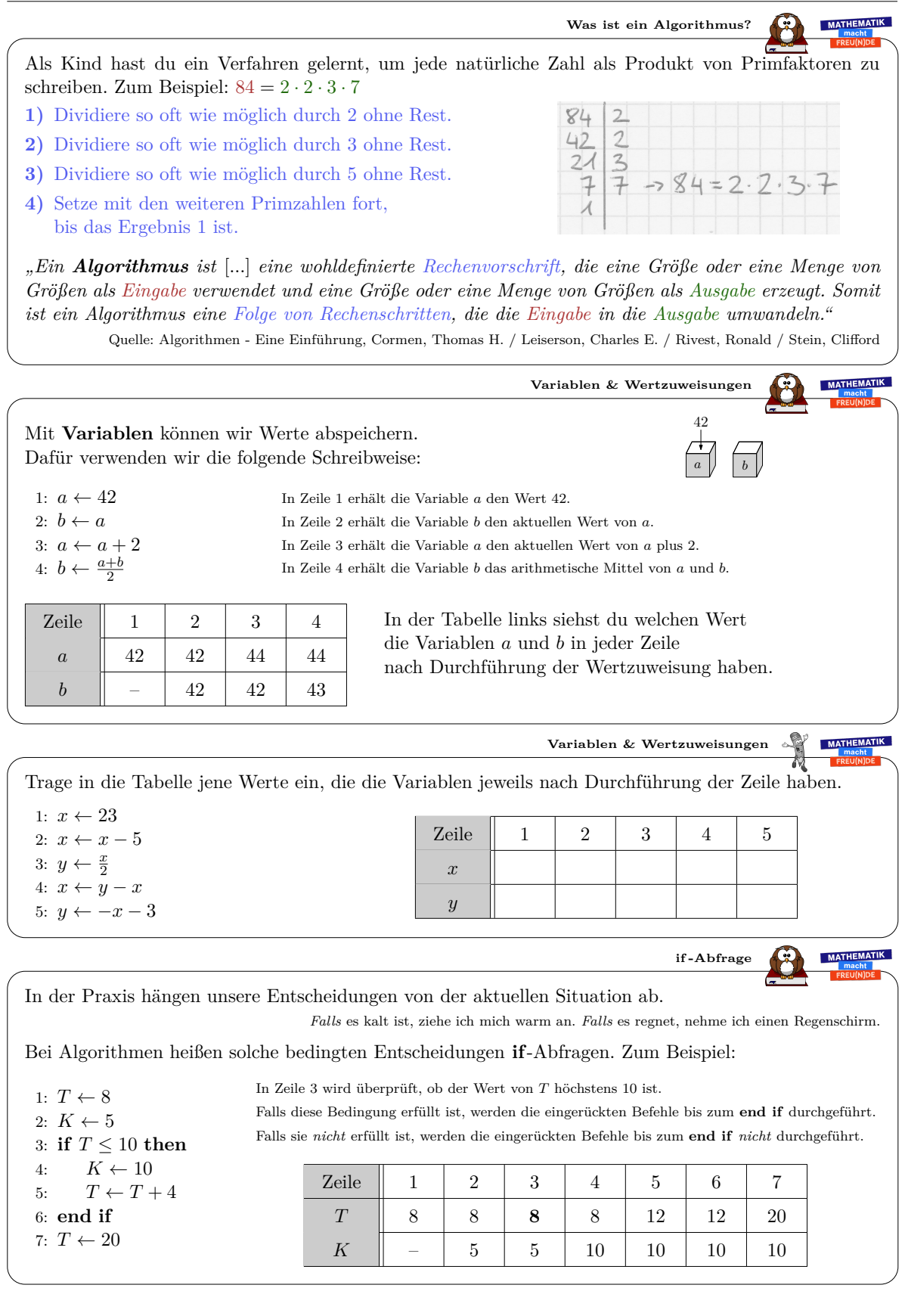

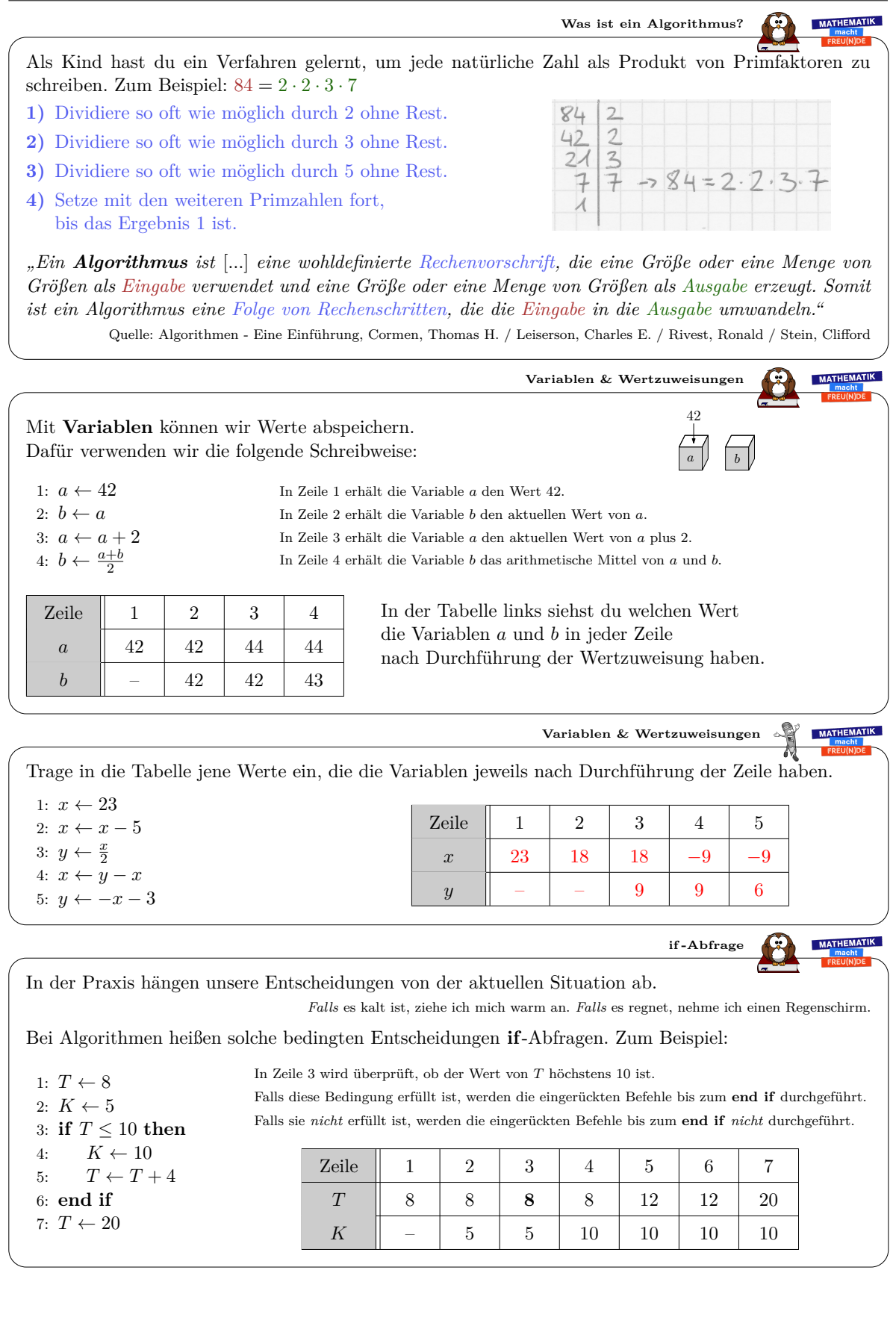

*Datum:* 1. Dezember 2019

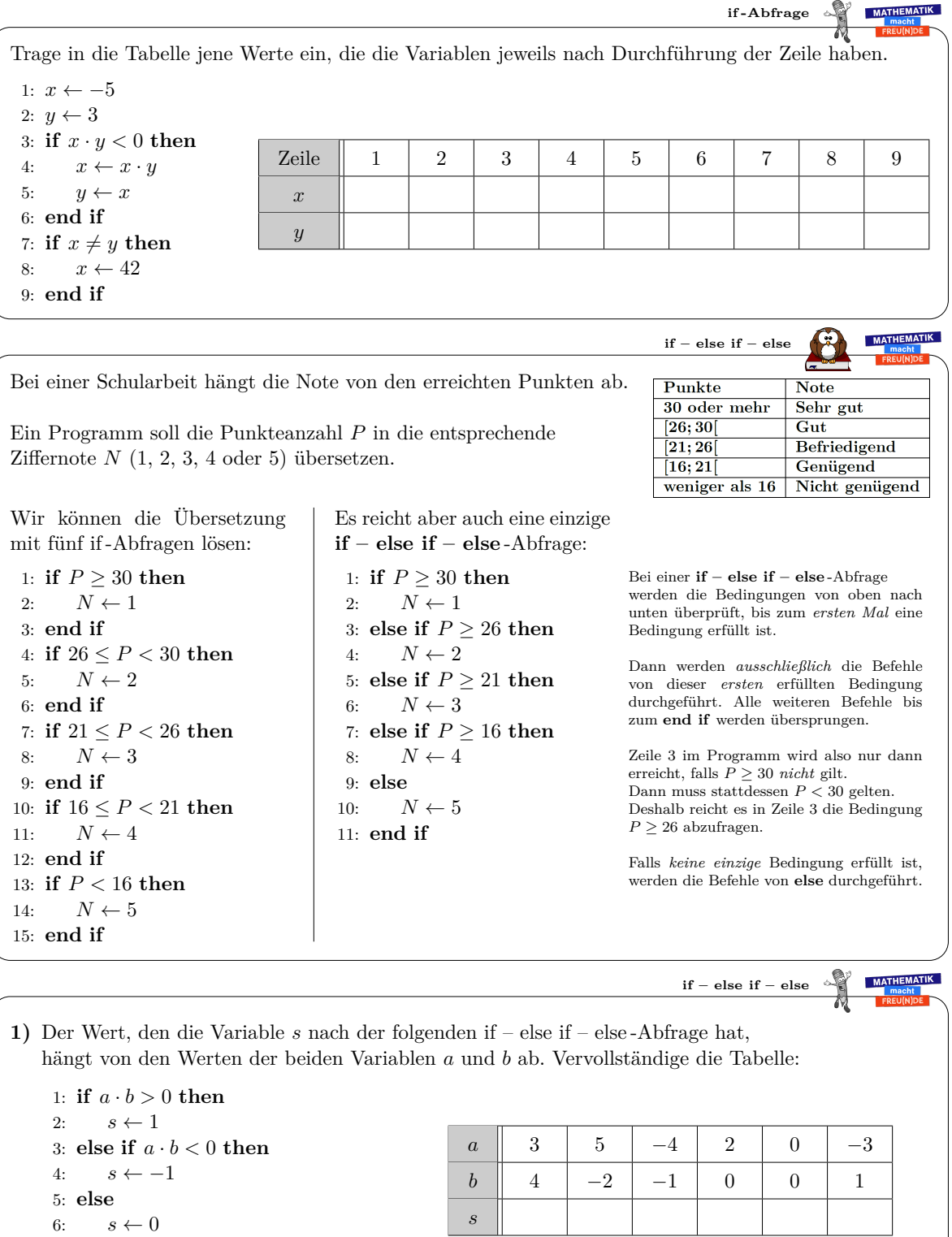

7: **end if**

**2)** Wie kannst du den Wert von *s* unmittelbar erkennen, ohne *a* · *b* zu berechnen?

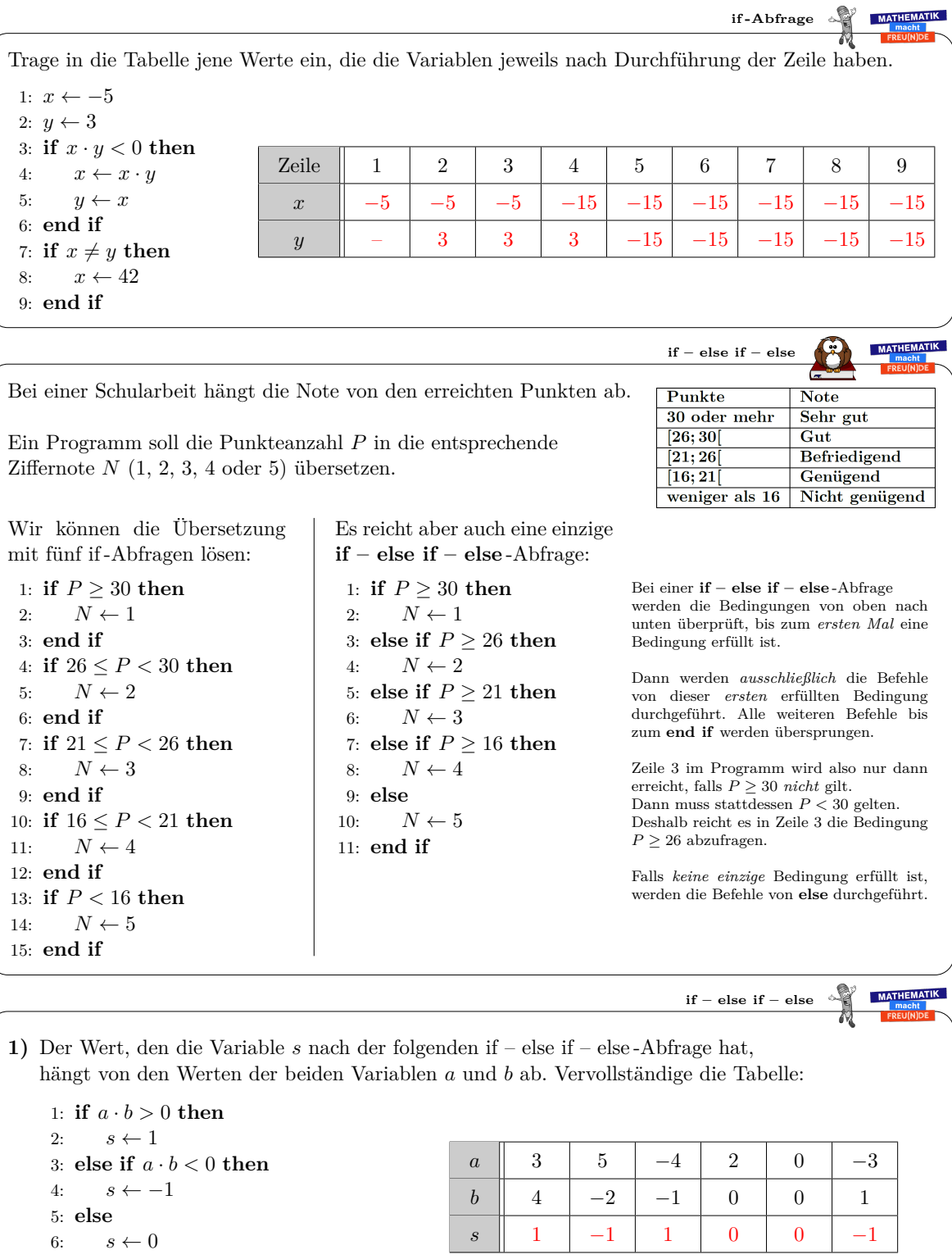

7: **end if 2)** Wie kannst du den Wert von *s* unmittelbar erkennen, ohne *a* · *b* zu berechnen? *s* = 1  $\iff$  *a* und *b* haben das gleiche Vorzeichen. *s* = −1  $\iff$  *a* und *b* haben verschiedene Vorzeichen.  $s = 0 \iff a = 0 \text{ und}/\text{oder } b = 0.$ 

| 1:  | a $\leftarrow$ 1                | Trage in die Tablele jene Werte ein, die die Variablej evelels |   |   |   |   |   |   |   |
|-----|---------------------------------|----------------------------------------------------------------|---|---|---|---|---|---|---|
| 2:  | b $\leftarrow$ 1                | 2                                                              | 3 | 4 | 5 | 6 | 7 | 8 |   |
| 3:  | a $\leftarrow$ a + b            | 2                                                              | 2 | 3 | 4 | 5 | 6 | 7 | 8 |
| 5:  | a $\leftarrow$ a + b            | a                                                              |   |   |   |   |   |   |   |
| 6:  | b $\leftarrow$ a + b            | a                                                              |   |   |   |   |   |   |   |
| 7:  | a $\leftarrow$ a + b            | b                                                              |   |   |   |   |   |   |   |
| 8:  | b $\leftarrow$ a + b            | b                                                              |   |   |   |   |   |   |   |
| 9:  | a $\leftarrow$ a + b            |                                                                |   |   |   |   |   |   |   |
| 10: | a $\leftarrow$ 1                | b $\leftarrow$ 1                                               |   |   |   |   |   |   |   |
| 2:  | b $\leftarrow$ 1                | c $\leftarrow$ 3                                               |   |   |   |   |   |   |   |
| 3:  | b $\leftarrow$ c $\leftarrow$ b | c $\leftarrow$ 1                                               |   |   |   |   |   |   |   |
| 4:  | a $\leftarrow$ a + b            | c $\leftarrow$ 1                                               |   |   |   |   |   |   |   |
| 5:  | b $\leftarrow$ a + b            | c $\leftarrow$ 1                                               |   |   |   |   |   |   |   |
| 6:  | a $\leftarrow$ a + b            | c $\leftarrow$ 1                                               |   |   |   |   |   |   |   |
| 7:  | 8:                              | b $\leftarrow$ 4                                               |   |   |   |   |   |   |   |
| 8:  | b $\leftarrow$ 4                | c $\leftarrow$                                                 |   |   |   |   |   |   |   |

4: **end for**

**MATHEMATIK for - Schleife** 1:  $a \leftarrow 1$ Trage in die Tabelle jene Werte ein, die die Variablen jeweils 2:  $b \leftarrow 1$ nach Durchführung der Zeile haben. 3:  $a \leftarrow a + b$ 4:  $b \leftarrow a + b$ Zeile || 1 || 2 || 3 || 4 || 5 || 6 || 7 || 8 5:  $a \leftarrow a + b$ *a* | 1 | 1 | 2 | 2 | 5 | 5 | 13 | 13 6:  $b \leftarrow a + b$ 7:  $a \leftarrow a + b$  $b$   $1$   $1$   $3$   $3$   $8$   $8$   $21$ 8:  $b \leftarrow a + b$ Bei diesem Programm werden die Befehle  $a \leftarrow a + b$ ,  $b \leftarrow a + b$  dreimal hintereinander ausgeführt. Mit einer **for**-Schleife können wir das gleiche Programm kürzer anschreiben: 1:  $a \leftarrow 1$ 2:  $b \leftarrow 1$ In Zeile 3 wird die Zählvariable *i* definiert. 3: **for**  $i \leftarrow 1$  **to** 3 **do**<br>4:  $a \leftarrow a + b$ *i* erhält den Wert 1. Dann werden die Befehle bis zum **end for** werden ausgeführt. 4:  $a \leftarrow a + b$ <br>5:  $b \leftarrow a + b$ *i* erhält den Wert 2. Dann werden die Befehle bis zum **end for** werden ausgeführt.  $b \leftarrow a + b$ *i* erhält den Wert 3. Dann werden die Befehle bis zum **end for** werden ausgeführt. 6: **end for** Zeile | 1 | 2 | 3 | 4 | 5 | 6 | 3 | 4 | 5 | 6 | 3 | 4 | 5 | 6 *a* 1 1 1 2 2 2 2 5 5 5 5 13 13  $b$   $1$   $1$   $1$   $1$   $3$   $3$   $3$   $3$   $3$   $8$   $8$   $8$   $8$   $21$   $21$  $i \parallel 1 \parallel 1 \parallel 1 \parallel 1 \parallel 2 \parallel 2 \parallel 2 \parallel 2 \parallel 3 \parallel 3 \parallel 3 \parallel 3$ MATHEMATIK **for - Schleife** Welchen Wert hat die Variable *a* schließlich? **a**) 1:  $a \leftarrow 4$ **b**) 1:  $a \leftarrow 25$ **c**) 1:  $a \leftarrow 3$ 2: **for**  $i \leftarrow 3$  **to** 9 **do**<br>3:  $a \leftarrow a-3$ 2: **for**  $i \leftarrow 1$  **to** 10 **do**<br>3:  $a \leftarrow a \cdot 2$ 2: **for**  $i \leftarrow 1$  **to** 5 **do**<br>3:  $a \leftarrow a + 2$  $a \leftarrow a + 2$  $a \leftarrow a - 3$  $a \leftarrow a \cdot 2$ 4: **end for** 4: **end for** 4: **end for**  $a = 3 \cdot 2^{10} = 3072$  $a = 4 + 5 \cdot 2 = 14$  $a = 25 - 7 \cdot 3 = 4$ MATHEMATIK **for - Schleife** Fülle jene Zahl in die Lücke, damit die Variable *a* schließlich den Wert 42 hat. **a**) 1:  $a \leftarrow 63$ **b**) 1:  $a \leftarrow 6$ **c)** 1:  $a \leftarrow 72$ 2: **for**  $i \leftarrow 1$  **to** 7 **do**<br>3:  $a \leftarrow a - 3$ 2: **for**  $i \leftarrow 1$  **to** 9 **do**<br>3:  $a \leftarrow a + 4$ 2: **for**  $i \leftarrow 4$  **to** 13 **do**<br>3:  $a \leftarrow a-3$  $a \leftarrow a - 3$  $a \leftarrow a + 4$  $a \leftarrow a - 3$ 4: **end for** 4: **end for** 4: **end for**  $x-7 \cdot 3 = 42 \implies x = 63$  $6 + x \cdot 4 = 42 \implies x = 9$  $72 - 10 \cdot x = 42 \implies x = 3$ MATHEMATIK **for - Schleife** Das folgende Programm verwendet in einer **for**-Schleife den Wert der Zählvariable *i*. 1:  $s \leftarrow 0$ Wir dürfen *i* in der Schleife aber *nicht* neue Werte zuweisen. 2: **for**  $i \leftarrow 1$  **to** 9 **do**<br>3:  $s \leftarrow s + i$ Welchen Wert hat die Variable *s* nach Durchführung der **for**-Schleife?  $s \leftarrow s + i$ 4: **end for**  $0 + 1 + 2 + 3 + \cdots + 9 = \frac{9 \cdot 10}{2} = 45$ 

**repeat until - Schleife** MATHEMATIK Bei einer **for**-Schleife legt man *zu Beginn* fest, wie oft die Schleife ausgeführt werden soll. Bei einer **repeat until**-Schleife legt man stattdessen *am Ende* eine Abbruchbedingung fest. Die Schleife wird *so lange wiederholt*, *bis* die Abbruchbedingung erfüllt ist. *repeat until* 1:  $a \leftarrow 1$ Nach Durchlauf  $1 \ 1 \ 2 \ 3 \ 4 \ 5 \ 6 \ 7$ 2: **repeat** *a* | 2 | 4 | 8 | 16 | 32 | 64 | 128 3:  $a \leftarrow 2 \cdot a$ 4: **until** *a >* 100 Nach 7 Durchläufen ist die Abbruchbedingung *a >* 100 erstmals erfüllt. Die **repeat until**-Schleife bricht also ab. Die Variable *a* hat danach den Wert 128. **repeat until - Schleife MATHEMATIK** Wie oft wird die **repeat until**-Schleife durchgeführt? Welchen Wert hat die Variable *a* schließlich? **a**) 1: *a* ← 13 **b**) 1:  $a \leftarrow 5$ 2: **repeat** 2: **repeat** 3:  $a \leftarrow a - 2$ 3:  $a \leftarrow 3 \cdot a$ 4: **until**  $a \leq 4$ 4: **until** *a >* 2306 MATHEMATIK **Endlosschleife** Was passiert bei der folgenden **repeat until**-Schleife? 1:  $a \leftarrow 1$ 2: **repeat** 3:  $a \leftarrow a + 2$ 4: **until**  $a = 10$ MATHEMATIK **while - Schleife** Bei einer **while**-Schleife legt man *zu Beginn* der Schleife eine Bedingung fest. *Solange* diese Bedingung erfüllt ist, wird die Schleife durchgeführt. *while* 1:  $a \leftarrow 2$ Vor Durchlauf  $\begin{array}{|c|c|c|c|c|c|c|c|c|} \hline 1 & 2 & 3 & 4 \\ \hline \end{array}$ 2: **while**  $a \le 16$  **do**<br>3:  $a \leftarrow a \cdot a$ *a* | 2 | 4 | 16 | 256  $a \leftarrow a \cdot a$ 4: **end while** Vor dem 4. Durchlauf ist die Bedingung *a* ≤ 16 erstmals *nicht* erfüllt. Die **while**-Schleife bricht also ab. Die Variable *a* hat danach den Wert 256. **MATHEMATIK while - Schleife** Wie oft wird die **while**-Schleife vollständig durchgeführt? Welchen Wert hat die Variable *a* schließlich? **a**) 1:  $a \leftarrow 25$ **b**) 1:  $a \leftarrow 7$ 2: **while**  $a^2 \le 42$  **do** 2: **while** *a >* 1 **do** 3:  $a \leftarrow a-3$ 3:  $a \leftarrow a + 1$ 4: **end while** 4: **end while**

Dieses Werk von Mathematik macht Freu(n)de unterliegt einer CC BY-NC-ND 4.0 Lizenz. http://mmf.univie.ac.at

(i)(€

MATHEMATIK

MATHEMATIK

**repeat until - Schleife MATHEMATIK** Bei einer **for**-Schleife legt man *zu Beginn* fest, wie oft die Schleife ausgeführt werden soll. Bei einer **repeat until**-Schleife legt man stattdessen *am Ende* eine Abbruchbedingung fest. Die Schleife wird *so lange wiederholt*, *bis* die Abbruchbedingung erfüllt ist. *repeat until* 1:  $a \leftarrow 1$ Nach Durchlauf  $1 \ 1 \ 2 \ 3 \ 4 \ 5 \ 5 \ 6 \ 7$ 2: **repeat** *a* | 2 | 4 | 8 | 16 | 32 | 64 | 128 3:  $a \leftarrow 2 \cdot a$ 4: **until** *a >* 100 Nach 7 Durchläufen ist die Abbruchbedingung *a >* 100 erstmals erfüllt. Die **repeat until**-Schleife bricht also ab. Die Variable *a* hat danach den Wert 128. **repeat until - Schleife MATHEMATIK** Wie oft wird die **repeat until**-Schleife durchgeführt? Welchen Wert hat die Variable *a* schließlich? **a**) 1: *a* ← 13 **b**) 1:  $a \leftarrow 5$ 2: **repeat** 2: **repeat** 3:  $a \leftarrow a - 2$ 3:  $a \leftarrow 3 \cdot a$ 4: **until**  $a \leq 4$ 4: **until** *a >* 2306  $\sqrt{ }$ 2306  $\Delta$  $13 - 2 \cdot x \leq 4 \implies x \geq 4,5$  $5 \cdot 3^x > 2306 \implies x > \log_3$ 5 5 Durchführungen,  $a = 13 - 2 \cdot 5 = 3$  $-5.58$ =5*,*58*...* 6 Durchführungen,  $a = 5 \cdot 3^6 = 3645$ MATHEMATIK **Endlosschleife** Was passiert bei der folgenden **repeat until**-Schleife? 1:  $a \leftarrow 1$ 2: **repeat** Die Abbruchbedingung wird *nie* erfüllt.  $(1 \rightarrow 3 \rightarrow 5 \rightarrow 7 \rightarrow 9 \rightarrow 11 \rightarrow 13 \rightarrow \cdots)$ 3:  $a \leftarrow a + 2$ 4: **until**  $a = 10$ Die Schleife wird also *nie* abgebrochen. ("Endlosschleife") **MATHEMATIK while - Schleife** Bei einer **while**-Schleife legt man *zu Beginn* der Schleife eine Bedingung fest. *Solange* diese Bedingung erfüllt ist, wird die Schleife durchgeführt. *while* 1:  $a \leftarrow 2$ Vor Durchlauf  $\begin{array}{|c|c|c|c|c|c|c|c|c|} \hline 1 & 2 & 3 & 4 \\ \hline \end{array}$ 2: **while**  $a \le 16$  **do**<br>3:  $a \leftarrow a \cdot a$ *a* | 2 | 4 | 16 | 256  $a \leftarrow a \cdot a$ 4: **end while** Vor dem 4. Durchlauf ist die Bedingung *a* ≤ 16 erstmals *nicht* erfüllt. Die **while**-Schleife bricht also ab. Die Variable *a* hat danach den Wert 256. MATHEMATIK **while - Schleife** Wie oft wird die **while**-Schleife vollständig durchgeführt? Welchen Wert hat die Variable *a* schließlich? **a**) 1:  $a \leftarrow 25$ **b**) 1:  $a \leftarrow 7$ 2: **while**  $a^2 \le 42$  **do** 2: **while** *a >* 1 **do** 3:  $a \leftarrow a - 3$ 3:  $a \leftarrow a + 1$ 4: **end while** 4: **end while**  $25 - 3 \cdot x > 1 \implies x < 8$ 0 vollständige Durchführungen, *a* = 7 8 vollständige Durchführungen, *a* = 1

Dieses Werk von Mathematik macht Freu(n)de unterliegt einer CC BY-NC-ND 4.0 Lizenz. http://mmf.univie.ac.at

### 3 Algorithmen

## **3.2 Sortieralgorithmen**

Schon vor der großflächigen Verbreitung des PCs und Internets sowie der Prägung des Begriffs "big data" war das effiziente Sortieren und Suchen in großen Datenmengen ein Forschungsgebiet der Informatik und Mathematik [\[17\]](#page-134-5).

Dieses Thema bietet sich meines Erachtens auch in der Schule in vielerlei Hinsicht an:

- SchülerInnen kennen die Aufgabenstellung aus Situationen des Alltags. Zum Beispiel: Suchergebnisse nach Bewertung/Preis/Relevanz etc. sortieren lassen.
- Die Aufgabenstellung lässt sich leicht greifbar machen. Zum Beispiel: Spielkarten der Größe nach sortieren lassen.
- Der Unterschied zwischen Mensch und Maschine lässt sich leicht sichtbar machen: Im Gegensatz zum Computer sehen wir als Menschen "auf einen Blick", welche von 10 Zufallszahlen zwischen 1 und 100 die kleinste Zahl ist. Der Computer benötigt stattdessen konkrete Handlungsanweisungen, wie er auf die Speicherplätze zugreifen und die Zahlen vergleichen soll.
- Die gleiche Aufgabenstellung kann auf verschiedene Arten gelöst werden. Die Frage, wie man dann diese Methoden vergleichen kann, liegt auf der Hand. Welchen Unterschied kann hier ein besserer Algorithmus ausmachen?

Auf dem nächsten Arbeitsblatt werden die beiden Sortieralgorithmen *Selection Sort* – als Vertreter der intuitiven, aber langsamen Verfahren – und *Merge Sort* – als Vertreter der schnellen Verfahren – aufbereitet und verglichen.

Es folgt das [Arbeitsblatt – Sortieralgorithmen](http://mmf.univie.ac.at/fileadmin/user_upload/p_mathematikmachtfreunde/Materialien/AB-Sortieralgorithmen.pdf) und die [Ausarbeitung.](http://mmf.univie.ac.at/fileadmin/user_upload/p_mathematikmachtfreunde/Materialien/AB-Sortieralgorithmen-Ausarbeitung.pdf) Die aktuelle Version des Arbeitsblatts ist auf der Mathematik macht Freu(n)de-Website unter <https://mmf.univie.ac.at/materialien> verfügbar.

Benötigtes Vorwissen:

- **–** [Arbeitsblatt Einführung in Algorithmen](http://mmf.univie.ac.at/fileadmin/user_upload/p_mathematikmachtfreunde/Materialien/AB-Einfuehrung_in_Algorithmen.pdf)
- **–** [Arbeitsblatt Vollständige Induktion](http://mmf.univie.ac.at/fileadmin/user_upload/p_mathematikmachtfreunde/Materialien/AB-Vollstaendige_Induktion.pdf)

Lernziele:

- X Wie funktioniert der Algorithmus **Selection Sort**? Wie viele Vergleiche benötigt er zum Sortieren von *n* Zahlen?
- X Wie funktioniert der Algorithmus **Merge Sort**? Wie viele Vergleiche benötigt er ungefähr zum Sortieren von *n* Zahlen?
- X Was ist ein **rekursiver Algorithmus**? Wie hängen rekursive Algorithmen und vollständige Induktion zusammen?

Durchlauf 7 $\bigg\langle \begin{array}{ccc} \rule{2mm}{2mm} \rule{2mm}{2mm} \rule{2mm}{2mm} \rule{2mm}{2mm} \end{array} \bigg\rangle$ 

 $\Box$ 

 $\left| \frac{1}{2} \right|$ 

 $\left[ \min \right]$ 

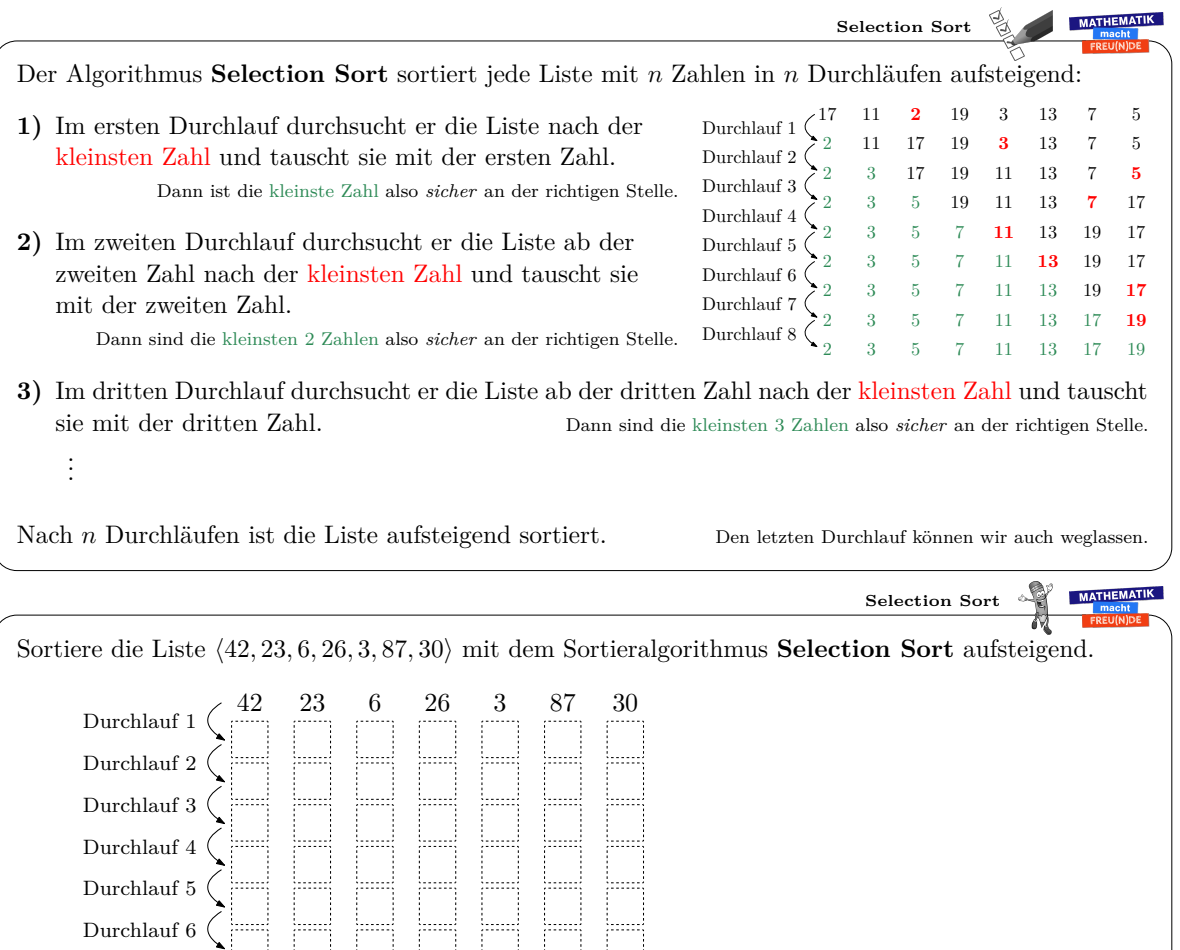

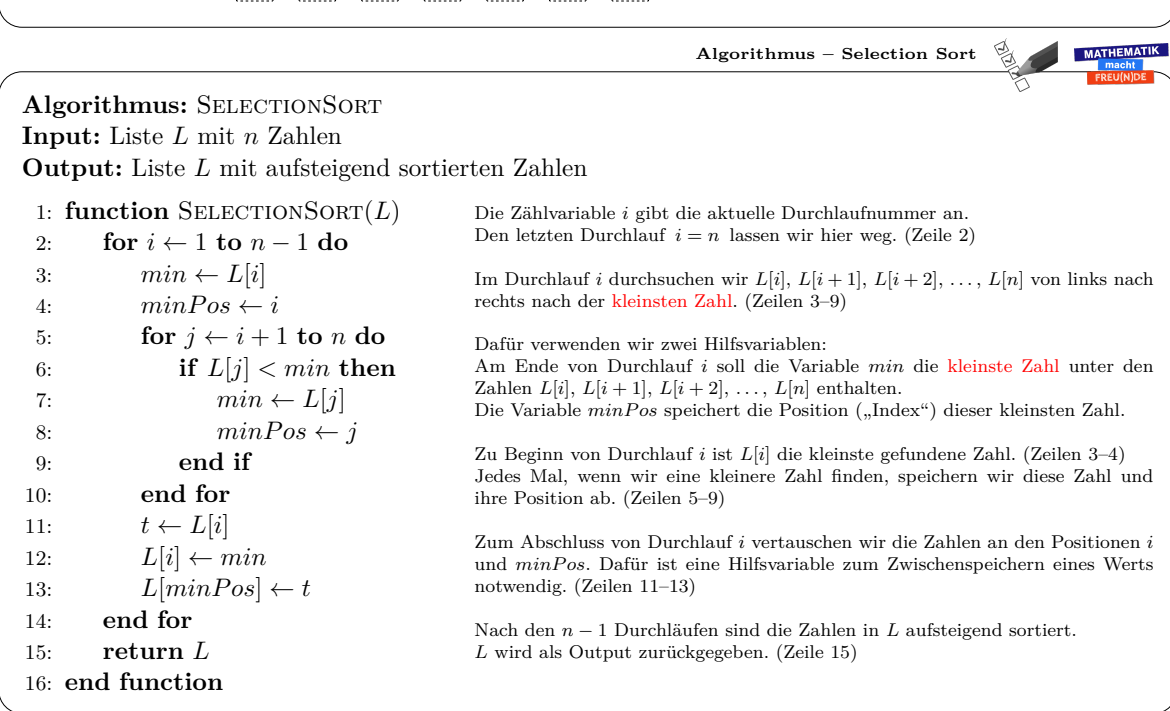

 $\mathbb{R}$ 

 $\left| \ldots \right|$ 

*Datum:* 1. Dezember 2019

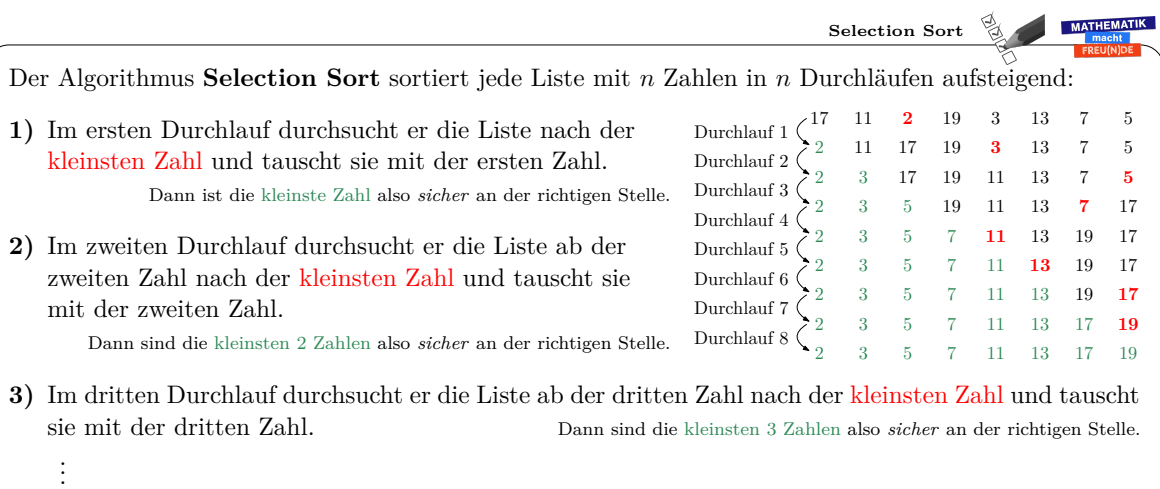

Nach *n* Durchläufen ist die Liste aufsteigend sortiert. Den letzten Durchlauf können wir auch weglassen.

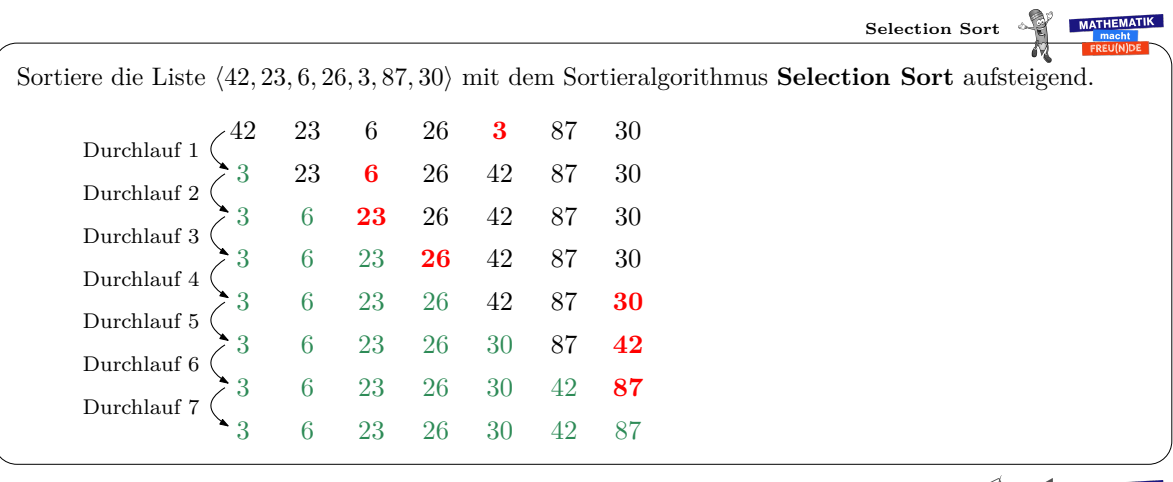

**Algorithmus – Selection Sort** 

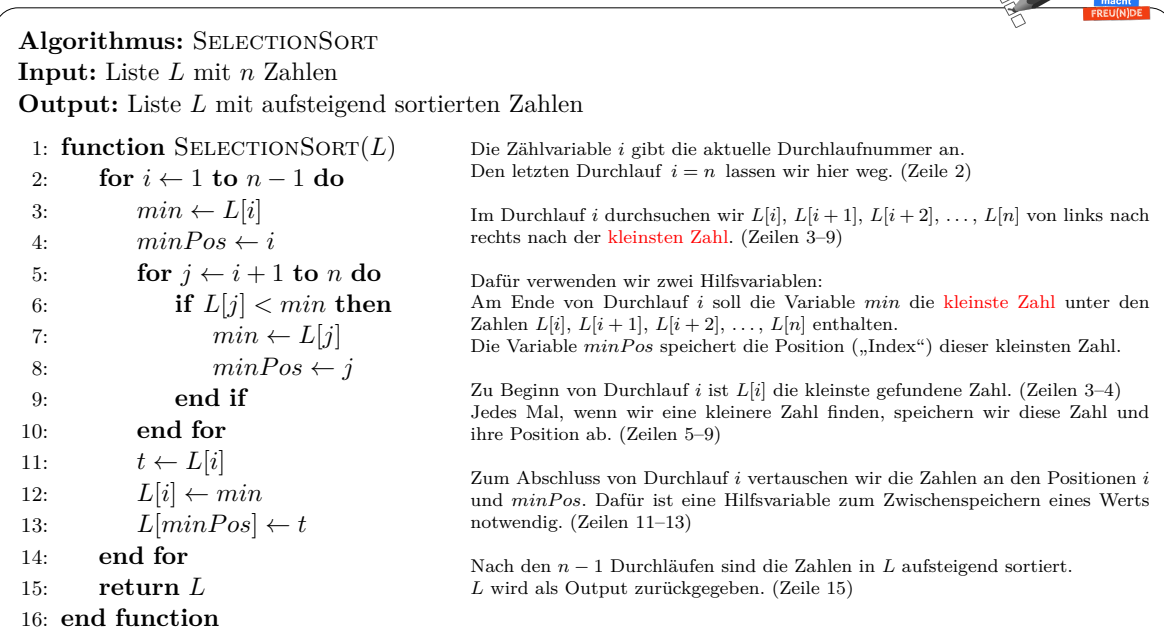

*Datum:* 1. Dezember 2019

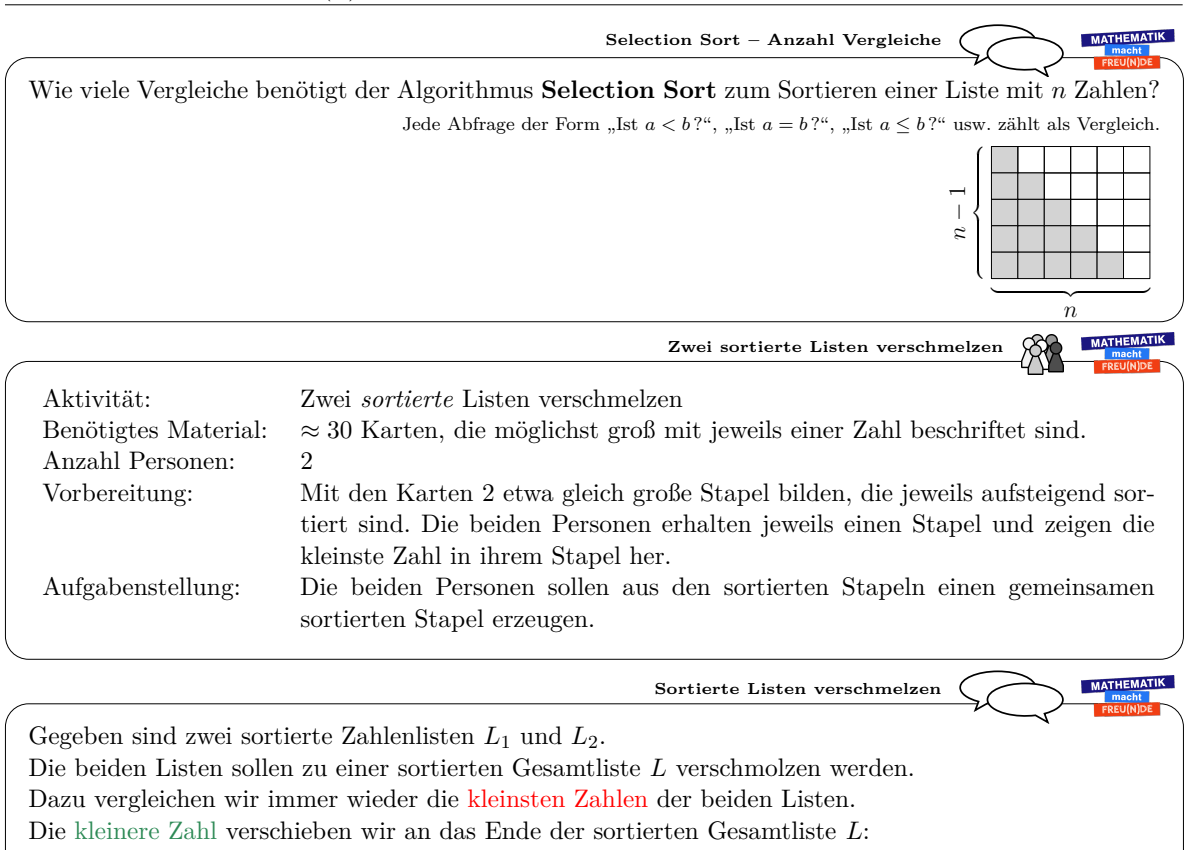

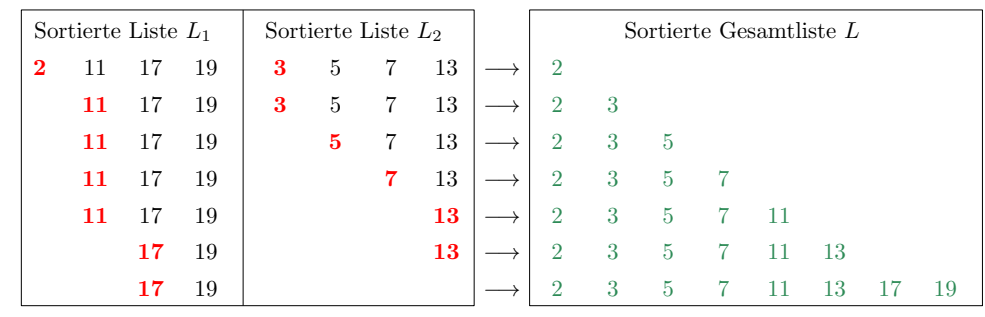

Sobald *L*<sup>1</sup> oder *L*<sup>2</sup> leer ist, können wir den Rest der anderen Liste an die Gesamtliste anhängen. Angenommen, die beiden sortierten Listen enthalten zusammen *n* Zahlen. Erkläre, warum damit zum Verschmelzen der Listen weniger als *n* Vergleiche notwendig sind.

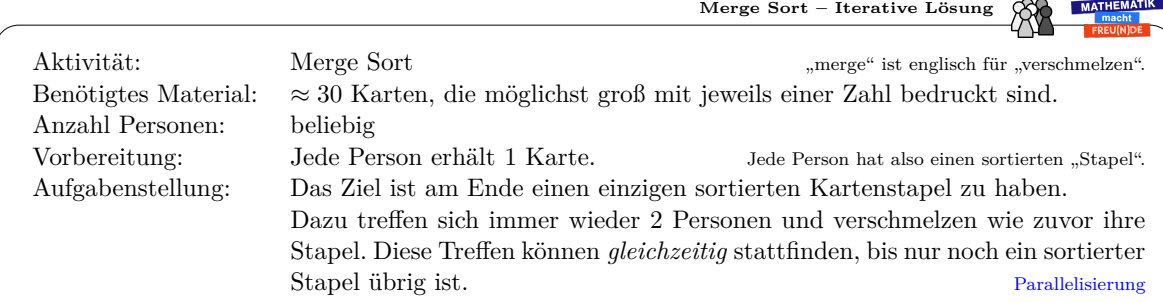

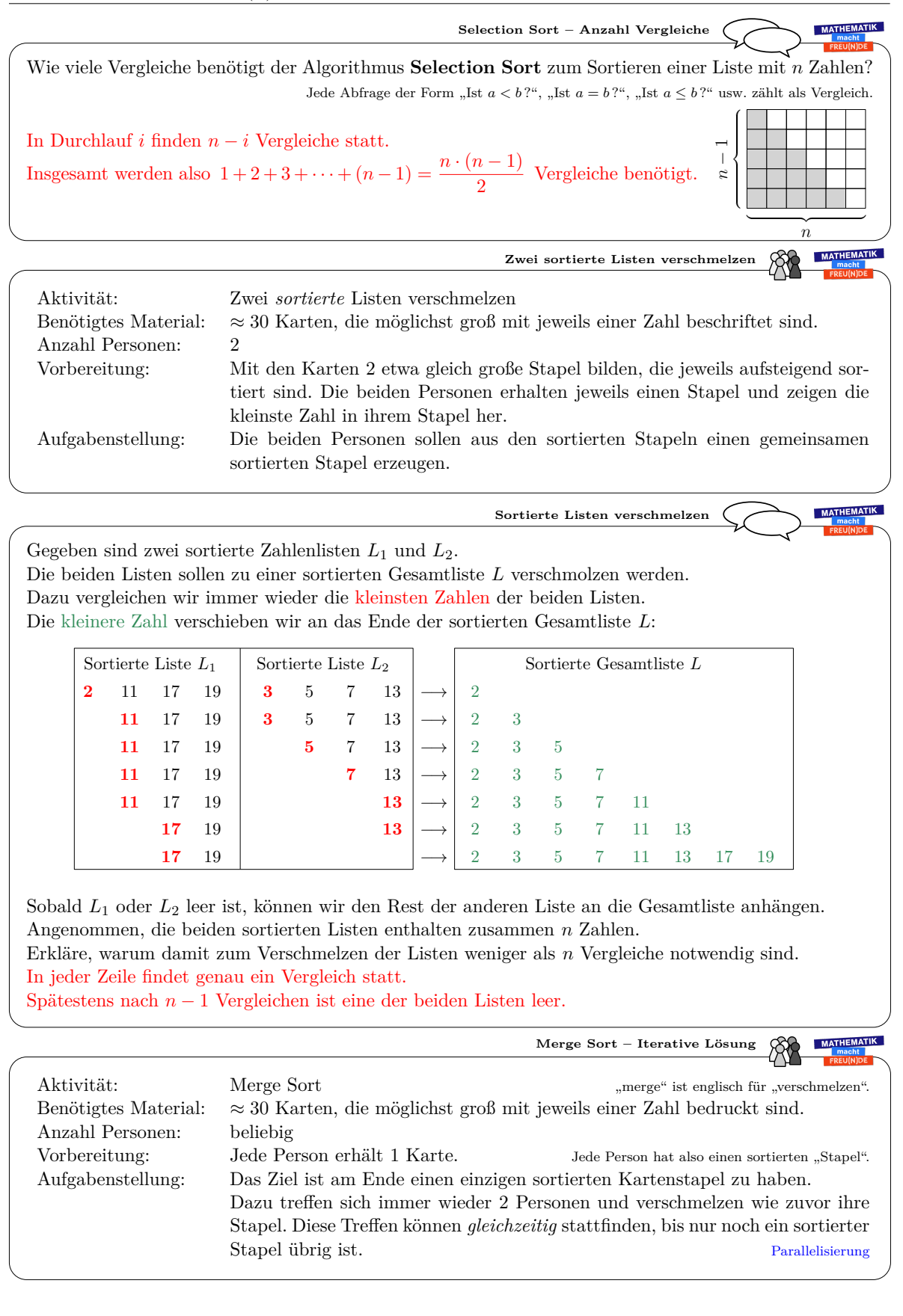

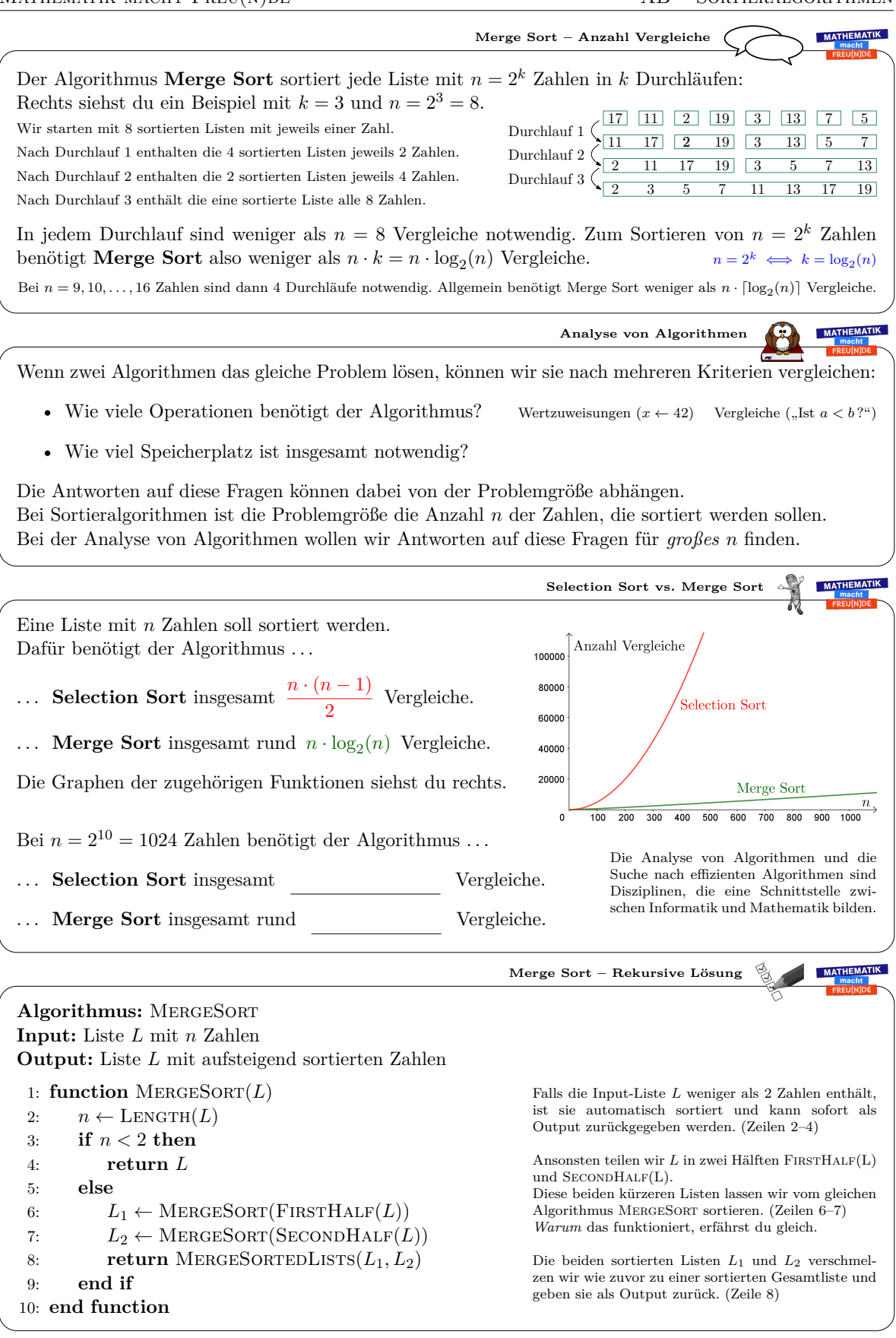
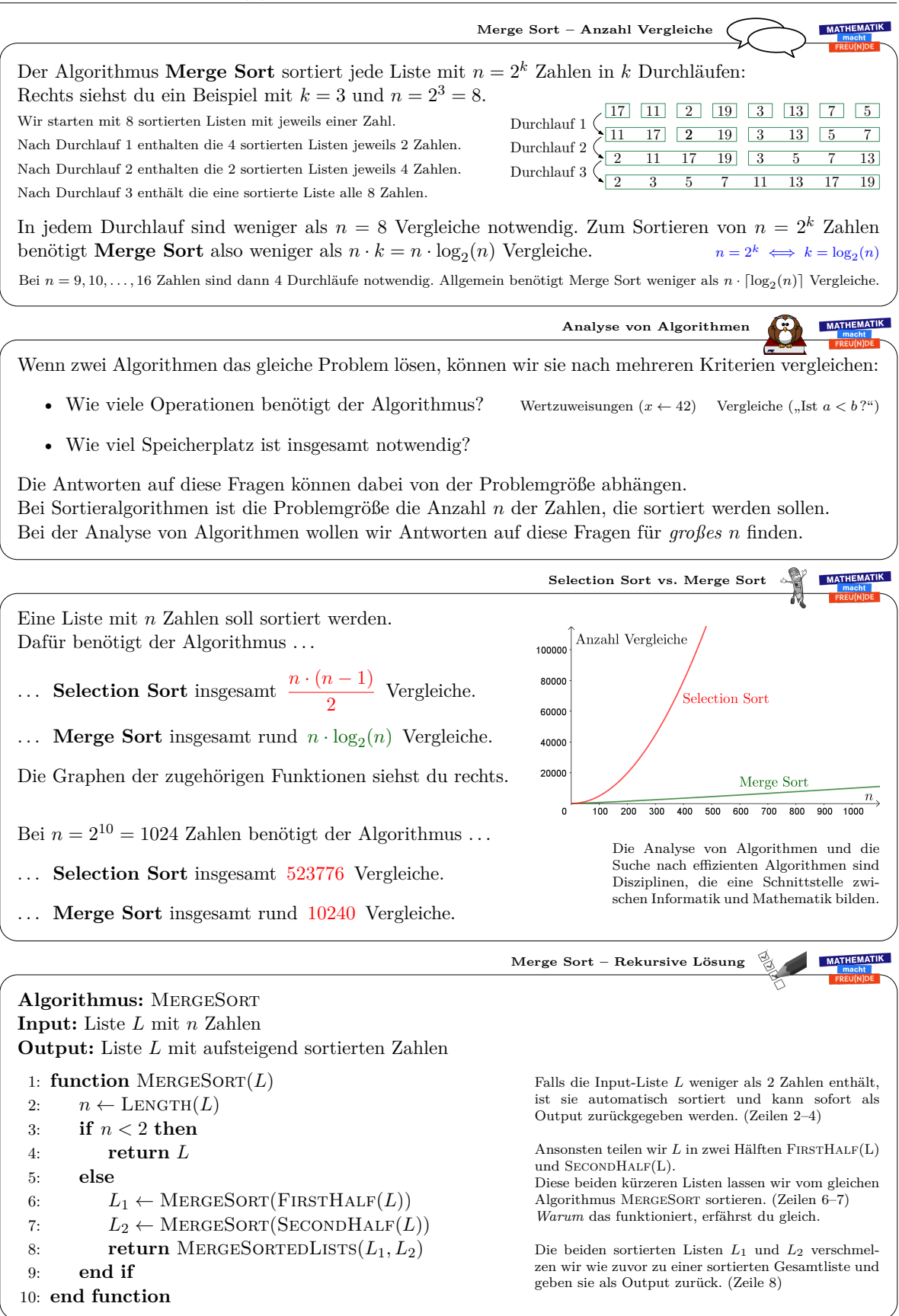

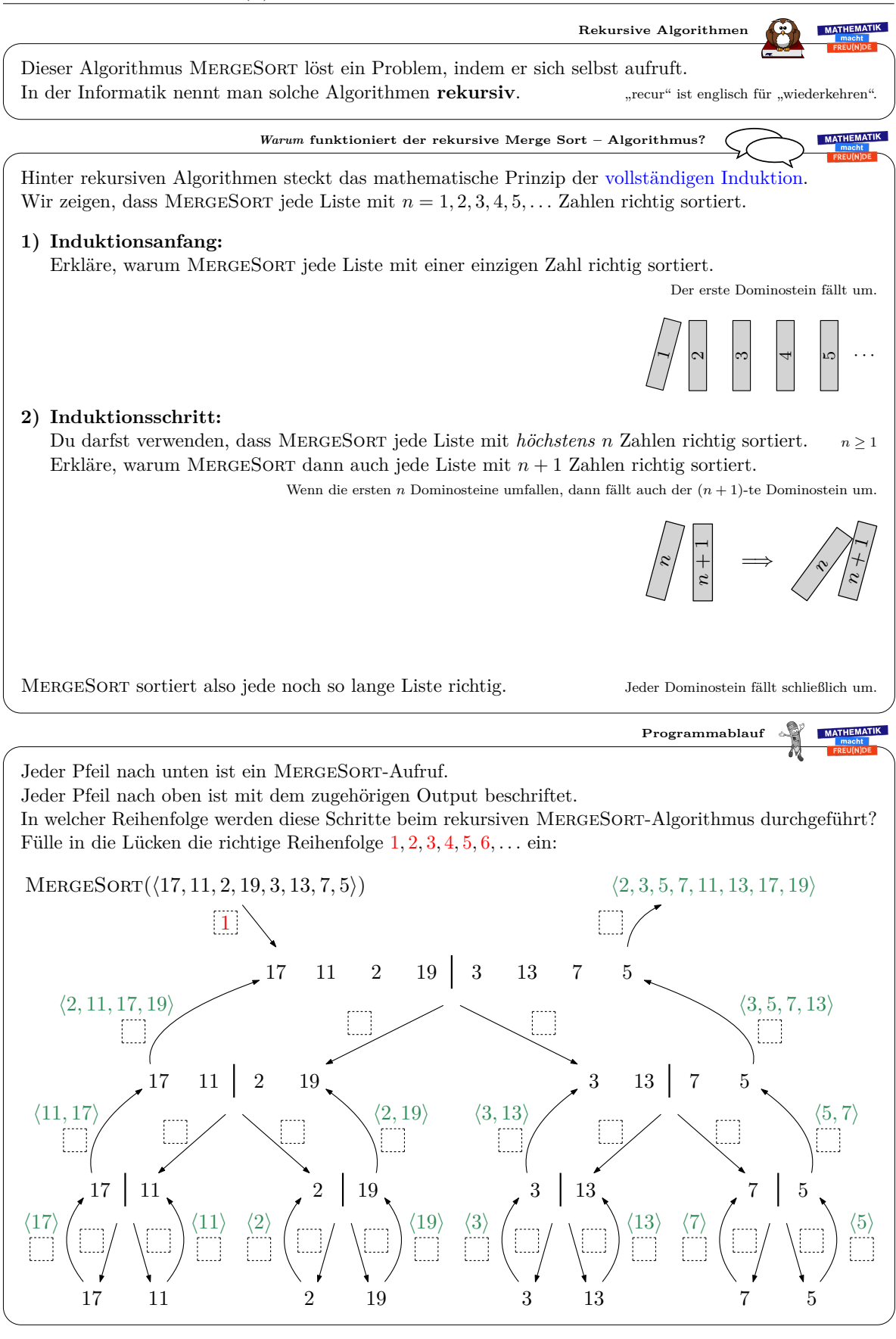

Dieses Werk von Mathematik macht $\mathrm{Freu}(n)$ de unterliegt einer CC BY-NC-ND 4.0 Lizenz. http://mmf.univie.ac.at

MATHEMATIK<br>Tmacht<br>FREU(N)DE

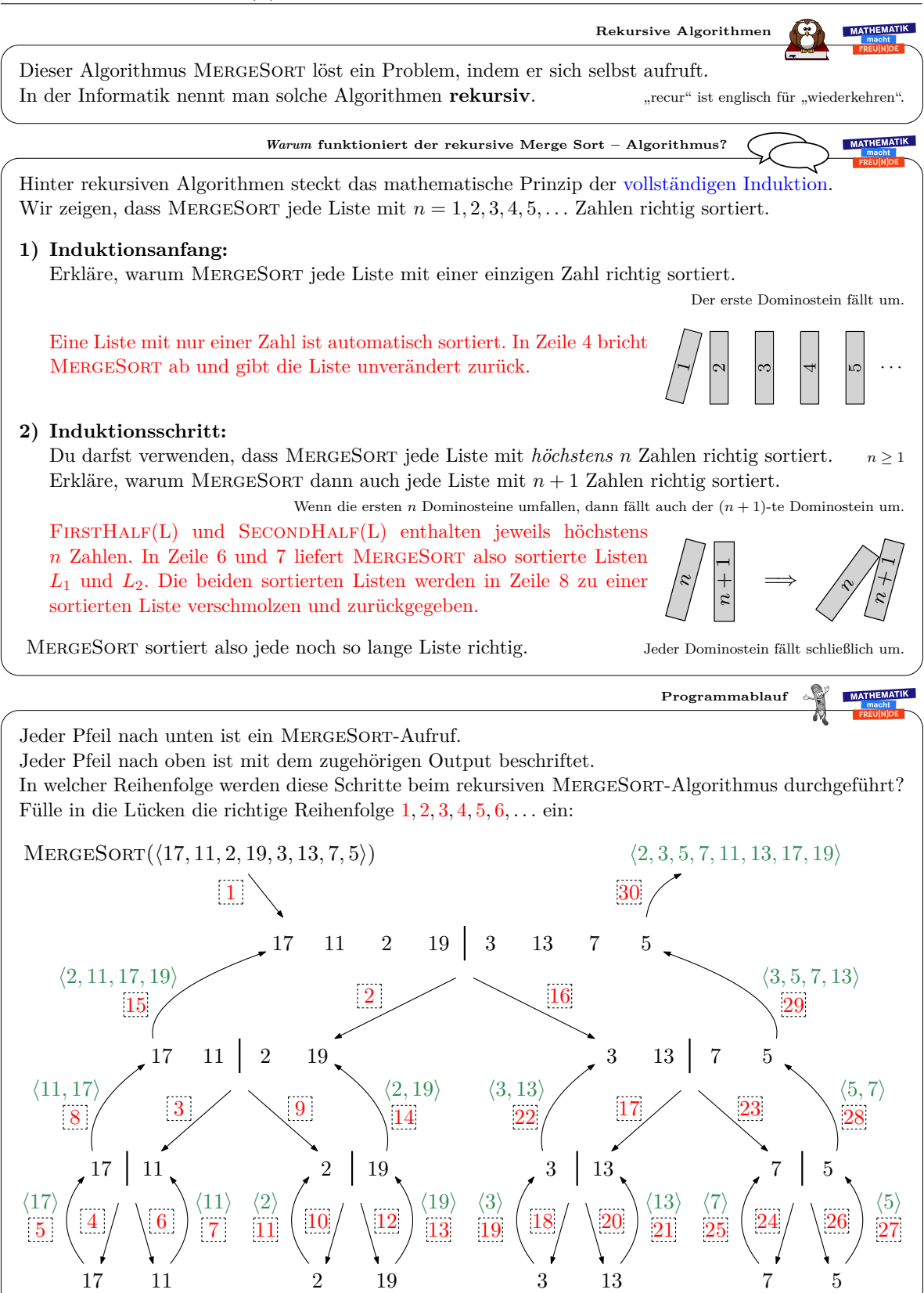

Dieses Werk von Mathematik macht Freu(n)de unterliegt einer CC BY-NC-ND 4.0 Lizenz. http://mmf.univie.ac.at

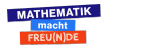

### 3 Algorithmen

### **3.3 Kruskal-Algorithmus**

*"Im Bild rechts sind* 10 *Gitterpunkte eingezeichnet. Du darfst mit einem Stift Verbindungen zwischen den Punkten einzeichnen. Schließlich soll jeder Punkt mit allen anderen Punkten verbunden sein – entweder direkt oder indirekt über andere Punkte.*

*Die Gesamtlänge aller eingezeichneten Verbindungen soll dabei so klein wie möglich sein."*

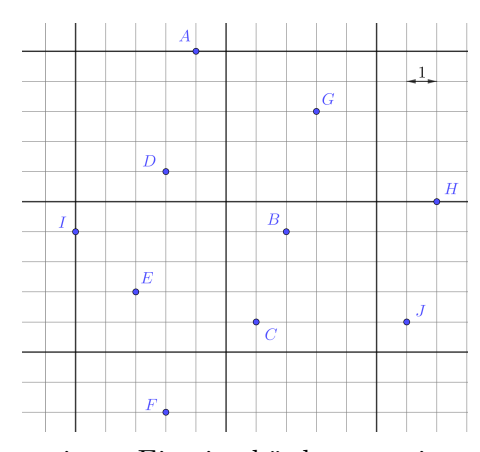

Das "minimum spanning tree problem" ist mit dieser geringen Einstiegshürde aus meiner Sicht bestens für den Schulunterricht geeignet. Ein möglicher Aufbau zur Behandlung dieser und weiterer graphentheoretischer Fragestellungen im Unterricht wird in [\[19\]](#page-134-0) anhand von lebensnahen Aufgaben beschrieben.

Für das "minimum spanning tree problem" gibt es mehrere Verfahren, mit denen stets eine beste Lösung gefunden werden kann. Joseph Kruskal veröffentlichte einen solchen Algorithmus im Jahr 1956 ([\[18\]](#page-134-1)). Dieser nach ihm benannte Algorithmus sowie der Beweis, dass er stets eine optimale Lösung findet, sind auf dem nächsten Arbeitsblatt aufbereitet.

Es folgt das [Arbeitsblatt – Kruskal-Algorithmus](http://mmf.univie.ac.at/fileadmin/user_upload/p_mathematikmachtfreunde/Materialien/AB-Kruskal-Algorithmus.pdf) und die [Ausarbeitung.](http://mmf.univie.ac.at/fileadmin/user_upload/p_mathematikmachtfreunde/Materialien/AB-Kruskal-Algorithmus-Ausarbeitung.pdf) Die aktuelle Version des Arbeitsblatts ist auf der Mathematik macht Freu(n)de-Website unter <https://mmf.univie.ac.at/materialien> verfügbar.

Benötigtes Vorwissen:

- **–** [Arbeitsblatt Einführung in Algorithmen](http://mmf.univie.ac.at/fileadmin/user_upload/p_mathematikmachtfreunde/Materialien/AB-Einfuehrung_in_Algorithmen.pdf)
- **–** [Arbeitsblatt Vollständige Induktion](http://mmf.univie.ac.at/fileadmin/user_upload/p_mathematikmachtfreunde/Materialien/AB-Vollstaendige_Induktion.pdf)

Lernziele:

- X Was ist ein **kantengewichteter Graph**?
- X Was sind die **Zusammenhangskomponenten** eines Graphen?
- X Welche Graphen sind **Bäume**?
- X Wie konstruiert der **Kruskal-Algorithmus** einen aufspannenden Baum?
- X Warum liefert der Algorithmus einen **minimal aufspannenden Baum**?

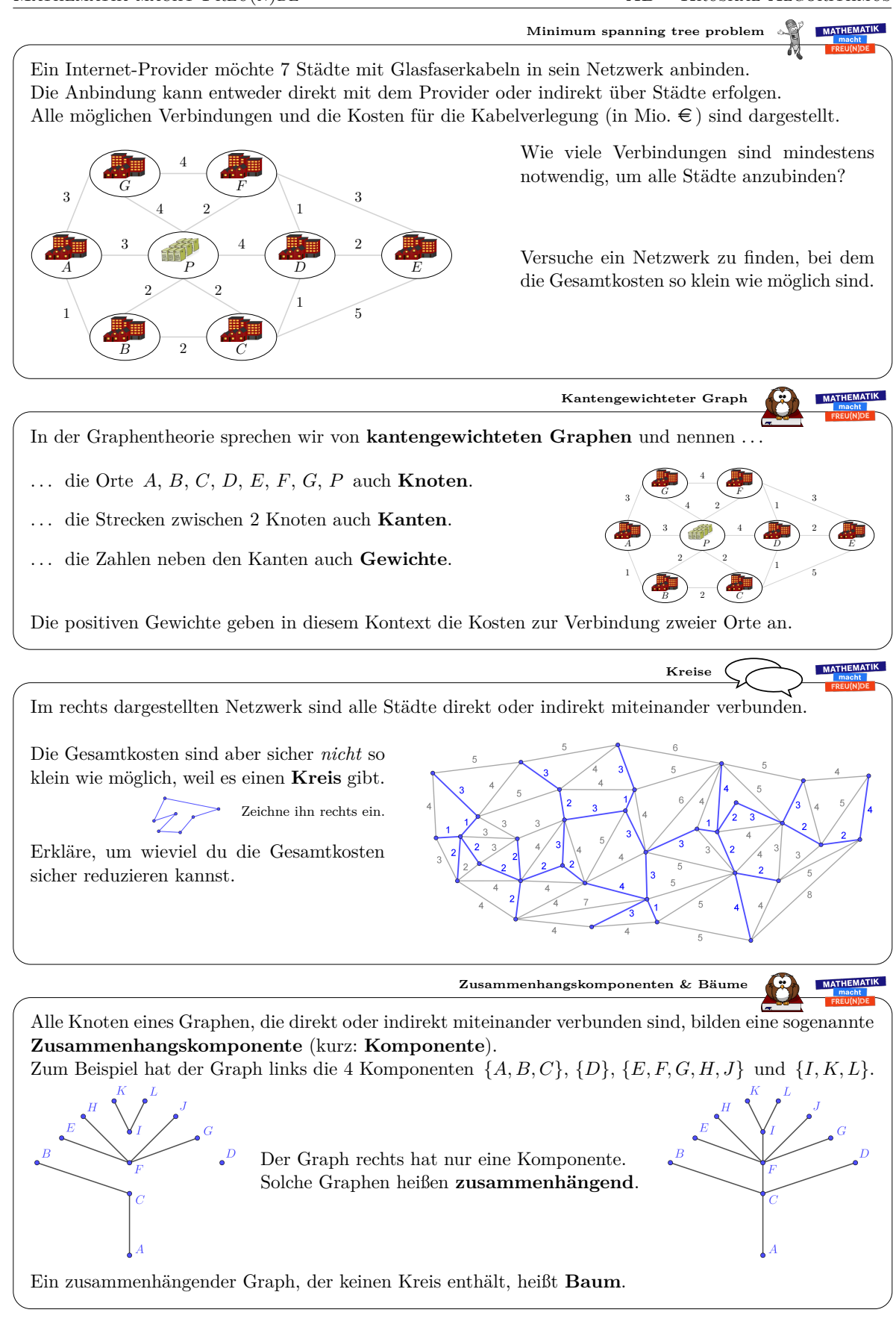

*Datum:* 1. Dezember 2019

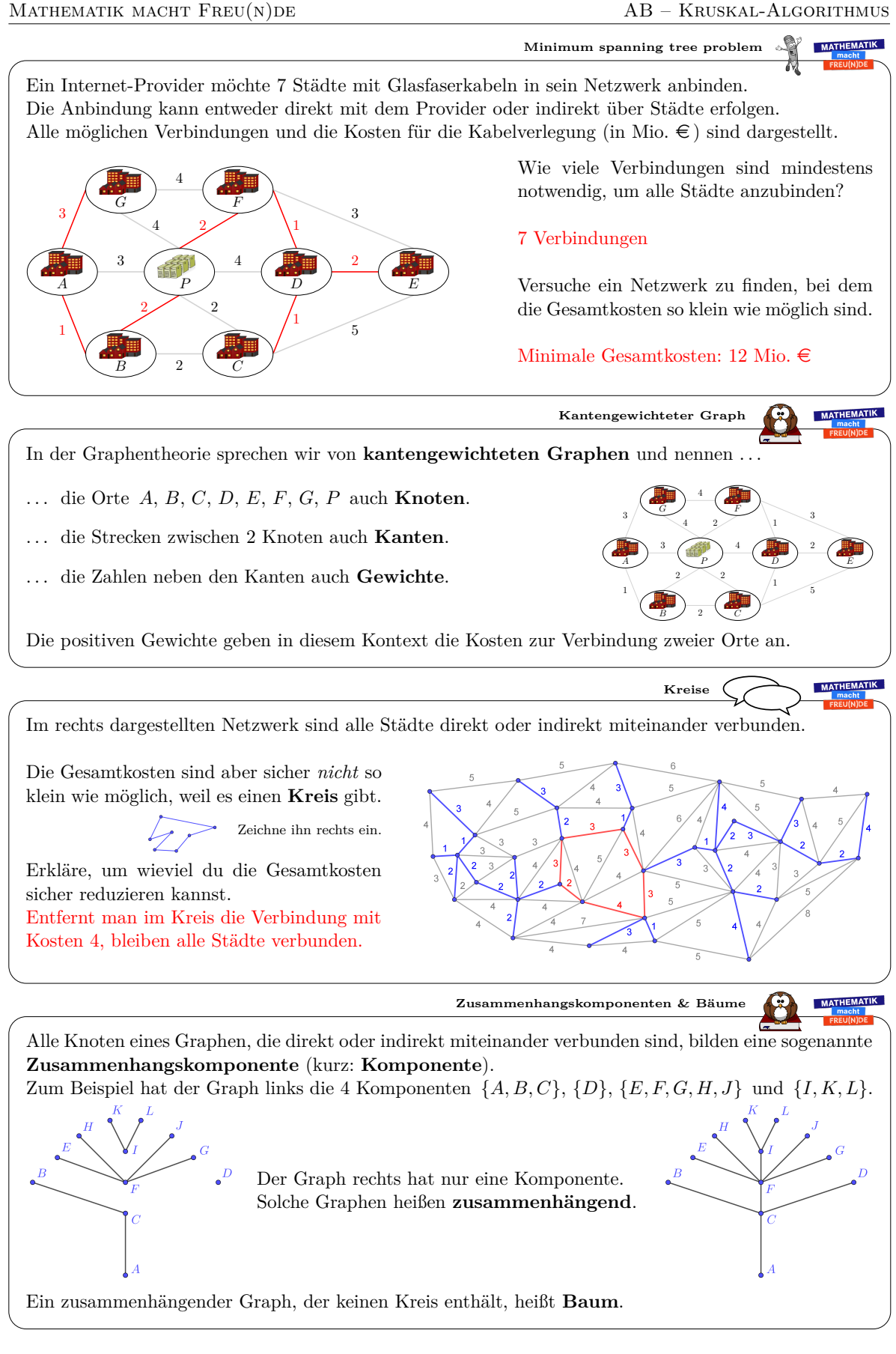

*Datum:* 1. Dezember 2019

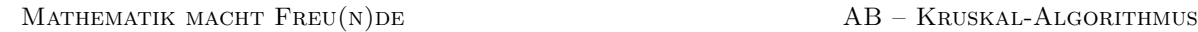

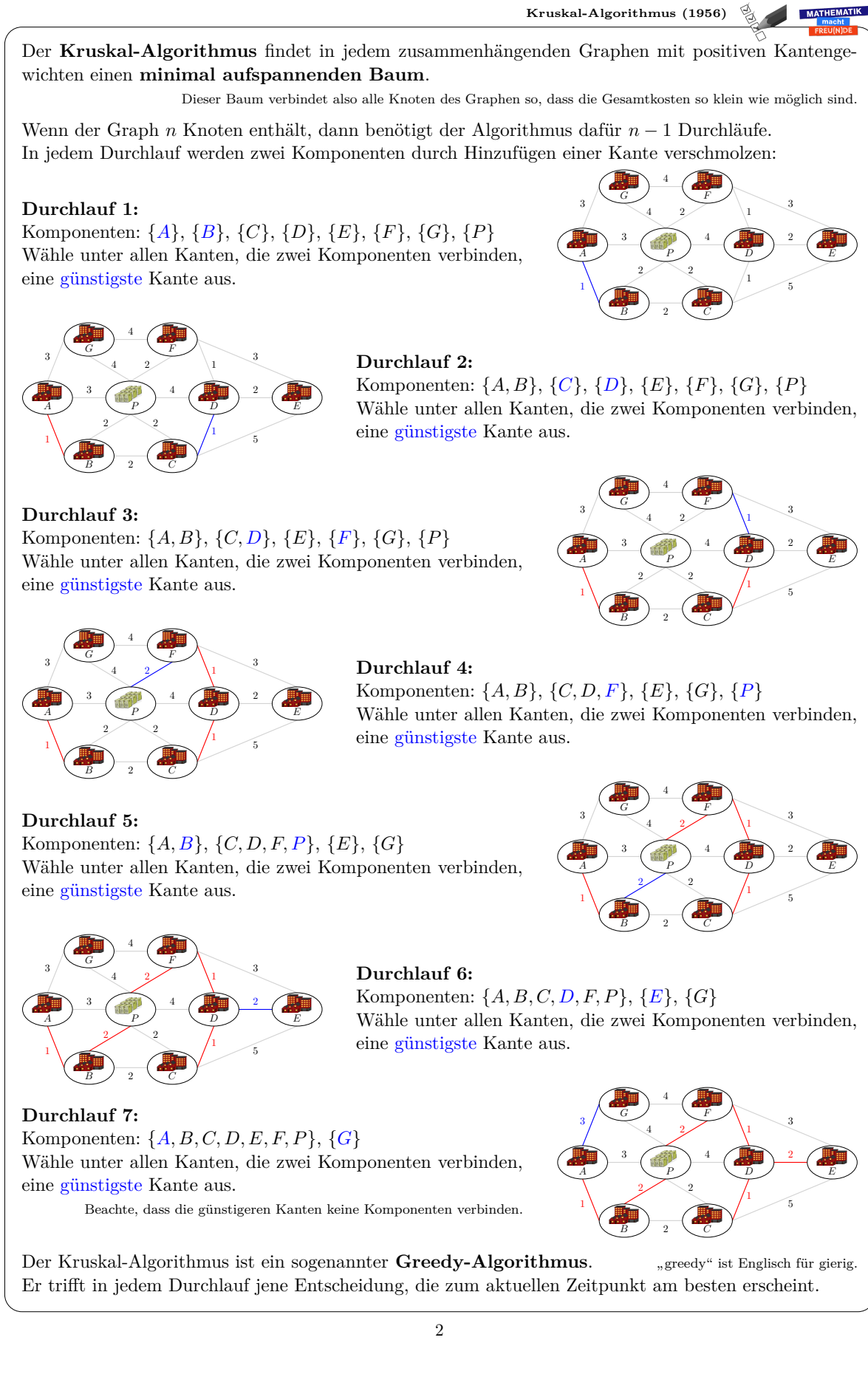

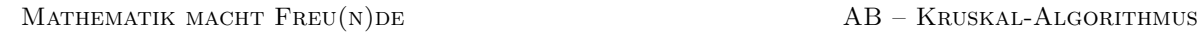

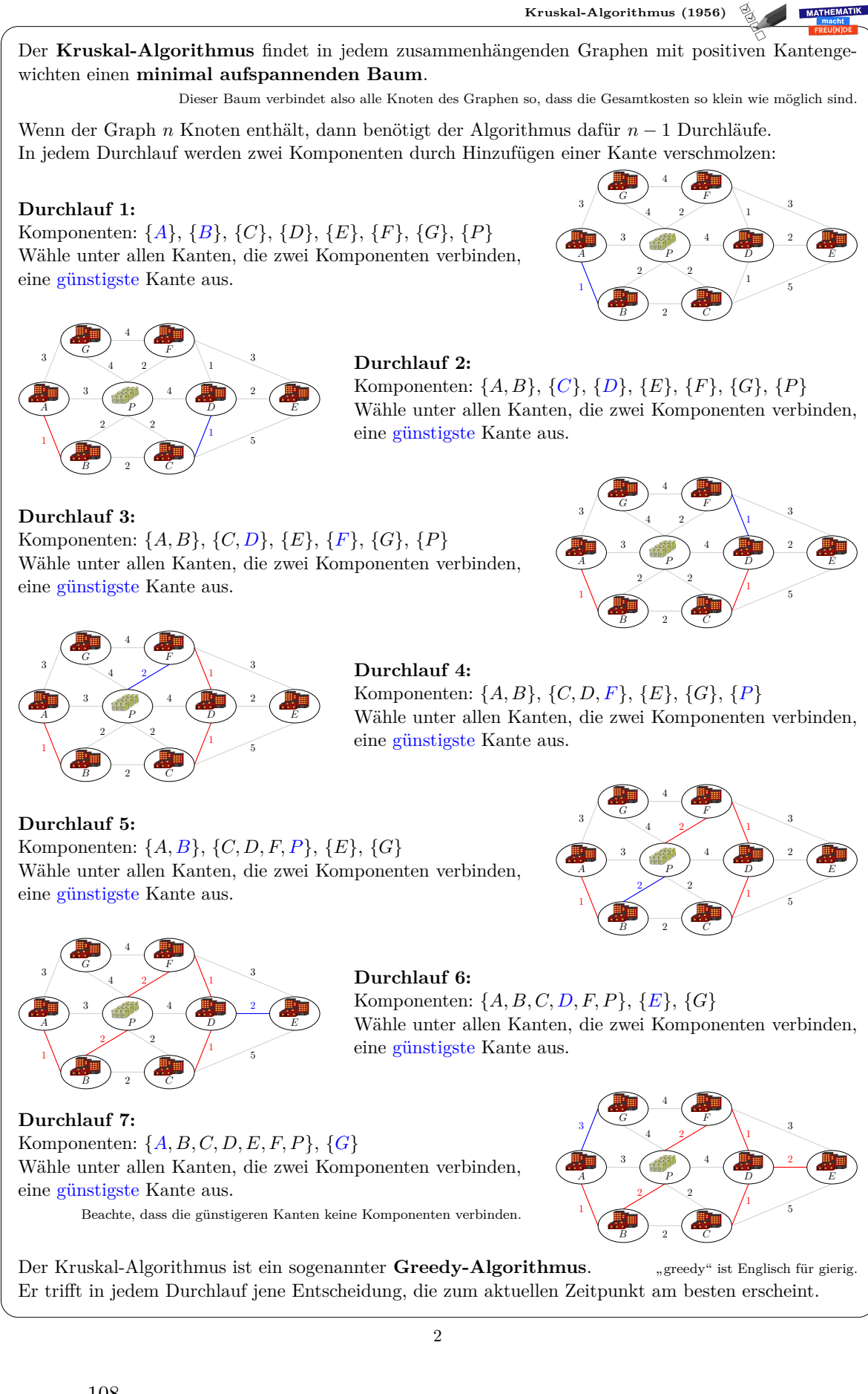

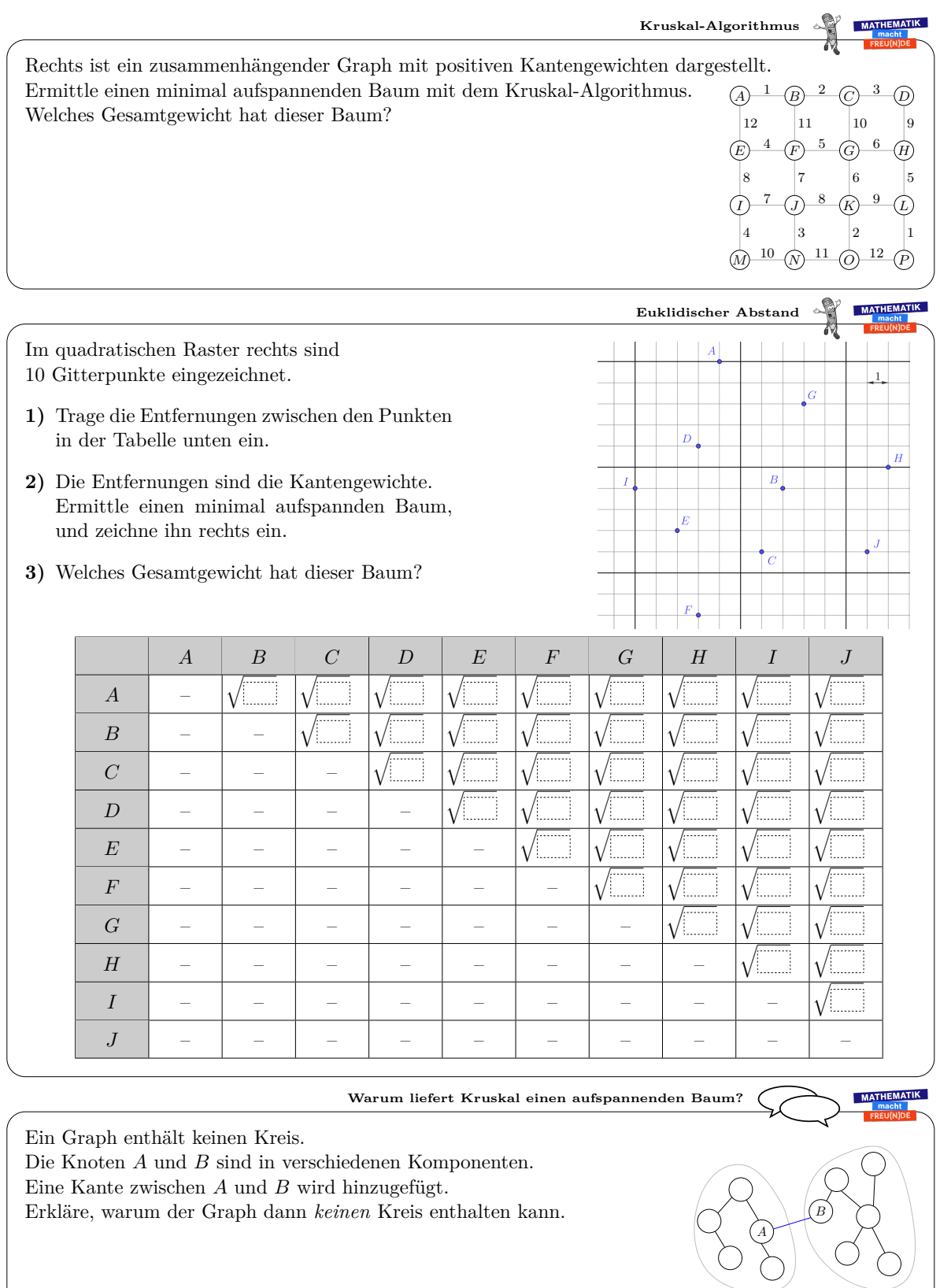

Der Kruskal-Algorithmus liefert also einen Graphen, der alle Knoten enthält, aber keinen Kreis. Ein solcher Graph heißt **aufspannender Baum**.

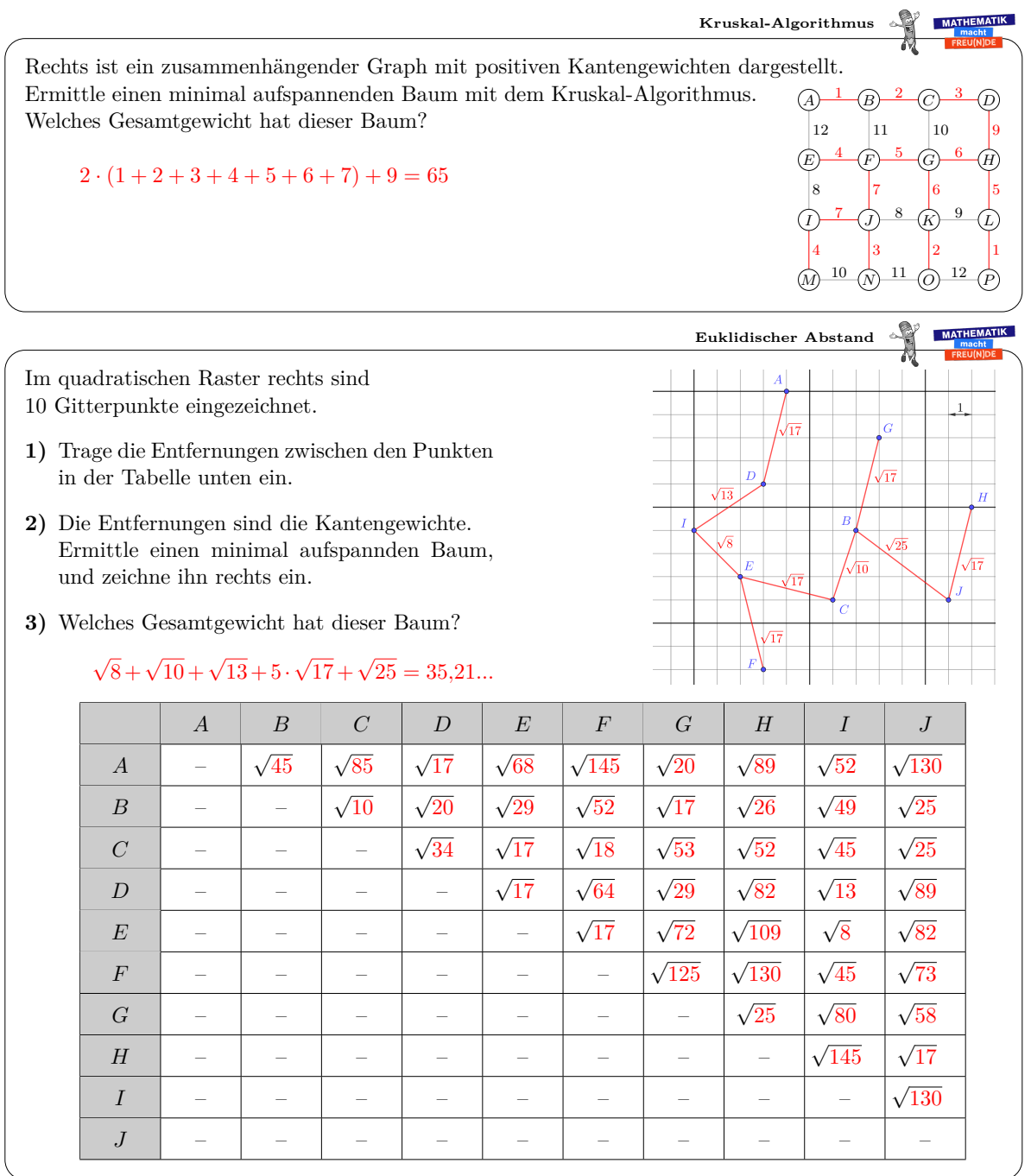

**Warum liefert Kruskal einen aufspannenden Baum?**

Ein Graph enthält keinen Kreis.

Die Knoten *A* und *B* sind in verschiedenen Komponenten.

Eine Kante zwischen *A* und *B* wird hinzugefügt.

Erkläre, warum der Graph dann *keinen* Kreis enthalten kann. Indirekte Begründung: Angenommen, der Graph enthält einen Kreis. Dann gibt es aber auch ohne die neue Kante einen Weg von *A* zu *B*. Die Knoten $A$  und  $B$  sind aber in verschiedenen Komponenten.  $\sharp$ 

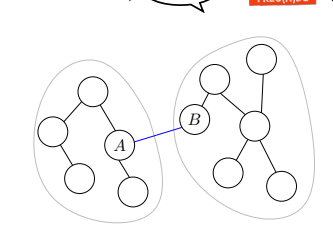

MATHEMATIK

Der Kruskal-Algorithmus liefert also einen Graphen, der alle Knoten enthält, aber keinen Kreis. Ein solcher Graph heißt **aufspannender Baum**.

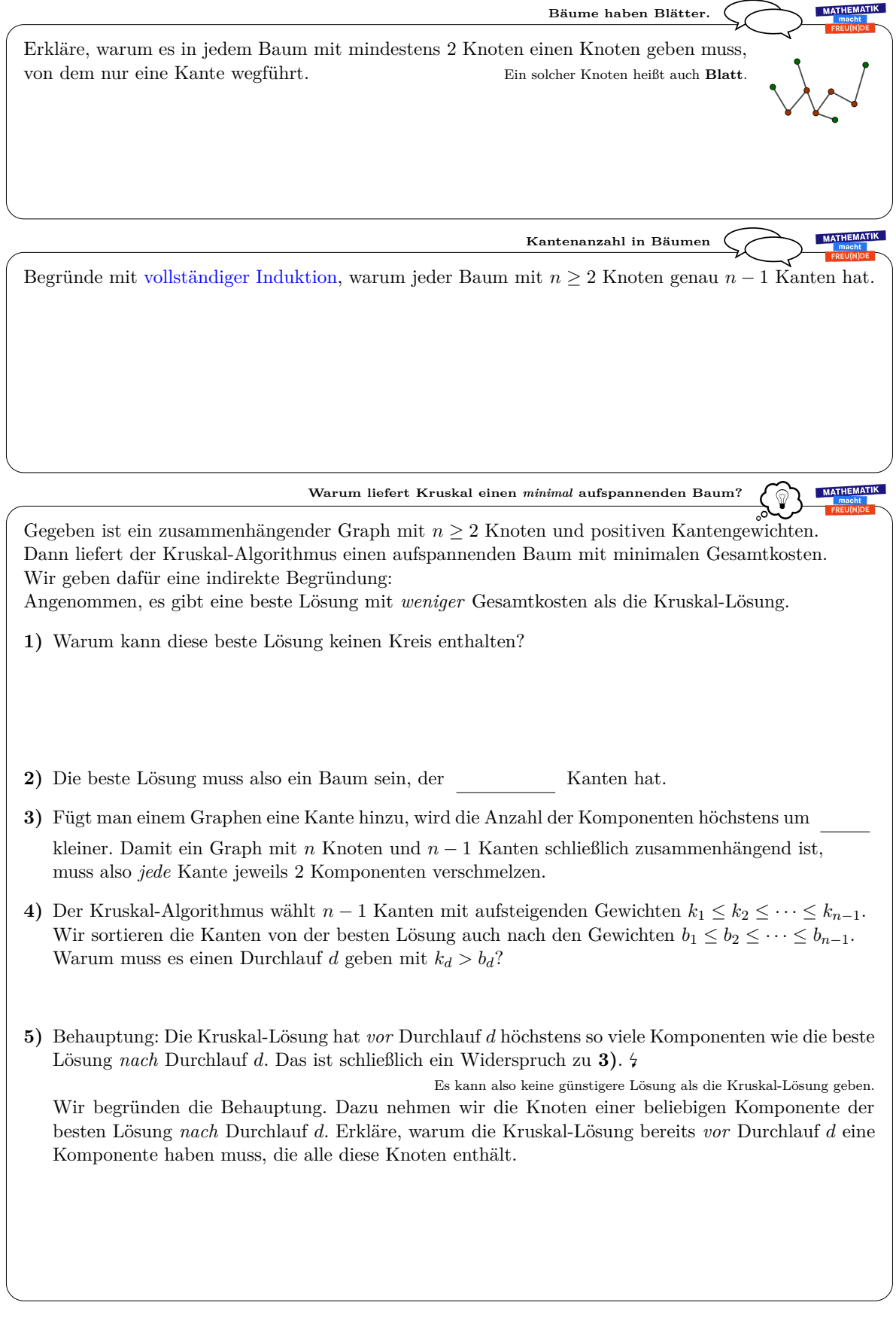

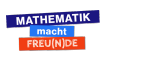

 $CO$  $O$  $O$  $O$ 

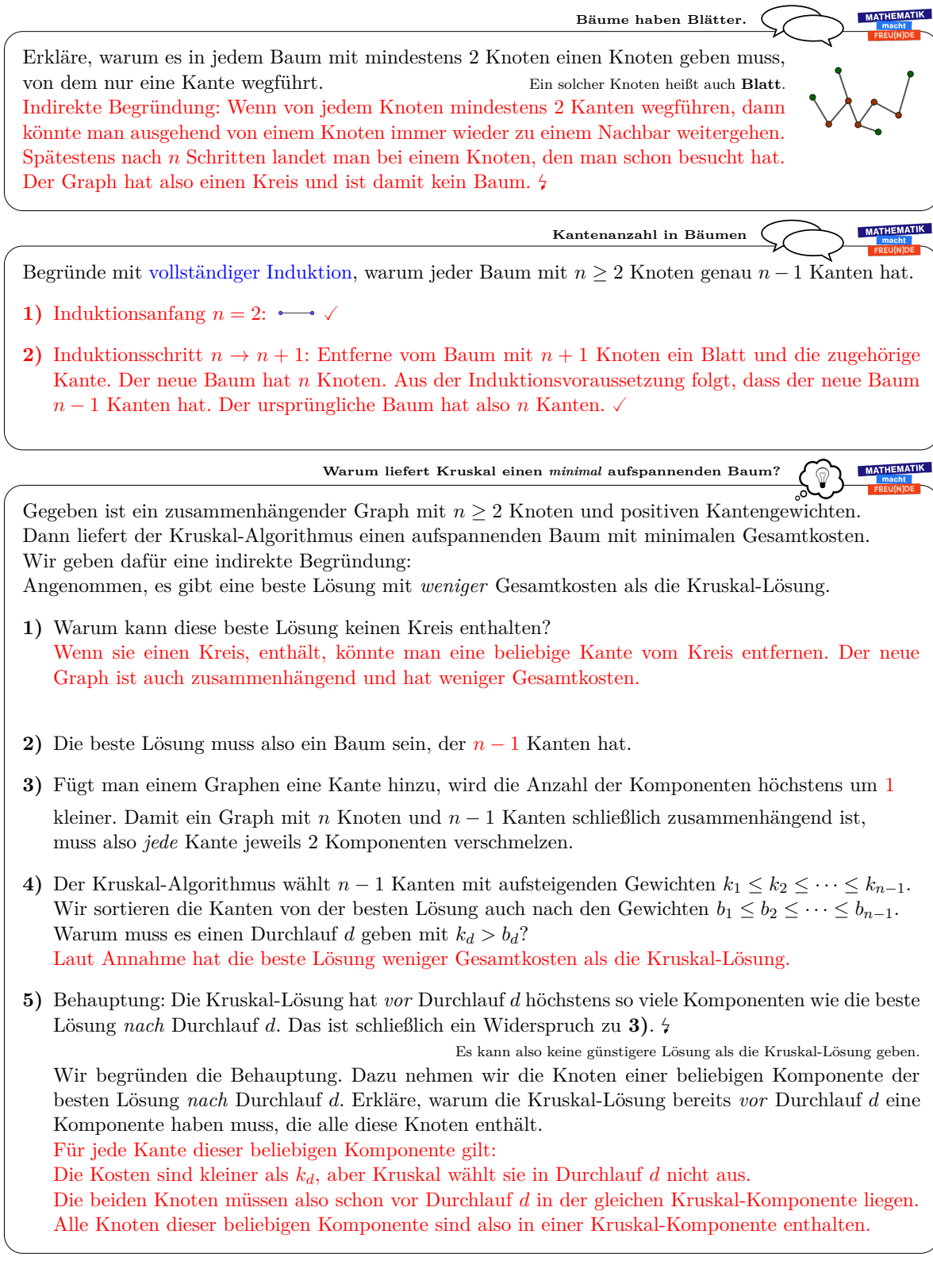

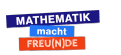

3 Algorithmen

## **3.4 Dijkstra-Algorithmus**

*"Der kürzeste Weg von A nach B hat die Länge* 4*. Der kürzeste Weg von A nach C hat die Länge* 6 *und führt über B. Wie lang ist der kürzeste Weg von A nach G?"*

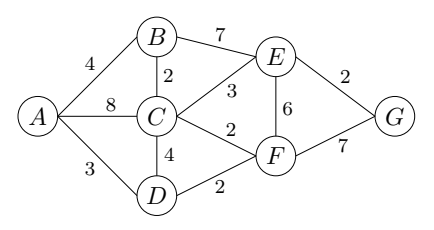

Durch geschicktes Probieren können wir in diesem kleinen Beispiel schließlich einen Weg mit Länge 11 von *A* nach *G* finden. Aber gibt es *sicher* keinen kürzeren Weg? Und wie können wir bei größeren Graphen systematisch vorgehen?

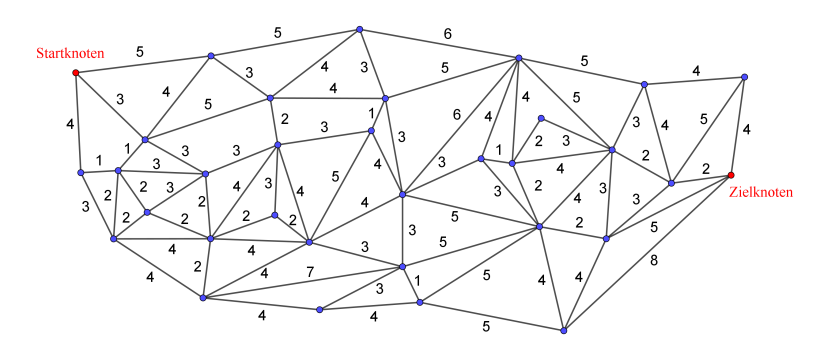

Auch dieses "shortest path problem" zeichnet sich nicht nur durch eine niedrige Einstiegshürde, sondern auch eine hohe Praxisrelevanz zum Beispiel in der Routenplanung aus. Mögliche Einstiege in den Unterricht und Übungsbeispiele befinden sich in [\[3,](#page-133-0) [14,](#page-133-1) [19\]](#page-134-0).

Edsger W. Dijkstra veröffentlichte im Jahr 1959 einen Algorithmus [\[9\]](#page-133-2), der stets einen kürzesten Weg findet. Dieser nach ihm benannte Algorithmus ist am folgenden Arbeitsblatt aufbereitet.

Es folgt das [Arbeitsblatt – Dijkstra-Algorithmus](http://mmf.univie.ac.at/fileadmin/user_upload/p_mathematikmachtfreunde/Materialien/AB-Dijkstra-Algorithmus.pdf) und die [Ausarbeitung.](http://mmf.univie.ac.at/fileadmin/user_upload/p_mathematikmachtfreunde/Materialien/AB-Dijkstra-Algorithmus-Ausarbeitung.pdf)

Die aktuelle Version des Arbeitsblatts ist auf der Mathematik macht Freu(n)de-Website unter <https://mmf.univie.ac.at/materialien> verfügbar.

Benötigtes Vorwissen:

**–** [Arbeitsblatt – Einführung in Algorithmen](http://mmf.univie.ac.at/fileadmin/user_upload/p_mathematikmachtfreunde/Materialien/AB-Einfuehrung_in_Algorithmen.pdf)

Lernziele:

- X Was ist ein **kantengewichteter Graph**?
- $\checkmark$  Gegeben ist ein zusammenhängender kantengewichteter Graph und ein Startknoten. Wie findet der **Dijkstra-Algorithmus** den jeweils schnellsten Weg zu allen anderen Knoten?

MATHEMATIK MACHT FREU(N)DE AB – DIJKSTRA-ALGORITHMUS **Shortest path problem MATHEM** Dein Routenplaner soll den schnellsten Weg von einem Ort *A* zu einem anderen Ort *G* ermitteln. Die Verbindungen benachbarter Orte sind rechts in einem **kantengewichteten Graphen** dargestellt: In der Graphentheorie nennen wir . . . B 7 . . . die Orte *A*, *B*, *C*, *D*, *E*, *F*, *G* auch **Knoten**. E 4 2 2 3 8 6 . . . die Strecken zwischen 2 Knoten auch **Kanten**. A  $\mathcal{C}_{0}^{(n)}$ G 2 7 F 4 3 . . . die Zahlen neben den Kanten auch **Gewichte**. 2 D Die Gewichte geben in diesem Kontext die Fahrzeit zwischen den Orten an. Die Gewichte sind also positiv. Ein möglicher Weg von *A* nach *G* ist  $A \xrightarrow{3} D \xrightarrow{2} F \xrightarrow{7} G$  mit Fahrzeit  $3 + 2 + 7 = 12$ . Findest du einen schnelleren Weg? Hast du *sicher* den schnellsten Weg gefunden? Startknoter In der Praxis sind die Graphen deutlich größer. .<br>lielknoten Gesucht ist ein Verfahren, mit dem wir effizient einen kürzesten Weg finden. **Dijkstra-Algorithmus (1959) MATHEMATIK** Der **Dijkstra-Algorithmus** findet in jedem kantengewichteten Graphen mit positiven Kantengewichten ausgehend von einem Startknoten den jeweils **schnellsten Weg** zu allen anderen Knoten. Wenn der Graph *n* Knoten enthält, dann benötigt der Algorithmus dafür *n* Durchläufe. In jedem Durchlauf finden wir den schnellsten Weg vom Startknoten zu einem neuen Knoten: **1)** In Durchlauf 1 finden wir den schnellsten Weg von *A* nach *A*. Alle Kantengewichte sind positiv. Die Fahrzeit 0 speichern wir in der folgenden Tabelle ab. Außerdem tragen wir die jeweiligen Fahrzeiten zu den benachbarten Knoten *B*, *C* und *D* ein. B 7 E A B C D E F G 4 2 2 3 Durchlauf  $1 \mid 0 \mid 4 \mid 8 \mid 3 \infty \infty \infty$ 8 6 A  $\mathcal C$ G 2 7 4 F 3 Zu den anderen Knoten haben wir noch keinen Weg gefunden. 2 D Die Fahrzeit ist also noch "unendlich" (∞) groß. **2)** Dann suchen wir in der Tabelle unter den verbleibenden Knoten *B*, *C*, . . . , *G* jenen Knoten mit der *kleinsten* Fahrzeit. Nach Durchlauf 1 ist das Knoten *D* mit Fahrzeit 3. **MATHEMATIK Kürzester Weg** Warum kann kein Weg ausgehend von *A* über *B* oder *C* mit kleinerer Fahrzeit als 3 nach *D* führen?

*Datum:* 1. Dezember 2019

MATHEMATIK MACHT FREU(N)DE AB – DIJKSTRA-ALGORITHMUS **Shortest path problem MATHEM** Dein Routenplaner soll den schnellsten Weg von einem Ort *A* zu einem anderen Ort *G* ermitteln. Die Verbindungen benachbarter Orte sind rechts in einem **kantengewichteten Graphen** dargestellt: In der Graphentheorie nennen wir . . . B 7 . . . die Orte *A*, *B*, *C*, *D*, *E*, *F*, *G* auch **Knoten**. E 4 2 2 3 8 6 . . . die Strecken zwischen 2 Knoten auch **Kanten**. A  $\mathcal{C}_{0}^{(n)}$ G 2 7 F 4 3 . . . die Zahlen neben den Kanten auch **Gewichte**. 2 D Die Gewichte geben in diesem Kontext die Fahrzeit zwischen den Orten an. Die Gewichte sind also positiv. Ein möglicher Weg von *A* nach *G* ist  $A \xrightarrow{3} D \xrightarrow{2} F \xrightarrow{7} G$  mit Fahrzeit  $3 + 2 + 7 = 12$ . Findest du einen schnelleren Weg? Hast du *sicher* den schnellsten Weg gefunden? Startknoter In der Praxis sind die Graphen deutlich größer. Zielknoten Gesucht ist ein Verfahren, mit dem wir effizient einen kürzesten Weg finden. **Dijkstra-Algorithmus (1959) MATHEMATIK** Der **Dijkstra-Algorithmus** findet in jedem kantengewichteten Graphen mit positiven Kantengewichten ausgehend von einem Startknoten den jeweils **schnellsten Weg** zu allen anderen Knoten. Wenn der Graph *n* Knoten enthält, dann benötigt der Algorithmus dafür *n* Durchläufe. In jedem Durchlauf finden wir den schnellsten Weg vom Startknoten zu einem neuen Knoten: **1)** In Durchlauf 1 finden wir den schnellsten Weg von *A* nach *A*. Alle Kantengewichte sind positiv. Die Fahrzeit 0 speichern wir in der folgenden Tabelle ab. Außerdem tragen wir die jeweiligen Fahrzeiten zu den benachbarten Knoten *B*, *C* und *D* ein. B 7 E A B C D E F G 4 2 2 3 Durchlauf  $1 \mid 0 \mid 4 \mid 8 \mid 3 \infty \infty \infty$ 8 6 A  $\mathcal C$ G 2 7 4 F 3 Zu den anderen Knoten haben wir noch keinen Weg gefunden. 2 D Die Fahrzeit ist also noch "unendlich" (∞) groß. **2)** Dann suchen wir in der Tabelle unter den verbleibenden Knoten *B*, *C*, . . . , *G* jenen Knoten mit der *kleinsten* Fahrzeit. Nach Durchlauf 1 ist das Knoten *D* mit Fahrzeit 3. **MATHEMATIK Kürzester Weg** Warum kann kein Weg ausgehend von *A* über *B* oder *C* mit kleinerer Fahrzeit als 3 nach *D* führen? Die Kantengewichte sind positiv. Jeder Weg  $A \xrightarrow[\circ]{4} B \longrightarrow \cdots \longrightarrow D$  hat also mehr als Fahrzeit 4. Jeder Weg  $A \stackrel{8}{\longrightarrow} C \longrightarrow \cdots \longrightarrow D$  hat also mehr als Fahrzeit 8.

#### *Datum:* 1. Dezember 2019

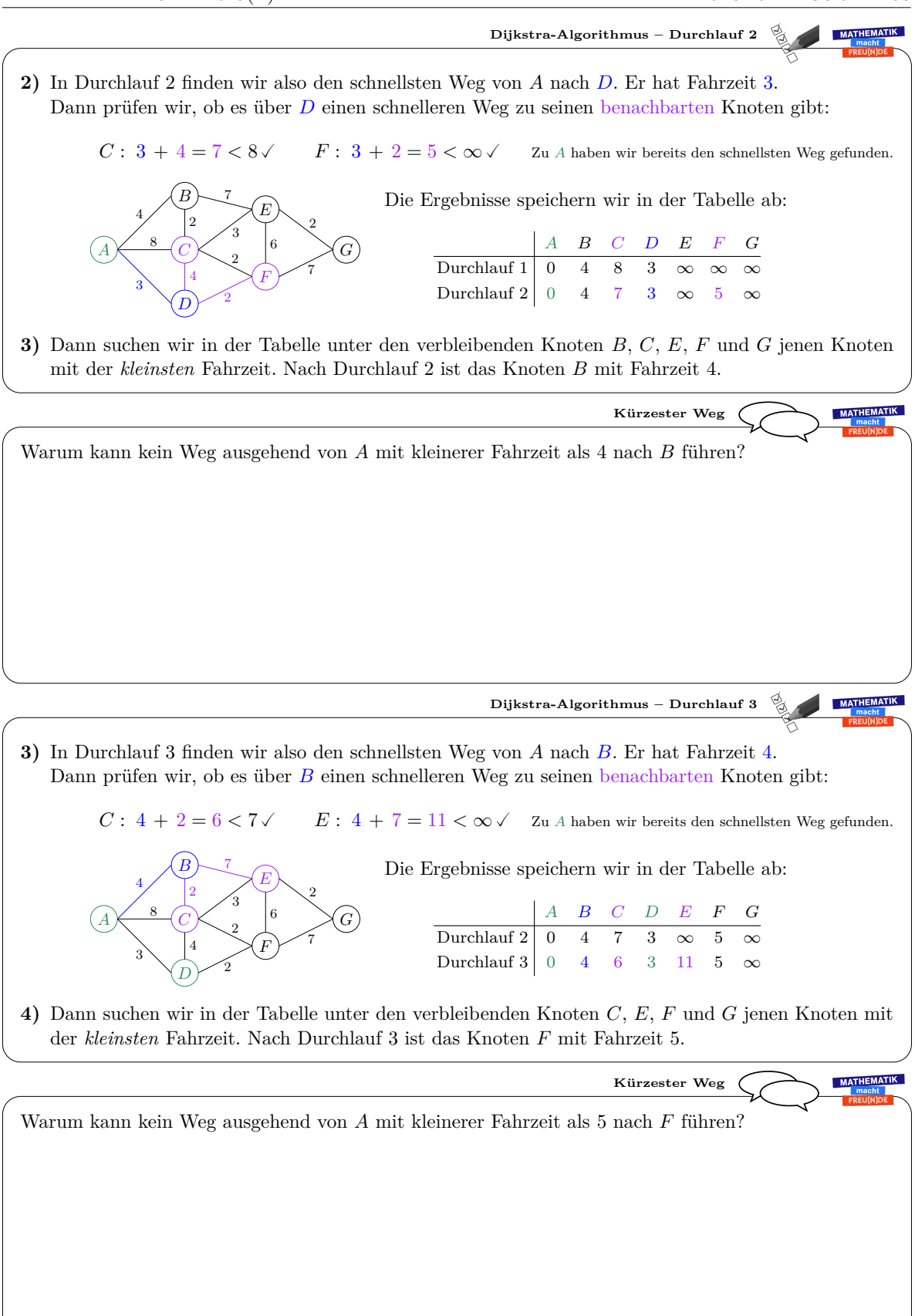

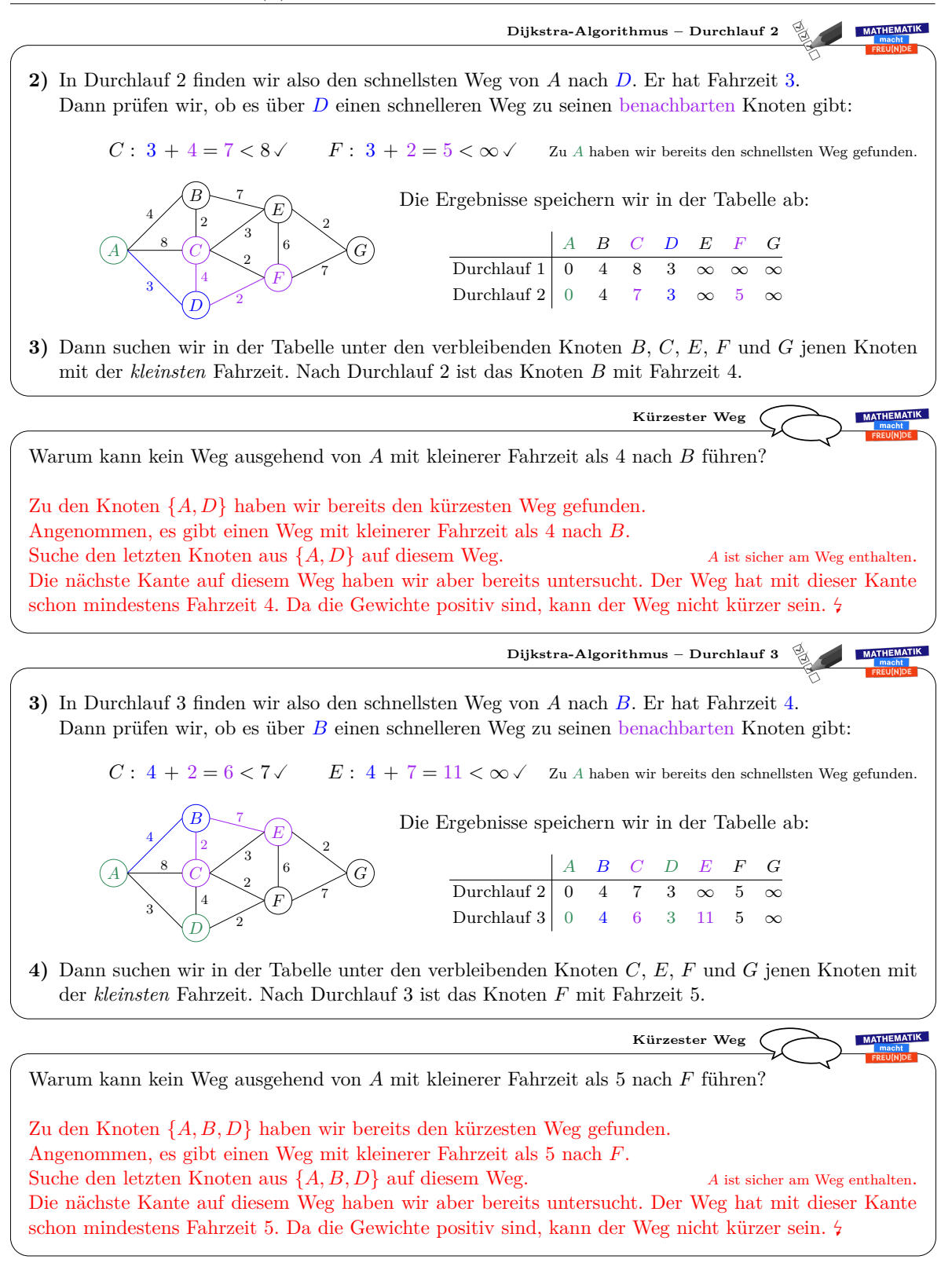

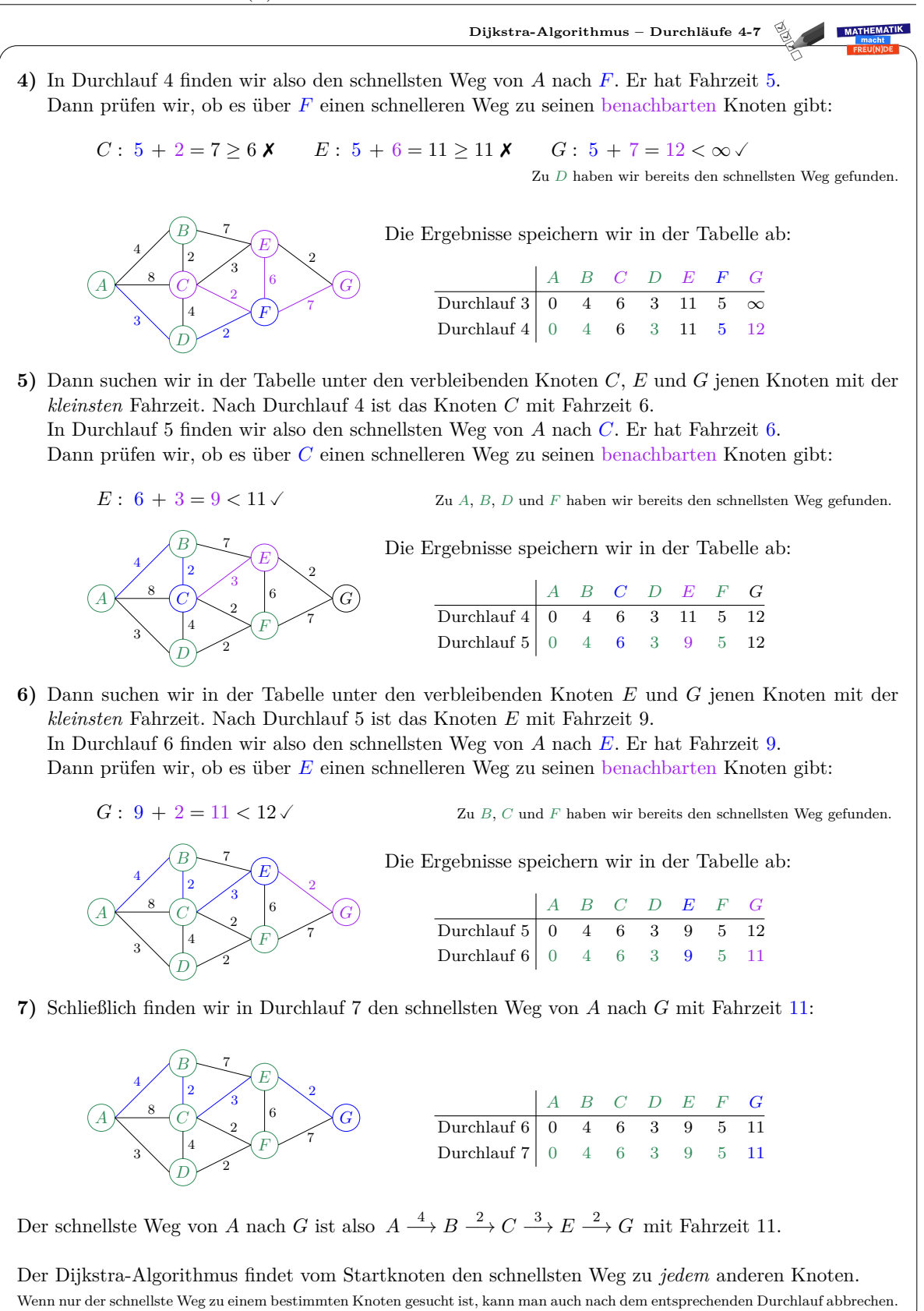

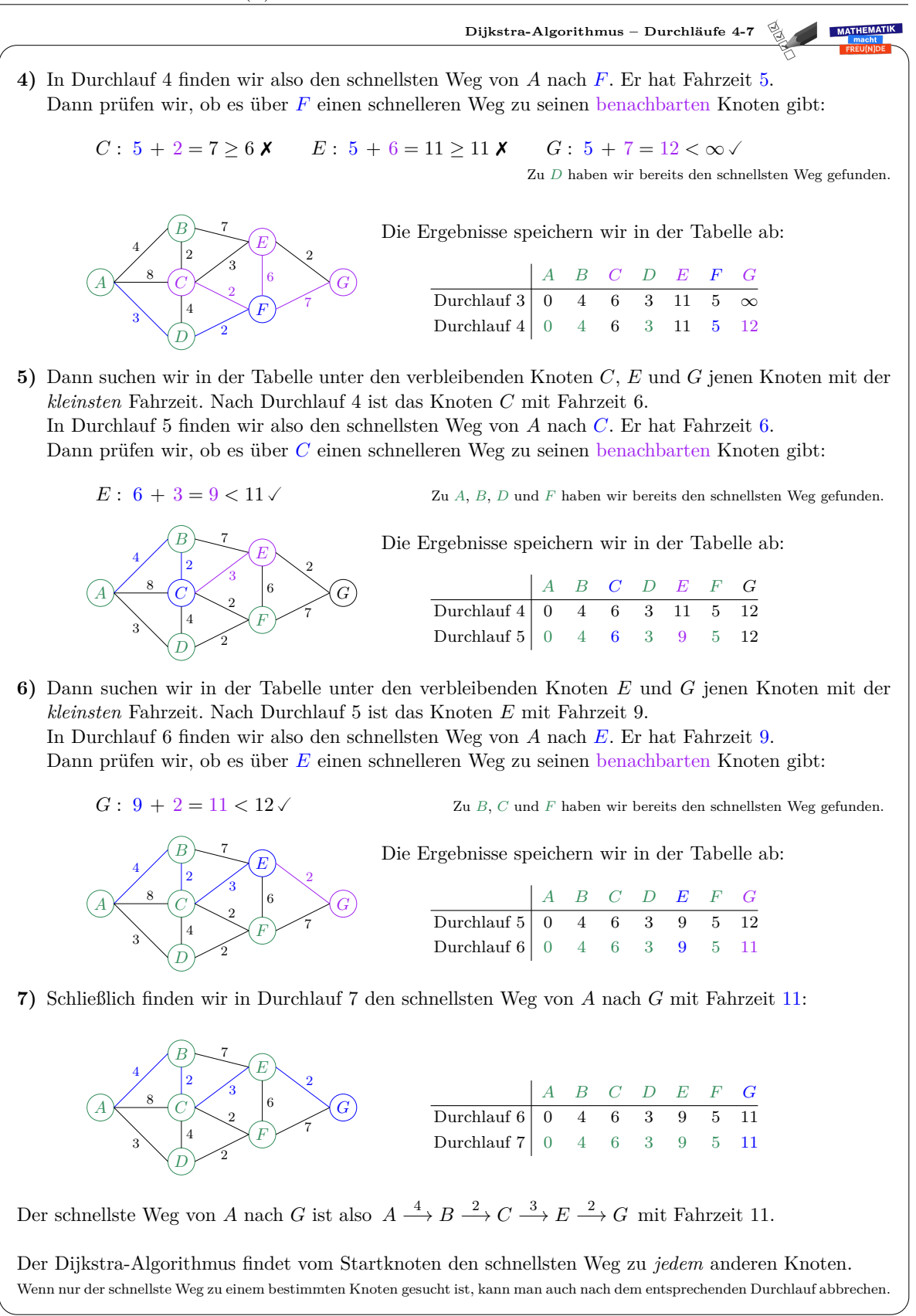

120

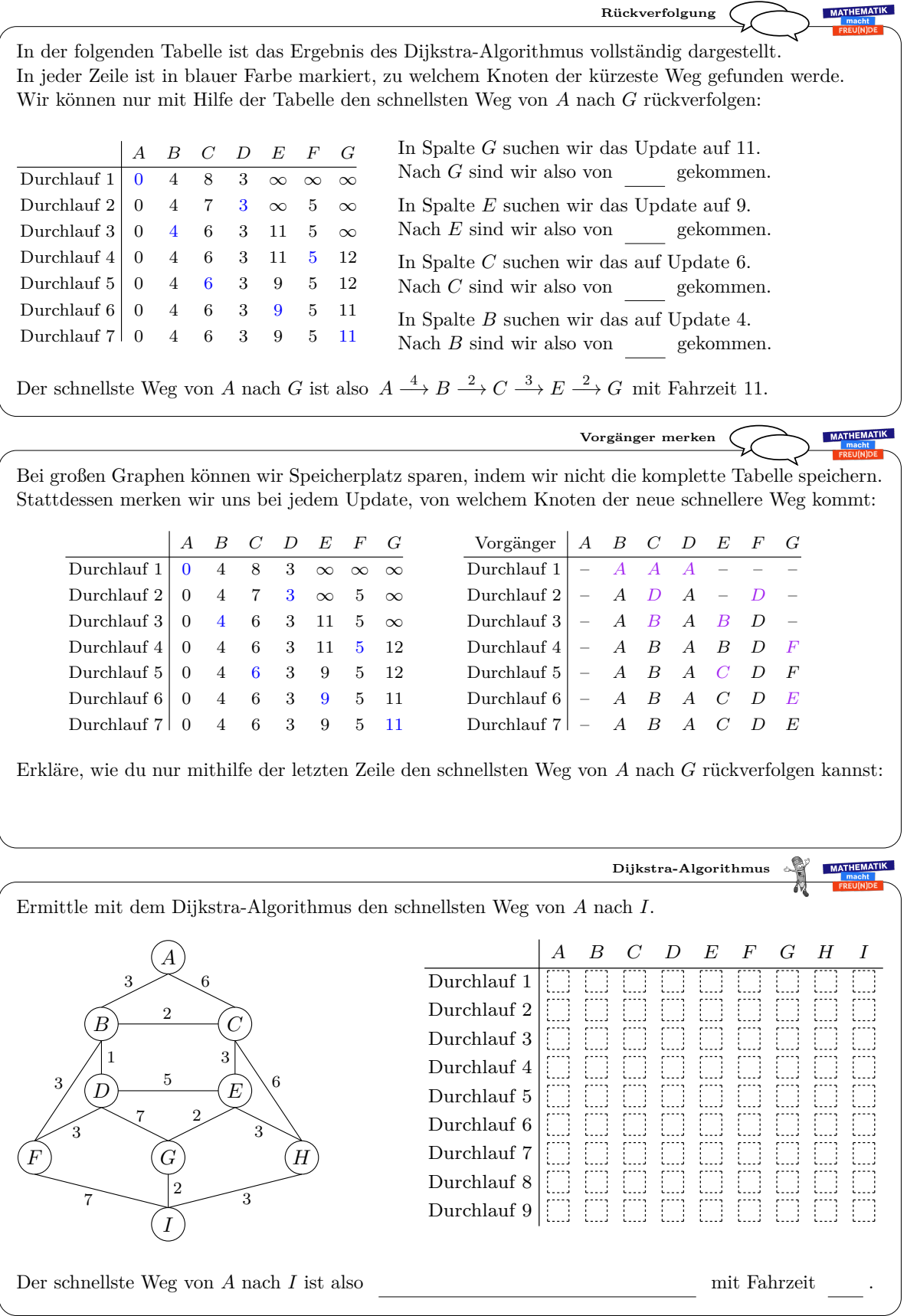

Dieses Werk von Mathematik macht Freu(n)de unterliegt einer CC BY-NC-ND 4.0 Lizenz. http://mmf.univie.ac.at

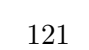

 $\frac{1}{\sqrt{2}}$ 

 $\bigodot_{\text{BV}}\bigodot_{\text{NC}}$ 

MATHEMATIK<br>FREU(N)DE

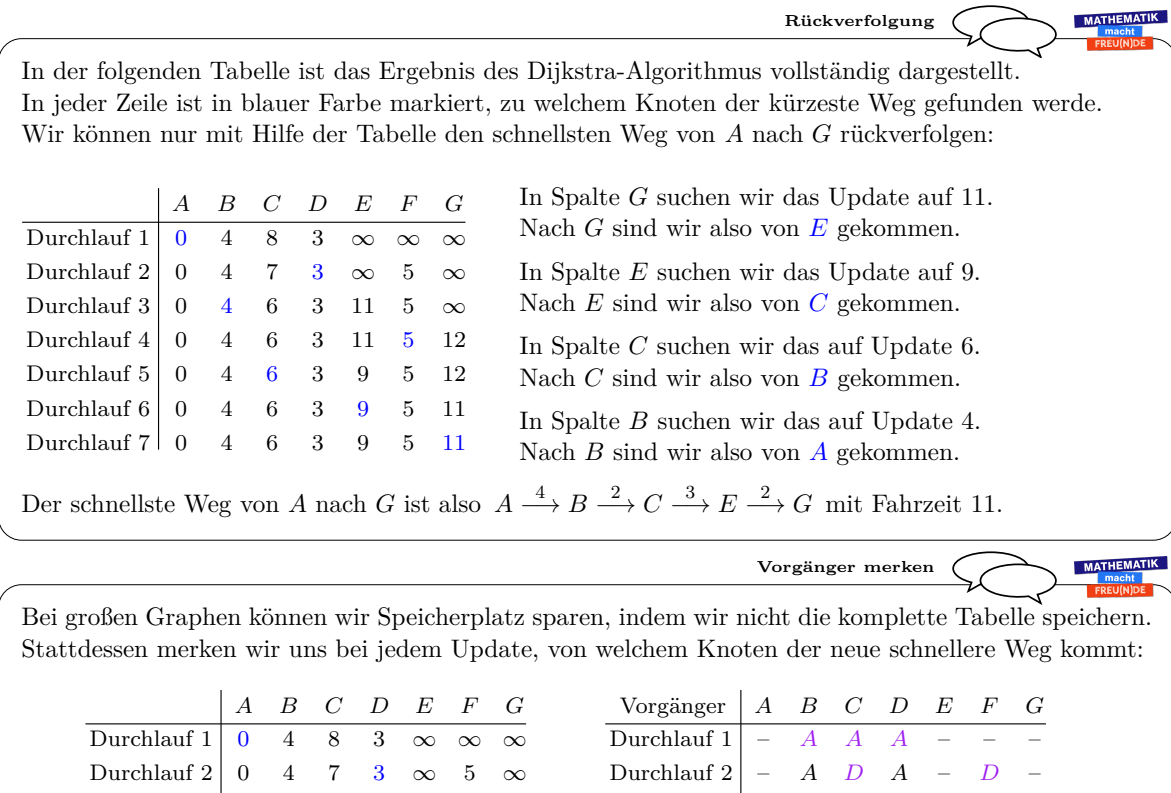

Durchlauf  $3 \mid 0$ Durchlauf 4 Durchlauf 5 Durchlauf 6 Durchlauf 1 0 4 8 3<br>
Durchlauf 2 0 4 7 3<br>
Durchlauf 3 0 4 6 3<br>
Durchlauf 4 0 4 6 3<br>
Durchlauf 5 0 4 6 3<br>
Durchlauf 6 0 4 6 3<br>
Durchlauf 6 0 4 6 3<br>
Durchlauf 7 0 4 6 3 4 6 3 11 5  $\infty$ 0 4 6 3 11 5 12 0 4 6 3 9 5 12 0 4 6 3 9 5 11

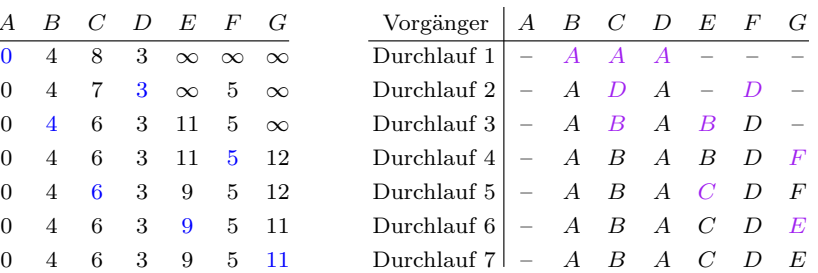

Erkläre, wie du nur mithilfe der letzten Zeile den schnellsten Weg von *A* nach *G* rückverfolgen kannst: *G* hat den Vorgänger *E*. *E* hat den Vorgänger *C*. *C* hat den Vorgänger *B*. *B* hat den Vorgänger *A*. Schnellster Weg:  $\overline{A} \longrightarrow B \longrightarrow C \longrightarrow E \longrightarrow G$ 

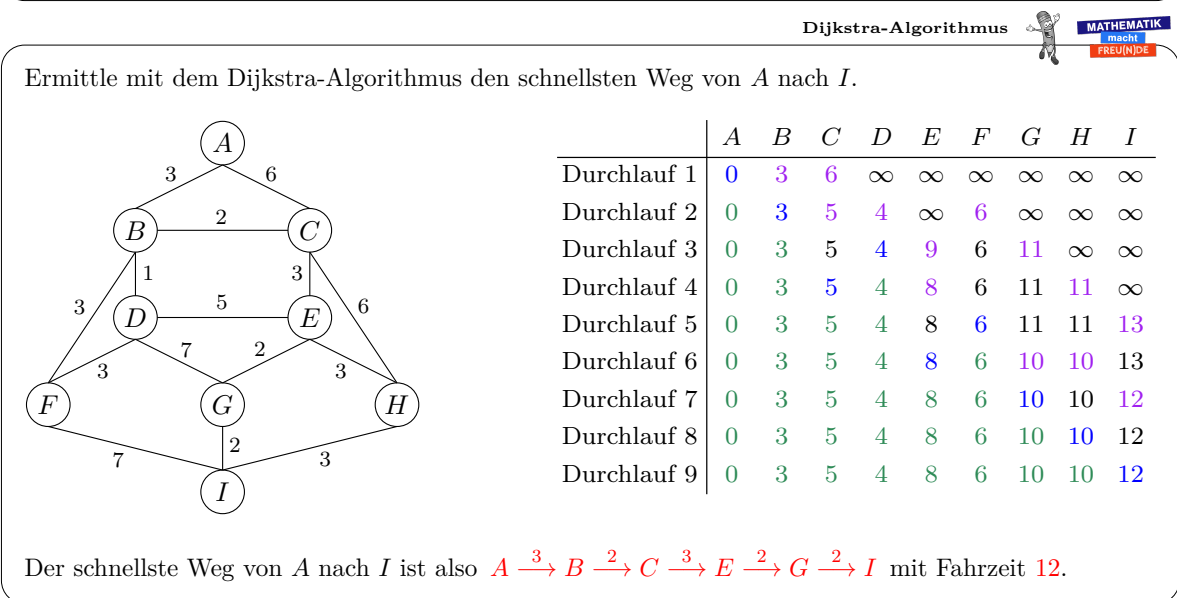

Dieses Werk von Mathematik macht Freu(n)de unterliegt einer CC BY-NC-ND 4.0 Lizenz. http://mmf.univie.ac.at

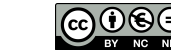

MATHEMATIK<br>FREU(N)DE

# **4 Ausblick**

Seit 2016 werden im Rahmen des Projekts "Mathematik macht Freu $(n)$ de" Unterrichtsmaterialien entwickelt und unter <https://mmf.univie.ac.at/materialien> zur Verfügung gestellt. Bisher lag dabei der Fokus auf jenen Themen, die hohe Relevanz für die österreichischen zentralen Reifeprüfungen in Mathematik haben ([\[24\]](#page-134-2), [\[32\]](#page-135-0)). Die im Zuge dieser Diplomarbeit erstellten Materialien greifen nun auch Themen auf, die zwar schließlich nicht Stoff der Reifeprüfung sind, aber jedenfalls mit interessierten SchülerInnen beispielsweise in einem Wahlpflichtfach erarbeitet werden können.

In diesem Zusammenhang bieten sich auch zahlreiche andere Themen für weitere Materialien an, wie zum Beispiel:

- Aussagenlogik & Indirekte Beweise
	- **–** Es gibt unendlich viele Primzahlen.
	- $-\sqrt{2}$  ist eine irrationale Zahl.
- Vollständige Induktion in der Geometrie
	- **–** Winkelsumme im *n*-Eck
	- **–** Satz von Pick
	- **–** Eulerscher Polyedersatz
- Algorithmen
	- **–** Travelling Salesman Problem
	- **–** Monte-Carlo-Simulationen
	- **–** Gaußsches Eliminationsverfahren
	- **–** Türme von Hanoi
- Mengenlehre & Zahlentheorie
	- **–** Die Zahlenmengen N, Z und Q sind gleich mächtig.
	- **–** Die Zahlenmengen N und R sind *nicht* gleich mächtig.
	- **–** Chinesischer Restsatz

Die in dieser Diplomarbeit vorgestellten Materialien befinden sich alle in ihrer ersten Version. Unter <https://mmf.univie.ac.at/materialien> werden in Zukunft die weiterentwickelten Versionen kostenlos zur Verfügung gestellt. Wir freuen uns über Anregungen, Feedback und Wünsche an [mmf@univie.ac.at.](mailto:mmf@univie.ac.at)

## **Literaturverzeichnis**

- [1] Fabio Acerbi. Plato: Parmenides 149a7-c3. a proof by complete induction? *Springer Verlag*, 2000.
- [2] Ronald L. Rivest, Adi Shamir, Leonard Adleman. A method for obtaining digital signatures and public-key cryptosystems. *Communications of the ACM*, 21:120–126, 1978.
- <span id="page-133-0"></span>[3] Armin P. Barth. *Algorithmik für Einsteiger – Für Studierende, Lehrer und Schüler in den Fächern Mathematik und Informatik (*2*. Auflage)*. Springer Spektrum, 2013.
- [4] David M. Bressoud. *Factorization and Primality Testing*. Springer-Verlag, 1989.
- [5] Peter Bundschuh. *Einführung in die Zahlentheorie*. Springer-Verlag, 2008.
- [6] David Burghes. The use of discrete mathematics in the teaching of mathematics. *International Journal of Mathematical Education in Science and Technology*, 16:5:651–664, 1985.
- [7] Bob Burn. *Fermat's Little Theorem: Proofs That Fermat Might Have Used*. The Mathematical Gazette, 2002.
- [8] Georg Cantor. *Über eine elementare Frage der Mannigfaltigkeitslehre*. Teubner, 1892.
- <span id="page-133-2"></span>[9] Edsger W. Dijkstra. A note on two problems in connexion with graphs. *Numer. Math.*, 1(1):269–271, 1959.
- [10] Kathleen A. Dolgos. Discrete mathematics in the high school curriculum. *International Journal of Mathematical Education in Science and Technology*, 21:3:439–442, 1990.
- [11] Joachim Engel. Die NCTM-Standards Anstöße für den Mathematikunterricht nach TIMSS. *Zentralblatt für Didaktik der Mathematik*, 32:3:71–76, 2000.
- [12] Leonhard Euler. *Theoremata arithmetica nova methodo demonstrata*. Novi Commentarii academiae scientiarum Petropolitanae 8, 1763.
- [13] Python Software Foundation. Python language reference, version 3.8.0. [http://](http://www.python.org) [www.python.org.](http://www.python.org) Zugriff: 04.12.2019.
- <span id="page-133-1"></span>[14] Jens Gallenbacher. *Abenteuer Informatik – IT zum Anfassen – von Routenplaner bis Online-Banking (*3*. Auflage)*. Springer Spektrum, 2012.
- [15] Carl F. Gauß. *Disquisitiones Arithmeticae*. Gerhard Fleischer, Leipzig, 1801.
- [16] Clay Mathematics Institute. [https://www.claymath.org/millennium-problems/](https://www.claymath.org/millennium-problems/p-vs-np-problem) [p-vs-np-problem.](https://www.claymath.org/millennium-problems/p-vs-np-problem) Zugriff: 01.12.2019.
- [17] Donald E. Knuth. *The art of computer programming 3: Sorting and searching*. Addison-Wesley, 1973.
- <span id="page-134-1"></span>[18] Joseph Kruskal. On the Shortest Spanning Subtree of a Graph and the Traveling Salesman Problem. In *Proceedings of the American Mathematical Society, 7*, 1956.
- <span id="page-134-0"></span>[19] Stephan Hußmann, Brigitte Lutz-Westphal. *Kombinatorische Optimierung erleben – In Studium und Unterricht*. Vieweg & Sohn Verlag, 2007.
- [20] Brian Harvey, Jens Mönig. Snap! reference manual. [http://snap.berkeley.edu/](http://snap.berkeley.edu/SnapManual.pdf) [SnapManual.pdf.](http://snap.berkeley.edu/SnapManual.pdf) Zugriff: 04.12.2019.
- [21] National Council of Teachers of Mathematics. *Principles and Standards for School Mathematics*. 2000.
- [22] Reinhard Oldenburg. *Mathematische Algorithmen im Unterricht*. Vieweg + Teubner, 2011.
- [23] Blaise Pascal. *Traité du triangle arithmétique*. Chez Gvillavme Desprer, 1665.
- <span id="page-134-2"></span>[24] Lukas Riegler. *Mathematik macht Freu(n)de – Kompetenzmaterialien*. Schriftenreihe zur Didaktik der Mathematik der Österreichischen Mathematischen Gesellschaft  $(OMG)$  – Heft Nr. 51, 2018.
- [25] Valerie A. DeBellis, Joseph G. Rosenstein. Discrete Mathematics in Primary and Secondary Schools in the United States. *ZDM*, 36:4:46–55, 2004.
- [26] Valerie A. DeBellis, Joseph G. Rosenstein. Discrete Mathematics in the Schools: Experiences from the USA. *Mathematics in School*, 37:2:2–4, 2008.
- [27] GIMPS Great Internet Mersenne Prime Search. [https://www.mersenne.org/](https://www.mersenne.org/primes) [primes.](https://www.mersenne.org/primes) Zugriff: 11.11.2019.
- [28] Kenneth H. Rosen, John G. Michaels, Jonathan L. Gross, Jerrold W. Grossman, Douglas R. Shier. *Handbook of Discrete and Combinatorial Mathematics*. CRC Press, 1999.
- [29] Österreichisches Bundesrecht. *Lehrpläne Allgemeinbildende Höhere Schulen*. RIS, 2019. [https://www.ris.bka.gv.at/GeltendeFassung.wxe?Abfrage=Bundesnormen&](https://www.ris.bka.gv.at/GeltendeFassung.wxe?Abfrage=Bundesnormen&Gesetzesnummer=10008568) [Gesetzesnummer=10008568,](https://www.ris.bka.gv.at/GeltendeFassung.wxe?Abfrage=Bundesnormen&Gesetzesnummer=10008568) Zugriff: 01.12.2019.
- [30] Österreichisches Bundesrecht. *Lehrpläne Neue Mittelschulen*. RIS, 2019. [https://www.ris.bka.gv.at/GeltendeFassung.wxe?Abfrage=Bundesnormen&](https://www.ris.bka.gv.at/GeltendeFassung.wxe?Abfrage=Bundesnormen&Gesetzesnummer=20007850) [Gesetzesnummer=20007850,](https://www.ris.bka.gv.at/GeltendeFassung.wxe?Abfrage=Bundesnormen&Gesetzesnummer=20007850) Zugriff: 01.12.2019.
- [31] Österreichisches Bundesrecht. *Lehrpläne der Höheren technischen und gewerblichen Lehranstalten*. RIS, 2019. [https://www.ris.bka.gv.at/GeltendeFassung.wxe?](https://www.ris.bka.gv.at/GeltendeFassung.wxe?Abfrage=Bundesnormen&Gesetzesnummer=20009288) [Abfrage=Bundesnormen&Gesetzesnummer=20009288,](https://www.ris.bka.gv.at/GeltendeFassung.wxe?Abfrage=Bundesnormen&Gesetzesnummer=20009288) Zugriff: 01.12.2019.
- <span id="page-135-0"></span>[32] SRDP – Standardisierte Reife und Diplomprüfung. [https://www.srdp.at.](https://www.srdp.at) Zugriff: 01.12.2019.
- [33] Ian Anderson, Bram van Asch, Jack van Lint. Discrete mathematics in the high school curriculum. *ZDM*, 36:3:105–116, 2004.
- [34] F. W. Clarke, W. N. Everitt, L. L. Littlejohn, S. J. R. Vorster. H. J. S. Smith and the Fermat Two Squares Theorem. *The American Mathematical Monthly*, 106:7:652– 665, 1999.
- [35] Alexander Karp, Nicholas Wasserman. *Mathematics in middle and secondary school: A problem solving approach*. IAP, 2015.
- [36] Euclid (Translated with introduction and commentary by Sir Thomas L. Heath). *The Thirteen Books of Euclid's Elements, Vol.* 1 *(Books* I *and* II*)*. Dover Publications Inc., 2000.
- [37] Euclid (Translated with introduction and commentary by Sir Thomas L. Heath). *The Thirteen Books of Euclid's Elements, Vol.* 2 *(Books* III*-*IX*)*. Dover Publications Inc., 2000.
- [38] Mohammad Yadegari. The binomial theorem: A widespread concept in medieval islamic mathematics. *Historia Mathematics 7*, 1980.